## ESCLUSIVA MONDIALE REALMS OF THE GAME

**TOMB RAIDER Indiana Jones** in gonnella,

**PARADE N. 47 - DICEMBRE 1996 - L. 14.900** 

**ODISCWORLD 2** La Psygnosis ci riprova

**HYPER BLADE** qualche volta la violenza è un pregio

### **RAMA**

avventure e alieni con la Sierra

### **IN PIU'**

**Battle Cruiser 3000, Archimedean Dynasty,** Fifa 97, Swiv 3D, Pitfall **3D e come sempre** molto altro ancora

### **CREATIVE**

## **3D Blaster**

**PCI** 

## Potenza grafica da farvi schizzare gli occhi dalle orbite!

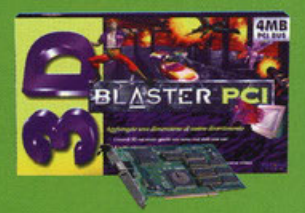

Se usate il vostro PC per giocare, non avete mai visto niente come **Creative 3D Blaster. Ouesto** straordinario acceleratore grafico<br>aggiunge una dimensione

completamente nuova ai giochi 3D<br>per sistemi PCI. Scordatevi la grafica<br>dentellata e i movimenti a scatti, e lustratevi gli occhi con la definizione superba e la velocità che le normali schede grafiche non possono darvi.

3D Blaster supporta Direct3D, DirectDraw, CGL e Speedy 3D. Già oggi 40 tra i migliori videogames sono predisposti per sfruttare la potenza di 3D Blaster per ottenere le migliori prestazioni. E tenete gli occhi aperti, perchè stanno per arrivarne sul mercato molti altri.

3D Blaster combina il full colour con il massimo realismo 3D per trasformare i vostri giochi in esperienze travolgenti che vi lasceranno a bocca aperta per la meraviglia. E se aggiungete<br>al vostro PC anche una scheda **Sound Blaster 32**, oltre a non credere ai vostri occhi, non crederete neanche alle vostre orecchie.

E se pensate che esageriamo, date un'occhiata al nostro Entertainment Arcade in "Creative Zone" (www.creativelabs.com), il sito per chi di giochi se ne intende davvero.

3D Blaster PCI - compatibile Plug and Play, driver per Windows 95 inclusi, 4 MB Edo Dram, risoluzione fino a 1280x1024, numero massimo di colori 16,7 milioni

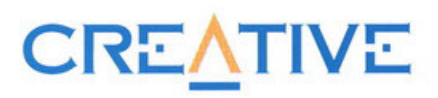

### "TO BE(TA) OR NOT TO BE(TA)..

solita gente indaffarata che si guarda male correndo dietro alla frenesia di quello che potrebbe essere e vedo sempre la solita gente indaffarata che si guarda male correndo dietro alla frenesia di una vita a volte impossi

Chi vole offire un servizio e non vendere cento e rotii pagine di inchiastro stampato contenenti criuche e poemiche senso<br>
Mi rendo conto che aprire un storicale in questo modo vole dire fare per primi polemico, ma nonosta

una copertina piutosto che un servizio esaustro in ogni sua<br>mente siete sicuri che quello che leggete sia una prova di un prodotto e non una<br>presa in giro fatta per vendere dell'acqua calda. Con questo non voglio in nessun

maniera onesta e corretta nei confronti di tutti, e quando dico tutti mi riferisco ci lettori, alla concorrenza (in questi casi presa nel suo globale), ai distributori e software house. Scusate lo sfogo, sono impulsivo di

Un bentornato si rende d'obbligo per lo speciale musica, sempre<br>più gradito da tutti voi. E il Ministry of Game? Se da un lato il<br>discorso "soluzioni" è stato spostato sul CD e non crea problemi<br>di spazio, è anche vero che concedere ben due pagine per i vostri quesiti.

Ma non finisce certo qui, questo Natale è ancora ricco di sorpre-<br>se: all'interno del nostro CD-ROM è con moltissimo piacere che<br>ospitiamo da questo mese una nuova E-zine: LUDUS: creata e svi-<br>luppata da dei giovani amator

momento, una delle migliori attenditve alla rivista "cartacea" che<br>se di un lato risese a raggiungere più gente, dall'altro però esse<br>comunque solo una volta al mese. Ecco quindi che tutti insieme<br>abbiamo deciso di collabo

A proposito di sito abbiamo ormai superato i 2000 accessi e, sinceramente, non mi sarei aspettato tanta risposta da parte vostra: ci sono grosse novità in ballo per PC Game Parade on-line, per questo vi invito a collegarvi

Anche per ciò che riguarda la posta devo complimentarmi con i lettori: stiamo cominciando a creare, dopo mesi, quei dibattiti e quelle argomentazioni che vogliamo trattare in quanto, essendo una rivista completamente indip

Più che un editoriale mi rendo conto che ormai questo articolo è più vicino ad essere un bollettino novità ultima delle quali è<br>rappresentata da un vero e proprio evento che, in collaborazione con Siemens Nixdorf, CTO e ta dazioni).

Per ciò che riguarda i contenuti di questo numero solo un nome: Tony Crowther è ritornato con Realms of the Haunting, un<br>esclusiva mondiale sulle pagine di PC Game Parade...

Ok, ho finito anche questo mese... Buon Natale e auguri di buon anno da tutto l'equipaggio di PC Game Parade.

Stefano "BDM" Petrullo **E-mail pegame@contatto.it** 

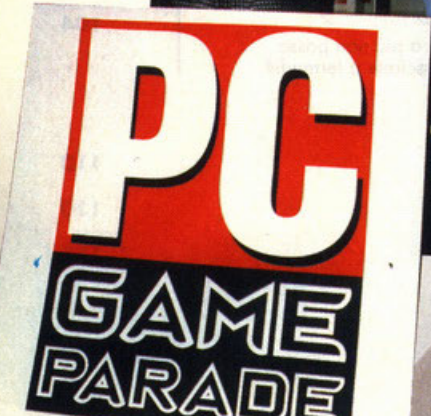

semplice clic (e viceversa).

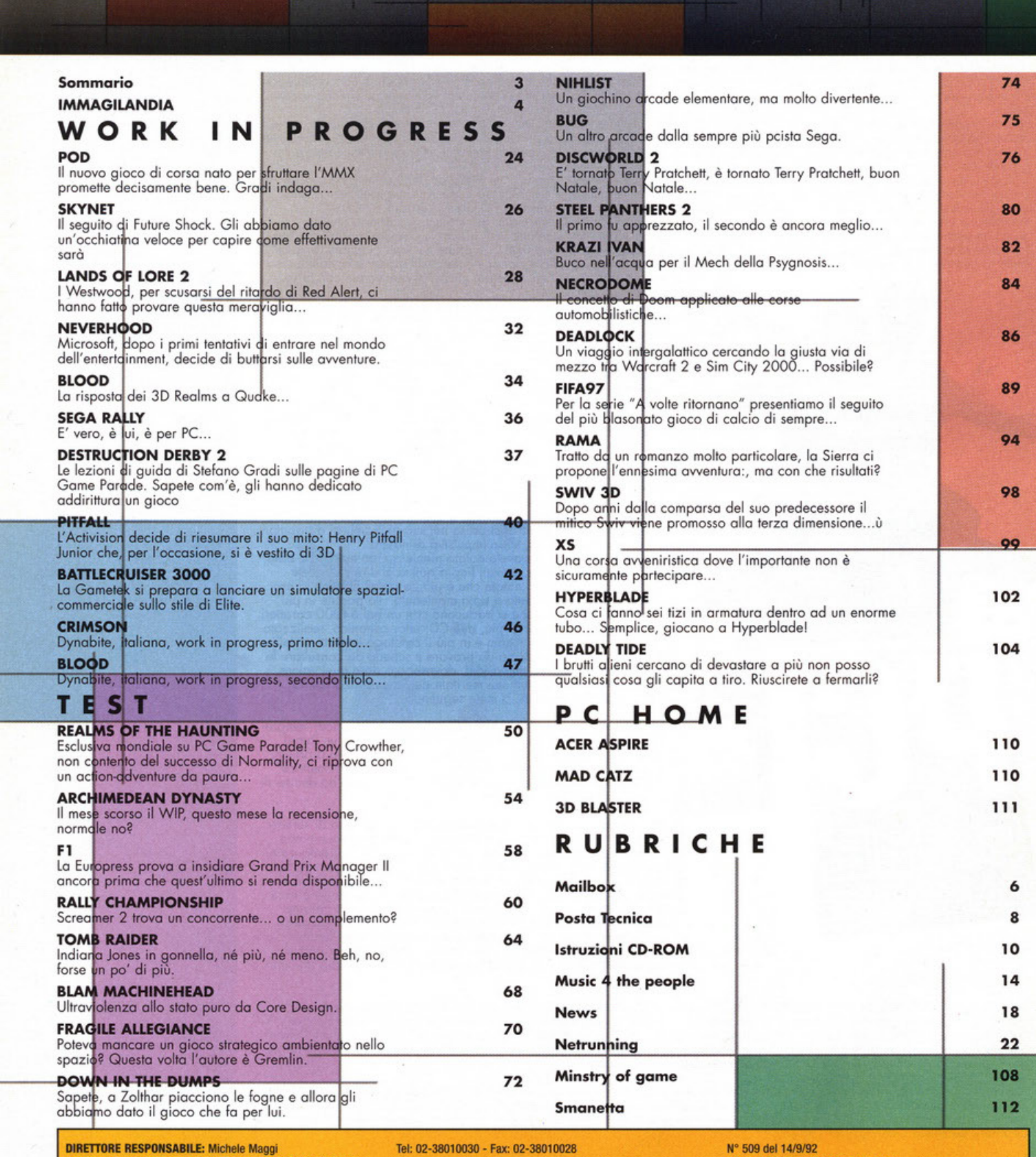

DIRETTORE RESPONSABILE: Michele Maggi<br>ASSISTENTI AL DIRETTORE RESPONSABILE: Stefano "BDM" Petrullo (pcgame@contatto.it), Karim De Martino reutino (poganee Coural and The Mathio<br>(Karim@bbs.infosquare.it)<br>HAMNO COLLABORATO: Alessandro Debolezza, Stefano Gradi,<br>Riccardo Landi, Riccardo Merlini, Massimo Nichini, Matteo<br>Pavesi, Andrea Simula, Diego Cossetta, Albe Mascaretti, Tazio Basiglio. SEGRETARIA DI REDAZIONE: Maristella Boso ART DIRECTOR: Emanuele Re<br>SERVIZI FOTOGRAFICI: Andrea Chelli<br>DIRETTORE COMMERCIALE: Giorgio Ruffoni<br>PUBBLICITA': Monica Bay, Marco Fregonara, Stefania Manca

(ESlerO}

AGENZIA PER IL PIEMONTE: Franco Aluffi (T. 011/307217) DISTRIBUZIONE: MEPE Messaggerie Periodici<br>Viale Famagosta, 75 - 20142 Milano<br>STAMPA: Litografica - Cuggiono<br>UFFICI COMMERCIALI: Editoriale Top Media S.r.l. Viale Espinasse, 93 - 20156 Milano<br>Tel: 02/38010030 Fax: 02-38010028

PC Game Parade è una testata<br>della GR Edzioni Sri, registrata presso il Tribunale di Milano

Realizzazione: Editoriale Top Media<br>Gli articoli pubblicati su PC Game Parade sono protetti in conformità delle leggi sui diritti d'autore. La riproduzione, ristampa, traduzione e memorizzazione sono permesse solo con espressa autorizzazione scritta.

L'Editore non si assume nessuna responsabilità per errori o omissioni di qualsiasi tipo. Tutti i marchi citati sono registrati dalle rispettive case editrici. Il software su Cd Rom è fornito<br>"allo stato attuale" senza nessuna garanzia sul funzionamento e sulle prestazioni. L'Editore non può essere ritenuto<br>responsabile per eventuali danni arrecati direttamente o<br>indirettamente dall'uso del CD accluso.

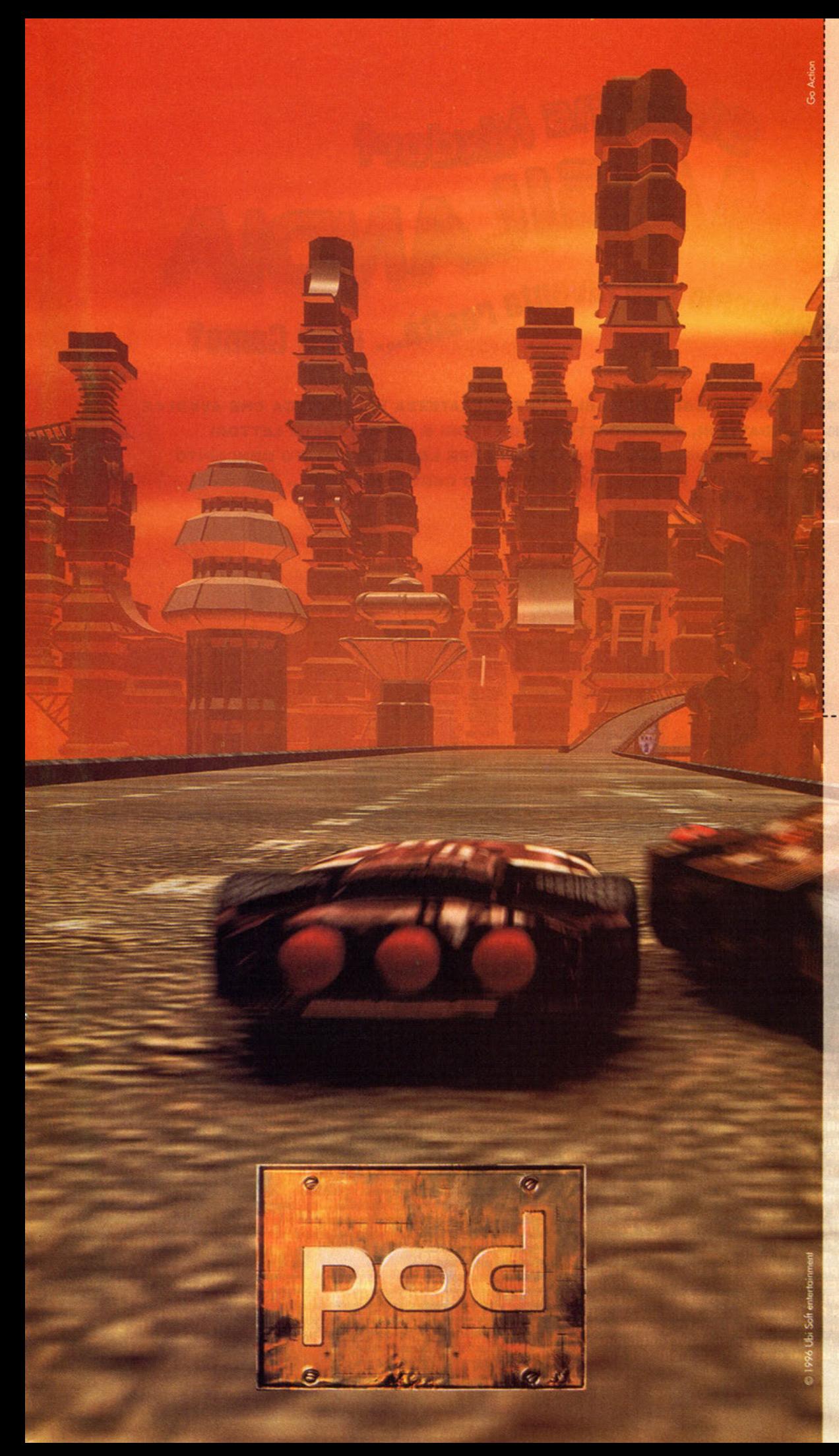

#### Vuoi saperne di più su POD?

Compila e spedisci<br>questo tagliando a:

Ubi Soft Via Anfiteatro, 5 **20121 MILANO** Tel. 02/861484 Fax 02/8056032 e-mail: ubisoft@ubisoft.inet.it

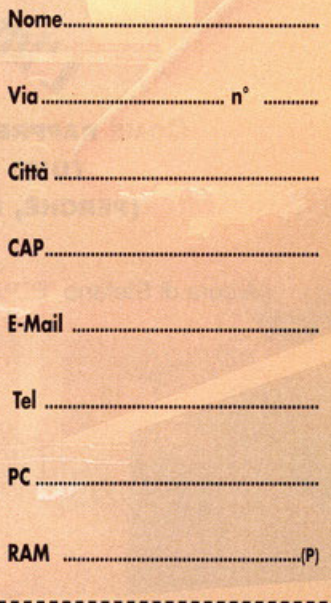

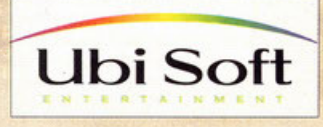

## **Alle September 1995 and September 1995 and September 1996 and September 1996 and September 1996 and September**

Morelori

COME RAPPRESENTAZIONE MAGICA DI QUELLA SPENSIERATEZZA VIDEOLUDICA CHE AVVOLGE TUTTI NOI, REDATTORI, CAPIREDATTORI, DIRETTORI E SOPRATTUTTO LETTORI (PERCHÉ, NON DIMENTICHIAMOLO, CIÒ CHE STATE PER LEGGERE È STATO CONCEPITO SOPRATTUTTO PER VOI) NON POTEVAMO CERTO MANCARE...

A cura di Stefano "BDM" Petrullo

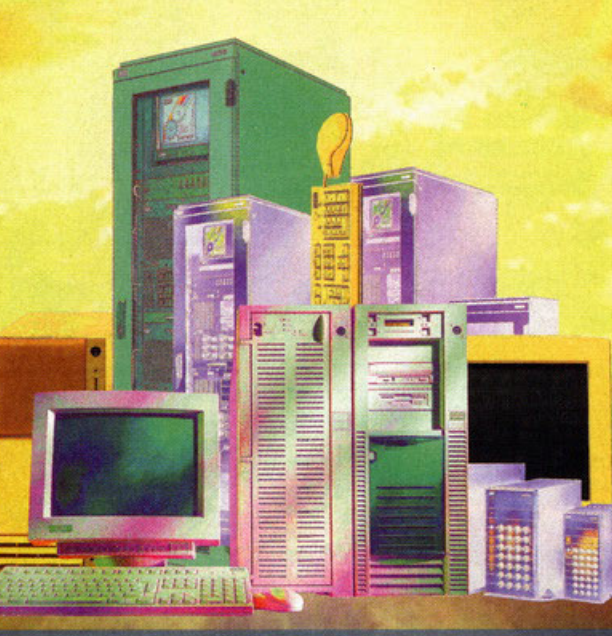

Una rivista come la nostra deve necessariamente avere un<br>contatto il più diretto possibile con il proprio pubblico, sia contatto il piu diretto possibile con il proprio pubblico, sia<br>duesto tramite posta, via Internet, o per telefono non impor-<br>ta. Ma perché per confrontarci e scambiarci opinioni guar-<br>dandoci nelle "palle degli occhi" le u

camente corrono da una parte all'altra per vedere le ultime novità, fregarsi gadget e generalmente apprendere tutto l'apprendibile sulle imminenti novità del momento? Perché non fare, per una volta, una manifestazione puramente divulgativa, atta solamente a far conoscere alla gente prodotti per il<br>mercato consumer quali i videogiochi e Internet senza riem-<br>pire migliaia di padiglioni con stand magari troppo piccoli e<br>magari nascosti?Questa è l'idea base d riera non fiera, una manifestazione non manifestazione, un<br>superstore del divertimento dove veramente perdere tempo solo per giocare, apprendere, navigare su Internet e, perché<br>no, conoscere anche la nostra redazione; grazie a Siemens<br>Nixdorf tutto questo sarà possibile nei giorni 5-6-7 Dicembre<br>(quindi affrettatevi!) al Forum di Assago

Ma entriamo un po' più nel dettaglio e vediamo cosa effettivamente c'è in questa prima edizione e che cosa potrete fare. Partiamo con le macchine innanzitutto: 100 PC (no dico, C-E-N-T-O) divisi in tre gruppi: 45 dedicati alla navigazione su<br>Internet e 45 dedicati a PC Game Parade o meglio, ai lettori di PC Game Parade: questi computer infatti saranno colle-<br>gati in rete a gruppi e i visitatori della manifestazione potranno provare tutti gli ultimi giochi disponibili sul mercato

senza problemi, senza fretta e contando sul supporto di cir-<br>ca 25 persone della nostra redazione selezionate apposta ea es persone dena nostra legan completo serezionate apposta<br>mano a vincere il torneo . Le restanti 10 macchine invece sa-<br>ranno collocate nell'area laboratorio: prove comparate da<br>esperti di settore per far capire agli ut l'ultima generazione.

Tornando al discorso videogiochi i titoli che potrete provare<br>saranno: FIFA'97, F22, ROAD RASH, SYNDICATE WARS, NEED<br>FOR SPEED SPECIAL EDITION ecc.

Non SPEED SPECIAL EDITION ecc.<br>Ma non finisce qui: siamo sotto Natale e le mance, lo sanno<br>tutti, arrivano copiose, l'atmosfera natalizia rappresenta la<br>cura dimagrante ideale per il portafogli di ogni individuo e quindi a Immagilandia potrete anche acquistare giochi, modem, accessi a Internet e personal computer a prezzi vantaggiosissimi (si sa, a Natale sono tutti più buoni, scambian<br>balocchi e ricevono doni).

La locazione dove si terrà Immagilandia è poi decisamente accessibile e facile da raggiungere sia in macchina che con<br>i mezzi (a questo proposito è stata anche prevista una navetta che farà da spola dalla metropolitana di Famagosta al Forum di Assago).

Non mi rimane nient'altro da dire se non gli sponsor che parteciperanno: CTO, PC GAME PARADE (ehm), PC PROFESSIO-<br>NALE, US ROBOTICS, COMPUTER DISCOUNT, VIDEO ON LI-<br>NE, TELECOM on LINE e, ultima ma non meno importante,<br>RAD 6 Dicembre una fantastica festa. Non mancate. Ci vediamo a Immagilandia...

## VELOCITÀ MAGICA 3D, WINDOWS & VIDEO

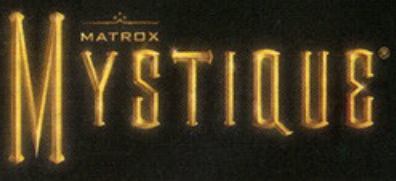

La tecnologia avanzata Matrox trasforma il modo di lavorare, studiare e divertirsi con il PC.

Accanto a Matrox Millennium, il famoso acceleratore grafico professionale, ecco Matrox Mystique, l'esplosiva scheda per l'azienda, l'ufficio e la casa.

L'acceleratore grafico Matrox Mystique, di facilissima installazione, offre super efficienza ai programmi in Windows 95, sequenze video rapide e di ottima qualità alle applicazioni multimediali, velocità incredibile sia ai nuovi giochi in Direct3D che a quelli in DOS.

Matrox Mystique ha caratteristiche uniche: chip MGA 1064SG a 64 bit, bus PCI ottimizzato, veloce memoria SGRAM, RAMDAC a 170 MHz, colori reali a 1280 x 1024 fino a 85 Hz, risoluzione<br>fino a 1600 x 1200 non interallacciata a 60 Hz, super VGA a 32 bit

Grazie all'accelerazione 3D texture mapping a correzione prospettica, l'azione iper-realistica scorre a tutto schermo senz scatti a velocità imbattibile; la completa accelerazione video propone fluide sequenze AVI ed MPEG; un'accelerazione grafic senza confronti, potenziata da driver solidi e comode utilità rende Windows brillante e semplice.

Matrox Mystique arriva nelle versioni a 2MB (espandibile a 4) e 4MB, insieme ad una fantastica dotazione software per 3D Web browser, lettura MPEG oltre a 3 entusiasmanti nuovi videogiochi.

Con Matrox Mystique il vostro sistema multimediale è a prova di futuro; scoprite un nuovo eccitante universo con i nuovi moduli video per decodifica hardware MPEG, ingresso video da sorgenti esterne, uscita video TV compatibile, sintonizzazione TV sul PC, ed altro ancora! (disponibili ai primi '97)

Velocità magica, prezzo magico. Matrox Mystique: Lire 399.000 (prezzo suggerito di vendita, comprensivo di IVA, per la versione a 2MB).

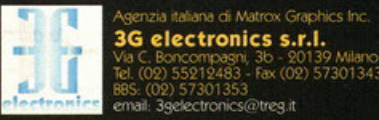

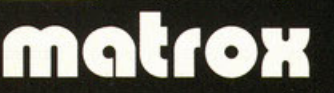

#### SOFTWARE E GIOCHI IN DOTAZIONE

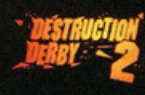

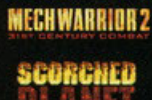

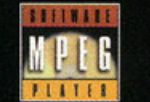

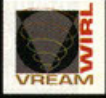

 $.399.000$ 

Si riconoscono i marchi registrati ai legittimi propri

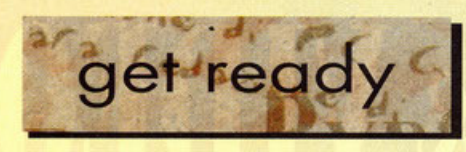

#### **Buon Natale!**

ste Italia

Sì, lo so che è un po' presto, ma gli auguri ve li posso fare solo adesso altrimenti slittano a Gennaio, perciò teneteli da parte per queste tre settimane che ci separano dall'arrivo del grande uomo barbuto. Cosa avete intenzione di farvi regalare per Natale? Scrivetelo a "La posta e le renne". la mia nuova iniziativa che vedrà la luce sul numero di gennaio. In pratica dovete dirmi cosa vi farete regalare per Natale, ma badate bene: deve essere qualcosa che abbia a che fare con i videogiochi e i computer... un mouse a 23 tasti. la collezione completa delle avventure della Lucas, insomma tutto fa brodo e poi nel prossimo numero pubblicherò le risposte più divertenti, ma non finisce qui! Tra tutti sceglierò personalmente la lettera più simpatica, e il vincitore sarà premiato con una mia foto autografata, contenti? Non ve ne può fregare di meno? Beh, vedrò di convincere il nostro editore a elargire qualcosa di più consistente, il Natale dovrebbe renderlo più buono e magari ci scappa anche qualche copia omaggio di PC Game Parade... staremo a vedere. Nel frattempo vi invito a trarre ispirazione dalle lettere di questo mese, che devo dirlo, sono un po' pepate. Ecciù.

**Karim De Martino** Il piccolo assistente di Babbo **Natale** 

#### **Neonato smanettone**

#### Salve a tutti.

sono un quasi neonato della vostra rivista ma seguo le gesta del BDM dagli ancestrali tempi di TGM (scusate se vi cito la concorrenza). Devo dire che sebbene mi trovassi scettico all'acquisto di una rivista con così poche pagine rispetto al prezzo (piuttosto caruccio) devo ammettere di essermi in parte ricreduto. Certo le pagine sono pochine (ho intuito che vi state battendo per aumentarle, beh, buono fortuna, avete il mio appoggio morolel), mo lo rivis to è complessivamen te interessante e varia rispetto agli altri forse più blasonati concorrenti da meritarne l'acquisto. La rubrica musica-moduli od esempio è davvero un gran bel piacere do leggere, e anzi vorrei consigliare, magari un po' più in la nel tempo, di affrontare l'argomento Midi... Una cosa invece che ho notato è per cosi dire la scarsa personalità delle recensioni delle nuove leve, voglio dire: non per forza una recensione è buona se contiene battute o riferimenti demenziali SPECIE SE FORZATI (tipo TGM) e quindi non di grande riuscita. Non mi fraintendere, io più di ogni altro sono un gronde amante del senso dell'humour e forse proprio per questo eviterei volentieri di leggere battute mal riuscite messe giusto lì per stroppare un sorriso, mollo meglio magari uno delucidazione tecnico in più. Aggiungerei che lo rubrico delle recensioni di periferiche (PC Home, NdKDM) o mio avviso potrebbe essere più esauriente magari con l'inserimento di un giudizio (anche non espresso in percentuale).

Ora un piccolo messaggio a Matteo Pavesi, la quale risposto relativo od uno lettera apparso nel numero di novembre mi ha fatto rimanere un po' di stucco. Il lettore in questione chiedevo un consiglio sull'acquisto di una scheda video sottolineando il futuro utilizzo specialmente con i giochi 3D... e voi cosa consigliate? Passi per la Mystique che è una buona scheda (l'ho visto in azione e sebbene fenomenale in 2d mi ho leggermente deluso in 30 visto che è privo di uno impertante funzione come il bilinear filtering che praticamente tutte le schede 3D hanno, e che quindi continua a far notare l'odiato effetto di pixelizzazione delle texture...), ma consigliare due schede che NON hanno chip 3D lasciami dire è una cosa un po' opinabile (tra l'altro lo Steolth 64 costo anche abbastanza), mo le varie Steolth 30 2000 o analogo schedo basato sul processore Virge S3, 3D Blaster PCI, (di prossima uscita), 3D XpressionPCTV (che ha tra l'altro ha una uscita TV per godersi i giochi sul megoschermo del salotto) dove le mettiamo? Tutte schede che difficilmente superano le 350-400 mila lire più o meno quanto la Stealth, per non parlare delle incredibile schede basate sul chip 3DFX (che vede tra i creatori anche il tizio che disegnato il chip dell'Ultra 64 e scusate se è poco....) Comunque a parte questo faccio i complimenti a tutti, specie per il CD che a mio avviso ha già stracciato la concorrenza!!!! Ciao

#### Andrea Muja <fasmas@iol. it>

#### *Coro* Andrea,

*che dire,* ero *oro che* iniziassero *od arrivare lettere*  come queslo, *inlelligen li* e *soprattutto ricche di* conlent> l-0. Non posso *far ollro che* essere *lielo dei comp/imenH <sup>e</sup>*sono sicuro che con *il* tuo <sup>o</sup>iul-0 e *con* quello *di lvlti* i *leltori* riusciremo o crescere *e* migliorare uheriormenle (già da questo mese abbiamo 16 pagine in più e quel-

#### le non *ce*  le levo *più* nessuno/).

 $5C$ 

*leggevo anch'io* e *leggo lvltora* lo rivisto *che hai cilalo* nello *Ivo leffera, ed* è fuori *do* ogni *ombro di dubbio che porle del* suo *antico* spirito *vivo* oggi *in* PC Game *Parode, parlalo* in *porte dal* BDM *e* in *porte dogli* ollri *collaboratori che provengono proprio da quella testa*lo. *Non* so se *leggevi* PC *Game Porode anche quando ero solo* lo traduzione *di* PC Zone, *dallo* !\lo *introduzione* mi *pore di aver* capii-O *di* no, mo *sappi che il* PC *Game Porode* che *hai Ira le* mani oggi *è* o *lvffi gli elfel· li una rivisto* nuovo, *nolo do* pochissimi mesi *e benché abbia alle* spolle */'esperienza di molle persone comp& lenli che lavorano nel sellare do* anni, le cose *do*  migliorare sono *ancoro Ionie e sempre ce* ne scranno. Sullo questione delle schede *video, e più* in *generale sulle recensioni di hardware,* vorrei *farli* uno *piccolo*  critica. Tutto quello che dici è sicuramente giustissimo, ma ho come l'impressione che tu mi stia solo citando *daH lecnici e* sigle *prive di qualsiasi importanza. Noi non* ci *occanlenliomo di leggere le* recensioni *di hardware* su *a/Ire riviste e poi scrivere* due *righe di* orli· *colo, l'horciwore* lo *proviamo direffomenle* con i *video giochi e, qualsiasi coso ci* sia *scriffa* sullo *documenlo*zione, quo/siosi *chip sia dentro* lo schedo, *diamo* il nostro *parere* non do tecnici, mo *do* GIOCATORI/

*Nel momento in* cui Teo *ho scrilto quel/' orlicolo* nello Posta *Tecnica non aveva ancora visto ne la Stealth 3D* 2000, ne lo 30 *8/oslet* PCI *e con <sup>s</sup>iderane/o che due*   $dei$  *primi modelli di entrambe le schede sono arrivati in redazione solo qualche giorno fa, dubito perfino che tu* stesso *abbia avuto modo di provarle di persona.* Gli orticoli li *!rovi* su questo stesso *numero* <sup>e</sup>*leggendo/i capirai che non* sono *scrilti per* sloggiare lo coooiceir *zo tecnico dell'oulore del pezzo,* mo *bens1' per* lor *capire a l\lffi,* anche *o coloro che di hardware* non *se*  int <sup>e</sup>ndono, *quale sia* l'acquisto *migliore* in *relazione*  olle *prop<ie* esigenze *{anche economiche}.* Se sei *vera*mente *in gambo* come *semlxo do* quello *che hoi scrilto*  fammi uno *squillo* in redazione *e ti mefferemo olla prova. Ciao.* 

#### **Il domandone del mese**

Salve a tutta le redazione di PC Game Parade! Innanzitutto complimenti per la vostra mega rivista. Vi E-mail-scrivo per porvi alcuni quesiti ai quali spero possiate dare

#### risposto:

1. E' prevista un'ulteriore fornitura di patch per F1GP2 <sup>n</sup>elle prossime

uscite della vostra rivista?

2. Ne esislono per lndycor *2?* 

3. A quando per una versione completamente italiana di Pandora Directive?

Questi e altri ancora attanagliano le mie cervella ... ma procediamo o poco

alla volta...

Conto su una vostra risposta e vi saluto cordialmente! Andy Resta ina

#### *CiooAndy,*

*devo dire che* mi *hai poslo delle domande mo llo diffici*li, sei forse uno studente *di* filosofia?

*Scherzi* o *porle, ogni domando* merito *uno* risposto, *eccoli quindi le* lve:

I. *Già* sul CD *di* queslo mese trovi *nuovi polch per GP2* e *in lvlvro pubbftchetemo* lul1i *gli* oggiomomenfi *che* saranno *disponibili* su *lnlernel,* essendo qui in

Potete mandare le vostre lettere per la redazione a questo indirizzo: **PC Game Parade Mailbox Editoriale Top Media Viale Espinasse 93 20156 Milano** ...oppure via fax: 02-38010028 ...o se preferite via Internet: pcgame@contatto.it (il sito che pratica il mailing sicuro!)

ivo per chiedervi consi

 $redazione$  tutti dei grandi appassionati di Formula 1. *2. Non credo che esistono cosi tonti potch come per Grond Prix 2, mo certamente qualcosa ci sarà, proverò a dare un occhiato sullo rete, mo ammettiamolo, Indicar Racing 2 non è così bello come GP2!* 

*3. Non dovrai aspettare molto per vedere Tex, il protagonista di Pandoro* Directive, *por/ore la* nostro *lingua. Leader, il dis/rjbutore del gioco in itolio è già al lavoro*   $\dot{e}$  così come è stato per il primo episodio siamo certi  $che$  *il risultato finale non sarà deludente, forse si farà solo* un *po' attendere.* 

#### **Saluti e baci**

Carissimo redazione di PC Game Porode, sono un ragazzo di Padova di nome Claudio, volevo congratularmi con voi per le innumerevoli recensioni curate nei minimi particolari e per i fantastici giochi demo che inserite nel CD-ROM (forse sarebbe meglio ringraziare le software house che ce li danno! NdKDM).

Sono stato entusiasta quando ho saputo che raccoglierete anche le canzoni create con il Fast Traker 2 da noi lettori.

Ora passiamo alle cose che mi hanno spinto a scrivervi: per primo coso vorrei sapere quando è in progrom· mo l'uscilo del nuovo Commond & Conquer Red Allert. Inoltre ho un problema, cono in possesso di Morici Kombot 3, mo pur avendo l'elenco completo delle mosse speciali, non riesco a fare le Fatality agli avversori. Vorrei sapere se *per* coso ci sono dei codici particolari do inserire all'inizio del gioco o se le mosse che mi hanno doto sono errate?

Vi ringrazio in anticipo e spero vogliate rispondermi perché slo divenlondo per me *uno* queslione di vilo o di morte.

Saluti a tutti.

PS: Un mio compagno di classe di classe di nome Riccardo vi saluta!

#### **Claudia Sturaro**

*Accidenti,* penso *che nel momento in cui leggerai* questo *risposto, C&C Red Alkrt* sarò *già* nei negozi *o sarò*  solo *questione di pochi giorni, comunque puoi già*  dare slogo o/lo *tuo* sete *di conquisto leggendo* lo recensione *qualche pagina più avanti. Per MK3 penso che il tuo* problema *sia che non* riesci *o* elfettuore le *combinazioni di tosti abbastanza* velocemente, *per fare le Fotolity* bisogno *provare diverse volte* e *od uno certo distanza doll'owersorio, io personalmente* sono *negato per* queste cose *perciò non* posso *esserti di gronde aiuto ... o proposito, dì al tuo* compagno *di*  classe *Riccardo che lo soluto un amico di* un *cugino dello* moglie di *mio zio.* Ciops,

#### **Il ritorno del Ninja PC**

Gentile Redazione,

nelle ultime pagine del numero di Ottobre ho trovato una piccola recensione della scheda video Matrox Mistique. All'interno dell'articolo c'era un riquadro intitolalo "KOM consiglio" del quale, parlando di giochi quali Quake e GP2, venivano illustrati i vantaggi ottenibili utilizzando questo scheda. Mentre leggevo sono stato colpito da alcune frasi.

<Guake> "... passando invece ad un processore più veloce (pentium 166) si dovrebbe riuscire a giocare in 800\*600 con la stessa qualità...'

*<Grond* Prix 2> • ... Se invece si mantiene un livello di dettaglio comunque basso, si riescie a giocare con oltre 20 fr/s, in pratica come in bassa risoluzione...' Queste frasi fanno capire come la giocabilità sia

molto buona ma "... non si ottengono miracoli...' Veniamo allo mio domando: esiste sulla faccio della terra un PC con caratteristiche tali (CPU, schedo video, ecc.) da far girare giochi come Quake e GP2 utilizzando la massima risoluzione possibile, il massimo numero di dettogli e con uno fluidità di movimento impeccabile?

Se questo computer esiste sarei felice di conoscerne le caratteristiche.

Un cordiale soluto a tutto la redazione.

**Enrico Balestri** 

Carissimo Enrico,<br>la risposta alla tua domanda purtroppo ha una risposta negativa. Non esiste al momento un computer in *9fOdo di far girare* i *giochi al* massimo *dettaglio* e *probobilmenle* non *esislerò mai. Affermazione* pesonle che proverò a motivarti: probabilmente tra un anno ci saranno PC in grado di farci giocare a Quake in *1024'768* con *fuHi i dettogli al massimo,* mo *è anche*  vero che le software house continueranno a sfornare *giochi spremi* processore, sempre *in* vislo *di* quello *che sarò* il *porco macchine di domani.* In *pratico quando fanno un gioco, gli autori* lo *programmano in* modo tale da sfruttare appieno l'hardware di quel momento, senza *però escludere* che un *domani* i *computer saran*no più potenti e quindi lasciando la possibilità di *aumentare il dettaglio oltre* i */imiti imposti dalle* mac $chi$ <sup>n</sup> *chine attuali. Del resto se pensi che alcuni giochi richiedono diversi anni di lavorazione, capirai anche tu come sia impossibile sapere in anticipo quali saranno le coroHecistiche hardware del* futuro. Al *momento un* PC perfetto *per i giochi dovrebbe avere o/meno 32 Mb di Ram, 2 Gb di hard disk, un processore Pentium 200 Mhz, scheda sonoro Sound* 8/oster *AWE32 e* uno *scherfa grafico che supporli* i *driver DireclX di*  Windows *95.* Noi *questo computer* lo *chiamiamo Ninio* PC, mo ottenrione: *anche con* questo *hardware do sogno NON* riuscirai mai o *giocare o* Quoke in *1600' 1200* su *un monitor do 21 pollici!* 

#### **Qualcuno vi copia?!**

#### Ciao Karim,

tralascio i complimenti di rito e vengo subito alla mia domando, sperando di non alzare un polverone. Comperando una rivista vostra concorrente nel mese di Ottobre ho trovato un demo di un gioco che voì avevate pubblicato il mese prima (nel numero di Settembre dunque): Time CommondO.

Smanettando all'interno della directory ho trovato un file dal nome GAME. COD, e dentro questo file c'ero

espressamente scritto che il demo proveniva dal CD di PC Game Parade!!! Già altre volte avevo avuto l'impressione che oltre riviste traessero materiale dal vostro CO, mo questo volto lo coso è inequivocabilmente dimostrata.

Com'è possibile che succedono queste cose? Non esistono leggi a tutela dei demo?

Ti prego di rispondermi perché questo fatto mi ha lasciato di stucco, dimostrandomi ancora una volta come siano sempre i migliori ad essere imitati! Ciao

#### *Alessandro* **Baini**

#### *Accidenti* Alessandro,

*ho riflettuto o lungo* sul *fono di pubblicare o meno questo lettera.* 

Allo *fine ho* deciso *di Iorio* senza *però* rive/ore il *nome*  dello *rivisto interessato.* li lono *dello tuo lettera* mi sem*bro tuHovio un po' esagerato* e *H spiego anche* il per· *ché:* i *demo sono di proprietà delle software* house e *solo loro* possono *concedere* il *permesso di pubblicarli*  o *meno.* 

*Uno vollo ricevuto* il *permesso* siamo *liberi di prelevare*  il *demo do dove c'è più* comodo, *spesso do Interne!, altre volte dagli stessi CD inviati dalle software house,* mo alcune *volte da CD-ROM allegati* o *riviste* estere e, *perché no, ilolione.* 

Se *per* esempio *ricevo un* CD *dello rivislo XXXX in cui*  c'è *già un demo che vorrei ulilizzore, non devo far*  altro che chiedere l'autorizzazione scritta della software *house* e *visto che questo non farebbe ollro che inviarmi un* CD *con* lo slesso *demo,* spesso è lei stesso *o* dirci *di prelevar/o. dalle oltre* rivisle. *Niente di mole dunque* o *di illegale, l'unico* coso *che mt* sono *permesso di* lare è *di inserire un file di riconoscimenlo in tutti i demo che vanno sul* CD *di* PC Game f orode, *tonto* per vedere dove vanno poi a finire, ma certamente non *con* lo *scopo di intraprendere* azioni *lego/i contro* lo *concorrenza.* 

#### *8yez*

#### **Jingle Bell, please**

Anche per questa volta è tutto, ma come avete potuto vedere la fatica è stata doppia, perciò questo mese mi concederò un periodo di riposo doppio: vale a dire due ore invece che 'una! Ricordatevi di fare gli auguri a tutti i vostri amici che si chiamano<br>Natale, io invece li faccio al mio amico Gatto, per il suo onomastico<br>che cade il 31 Dicembre, la notte appunto di San Silvestro. Flipz.

Karim

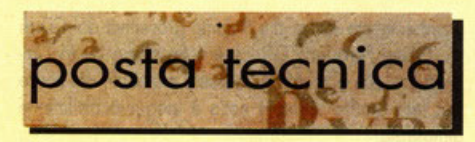

oste Italia

Il numero di lettere che giunge qui in redazione indi· rizzate olla Posto Tecnico è costante aumento. conti· nuate così altrimenti il BDM mi leva lo stipendio senza pensarci due volte. Dicembre è il mese del Natale, degli acquisti, dei regali ed è da sempre l'occasione giusta per upgradare il proprio PC. Se volete farvi regalare dalla zia una bella scheda di espansione o dalla mamma un bel PC nuovo, e siete confusi, scrivetemi e cercherò di aiutarvi!!!

Questo mese parliamo di problemi di configurazione sotto Windows95 e di Overdrive, un argomento che spesso genere confusicne

a cura di Matteo Pavesi

#### **La Soundblaster c'è ma non si sente**

Carissimo redazione di PC GAME PARADE, primo di esporvi il mio problema voglio dirvi che la nuova organizzozione mi piace: mi sembro di vedervi più grintosi e entusiasti e ciò non fa che invogliarmi a continuare a leggervi (e poi, diciamolo anche se l'aspetto è puro· mente venale, 14.900 lire sono meglio di 19.900).

Mo orriviomo ol sodo: possiedo un 486DX2/50 con 8 mega, CD o doppio velocità, Sound Bloster Pro 8 Stereo e sistema operativo Windows 95. Ebbene, ogniqualvolta che lancio giochi che utilizzano lo schedo sonora o programmi di setup contenuti in quasi ogni demo, Windows apre uno finestre di messaggio dicendomi che non si può eseguire l'audio (gli effetti sonoril o il MIDI (lo musico) perché lo Sound Bloster è in uso in altro applicazione. Preciso che non vi è nessuno oppli· cozione attivo che utilizzi lo schedo (come per esempio il Wove Srudio) mo che esso è solo settato come attivo, presente e funzionante nell'icono 'Sistemo' o "Multimedia" del Panello di Controllo. Ciò mi costringe rutte le volte od owiore il computer in modalità MS. DOS oppure a fare un "passo-passo" dopo la scritta "Avvio di Windows95...", cosa che è tremendamente scomodo specialmente per il mio computer che in velocità con eccelle sicuramente. Ringraziandovi per lo vostro cortese attenzione, porgo distinti saluti ed un augurio di felicitò e di prosperità o voi e allo vostro **rivisto.** 

*Generalmente Windows95 genero il tipo di* errore *do te riscontrato ( ... uso in altro applicazione ... ) proprio quando è oHivo più o* meno *polesemente* un *applicati· vo che utilizzo quello risorse. Per* primo *coso verifico che realmente nessun applicativo utilizzi lo SB. Premendo CTRl· ALT.CANC, Windows95 propone uno finestra di dialogo dove sono elencati tuffi* i *processi offivi in quel momento, compreso quelli che stanno 'girando' senza che tu te ne accorgo. Do questo* 

*primo* esome *potresti scoprire che quo/che applicazione* inserito *in 'Esecuzione Automatico' o nel File di Registro, o nel file di owio, prende possesso dello SB già o/l'owio del sistemo. Dopo aver verificato questo, controllo che nel Pannello di Controllo, sezione ' Sistemo' lo SB non laccio conffiffo con nessuno* perife*rico.* Verifico *che nel file outoexec.bot* e *conlig.sys siano ben settate le impostazione dello SB.* 

*Infine* se *il problema persiste provo* o *disinstallare* i dri*ver dello SB e rinstollorli,* magari procurandoti *via*  Internet al sito della Creative le versioni aggiornate per *il* tuo *modello.* 

#### **Overdrive si, overdrive no.**

Spettabile Redazione di PC Game Parade, posseggo un PC Action Tower 5000 Multimedia della EPSON : è un 486DX2 con 8 MB di RAM e CD 2X. Facendo girare giochi come EF2000, lndy2 ecc lo giocobilitò risulto ridotto o causo dello mancanza di Ruiditò anche con lo minimo risoluzione e minimi dettogli. Vorrei avere un consiglio su come upgrodore il mio computer senza spendere un capitale. Ho sentito parlare del Pentium Overdrive...

#### Marco Di Francesco, Viconago {VA}

Coro Redazione di PC Game Porode, due anni fa ho comprato un PCS FAMILIA 2 della Olivetti scoprendo, dopo aver installato la Sound Bloster 16 e aver aggiunto ai 4MB di RAM preinstallato altri 4, do chi mi ho fotto l'upgrade che non potevo né cambiare il processore, né aggiungere l'Overdrive, né cambiare il vecchio hard disk ( 120MB) con uno più capiente; lui *molivò* l'impossibilitò dell'upgrode dicendo che lo piostra madre non riconosceva hard disk e processori più elevati del mio e che il case sotto il video fosse troppo piccolo per contenere un disco rigido più grande.

Vi chiedo se secondo voi il mio PC *non* è più upgrodobile *e se* cosi fosse coso posso fare (non ditemi di comprare un nuovo PC, perché al momento sono al verde!) Mario Previato

*Carissimi* Marco e Mario, *nonostante il mercato sia sempre in rapido sviluppo* e *costantemente* proiettato in avanti, voi siete la dimostrazione che il parco mac*chine 486 è* ancoro *molto vasto, e non tuffi hanno lo possibilità* o *lo voglio o lo necessità di* buttar *via tuffo e passare od un sistemo superiore. Anche* se il *mio consi· glio* è *quello di cambiare, come minimo, schedo madre e processore per trarre vantaggi doll'orchiteffu·*  ro *PCI e dello maggior potenza di calcolo dei proces·*  sori di classe 586, ci sono altre alternative percorribili *per effeffuore un buon upgrode.* 

*l'Overdrive ha avuto il suo maggior splendore soprat*rutto *verso lo fine del '95 quando* i *486* stavano *uscendo di* scena *ed* i *Pentium* erano *ancoro un po' costosi. Molti optarono per /'Overdrive, per aumentare lo potenza dello proprio macchino e limitare* i *costi.* 

*Mo* i *prezzi sono colati cosi rapidamente do* mettere *ben presto* fuori gioco *questo possibilità di upgrode* 

offerto *do lntel. Conosco* Ire *modelli di Overdrive: i( Pentium Overdrive* o *63MHZ, il Pentium Overdrive* o *83 MHZ ed il DX4- I 00* Overdrive. Per *poter utilizzare questo CPU dovete necessariamente avere lo zoccolo*  in *plastico sullo vostro motherboord di tipo Socket 3 (237* lori, *colore bianco) o Socket 2 (238* lori, *colore blu/.* Il *vostro PC dovrebbe essere 'Overdrive Reody' e possedere quindi uno zoccolo* o *porte dove inserire l'Overdrive. l'Overdrive DX4- I 00 vo* inserito o/ *posto dello CPU originale* o *patto che lo schedo madre posso ospitare processori a 3,3V e clock triplo, altrimenti si può montare un DX4/IOO* Overdrive *che integro un*  regolatore *di voltaggio* per *abbassare lo tensione do 5 V* o *3,3 V. lo differenza di prestazione che otterrete montando un* Overdrive *DX4-I* 00 *se possedete un DX2- 66 è minimo e quindi vi conviene optare per il modello Pentium. Se invece possedete un DX-33 o un SX potre*ste ottenere buoni incrementi di potenza già utilizzan*do il DM* I *00, anche se vi* sconsiglio *di upgrodore oggigiorno un DX-33 od un DX4-IOO. Infine, primo di*  procedere all'acquisto assicuratevi, leggendo il manua*le dello vostro schedo madre, che l'upgrode* sia *fattibile e consultate, per* maggiori garanzie, *le pogine Web dello Inie/, all'indirizzo http://www.intel.com/procs/ovdrive.* 

#### **Shut Down, please**

*Anche* questo mese *è finita, Karim ha avuto una pagina in più per la posta,*  forse *il* mese prossimo *toccherà a*  me...

*Au revoir* e *attenti a non fare indige*stione *di panettone.* 

#### Scrivete a:

#### **"PC GAME PARADE - POSTA TECNICA"**

c/o Editoriale Top Media, Viale Espinasse 93, 20156 Milano

All'attenzione di Matteo Pavesi. Utilizzate la nostra casella postale: pc-gameparade@bbs.infosquare.it

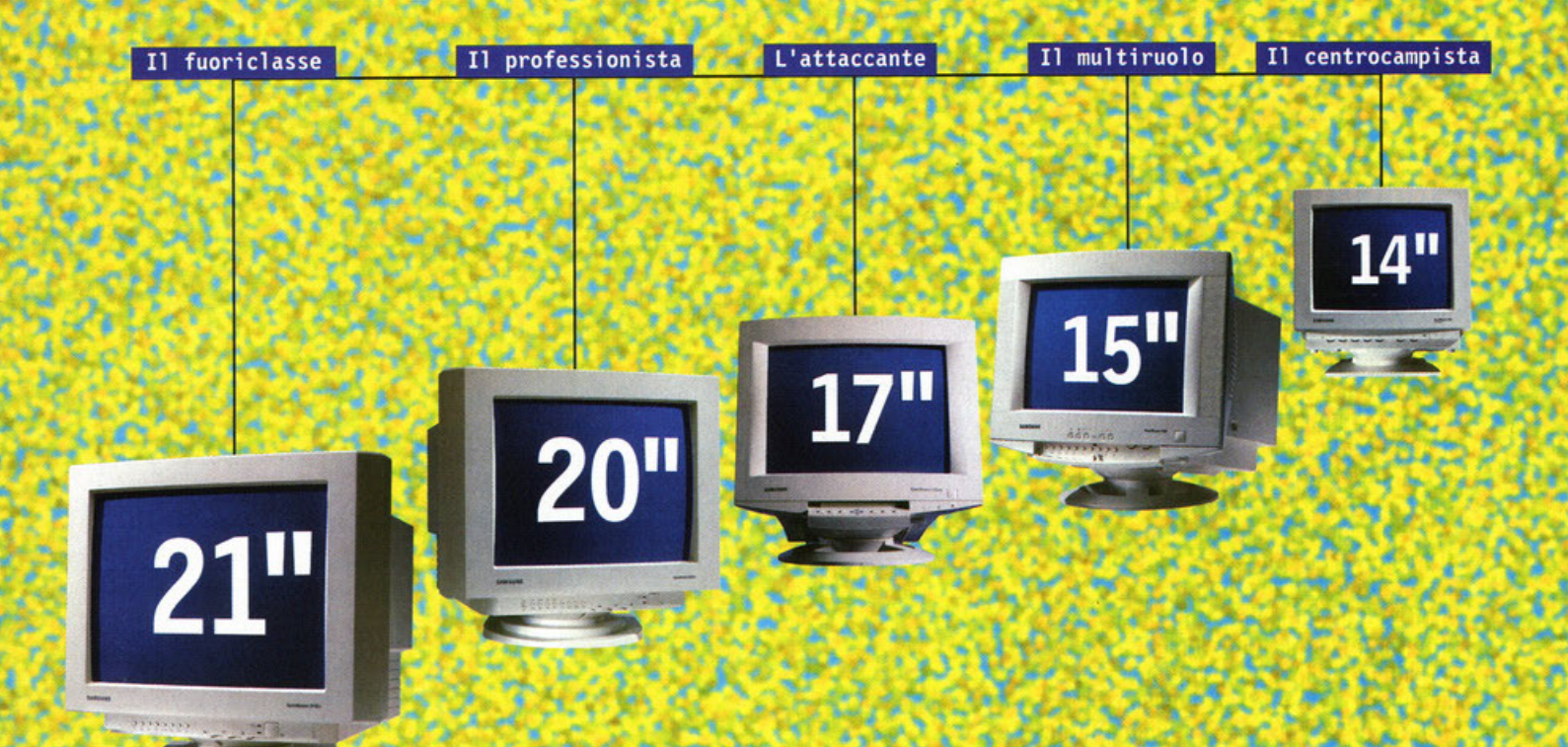

#### La migliore formazione under

Samsung ha messo in campo la formazione migliore: i professionisti da 21" e 20" per gli ambienti CAD/CAM, gli attaccanti da 17"

che si adattano a ogni esigenza, i multiruolo da 15" con una spiccata vocazione multimediale perfetta per Internet e un centrocampista di prim'ordine, il 14" per marcare anche le applicazioni più semplici. Nella squadra dei Monitor Samsung giocano un ruolo determinante l'affidabilità, la fedeltà, la brillantezza dei colori, la luminosità dello schermo e la perfetta definizione delle immagini. E il risultato sarà sempre vincente! Ulteriori informazioni presso i migliori negozi di informatica oppure scrivendo a: Samsung Electronics Italia Spa- Div. Information Equipment - Via C. Donat Cattin, 5 - 20063 Cernusco s/N. - Milano - Tel. 02/921891

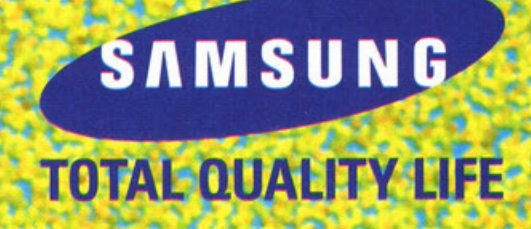

## istruzioni

•

introduzione)

#### **Non c'è due senza tre!**

Negli ultimi due mesi vi avevo abituati a due schermate contenenti sette demo ciascuna, oggi le videate sono diventate tre, il numero perfetto. C'è comunque da dire che, per motivi di spazio, le tre achermate in questione non sono completamente piene, perciò il numero di demo non è 21 (7\*3), ma un più modesto 17. Avete ragione: sto dando i numeri e il motivo è che mai come questo mese ho riempito un CD-ROM con così tanto materiale. Oltre ai già citati demo trovate dello shareware di ottima qualità, che comprende programmi come TotoWin, la nuova versione di WinZip per Windows 95 e il favoloso New Beat Tracemission, per creare musica "!ruzza" in pochi minuti. Inoltre sono lieto di ospitare sul nostro supporto argenteo Ludus, una rivista di videogiochi in formato HTML che può essere letta con un browser Internet e contiene oltre 300 file tra trucchi e soluzioni per altrettanti giochi (vedi istruzioni). Vi ricordate lo speciale su Quake del mese scorso? Vi avevo promesso nuovo materiale ed eccolo qui, ma c'è di più: se proprio siete dei Quake-maniaci non lasciatevi sfuggire il CD speciale di PC Game Parade che uscirà a metà Dicembre con nuovi livelli e tutto il materiale già pubblicato su GP2 e Duke Nukem 3D; si tratta di una vera chicca per tutti gli appassionati. Concludo con la segnalazione del video in anteprima del nuovo film di Star Trek che, centrando poco con i videogiochi, <sup>è</sup> stato nascosto all'interno dell'interfaccia grafica. Per trovarlo dovrete digitare il nome di uno dei personaggi di ST: Next Generation all'interno di una delle marmoree schermate della nostra interfaccia. A proposito di interfaccia ... dimenticavo di dirvi che, pur sembrando identica al mese scorso, in realtà è fatta con un nuovo programma completamente a 32 bit, che dovrebbe aver risolto parecchi dei problemi legati alla visualizzazione dei colori (che ora sono 32.000 e non più 256!). Buon ciddi.

Karim De Martino

## *istruzioni*)

#### **Windows 95**

Se siete degli utenti di Windows 95 l'utilizzo del CO. ROM di PC Gome Porode è molto semplice: inseritelo nel lettore, aprite la cartella relativa al CD-ROM e cliccote sull'icono PCGAME.EXE. A questo punto siete nell' interfoccio grofico che vi consente di lonciore olcuni demo e installare in hard disk quelli che lo consentono. Se doveste avere dei problemi fate riferimento al box in queste stesse pagine oppure provate l'interfoccio per DOS seguendo le istruzioni di seguito.

#### **DOS**

Per chi non possiede Windows 95 o riscontri dei problemi di memorio obbiomo inserito onche uno sempli· ce interfoccio DOS che si ottivo con il comando DOSGAME seguilo da un numero identificotivo del gioco. Non tutti i giochi girono onche in DOS, e quelli che necessitono Windows 95 non sono contemploti in questa interfaccia. Per saperne di più leggete comunque le istruzioni dei singoli giochi.

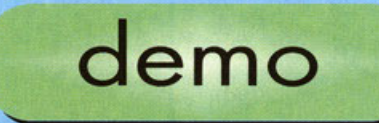

#### **Tomb Ralder**

L'eroina più sexy della storia dei videogiochi è finolmente orrivoto sui nostri monitor. Guidotelo **in questo fantastico avventura 30 e se volete**  saperne di più date una sbirciatina alla recensione quolche pogino più ovonti. **WIN95:** Il demo è per DOS, mo funziona anche

in Win95 e parte in automatico pigiando sull'apposito pulsonte.

**DOS:** Per far partire il gioco da CD digitate il comondo DOSGAME 3.

#### **Dlablo**

Uno dei demo più pregiati di questo mese è<br>Diablo della Blizzard, si tratta di una sorta di<br>RPG dalla grafica molto ben curata. In fondo dagli autori di Warcraft 2 non si poteva aspetta**re niente di brutto. Primo di giocare assicuratevi**  di aver installato i driver DirectX di Microsoft che trovate, per esempio, nel demo di FX Figther. **WIN95:** Il gioco giro do CO senza installazio-

ne.

#### **FX Flghter Turbo**

La versione "cool" di uno dei picchiaduro di **maggior successo dello scorso anno. Anche lo grafica è stato migliorato e ci sono nuovi perso**naggi.<br>**WIN95:** Per installare il gioco su hard disk clic-

cate sull'apposito pulsante.

#### **The Neverhood**

I pupazzi di Pongo imperversano sul nostro PC in questo odventure realizzato dolio software house di Steven Spielberg e Bill Gates. Primo di giocare assicuratevi di aver installato i driver DirectX di Microsoft che trovate, per esempio, nel demo di **FX** Figther.

**WIN95:** Il gioco giro do CO senza installazione.

#### **Network Q RAC Rally Champlonshlp**

**Finalmente ho trovato un posto dove scrivere il**  nome di questo gioco per esteso, infatti sul pulsante dell'interfaccia non ci stava. Si tratta di un gioco di rally degli stessi autori del mitico Lotus Turbo Chollenge per Amigo.

WIN95: Il gioco è per DOS, ma si installa<br>anche dall'interfaccia grafica. Per giocarlo consiglio di riavviare il PC in MS-DOS.

DOS: Niente di più semplice, per installare il gioco digitate OOSGAME 2.

#### **Archlmedean Dynasty**

Un simulatore del tutto porticolore ombienloto in uno civiltà subacqueo. Lo recensione è su questo **stesso numero.** 

**WIN95:** Il gioco si instollo in hord disk, mo per **giocarlo è necessario riawiore il computer in MS.**  DOS.

**DOS:** Per installare il gioco in hard disk battete il comando DOSGAME 1.

#### **Death Rally**

**Dallo GT lnteroctive ecco lo versione shorewore**  di un gioco di corse di sicuro successo. La visuale è dall'alto molto simile al vecchio Super Cars, ricordate?

**WIN95:** Installate pure il gioco doll'interfoccio

grafica, ma vi consiglio di giocarlo in DOS.<br>**DOS:** DOSGAME 4 è la parola magica per<br>installare Death Rally sul vostro hard disk.

#### **GEX**

Dallo Microsoft arrivo questo simpatico plotform che ho come protogonisto uno lucertola.

**W IN95:** Cliccando sull'apposito pulsante il gioco viene installato in hard disk.

#### **Nlhillst**

Partecipate od un futuristico combattimento tra **astronavi in uno areno sferico tridimensionale. Un**  gioco un po' particolare, ma divertente, e soprat**tutto in italiano.** 

**WIN95:** Cliccate sul pulsante per installare direi· tamente il gioco su hard disk.<br>**DOS:** Per lanciare il programma di installazione

utilizzate il comando DOSGAME 5.

#### **Gol (Microsoft Soccer)**

Sembra proprio che la Microsoft stia iniziando od ingranare, dote un occhiato olla loro interpretazione dello sport nozionale itoliono: il calcio. Mi sembra che ogni altro commento sia superfluo.

**WIN95:** Cliccando sul pulsante lancerete il pro**gramma di installazione che prowederà o copia**re il gioco in hard disk.

#### **Scorched Planet**

Un simulatore in soggettiva che ha diviso la reda**zione in due correnti di pensiero . Giudicate voi**  stessi provando questo demo dell'ultimo gioco tor·

gato Virgin.<br>**WIN95:** Il gioco presenta un opzione per l'in**stollozione in Windows 95, mo i problemi con i**  driver OirectX mi hanno imposto di utilizzare l'installazione per DOS, che parte in automatico cliccondo sul pulsante.

**DOS:** Per installare il gioco utilizzate il comando DOSGAME 6

### istruzioni

DiscWorld 2<br>Un altro giocone da quella fabbrica di divertimento che è la Psygnosis. Si tratta di un avventuro grofico dovvero demenziole che ricordo i vec· chi tempi.

WIN95: DW2 si installa e funziona solo in Windows 95 con i driver DirectX, che tal volta possono dore problemi su alcuni PC. Se siele Ira questi sfortunati non prendetevela con me.

#### Fate

Un gioco shareware che ho tovato in una delle mie scampagnate notturne su Internet. Si tratta di un clone di Doom che merito di essere vislo. WIN95: Il gioco parte da CD-ROM cliccando<br>sul pulsante.

DOS: Per far partire direttamente Fate digitate il comando DOSGAME 7.

#### **HeliCops**

Un oltro gioco il cui nome non dovrebbe dirvi nulla, in quanto non si è mai sentito primo d'oro. Si tratta di un simulatore di elicottero per Windows 95. La software house è la 7th Level. WIN95: Per installare HeliCops cliccate sull'apposito pulsante e lasciate che il vostro PC faccia il suo dovere.

#### Aiuto, panico, l'intertaccia non tunziona..

L'interfaccia di PC Game Parade è molto bella, anzi<br>ammettetelo: è LA più bella! Purtroppo però solo<br>ZXESXXJEAS di Alfa Centauri è capace di fare un CD-ROM che funzioni sul 100% dei computer della galassia, e visto che alla nostra casa editrice fisultava lroppo dispendioso assumere questo portento della natura si sono dovuti accontentare di me. Ora, i problemi che potete incontrare con il nostro CO sono essenzialmente riconducibili a tre: a) non funziona l'interfaccia, b) non funzionano i demo, c) il CD ha dei buchi o dei graffi e il vostro<br>lettore lo rifugge. Ecco come risolverli.<br>PROBLEMI CON L'INTERFACCIA: La questione è

riconducibile ad un problema di palette. provate <sup>a</sup> cambiare la risoluzione dello schermo e il numero dei colori (sempre riavviando il computer) e dovreste risolvere tutto. Se proprio non riuscite vi tocdler.i l•nciare i demo con l'intertaccia per OOS o direttamente dalle loro directory. La cosa è<br>comunque molto semplice perché sono un tipo<br>molto ordinato e i demo li ho messi tutti nella directory 'giochi'. In genere i comandi per installare<br>i giochi si chiamano SETUP o INSTALL, raramente<br>PIPPO o ANTONIO. Non c'è una regola fissa, ma di<br>solito gli eseguibile sono pochi e uno di quelli serve<br>per fare partir

partire un demo il problema è al 99% delle volte<br>causato da un'insufficienza di memoria. In ogni caso cercato il filo di istruzioni del demo e vedete se vi dice qualcosa a riguardo. Provate poi a<br>copiare i demo in hard disk e levare i driver del CD-<br>ROM e lo Smartdrive dai file di configurazione per<br>liberare memoria base. I giochi che danno problemi<br>di questo tipo sono non preoccupatevi e se proprio siete disperati chiamate in redazione giovedì pomeriggio dalle 14<br>alle 18 chiedendo di Karim De Martino. SUPPORTO DIFETTOSO

Ultima questione: il CD è danneggiato! Purtroppo<br>non possiamo fare i miracoli, perciò se il CD-ROM è bacato. *e* In questo caso ve ne accorgete subito perché la superficie è rovinata. dovete rimandarlo all'indirizzo qui sotto e in tempi ragionevoli ne riceverete uno nuovo perfettamente funzionante.

Editoriale Top Media - Servizio Sostrituzioni<br>Viale Espinasse 93 - 20156 Milano

#### **Madden 97**

Dalla EA Sports ecco il simulatore di Football americano per eccellenza. In attesa di un demo <sup>g</sup>iocabile di Filo 97, occontentiomoci di questo. WIN95: Il gioco porle direttomente do CD. **DOS:** Per giocare da CD digitate il comando<br>DOSGAME 8.

#### **Duck City**

"La città del papero" è il nome del nuovo gioco della BMG dedicato ad un pubblico giovane. Divertente e demenziale.

WIN95: Il gioco si installa su hard disk occupondo meno di un megabyte.

#### Steel Panthers 2

Il seguito di uno dei giochi di strategia militare di maggior successo, questa volta ambientato ai tempi moderni e con una grafica migliorata. WIN95: Installate pure il gioco dall'interfaccia grafica, ma vi consiglio di giocarlo da DOS<br>**DOS:** DOSGAME 9 è il comando per installare SP2 in hard disk.

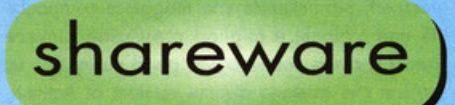

#### New Beat Trancemlsslon

In reollà si trotto di un demo, mo non essendo un gioco è stato rilegato in questa sezione. Si tratta di un programmo per creare musiche partendo do file Wov. Semplice e intuitivo.

#### **ACDSee 95**

Programmo per visualizzare immagini per Windows 95.

FTP Explorer<br>Per scaricare file da Internet sul proprio PC e vedere le direcotry dei computer remoti come se si trattasse del proprio hard disk.

#### TotoWln

Un programma "Made in ltaly" che vi permetterà di elaborare sistemi per tentare di vincere al Totocalcio. Il programma contiene le istruzioni per ordinare la versione commerciale.

#### **Mod for Win**

Ormoi non è neanche più il coso che vi dico di coso si trotto, il buon Stefono Gradi mi ho promesso che dal mese prossimo cambieremo programma, siate fiduciosi e nel frattempo ascoltatevi i moduli che come sempre stanno nelle direcolry "mods" e "mods\lettori" del CO.ROM.

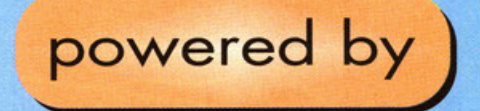

W<mark>inZip 6.2</mark><br>Come ogni mese nella directory 'share/winzip'<br>trovate l'ultima versione di WinZip per Windows 95. Questo programma serve per scompattare i temi<br>del desktop e tutti i file con estensione .ZIP<br>presenti nel CD ed é universalmente riconosciuto como il miglior programma di compressione.

### temi del desktop

I temi del desklop sono combinazioni di suoni e icone che consentono di personalizzare l'interfaccia grafica di Windows 95. Per poter gestire i temi à necessario aver installato il programma Microsoft Plus! Questo<br>mese trovate Spazio 1999, Bad Religion, Ligabue, mese trovate Spazio 1999, Bad Religion, Ligabue,<br>Mr.Bean, Sailor Moon, Terminator 2, I Simpsons, Peort Jom, Thunder Cols, Super leogue e X.files I temi li trovate nella directory 'temi' del CD, per poterli utilizzare è necessario decomprimerli con il programmo Winzip, che trovate lro lo shorewore di questo mese, e copiarli nello directory 'themes' del vostro hard disk (il percorso standard è 'c:\progrommi\plusl\themes', mo vario o secondo dell'installazione di Plus! che avete fatto). In ogni caso nello diredory del CD sono presenti i file di leslo con le istruzioni relative o ogni temo.

## $\Box$

Gueslo mese Matteo Pavesi ho fotto il birbone e non mi ho dolo nessuno nuovo soluzione, perciò ho deciso di rimediare inserendo nel CD tutte le soluzioni già pubblicate i mesi scorsi. C'è però<br>da dire che all'interno di Ludus, la rivista in formato HTML che trovate nell'omonima directory ci sono più di 300 file, tra soluzioni, trucchi e cheat code. Forse quindi è il coso di for riposare Teo un po' più spesso. Voi che ne dite?

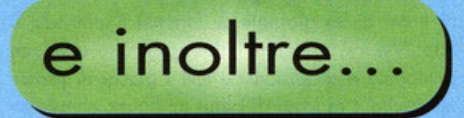

Icone. Questo mese invece della classica collezione di icone vi propongo un progrommo per realizzarle e gestirle. Si trotto di Eosy lcon e per <sup>i</sup>nstallarlo è sufficiente eseguire il programmo SETUP all'interno dello directory 'stuff\icone'

ne tre programmi salva-schermo, ognuno con il proprio programma di installazione.<br>Utility per Grand Prix 2. Se ancora non ne

avete abbastanza, eccovi altre utility per GP2. Il primo è un potente editor che consente di modificore tutto, dai nomi dei piloti, allo grafico del gioco. lo secondo directory contiene invece un potch per aggiornare i cartelloni pubblicilori che compaiono lungo i tracciati.

Driver per Matrox Mystique. Si tratta dell'ultimo versione dei driver per lo schedo video Motrox Mistique in ombiente Windows 95 . Do questo numero cercherà di mettere sul C[).ROM quanti più driver possibile per tutte le periferiche, ma per questo mese saranno solo gli utenti di Matrox Mystique a trarne beneficio.

Quake. Chiudiamo in bellezza con nuovi livelli per Quake e una serie di patch, realizzati in Quake C, che consentono di modificare la grafica del gioco, le armi e molto altro ancora. Si tratta di un piccolo assaggio di un CD-ROM che dovrebbe vedere lo luce tra pochi giorni e che conterrà tra l'altro anche tutte le utility di GP2 (vecchie e nuove) e tonti livelli per Duke Nukem 3D. Se siete degli appassionati di uno di questi 3 <sup>g</sup>iochi non losciotevi sfuggire il CD speciale di PC Gome Porode, in edicola prossimomenle.

## istruzioni

### 22242 LUDUS --·-··-··-·- ----·---·----- - ... ·-- .. ·-- v~·---- \_ **.. \_\_ .,\_** ... --**... \_ .. \_\_ \_ LAM**<sup>ICA</sup> **II** Pc **START S**

#### **Strar Trek: First Contact (f. 5 e 6)**

Devo ommettere di essere un accanito fon del Capitano Picord e compagnia bello (solo tu, comunque io preferisco Kirk, pace ol Nexus suo NdBDM), perciò ho voluto rendere omaggio al più bel telefilm di tutti i tempi inserendo nel CD di questo mese il video trailer di First Contaci, il **nuovo film che** *vede* **i nostri eroi impegnati nel**  difendere lo Terra do un mossiccio attacco dei Borg.

**Non voglio rovinorvi lo sorpresa, quindi vi dico**  solo che il video è nascosto in una schermata dell'interfaccio grafico e per poterlo vedere bisogno digitare il nome di un personaggio dello serie. Si **tratta di un nome molto semplice, ma se proprio**  non riuscite, sappiate che per occedervi dovrete **essere nella schermato dei video.** 

#### **Ludus (f. 1, 2, 3)**

**Si tratta di un giornale su Internet (l'indirizzo è**  http:/ /www.poir.com/luduswg/), che contiene **anteprime e recensioni su tutti i giochi di pressi· mo uscita. I ragazzi di Ludus mi honno chiesto se**  ero possibile inserire il loro sito, così com'è su Internet, nel CD-ROM di PC Gome Porode per **permettere anche a chi non dispone di uno con· nessione Internet di vedere il loro lavoro. Per**  visualizzare le pagine in formato HTM dovete uti**lizzare un browser WWW come od esempio**  Netscape o il più recente Microsoft Internet Explorer 3.0.

Le pagine si trovano nella cartella 'ludus' del CD-ROM e lo home poge si chiamo INDEX.HTM. Purtroppo nello trasposizione dalle rete al CD· ROM abbiamo incontrato alcuni problemi perciò **non vi allarmate se non viene coricato qualche**  immagine oppure qualche link non funziono (si tratta comunque dell'1 % delle pagine). Si tratta

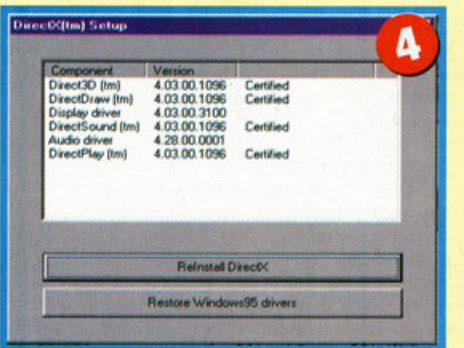

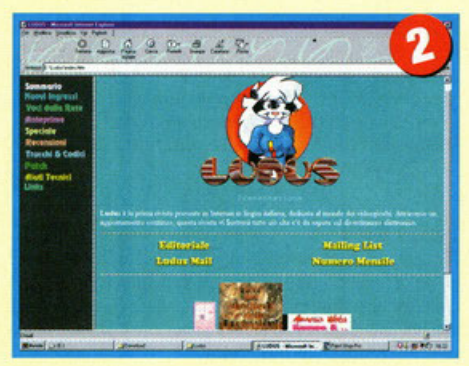

**di uno iniziativa nuovo e sono molto curioso di sapere coso ve ne sembro, quindi fatevi sentire.** 

#### **ActiveX, questo sconosciuto (f. 4)**

Questo box è d'obbligo a causa della grande quontitò di giochi per Windows 95 che sfruttano **lo librerie grafiche ActiveX. In origine questo**  sistema avrebbe dovuto semplificare la vita a noi **giocatori, permettendo uno maggiore compatibi· litò con i giochi e migliori prestazioni, invece**  spesso si rivela una sciagura per il nostro PC. La **verità è che esistono diverse versioni di ActiveX,**  ci sono quelle fornite con le schede video e quelle fornite con i giochi. Ognuno di questi pretende **di instollare lo proprio versione, rendendo inuti·**  lizzabile gli altri già installati o creando conflitti hardware con la scheda video. Purtroppo non c'è una scappatoia, se non quella di non installare i giochi per Windows 95, mo visto che si trot**ta della maggior parte dei titoli in uscito non mi**  sembro il coso. lo comunque vi ho avvertiti di **come stanno le cose, non prendetevelo con me.** 

#### **Active Movie: il guastafeste**

Nel numero di Ottobre, insieme al browser Microsoft Internet Explorer 3.0, avete trovato nel CD uno serie di programmi come Mail & News, **NetMeeting e il famigerato Active Movie. Purtroppo solo di recente mi sono accorto che Active Movie, pur essendo un ottimo programmo**  per visualizzare filmati da Internet, da parecchi **problemi quando si vogliono visualizzare video**  do CD, come quelli dell'interfaccio di PC Game Porode. Quindi se il vostro PC vi do dei messaggi strani invece di visualizzare i video di antepri**ma dei giochi e avete installato Active Movie,**  non dovete far altro che rimuoverlo dal pannello di controllo. Ci tengo o sottolineare che l'interfoc-

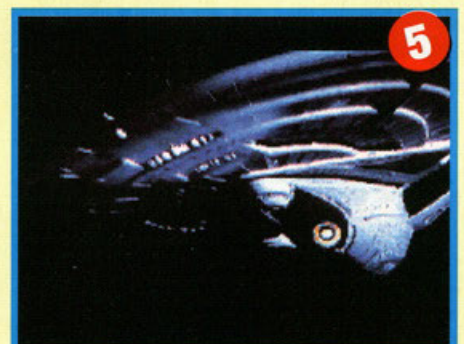

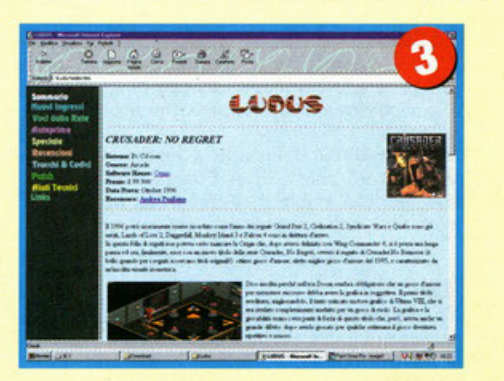

rom

eia di PC Game Porode non è il solo programmo **in circolazione ad essere incompatibile con il**  nuovo programmo Microsoft, mo lo sono in gene**rale gran porte dei prodotti che richiamano video**  in formato AVI tramite un controllo MCI.

#### **L'ho dipinto io!**

La mia mente creativa e sempre al lavoro ha sfornato un'altra di quelle idee geniali che mi fanno meritare il mio stipendio do capogiro (gli ultimi quattro li ho spesi questo mattino con un cappuc**cio e una brioche). Mi sono detto: "Perché non**  dare spezio svi CD-ROM o tutte le creazioni dei **nostri lettori?".** 

Da qui, alla stesura di questo box sono passati **circo otto mesi, mo finalmente penso sia giunto il**  momento di inovgvrore lo rubrico: "l'ho dipinto  $i$ o $i$ <sup>"</sup>.

Per partecipare basta inviare le proprie creazio**n i, siano esse immagini, file MOD, filmati su**  videocassetta, programmi... Insomma tutto quello che vi pare, penserà poi il sottoscritto a convertire ì vostri video in formato AVI pubblicando tutto il resto "nature". Alloro datevi do fare, videocamera allo mono, perché ogni mese regoleremo fon· tostici snack al cioccolato e gelatine allo frutto (se non si mangio tutto NKZ nel frattempo). **L'indirizzo a cui inviare il materiale (per favore niente gotti morti e altre cose macabre') è il seguente:** 

**"L'ho dipinto iol"**  *PC* Game *Porode Editoriale Top Medio Viole Espinosse 93 20156 Milano* 

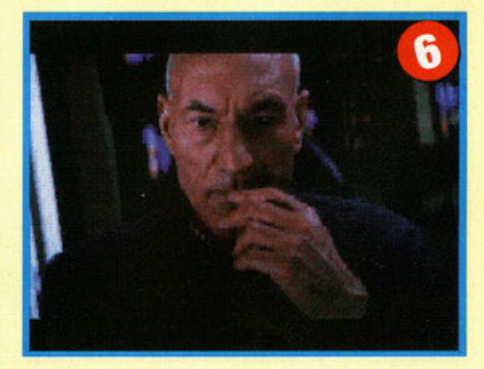

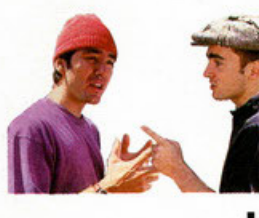

INICOVERNO PUBBICITA' MILANO

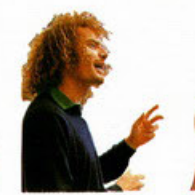

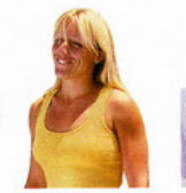

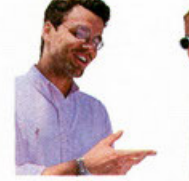

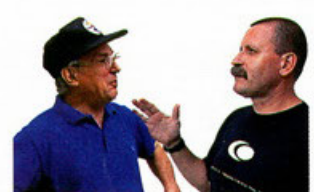

### $La~Tecnologia~LG~Electronics$

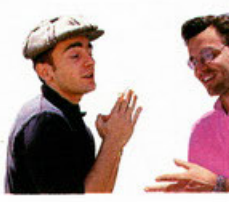

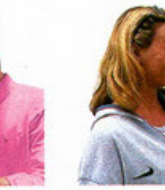

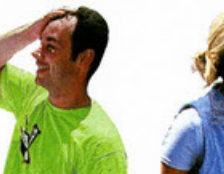

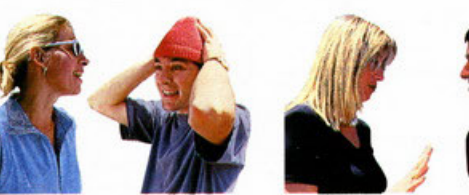

## **è il nostro Punto di Forza.**

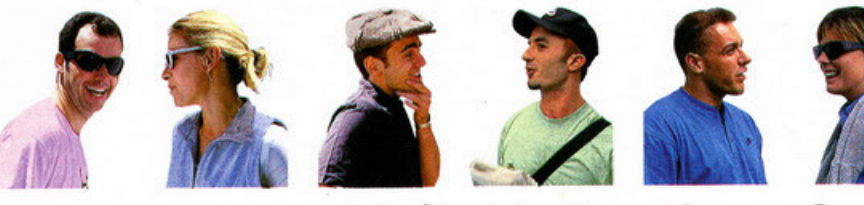

### **perchè il Vostro Sorriso**

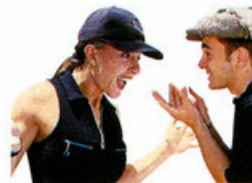

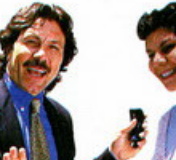

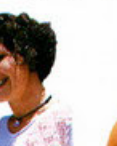

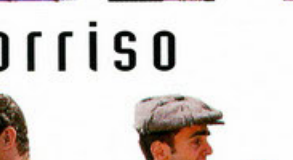

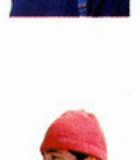

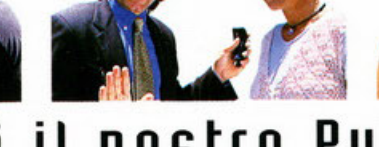

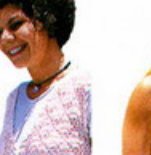

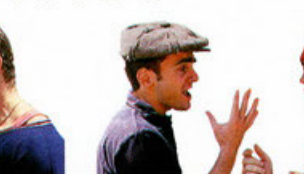

## **è il nostro Punto di Arrivo.**

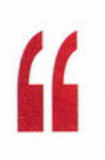

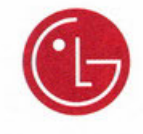

### **LG Electronics presenta Goldstar: la tecnologia di oggi e di domani.**

<sup>1</sup> alle conologia di oggi e di domani.<br>Quando si parla di tecnologia, c'è un modello che non bisogna perdere di vista: l'uomo. LG Electronics, azienda leader nel mondo, ha fatto suo questo concetto; i suoi prodotti, espressione di un grande lavoro di progettazione e ricerca, soddisfano

le esigenze di oggi e quelle di domani. I monitors Goldstar sono disponibili nei modelli da 14" a 20", alcuni in versione multimediale. Design ergonomico, funzione risparmio energia per il rispetto

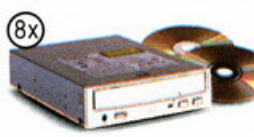

CD ROM<br>GARANZIA 1 ANNO

dell'ambiente, predisposizione Plug & Play, sono alcune delle caratteristiche di questi prodotti, garantiti anche dalla certificazione ISO 9241-3. Con il nuovo CD Rom Drive Goldstar a 8 velocità entri nell'immagin<sup>e</sup> <sup>e</sup>nel suono in tempo reale. LG Electronics: è semplice, basta un sorriso.

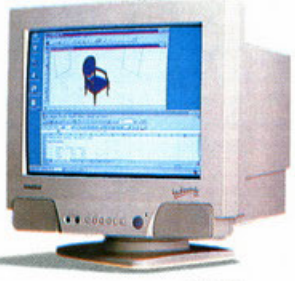

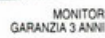

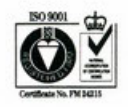

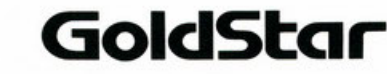

LG Electronics Italia Spa - 20090 Segrate (MI) Centro Direzionale II Quadrato Via Modigliani, 45 - Tel. 02/26968.1 - Fax 02/26968.282

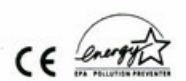

SPECIALE MUSICA **NEW YORK A** 

## **Music 4 the peop**

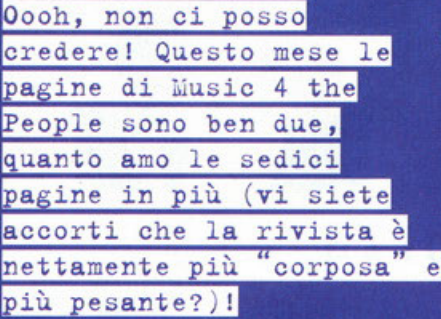

a cura di Stefano Gradi

nizio ringraziandovi per la grande quantità di materiale che mi avete spedito durante questo mese di lavorazione della rivista, a molti di voi ho già risposto privatamente via e-mail (a proposito, ciao Mattio, sei riuscito a risolvere i tuoi pro-<br>blemi?); i moduli che mi avete mandato li ho ascoltati tutti e devo dire che alcuni sono vera-<br>mente ben realizzati. Desidero anche comunicarvi che da quasi una settimana ho anch'io un accesso diretto a Internet, quindi se volete comunicare con me potete spedirmi delle mail all'indirizzo stephan@galactica.it oltre che al solito pcgame@contatto.it.

...................

Leggendo le vostre lettere ho appreso che vi piacerebbe che venissero trattati tutti i formati musi-<br>cali, a cominciare dai file MIDI; bene prossimamente faremo di tutto per accontentarvi, anche<br>con materiale su CD. Per questo ho deciso che Music 4 the People parlerà di tutti i programmi musicali, a cominciare dal Cool Edit per poi proseguire con il Goldwave e con tutto quello che mi verrà in mente.

Non fate caso alle mie manie di grandezza, ultimamente sto esaltandomi un po' troppo per nulla, che sia dovuto alla ormai cronica mancanza di sonno?

Dovete scusarmi per la confusione del mese scorso per quanto riguarda i moduli, a causa di un'incomprensione con il nostro CD-Rom Manager, sono stati inseriti soltanto i moduli che mi sono stati spediti da due lettori, i moduli da me selezionati sono comunque stati conservati e aggiunti alla raccolta di Dicembre.

Vediamo ora chi sono i due lettori che vedranno apparire il loro nome su queste pagine... rullo di<br>tamburi... tadaaa: El Tubero AKA (Also Known As, per chi non conosce gli acronimi) Roberto Benetti di Schio (VI) e Toni Falconeri di Siracusa. I due in questione sono stati scelti per motivi diametralmente opposti che tra poco capirete.

El Tubero si è quasi scusato perché non possiede un'attrezzatura professionale e quindi aveva paura che i suoi moduli non fossero all'altezza. Dopo averli ascoltati un paio di volte ciascuno,

devo dire che traspare del talento, soprattutto nei pezzi originali. Mi ha lasciato un po' perplesso la scelta degli strumenti, a volte i suoni sono troppo discordanti tra loro; a parte questo ti faccio lo stesso i miei complimenti e aspetto tue nuove produzioni.

Devo invece dare una tirata d'orecchie al nostro simpatico Toni, alcuni dei pezzi che mi hai mandato non sono propriamente tuoi come mi hai voluto far credere. lo frequento il mondo dei moduli da parecchi anni e quei pezzi li ho già sentiti, in particolare Air, che avevo anche inserito sul CD estivo (almeno credo, se non su quello, su un altro). Non basta cambiare il nome degli strumenti e dell'autore originale e inserire i propri per realizzare un modulo originale.

Rispondo ora pubblicamente alla domanda che più mi sono sentito rivolgere in questo periodo: "Ma come diavolo si fa a estrarre i campioni dai moduli?". E' molto semplice: basta caricare un modulo in memoria, individuare lo strumento desiderato e selezionarlo cliccando sul canale corrispondente. Fatto questo bisogna cliccare sulla casellina Instruments situata sulla sinistra della finestra Diskop, poi premere il pulsante save as<br>(XI) e il gioco è fatto, per caricarlo basta cliccare su Load Instruments.

Ora vi lascio alla recensione di un ottimo prodotto pubblicato in questi giorni dalla Microforum e che qui in redazione ha fatto veramente scalpore. Hit the Discol

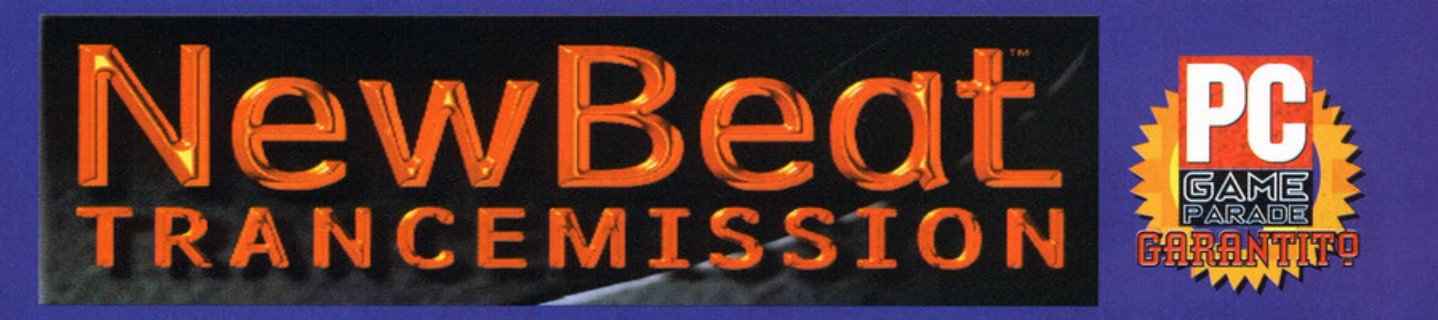

a seconda pagina di Music 4 the People è dedicata a un prodotto che mi è stato presentato allo Smau e del quale mi è stata gentilmente fornita una copia.

Voi tutti sarete d'accordo con me nel dire che non esiste IL programma musicale, difficilmente un utente riesce a soddisfare le proprie esigenze se non operando in multitasking con almeno tre o quattro programmi aperti simultaneamente. Lo stesso Fast Tracker 2 presenta molte limitazioni<br>per quanto riguarda i campionamenti diretti e l'ascolto simultaneo degli stessi.

New Beat Trancemission sembra sopperire a questo limite emulando un campionatore a 20 canali.

NBT (d'ora in poi lo chiamerò così, mica posso digitare tutta la pappardella ogni volta) è il modulo principale di un pacchetto che compren-<br>de anche FuseBox e Sound Warp.

NBT permette di caricare in memoria 20 campioni diversi, uno per ogni canale disponibile, di<br>lunghezza pari a 2, 4 o 8 secondi; per ognuno di questi è poi possibile modificare il volume o il panning in tempo reale per ottenere il mix ideale. Il pregio maggiore di questo programma risiede nella possibilità di usarlo come se fosse una vera e propria tastiera da Disc Jockey: i 20 canali possono essere attivati simultaneamente, a due o tre per volta, oppure tutti e venti, dipende tutto dalla vostra immaginazione.

L'insieme dei campioni selezionati per i venti canali può poi essere salvato in un layout richiamabile in un secondo momento; altro particolare<br>importante riguarda la possibilità di caricare quattro layout contemporaneamente, fermo restando il limite di utilizzarne uno solo per volta. Quando poi si riesce a trovare l'idea giusta, si può iniziare a registrare la propria melodia per poi farla riascoltare agli amici, alla fidanzata, alla mamma, al papà, al... insomma a chi volete!

Voi direte: "D'accordo, ma se io non ho i campioni, non so dove reperirli o per un qualsiasi motivo voglio un programma che mi dia la possibilità di comporre al momento, non appena inserisco il CD?"

Nessun problema: il CD contenente il programma è anche pieno fino all'orlo di suoni che spaziano da bassi nudi e crudi a effetti atmosferici, da piccole melodie a voci di tipi fuori di testa. Il formato utilizzato da NBT è il classico wav, quindi non dovrete più avere problemi di conversione tra formati; l'unica limitazione è rappresentata, come accennavo prima, dalla lunghezza dei campioni che deve essere necessariamente di 2, 4 o 8 secondi, non un centesimo di più, non uno di meno.

Per creare questi maledetti file potete servirvi di<br>Sound Warp, un comodo editor di file wave, veloce e semplice da usare, ma sicuramente meno potente del Cool Edit (a proposito, è appena uscita la beta della versione 96, secondo quanto mi ha detto Karim dovreste averla trovata sul CD allegato).

Gli effetti applicabili sono comunque numerosi e ben controllabili: si possono creare dei loop,<br>delle dissolvenze, degli effetti di riverbero e altri giochini strani (non pensate male, sto sempre parlando di musica!).

## SPECIALE MUSICA

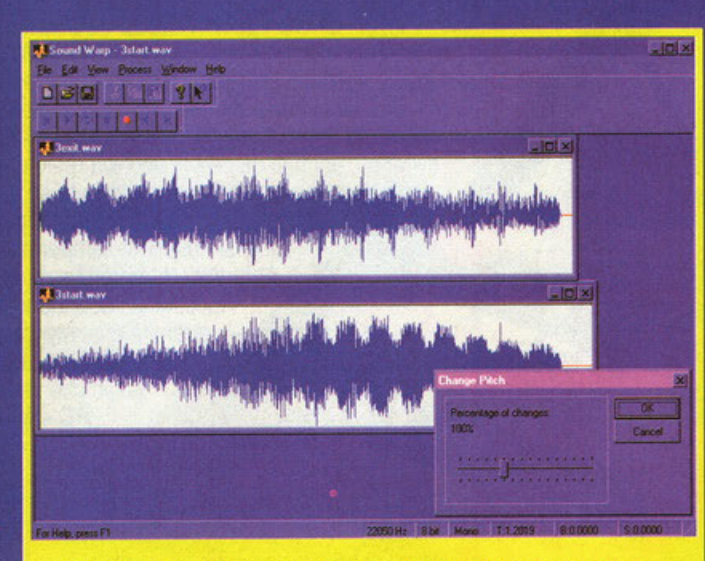

**AV** 

FuseBox è invece uno strumento molto simile a un sequencer per file midi, l'unica differenza deriva<br>dal formato dei file utilizzati. Per essere sincero, non ho ancora compreso l'utilità di questi pro-<br>grammi, leggendo il manuale ho appreso che servono a crearsi la base per una futura canzone. Forse dovrò mettermi a studiare musica sul serio... Quando ho portato NBT in redazione e l'ho installato sul computer collegato alle casse paura<br>(quelle usate a Smau), il BDM si è avventato sulla<br>tastiera e non l'ha mollata per due giorni di fila. Questo per farvi capire quanto sia interessante New Beat Trancemission, anche tenuto conto del Fatto che viene venduto a un prezzo accessibile a<br>tutti. Io lo consiglio a tutti i DJ che posseggono un<br>computer e che non vogliono affrontare spese folli per un campionatore di alta qualità.

Mi stavo dimenticando di dirvi che il demo funzionante è disponibile nella sezione shareware<br>del nostro CD, se poi componete qualcosa di carino e volete mandarmelo, fate pure, l'indirizzo<br>è sempre lo stesso: Editoriale Top Media, PC<br>Game Parade "Music&Sound", V.le Espinasse, 93 20156 Milano.

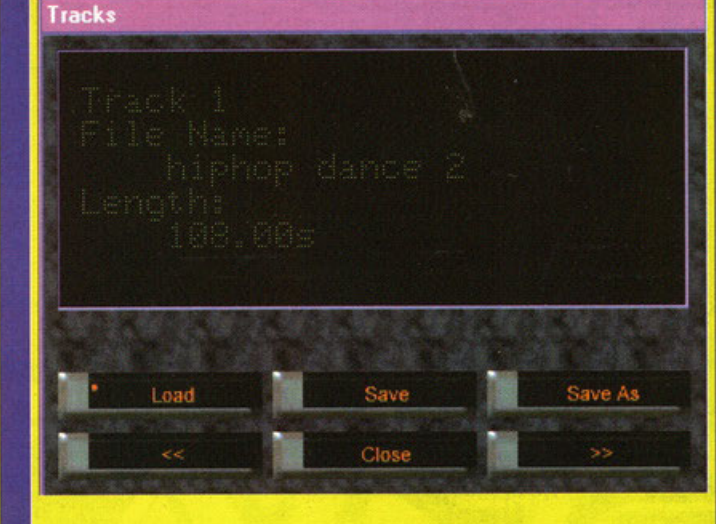

Da qui si possono caricare le canzoni precedentemente salvate.

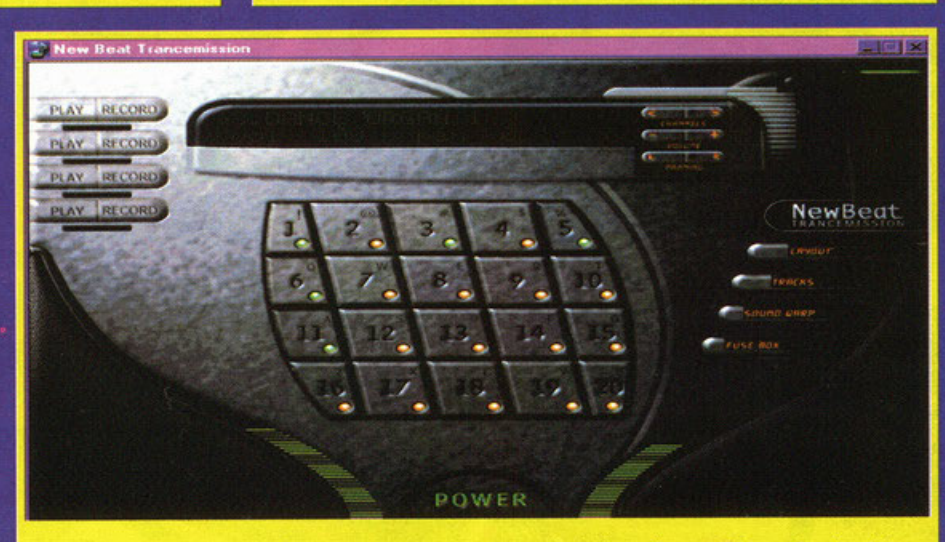

La schermata principale di New Beat Trancemission, veramente molto bella graficamente. Dovreste vedere che simpatiche le barre verdi che si alzano e si abbassano a tempo di musica.

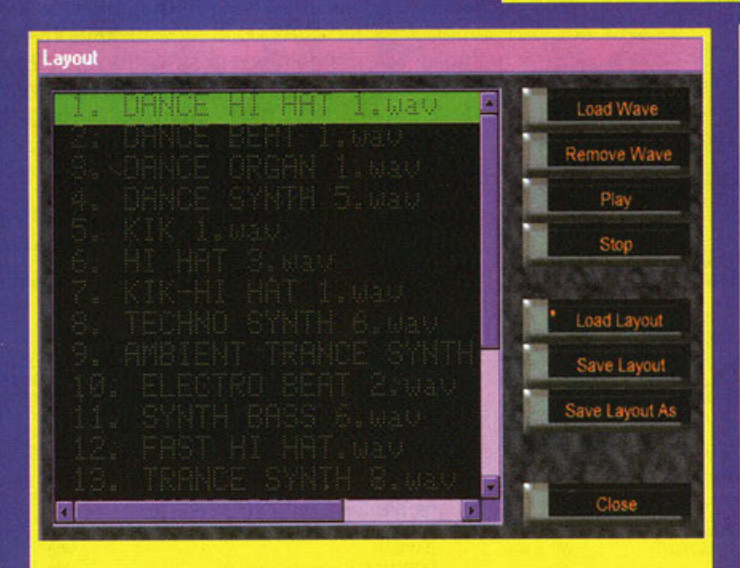

La selezione del layout, notate l'incredibile numero di strumenti disponibili.

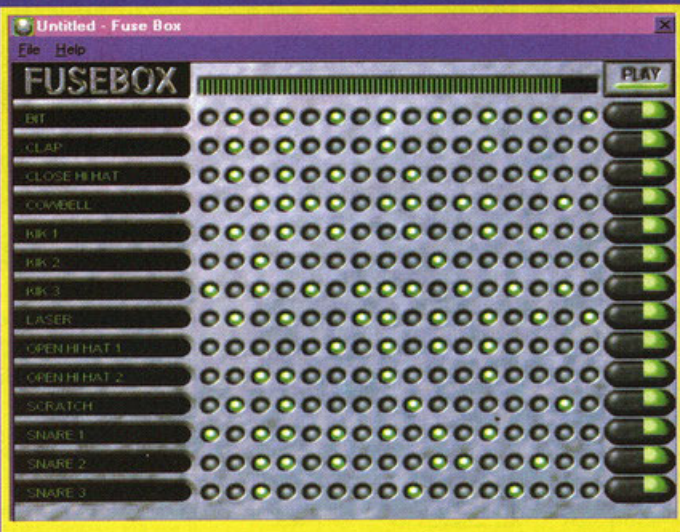

Fusebox, graficamente è fantastico, però non so ancora a che cosa serva.

Questo è Sound Warp, graficamente è molto simile al Wave Studio della Sound **Blaster** 

La migliore scelta di armi, più di 30 tipi compresi i missili cruise, homing, multi-fire e napalm e di veicoli da combattimento, dai carri armati agli elicotteri, animati da calcoli di fisica reale per intraprendere incredibili azioni di lotta su 18 intensi livelli che si svolgono in 4 NOVITÀ diversi ambienti: Temperato Antartico - Lunare Marziano. Raccogli un'eccezionale quantità di punteggi e fai esplodere tutto **ANTIFICIAL** quello che vedi! PC - WIN

THE HEART

T 0

FIGHT

ultiplat.

UP.

SHIELD

**MARITIMIA** 

#### **XS**

**SWIV** 

SHOOT'EM-UPS RETURNS 3D realistico su livelli multipli, animazione motion -capture, intelligenza artificiale, sono solo alcune caratteristiche d'eccezione per vivere, anche in rete, un esplosivo combattimento, giocabile in prima persona, contro 60 nemici, tutti diversi per comportamento e dotazione di armi. Scontri tra possenti e intelligenti gladiatori in 20 differenti arene personalizzate con trappole e punti di vantaggio. Alzate il vostro scudo e preparatevi BACH a combattere! PC - WIN

**GENDER WARS** 

Un enorme campo di gioco sviluppato su oltre 1000 schermate diverse dove portare a termine 28 difficilissime missioni per uno scontro finale tra i sessi. Si<br>può prendere parte all'azione in due diverse prospettive di<br>gioco, come Forze Maschili o Femminili, selezionando<br>l'equipaggiamento ed addestrando la propria sq quello che si incontra può esplodere!<br>PC - WIN Manuale in italiano

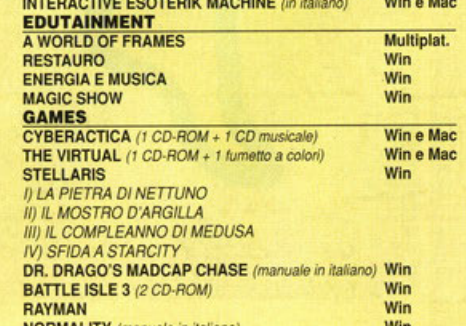

**CD-ROM SACIS:** · Nei migliori negozi e librerie · Alle pagine 577/8 di televideo

STRAIGH

Δ

INTERNATIONAL

**DISTRIBUISCE** 

IN ITALIA E NEL MONDO

· Al numero verde 167 291410

#### REFERENCE

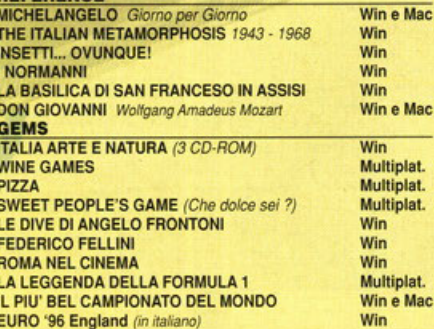

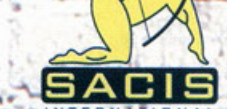

**RAIMMAGINE** 

ROMA Via Teulada, 66 - Tel. 06/374981 Fax 06/37353527

# **SACIS JUNIOR** Usa il computer di papà<br>per giocare est mai de

Barbie

NOVITÀ

### Barbie<sub>CREA LA MODA</sub>

Con Barbie Crea la Moda è facile e divertente per ogni bambina ideare una moda esclusiva per la sua Barbie ed entrare nel futuro per creare nuove e più stimolanti ambientazioni di gioco con l'aiuto del PC. Un semplice clic permette di scegliere stile, colori e disegni per un modello esclusivo

per tante occasioni diverse: nozze, lavoro, party, serate

romantiche, vacanze e moda casual. Barbie si farà ammirare mentre presenta un'elegante sfilata di moda in 3 dimensioni con le nuove creazioni realizzate. I tessuti speciali inclusi al CD-ROM si possono stampare e colorare e permettono di confezionare vari modelli senza cucire, grazie alle speciali strisce autoadesive. Brillantini, strass e paillettes daranno il tocco finale. PC WIN

Il Negozio di Giocattoli del Signor Meraviglia Un negozio molto speciale dove con un clic del mouse tutto diventa realtà. Giocare imparando argomenti nuovi e affascinanti della scienza moderna e della tecnologia. Sono 97 i magici giocattoli che permettono di divertirsi conoscendo l'ambiente, l'energia, gli esseri viventi, la meteorologia, disegno, il suono e molto altro ancora.. PC - WIN

**I titoli SACIS JUNIOR** 

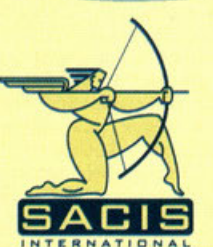

Barbie Crea la Moda · Barbie Creastorie · Barbie Stampa e Gioca · Caccia al Tesoro • Il Negozio di giocattoli • Rayman • Stellaris (1a serie): • La Pietra di<br>Nettuno - Il Mostro d'Argilla - Sfida a Star City - Il Compleanno di Medusa • Stellaris<br>(2a serie): I Micronauti - La Guardiana dell'Infinit Cristallo . Tiny Toons: Buster e il Fagiolo Magico . Tre Gemelle

ROMA Via Teulada, 66 - Tel. 06/374981 Fax 06/37353527

Nei migliori negozi e librerie · Alle pagine 577/8 di televideo · Al numero verde 167 291410

#### **IN GIRO SI DICE CHE...**

 $\mathbf{I}$ 

nei

Que

ider

siar

fals

ripa

e d

par

104

pro

no:

liar

Osd te d

L

nei

Que

ider

siar

fals

ripa

e d

par

104

pro

 $\bf{I}$ 

nei

Oue

ider

siar

fals

ripa

e d

par

 $10<sup>2</sup>$ 

pro

no

liar

te d

tregua

le fosse

le scor

uomin

ati e de

pericol

diram

circol

otegge

che az

18 na-

lu-

te Osd

te

#### FERMI TUTTI, LA SONY LANCIA YAROZE.

E' previsto per i primi mesi del 1997 (in particolare si parla di febbraio come data più probabile) il lancio di un nuovo Playstation, che probabilmente uscirà con il criptico nome di Yaroze (vi prego, non chiedetemi il significato di questa parola... non ve lo saprei proprio dire!).

1

f

 $\frac{1}{2}$ 

IF AF

Il nuovo look prevede un colore nero per la console e per i joypad. Ma se il cambiamento fosse soltanto estetico non si capirebbe il prezzo di questo nuovo prodotto (previsto a<br>599 sterline). In effetti la novità più importante è la capacità di Yaroze a interfacciarsi con un comunissimo PC per permettere di sviluppare demo e giochi per la meraviglia di casa Sony.

'Con Yaroze chiunque potrà sviluppare demo e giochi per Playstation, riportando<br>così in auge quella schiera di programmatori casalinghi che finora si trovavano completamente esclusi dal discorso console". Possibile che il prossimo titolone per Playstation vedrà la luce dalla mente di un programmatore amatoriale?

Non possiamo che essere felici se quest'eventualità diventerà realtà.

#### LA GUERRA DEI PREZZI COINVOLGE RED **ALERT**

In Inghilterra una notizia che speriamo in un futuro di poter segnalare anche per il mercato italiano. La tendenza al ribasso dei prezzi di alcuni titoloni (usciti a 29 sterline contro le classiche 49), tra cui è impossibile non citare Quake e Grand Prix 2, ha colpito nel segno. E' difatti una notizia di questi giorni che la<br>Virgin presenterà il nuovo Red Alert (previsto per il 25 novembre nei negozi inglesi) allo stesso "low-price" che altre software house hanno già imposto come strategia di mercato. Non ci stancheremo mai di ripeterlo: a quando un'iniziativa del genere anche in ltalia?

#### **ACCLAIM IN PICCHIATA**

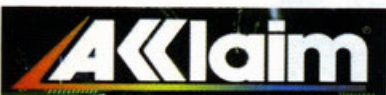

Grossa crisi finanziaria per la Acclaim: il bilancio poer l'ultimo quarto del '96 ha segnato un bel "rosso" di oltre 140 milioni di<br>dollari (!!!) che si vanno ad aggiungere al precedente deficit di 50 milioni del periodo precedente portando così la perdita totale<br>della società dall'agosto '96 ad oggi ad<br>dire 200 milioni di dollari (mica bruscolini). Nonostante questo i dirigenti della Acclaim si sono dichiarati fiduciosi nella ripresa della società, che punta molto a tornare in profitto forte di alcuni titoli per Ultra64 e PC-<br>CDROM (uno su tutti il promettente Turok). Non possiamo fare altro che augurare il meglio, soprattutto per i dipendenti della società.

#### NINTENDO 64 SBARCA IN AMERICA...ALLA **GRANDE!**

La Nintendo ha annunciato di essere in grado di importare in America oltre un milione di Ultra64 (avete letto bene: un milione) entro la fine dell'anno. Questo sbarco "di massa" è stato reso necessario dalle

#### **LA ASA HA MESSO A NUDO LA GAMETEK**

ASA (Advertising Standard Association) è l'orga- età no censorio che regola l'utilizzo di pubblicità sconvenienti

Questa volta l'ira della Authority si è scagliata 12, contro la Gametek per la campagna apparsa su alcune riviste del settore di Battlecruiser 3000AD, che ritraeva una molto svestita Jo

Guest (entrata nell'immaginario collettivo della<br>redazione di PCGP già da mesi) seduta su uno sgabellino con indosso solamente un paio di stivali e un reggiseno, mentre la scatola di Pattlecruiser è situata in "posizione tattica"<br>(diciamo che copre le parti intime...) mentre lo<br>slogan dice "Lei lo vuole veramente".

La ASA ha deciso che non esiste nessuna relazione tra la foto e la promozione di uno shoot'em up, è ha quindi ha "consigliato" alla<br>Gametek di non riproporre questa "oscenità".<br>Esprimiamo tutto il nostro disappunto e confidiamo di rivedere l'angelica Jo al più presto (anche dal vivo andrebbe benelliNdLele Concordo **D** a anche io!)

erbi $sa-$ 

lle

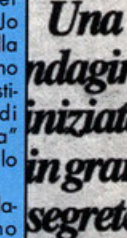

ani lesiano stati commessi reati di tro Federico e Roberto Napoli $l$ edal na-

esi

ri-

ını m

٦

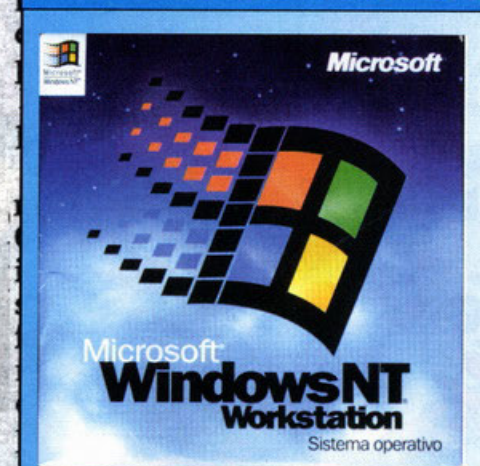

proprieta immobiliari che so-

identificati, da ivortuo e che

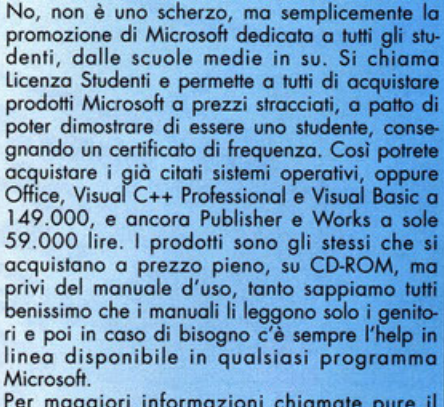

Per maggiori informazioni chiamate pure il<br>numero 02/70.398.398.

#### <u>no stimate intorno ai mille mi-</u> *3M ANNUNCIA LA VERSIONE ELETTRONICA DI POST-IT*

*WINDOWS 95 0 NT 4.0 A SOLE 99.000 LIRE?* 

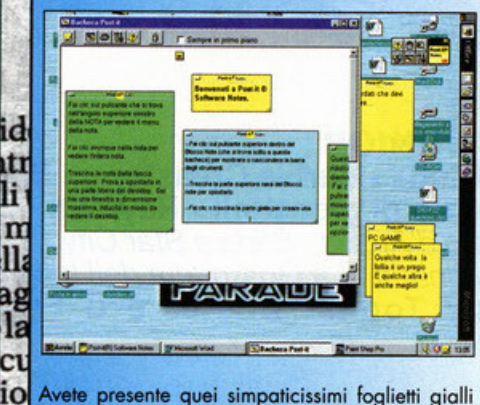

Avete presente quei simpaticissimi foglietti gialli adesivi che normalmente compaiono appiccicati

nei posti più impensabili (dietro alla porta, sopra el figoritero, sul monitor dell'amato PC, pratico-<br>mente ovunque) ricordando impegni e annuncian-<br>do notizie particolarmente urgenti? Bene, da oggi<br>il giallo bigliettino si fa virtuale, approdando al desktop del vostro amato Windows. Il funzionamento di questa utility è tanto semplice quanto<br>intuitivo: basterà infatti cliccare sul portafoglietti per "staccare" un post-it e attaccarlo al vostro sfondo, e li rimarrà fino a quando non riterrete opportuno buttarlo nel cestino e attaccarne un altro. Qui in redazione è già diventato un must su tutti i personal dell'ufficio, diventando in poco tempo un utile compagno di viaggio (specialmen-E se doveste dimenticarvi di post-it... Beh, attaccatevi un foglietto al vostro fido computer... E' così semplice!

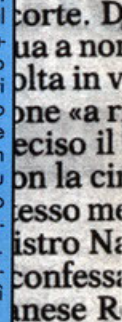

tione. N aveva av ché il cor

Ma il malumore tra altri magistrati è grande, e stavolta esce allo scoperto. Il mittore Cuido Salvini cubito

genti scorte a magistrati che muagano sulle stesse vicende ma insieme alla polizia mentre Salvini collabora con i carane ie- $\frac{n}{Q}$ ier lesi<br>fa ni- )r  $iC$ otlllraia. ila :ml a ha :iolel- •lo de! .menso- .su-

ic

re p<sub>1</sub><br>P<sub>1</sub><br>P<sub>1</sub><br>P<sub>1</sub>

 $\frac{t}{C}$ 

 $\overline{\mathbf{n}}$ 

O

i

f

E CHI HA DETTO CHE LA CITTA' DEI PAPERI

Bastano a volte alcuni elementi per incuriosire la persona più scettica del mondo. Nel caso della BMG Interactive questo indizi sono: la presenza di un rinomato disegnatore di fama mondiale come può essere Alan Snow, un incredibile serie di giochi, cortometraggi a cartoni animati

e di finanziamento illectio al

**SI CHIAMA PAPEROPOLI?** 

screen saver e programmi 11 di divertimento vari. Tutto in questa è raccolta nel nuovo Duck City, un gioco che ar può essere catalogato sola-<br>mente sotto il nome di Funny Edutainment (un educativo divertente, per dirlo nella lingua dei nostri progenitori). La "città del divertimento" è un luogo dove ogni nostro pensiero più  ${\bf m}$ bizzarro trova un negozio, un posto dove possa essere<br>sviluppato. In Duck City basterà guardarsi attorno e scoprire cosa piace e attira di più la vostra curiosità (o la vostra immaginazione) per scoprire un divertente giochino (si passa da una gli

versione strampalata del basket ad una esilarante corsa di lumache), una sequenza animata, un simpatico programmino e cosi via . Un divertente poosotempo per bambini di ogn<sup>i</sup>

età, redattori compresi.

 $\epsilon$  ur imanziament

irtuali

continue segnalazioni di negozi e catene di distribuzione che hanno segnalato una scarsa (ed in alcuni casi nulla) scorta di magazzino del prodotto in questione. Con questa operazione la cosa giapponese è convinto di avere le carte in regola per reggere le richie-<br>ste del mercato per tutto il 1997 (anche perché se non dovesse farcela potrebbe solamente significare che l'Ultro64 è letterolmen· te andato a ruba).

NEWS

#### IN ARRIVO IL DATA DISK PER SETTLERS 2

La Blue-Byte ha annunciato l'uscita del data disk di Settlers2 per il prossimo natale. Il "mission disk" (questo il nome del add-on), conterrà un map editar (per creare i propri scenari), e un nuovo scenario (invernale, ascoltando le indiscrezioni) oltre a tutta una serie di nuove missioni (altrimenti che senso avrebbe chiamarlo mission disk?).

#### BASTA TAKE THAT, E' Il MOMENTO DEI TAKE 2!

Il gruppo di sviluppatori che risponde al nome di Take 2 (che ha sede a New York, se vi può interessare) ha annunciato l'acquisizione del Mission Studio.

Il primo effetto della fusione ha portato la famosa serie Battlecruiser (distribuito sotto il marchi Gametek in tutto Europo) nelle mani dei Fab 2 (che brutto gioco di parole...). Un

rso a isiani i Pieapolicolle-

o dal ma-

gli altri sospesi

nelle

eper-<br>debi-

rietà

nsa-

ma,

 $\bm{U}$ inda iniz ing segr

gli specialisti della simulazione tutti i programmi aggiunitivi per: **Flight Simulator/ATP** 

gli accessori più esclusivi per il tuo divertimento: Joystick/Volanti/Pedaliere Thrustmaster/CH products/Suncom/Logitech

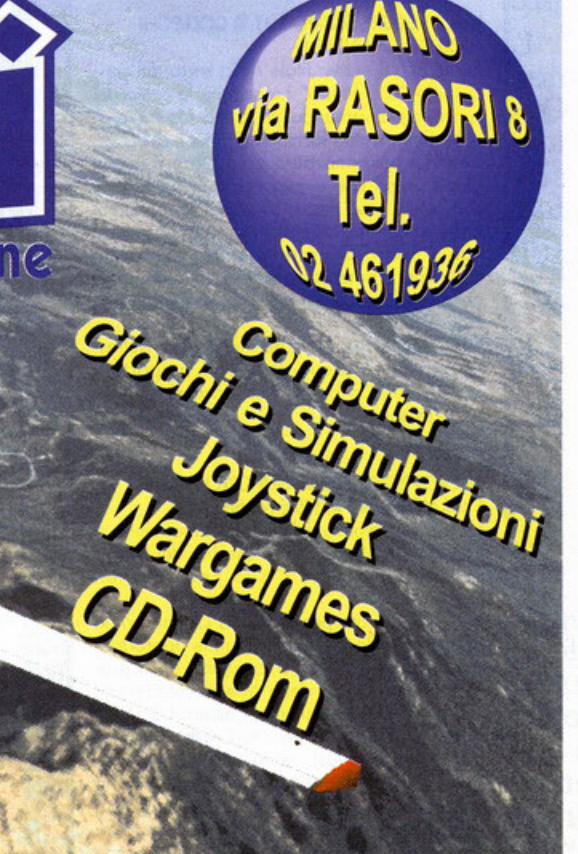

L altro titolo che uscirà per il nuovo gruppo costituitosi sarà il già annunciato Jetfighter 3.

#### ARRESTATA PERICOLOSA BANDA DI SPACCIATORI DI CONSOLE

nei

Que ider

siar fals ripa

e d

par

104

pro

no: liar te

Osc te d L

nei

Que

ider

siar

fals

ripa

e d

par

104

pro L

nei Que ider

siar fals ripa e d par  $104$ 

pro

no

liar

te

te c

regua

e fosse

le scor uomir

iti e de

perico

diram

circol

otegge

Il gruppo anticontraffazione del Paraguay ha inferto un grosso colpo al racket delle console illegali.<br>In un operazione congiunta che ha visto la

In our operazione dello stato paraguense e della Sony (principale porte leso dal gruppo di piratoni hardware) è stata chiusa una fabbri-.<br>ca situata vicino alla città di Ciudad Del Este che fabbricato appunto dei veri e propri Ploystotion farlocchi.

#### MR. TETRIS HA FIRMATO PER LA MICROSOFT!

Alexey Pojitnov, il creotore del più venduto videogioco di sempre (un totale di oltre 40 milioni di copie vendute sulle più svariate pioltoforme) ho firmato un contralto con lo Microsoft per lo sviluppo di una serie di puzzle game (non pensavate mica che<br>andasse a scrivere il codice di Windows... Quello è già un puzzle per i fotti suoi!). Creore un gioco che abbia lo stesso seguito di Tetris sembra veramente arduo (lo stesso Alexey ci ho già provato con i vari Welltris Hotris, Foces ecc. ecc.), mo lo Microsoft (intenzionato o diventare un punto di riferi· mento anche nel mondo dei videogiochi) è convinto che lo creotività e l'estro di Pojitnov siano ben lungi dall'essere completamente esauriti.

#### VUOI VEDERE SONIC JD? TI COUEGHI AL SEGA CHANNEL!

Sonic 3D, il nuovo titolo della saga del porcospino "onti·Morio" ho seguito le orme del suo rivale diventando un gioco tridimensio· noie. Solamente i fortunati (?) utenti del Sego Channel potranno però pregustare il nuovo gioco prima che questo approdi sulle varie console di casa Sega. La prima impressione è che la famosa casa di software e hardware abbia deciso di usare tutta la forza di un titolo così promettente per testare le capacità<br>della vendita di videogiochi "On demand" (a richiesto).

Non è detto che, nel caso l'iniziativa risultas-<br>se positiva, la Sega decida di supportare questa politica anche per i prossimi titoli. Buona visone!

#### MICROPROSE INGAGGIA CRICHTLOW Osd E GAMETEK SI PRENDE NASH

Un nuovo membro della sezione marketing si è aggiunto olle già numerose filo dei dipen· denti Microprose: il suo nome è Neil **Crichtlow** 

Neil ha lavorato per anni alla Ocean prima di passare alla Europress e infine approdare allo Microprose dove si occuperà dello pro· mozione dei titoli dello linea simula zioni, primo fra tutti l'attesissimo Falcon 4.0 Un in bocca al lupo anche per Mr. Cricthlow. Anche Frazer Nash, ex-pr della Interactive Magic, ha cambiato casa, la Gametek lo ha

accolto nello suo schiero di collaboratori assegnandogli il compito di tenere i rapporti con la stampa europea (quindi anche con noi).

#### IL SOLE NASCENTE ILLUMINA IL NOSTRO DOMANI

www.RoisingSun.com è l'indirizzo Internet do tenere a mente. Si tratta di una neonata software house italiana che tra i suoi primi progetti ha sviluppato il Gioco dei Mestieri e delle Professioni ticordate il demo su uno scorso CD di PC Game Parade?). Il gioco è stato finalmente completato e per chi non se ne ricordasse vi dico solamente èhe si trotto di un prodotto per tvlto lo famiglia il

cui scopo è indovinare qual è la professione di un età noto personaggio ... proprio come lo trasmissione che faceva Pippo Baudo l'anno scorso in TV! Cosa aspettate allora, se volete sapere chi è 1a, Rocco Siffredi, correte all'indirizzo Internet di Roising Sun e dite pure che vi mondo PC Game Parade

s·

N

lle

er-

bi-

 $sa-$ 

Una

ıdagir

niziat

in grai

S

I

1

f

ć

I

E

r

ĭ

na-

esi

ri-

 $\boldsymbol{m}\boldsymbol{m}$ 

a

8 e

#### ogni capoluogo di provincia — deiussione per zu im-**CHE ARIA SI RESPIRA AL MERIDIANO 59?**

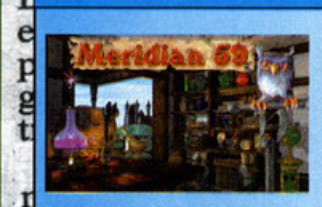

Internet e i giochi multiutente hanno iniziato o svilupparsi contemporoneomen· te fin dai primi anni '80. All'epoca il

divertimento per più giocatori ero racchiuso in • una sigla: MUD (Multi-User Dungeon). Sebbene ossero basati su una semplice interfaccia testuae a comandi (esattamente come le prime e vetuste avventure), lo spirito di collaborazione e il divertimento che questi MUD scaturivano era immenso. Con l'inarrestabile ondata di modernizzazioni che ha colpito tutti i servizi offerti dallo rete, ecco comparire il primo gioco di

ruolo con interfaccia grafica che dei MUD è il **suppretto**<br>diretto discendente. Sviluppato dal 3D0 studio **Segretto** entento discendente: Unlighthe data of the state of convertition of a normale software house dopo il fallimento del progetto 3D0), Meridian 59 vi<br>porterà nelle classiche ambientazioni fantasy, ma a differenza di altri giochi che a prima vista possono sembrare simili a questo titolo, non<br>avrete nessuno scopo finale, se non il veder creavrete nessuno scopo finale, se non il veder cre-<br>scere il vostro personaggio e decidere cosa fare e quando farlo nella più assoluta libertà. **10-**Qualsiasi individuo incontrerete (eccetto ovvia-blimente alcuni NPC come ad esempio l'oste della taverna e cose simili) avrà il suo corrispettivo **le-**umano, trasformando quindi una partita a **dal** taverna e cose simili) avrò il suo corrispettivo umano, trasformando quindi una partita a Merdion *59* in un incredibile esperienza mulfl. player. Aspettatevi al più presto una bella recensione nelle pagine della neonata Netrunning.

#### uant iunzioni in mare 104 società, in particolare le Zork Nemesis Mangia Spaghetti?

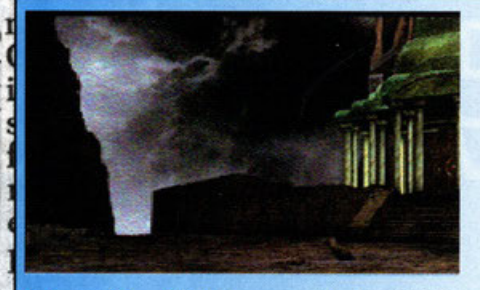

ioftware&Co. Distributore per l'Italia dei titoli Activision ha annunciato la distribuzione della versione italiana di Zork Nemesis, l'ultimo titolo

lardi, non sarebbero mai uni

della gloriosa saga di Zork, iniziata quasi 10 anni fa. Nemesis sarà a tutti gli effetti il primo titolo legato o Zork od uscire interamente in itoliano, sia per quanto riguarda le varie sezioni filmate (i dialoghi sono stati doppiati do allori professionisti, e il quantitativo di questi ultimi i decisamente elevato) sia la parte testuale. Per chi si fosse perso la recensione di questa interessantissima avventura, ricordo che Nemesis utilizzo un interfaccio grafico in primo persona deci· samente interessante e di ottima qualità. La trama difficile ed intrigante (che si sviluppa su ben 3 CD) promette svariate ore di divertimento. Riuscirete a sconfiggere il perfido Nemesis? Ai posteri l'ardua sentenza...

#### $\begin{array}{c} \textbf{I} & \textbf{I} & \textbf{I} & \textbf{I} \end{array}$ **BDM DIVENTA INTERNAZIONALE?**

les, visit these six companies in the Virginia Pavilion, Gurdote coso abbiamo scoperto Booth S7411 in the Sands Expo and Convention Center at COMDEX/Fall '96:

1) BDM International, Inc., McLean, Virginia: zo di uno non ben identificato Introducing the world to CYBERSHIELD, a comprehendence of the international. Che il Petrullo Dita 111 v sive information security solution for securing connections such selle multinozionale? lo the Internet, and MARC, an automated distribution<br>Western for real time control of incoming and outgoing prire onche solo lontanomente system for real time control of incoming and outgoing  $\overline{\phantom{a}}$  prire anche solo lontanamente  $\overline{\phantom{a}}$   $\overline{\phantom{a}}$  and  $\overline{\phantom{a}}$  principality of  $\overline{\phantom{a}}$  and  $\overline{\phantom{a}}$  and  $\overline{\phantom{a}}$  and  $\overline{\phantom{a}}$  and  $\overline{\$ material and complete inventory control. uno relazione tra il nostro capo-<br>redattore e la suddetta società,

2) BTG, Inc., Vienna, Virginia: Specializing in potremmo obbligarlo a comprarenterprise networking, data fusion, information ci o tutti uno bello villo visto protection imaging technologies, and Internet/intranet mare. Uomo ovvisato...

leggendo il volantino di presentazione di una manifestazione **COTTE.** D estera (tale COMDEX): la presen-<br>za di una non ben identificata ua a noi

NO

genti scorte a magistrati che muagano sulle stesse vicende ma insieme alla polizia mentre Salvini collabora con i cara-

olta in v eciso il esso me istro Na confessa anese R tione. N aveva av ché il cor

Ma il malumore tra altri magistrati è grande, e stavolta esce allo scoperto. Il wittore Cuido Salvini subito

d

li

 $\frac{a}{1z}$ 

 $c_{1}$ 

he az 20 nalu-

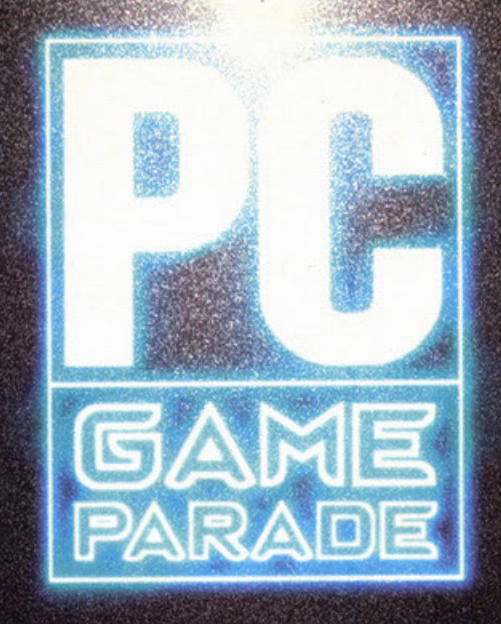

HTTP://WWW.CONTATTO.IT/PCGAME

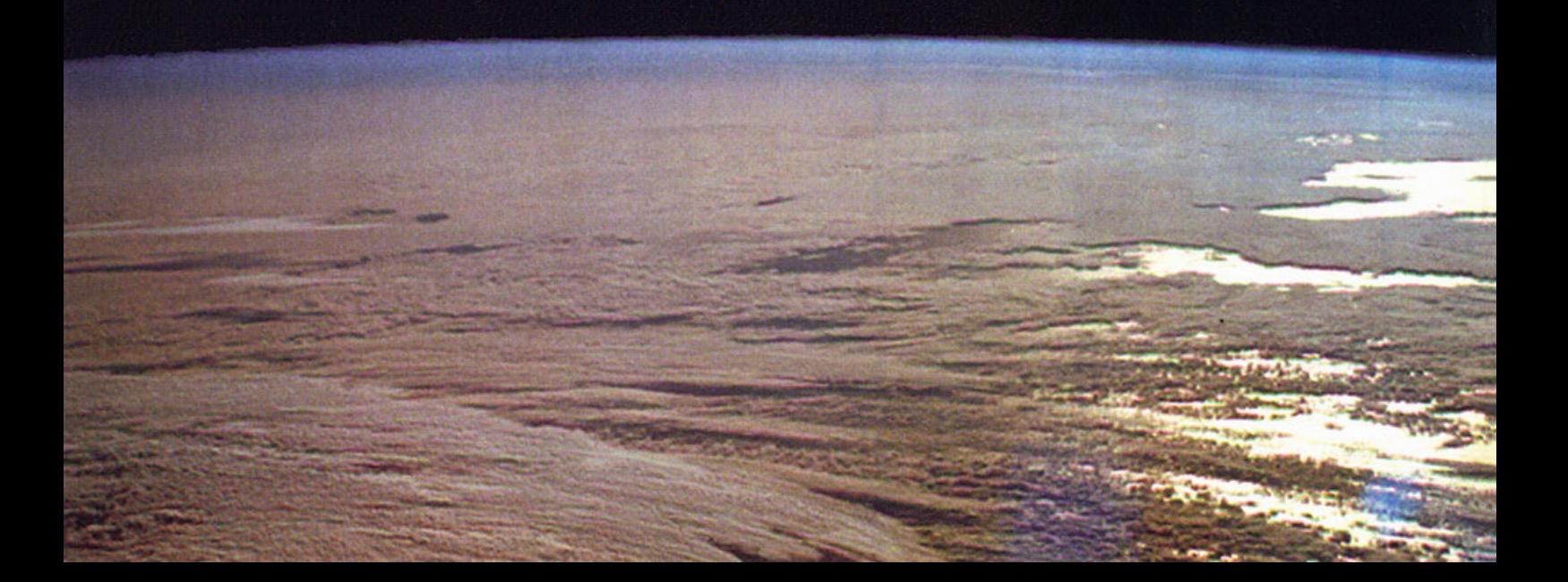

## **fome dire, il sito c'era già da più di un anno, volevamo cambiarlo, ma con tutti i problemi sulla rivista non ne abbiamo avuto** il tempo... Sino ad ora!

**j** a cura di Massimo "NKZ" Nichini

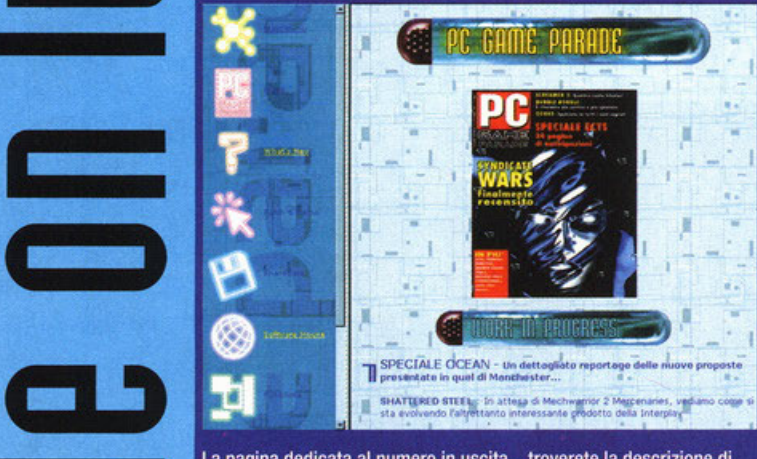

 $\frac{1}{2}$ 

Una rivista giovane e vitale come la nostra non poteva certamente trascurare l'evento informatico di questa fine milenio: stò parlando ovviamente della manima di tutte le tamente trascurare l'evento informatico di questa fine milreti, Internet per gli amici. Eh sì cari internauti, finalmente la vostro rivisto del cuore (e se qualcuno provo soltanto a scombiarci per Cioé giuro che vengo li e lo appiccico al muro...) ha la sua bella home page alla "location" www.contatto.it/pcgame/. A partire dal numero che ovete fro le moni lo rinoto "Spazio Internet" (i lettori di vecchia data sicuramente ricorderanno la sua vecchia veste) si prenderò la briga di segnalarvi tutto quello che man mano comparira sulle nostre "neonate" (nel senso di fatte al neon ... guardando le foto capirete il senso di questa battuto demenziale che, tengo a precisarlo, è stato partorita dalla mente del caro BDM) pagine.

• **i** , Ma cosa *vi* aspetto nello nostra caso (perché ormai di posto di **lavoro non si può più parlare, mancano solo le brandine e poi**  c'è tutto: radio, frigorifero, scaldatoast) virtuale?

In questo angusto, ma ipercinetico angolino del mondo potrete **trovare informazioni sul numero in uscito, sulle anteprime e**  sulle recensioni presentì, sul contenuto del CD.ROM (elenco delle demo, degli speciali e di tutti quegli optional che il nostro **instancabile Korim insegue e cerco per voi come solo un eone** 

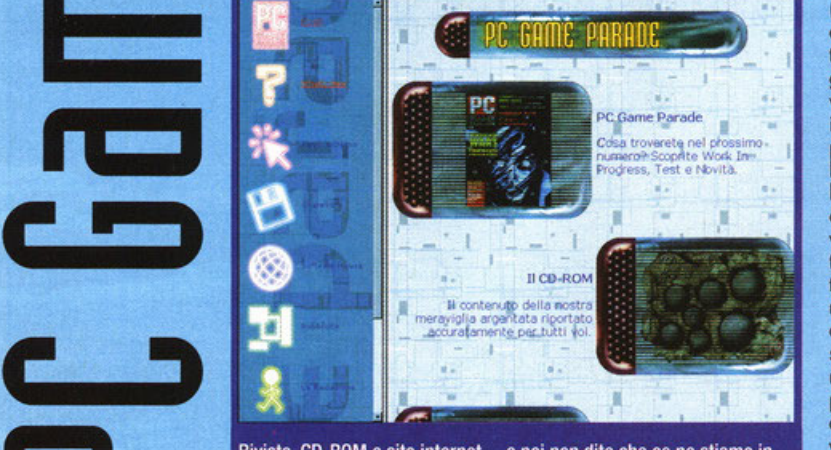

Rivista, CD-ROM e sito internet.... e poi non dite che ce ne stiamo in panciolle!

do tortvfa dei videogiochi potrebbe fare), ma non solo. Eh si cari amici, perché ci siamo detti "Facciamolo, pero' facciamolo utile 111" e quindi abbiamo pensato od uno serie di servizi che sicuramente faranno felici tutti noi feticisti del pixel. E' gìò disponibile in lìneo, od esempio, un bell'orchivio contenente TUTIE le recensioni di TUTII i numeri di PC Game Porode usciti dal lontano '92 od oggi. Per ogni voce sono riportate le coordinate cartacee (numero e doto dì pubblicazione) nonché l'immancabile valutazione. Una cosa simile è stata fotto per le soluzioni, in modo do rendere più facile il reperimento dei numeri arretrati che (mannaggia a voi) vi sono sfug-<br>giti. Qualcuno potrebbe obbiettare "Allora è soltanto un enor**me orchivione per farci capire coso ci siamo persi finora9• .**  Non pensateci neanche. Il nostro sito vuole essere uno strumento utile ed efficiente non soltanto per rintracciare informazioni sullo rivisto (presente e passato), mo si prefigge di racimolare tutto ciò che di legato al mondo dei videogiochi è possibile trovare sparso tra un sito e l'altro. Ecco perché abbiamo previsto (e previsto significa "vogliamo farlo e lo faremo sicuramente appeno risuciremo o ridurre ulteriormente le già poche ore dedicate al sonno e al nutrimento". Insomma, abbiate pazienza ancora qualche settimana) un'area dedicata allo shareware

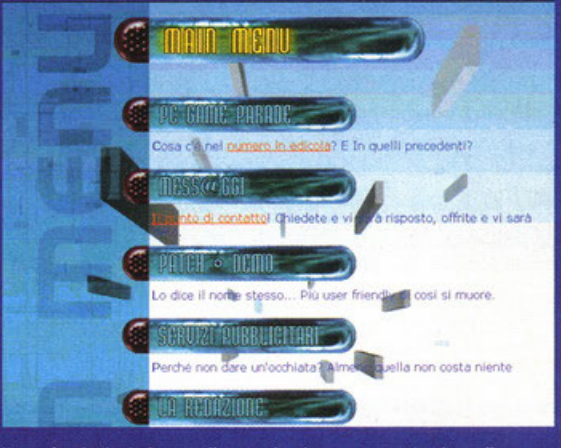

Il menù principale in tutto il suo splendore... e pensate che nella schermata non si vedono tutte le voci !!!

rebbero su riviste come Airone e cose simili...), permetteranno anche a voi di fare quattro risate guardando i nostri volti e soprattutto finalmente potrete riconoscerci per strada e tirarci le nexus anche a superiore di d (quello utile e quello futile, tanto per coniare l'ennesimo motto) ed una dedicato allo raccolto di patch (quegli aggegiucoli tonto carini che a volte risolvono i problemi del vostro videogioco preferito) e demo (siamo o non siamo uno rivisto dì videogiochi?). che appena saranno disponibili sono sicuro intaseranno il vostro hard disk in un baleno (bolletta Telecom permettendo, ovviamente). A coronare tutto quello che finora vi ho presentato (e già non mi sembra poco, pensate che è solo l'inizio...), a breve potrete conoscere i faccioni di tutti quegli animali urbani che bazzicano nelle sole della redazione, seri· **vendo articoli e imprecando contro i mai abbastanza imperfet**ti computer dell'ufficio, che rispondo alla definizione di "redat-<br>tori". Queste schede (alcune, tra le quali la mia, ben comparisoprattutto finalmente potrete riconoscerci per strada e tirarci le mozzale che sono sicuro sognate do sempre di darci (soltanto per tutte le stupidate con le quali riempiamo i nostri pezzi ne **ovreste il sacrosanto diritto). Lo spazio oramai è finito e quindi**  vi saluto e vi ricordo che per qualsiasi commento, suggerimento o critica al nostro spazio telematico è sempre attiva la<br>nostra **E-Mail pcgame@contatto.it** 

•

•

**i i** 

**ID** 

**ID** 

**E** 

**ID** 

**e** ..

• **i** 

'

• **i** 

## Finalmente è arrivata...

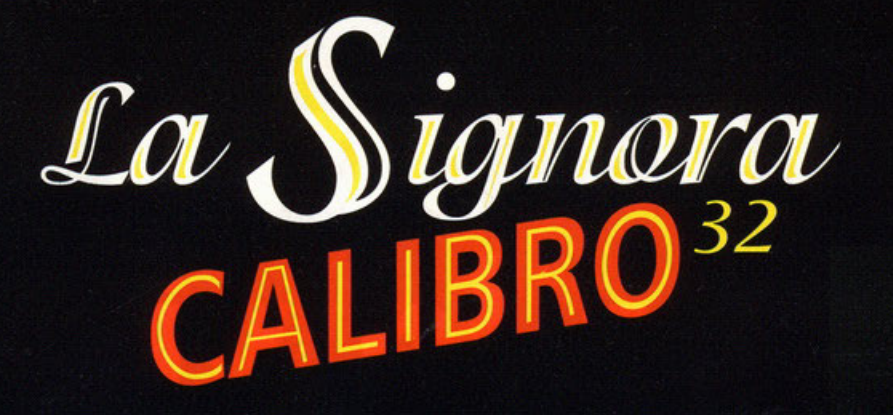

Le donne portano guai, ma i guai sono il tuo mestiere... Nell'America degli anni '40, in uno squallido mondo di corruzione, sesso, truffe e omicidi dovrai cercare di risolvere il caso e... salvarti la pelle. Una diabolica avventura interattiva completamente filmata.

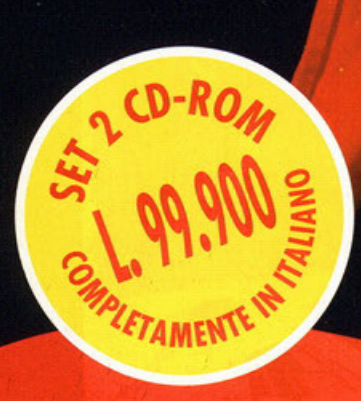

**Philips Media** 

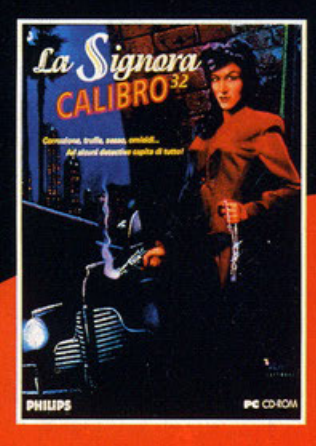

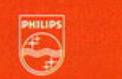

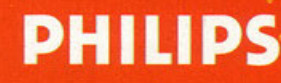

## Il futuro? Sarà sc corsa per la vita!

**THEFERE** 

#### A cura di Stefano Gradi

**C**ome forse avrete capito in questi mesi,<br>sono un grande estimatore dei giochi di<br>quida, in quale ambito non mi interessa. guido, in quale ambito non mi interesso, possono essere di Formulo Uno, di rally, futuri· stici o chissà cos'altro; l'importante e che io possa aver la sensazione di sfrecciare attraverso un mondo virtuale con la strada che si rimpicciolisce sempre più, con avversari che si scansano solo a vedermi, con curve che sembrano diventare sempre più strette, con il joystick che trema a causo delle vibrazioni che l'alta velocità comporta.

Purtroppo in occasione dello mia prima recen sione "in esterni" è accaduto quello che ormai tutti voi sapete, non avendo voglia di ripetere la stessa esperienza, ho deciso di muovermi per Milano con i mezzi pubblici. Non lo avessi mai fotto! Tutto sembrava accanirsi contro di me, il 19 che non arrivava mai, la 90 che non riuscivo o proseguire a causa di un'automobile porcheggioto in doppia fila, il metrò che ho dovuto aspettare per ben sette minuti a questo punto diventati preziosi (tutti quelli di voi che abitano a Milano sanno che i treni si susseguono a brevissima distanza, è molto raro aspetta· re per più di tre-quattro minuti), la via nascosta agli occhi del mondo e il numero civico che sembrava non esistere.

Per fortuna dopo un mesto peregrinare su e giù

 $102$ 

per via Anfiteatro, lungo circa un quarto d'ora (tengo o precisore che avevo perso l'indirizzo esotto e il tentativo di conoscerlo telefonando al 12 è svanito quondo l'operatore mi ha ossi· curato dell'inesistenza dello società do me richiesta), sono giunto con un "leggero" ritardo agli uffici della divisione italiana della Ubisoft (che ricordo essere di origine francese). Al mio arrivo ho trovato ad accogliermi la simpaticissimo Angelo, il buon Franco e l'indafforotissimo Roxonne, tutti preoccupati del mio ritardo <sup>e</sup> pronti per presentarmi l'ormai attesissimo Pod. Avendo ascoltato con attenzione tutti i racconti delle persone che già avevano avuto modo di provarlo, non vedevo l'ora di poter toccare con mano quello che si preannuncia come uno dei giochi più "caldi" dell'inizio del 1997. Finora avete sentito parlare di Pod come di un

videogioco che sconvolgerà i normali porometri di valutazione, ma cos'è Pod, cosa vuol dire quel gruppo di tre lettere, come è nato e perché dicono tutti che sarà incredibile?

Ok, andando con ordine penso di riuscire o rispondere a queste domande in moda suffi· cientemente completo, o almeno ci proverò. Uno degli obiettivi principoli dei programmatori era quello di riuscire a scrivere una trama che colosse il giocatore nell'atmosfera vogo· mente cyberpunk, il coinvolgimento è stato uno degli elementi prevalenti durante la fase di progettazione e di sviluppo.

Dovete sopere che, in un lontano futuro, gli umani colonizzeranno uno buono porte dei pianeti del sistema solare; tra questi c'è anche lo che, oltre o essere lo famosa vacca di Giove (Zeus), è anche uno dei satelliti di Giove (il pia· neta).

La vita scorre tranquilla per alcuni anni fino a che, per errore, viene liberata una sostanza verdognola chiamata Pod: uno specie di plasma viscido e schifoso (tipo Blob) che, a contatto con l'ossigeno, esercito un'azione corrosivo su qualsiasi tipo di materia. Le autorità del luogo tengono nascosto l'accaduto fino a che non si presenta l'obbligo di evacuare il piane<sup>:</sup> ta. Infatti, quando ormai la popolazione viene a conoscenza delle conseguenze successive al fuoriuscire del Pod, è troppo tardi, non c'è più nulla da fare, bisogna solo pensare a salvare la propria pelle cercando di tornare sulla Terra. <sup>I</sup>più fortunati riescono od andarsene senza problemi, mo gli altri, dato l'esiguo numero di navicelle, sono costretti a lottare per aggiudicarsi gli ultimi posti disponibili.

Qualche giorno ancora e l'astronave rimasto è soltanto una, con un unico posto disponibile; chi sarà il fortunato che potrà salvarsi dall'imminente distruzione del pianeta?

I pretendenti sono tanti, bisogna quindi trovare il modo di istituire una competizione, il problema è come, visto che ormai esistono poche materie prime disponibili. A qualcuno viene

 $Lap$   $1/3$ 

● Gerard **35 oT 0M05** 26 oPlayer

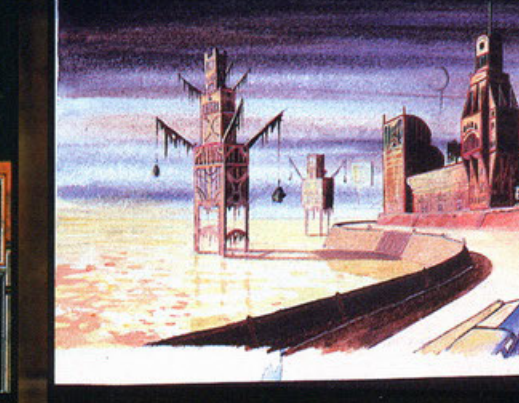

Il wireframe è stato condito con poligoni, texture, effetti luce e altre "godurie visive". Il piatto finale mi sembra di tutto rispetto.

0122"80

1 Carmell 1888 &

Un altro disegno del progetto originale, a me è piaciuta molto la tonalità dei colori. Nel gioco però tutto avrà un aspetto più metallico.

## o una grande

**FFFFF** 

Se ben vi ricordate, a Settembre ero stato a provare Screamer 2 negli uffici della Milestone e lo stesso pomeriggio ho avuto un "piccolo" incidente in macchina. Questa volta però mi sono premunito: ho fissato l'appuntamento per le ore pomeridiane e per arrivarci ho preso il tram...

**un'idea formidabile: organizzare un compiono**to di corse automobilistiche con vetture costruite **con vecchi rottomi; allo fine il vincitore si**  aggiudicherò l'ultimo posto disponibile. Pod è **quindi uno vero e proprio corso per lo vita .** 

Voi noturolmente prenderete porte ol compionoto e dovrete cimentarvi lungo 12 circuiti ambientati tra le rovine di lo. Lotterete con ogni mezzo, la posta in gioco è troppo oltal

Da quello che ho avuto modo di provare con mano, l'atmosfera che si prova durante il gioco sembra essere qualcosa di fenomenale, prima **che un gioco di corse, sembro essere uno vero e proprio avventuro.** 

**Uno piccolo curiosità: Pod ero il nome in codi**ce del progetto iniziale, in atteso di trovarne **uno definitivo i programmatori hanno distribuito oi betotester uno primo versione con quel nome, con l'incarico di studiarne uno nuovo**  che fosse adotto ol tipo di gioco.

la stragrande moggioronzo di loro fu del parere che Pod fosse un nome immediato e d'effet· to, l'ideale per quello che dovrò essere il nuovo metro di paragone dei giochi di corso.

Per riuscire in questo intento il team di sviluppo, prima di partire con il progetto, ha esaminato oltre 75 titoli automobilistici disponibili al momento su quasi tutte le piattaforme esistenti (tra cui Vroom, Ridge Rocer, Mario Kart, f. Zero, F1GP, Virtua Racing) e ne ha analizzato tutti i pregi e i difetti; secondo il loro intento, Pod dovrò essere il migliore in assoluto.

La durata complessiva del progetto è stata pari o 17 mesi, oro il programmo è in fase di debugging e testing finale e dovrebbe essere pronto per l'inizio di Marzo del prossimo **on no.** 

l'equipe di lavoro è composto do più 100 per· sone, ma lo zoccolo duro del team comprende 15 ingegneri programmatori, 10 grafici 2D e 3D, 3 game designer e un tecnico del suono. Per questo mese terminiamo qui, il mese prossimo troverete lo secondo porte del servizio nello quale vi descriverò soprattutto le caratteri· **stiche tecniche e le prime impressioni avute; in**  atteso dello recensione finale che dovrebbe (il condizionale è assolutamente d'obbligo in que-

sti cosi) apparire sul numero di Febbraio. Per riprendere il discorso che stavo facendo in apertura: subito dopo lo visito allo Ubisoft dovevo recarmi a Radio Deejay per parlare con Albertino o proposito di Internet, di compu· ter e di videogiochi e farvi un resoconto nelle pagine di Music 4 the People (ehi, avete già visto che sono due?). Bene, sapete che è suc· cesso? C'è stato confusione con gli appunta**menti e mentre io arrivavo in rodio, lui stavo**  andando da un'altra parte, lasciandomi così senza gli argomenti preparati per la rubrico da consegnare la mattina dopo. lo sono convinto sempre più che visionare giochi di guida, in locali che non siano quelli della redazione o

quelli del loco natio, porti una sfiga tremenda; **lo prossimo volto mi porterò dietro cornetti rossi**  e ferri di cavallo per scongiurore eventi negativi (l'unico buono notizia derivo dal folto che ho appena ridefinito l'appuntamento di cui sopro, **per cui sul prossimo numero dovreste trovare**  quello che per forza di cose è soltato su questo).

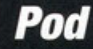

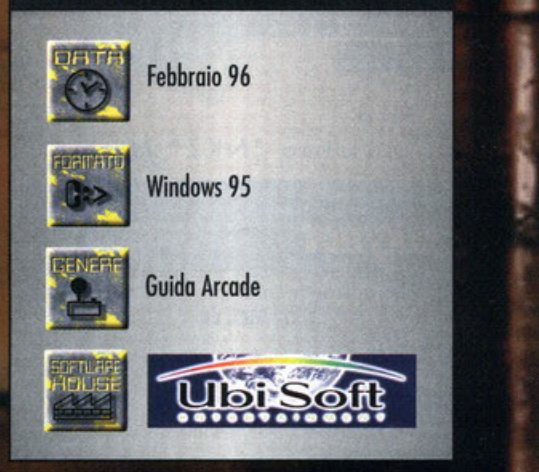

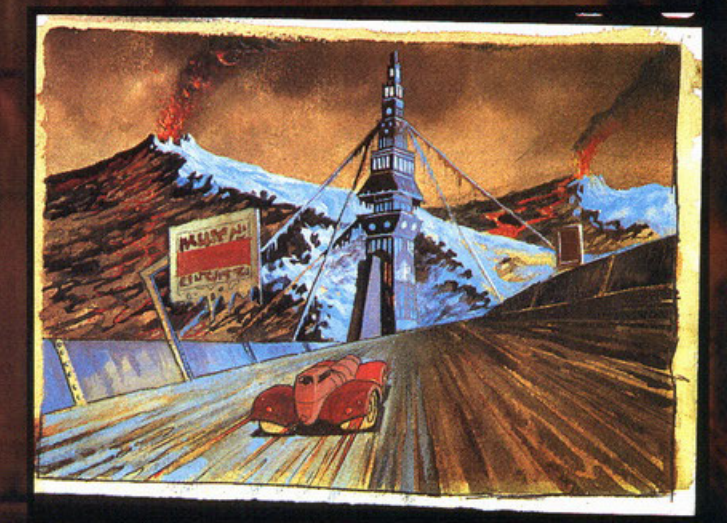

Da questi schizzi si può comprendere il grande lavoro occorso per creare l'atmosfera di gioco, indubbiamente i grafici della Ubisoft ci sanno fare...

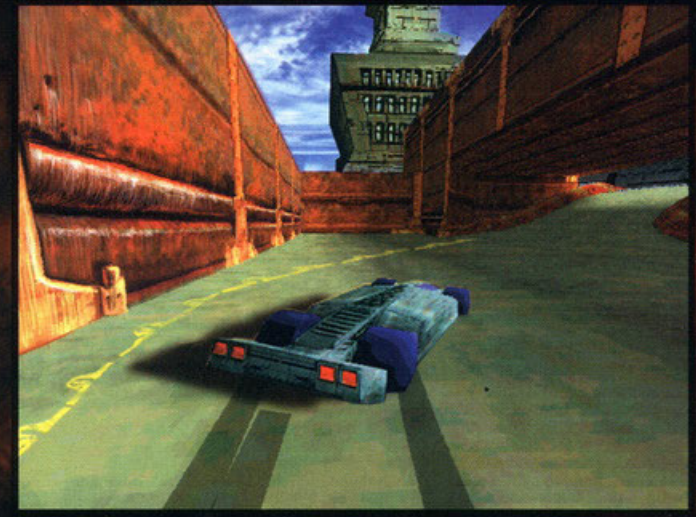

Un auto impegnata ad affrontare una curva, pensate che questa è tutta grafica calcolata in tempo reale.

## **GREST BEALES**

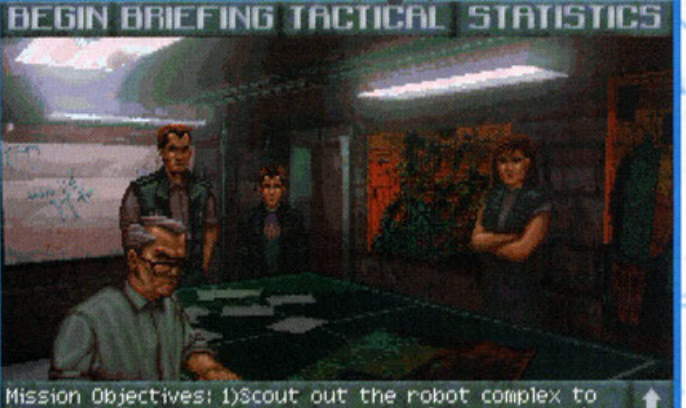

the west. Reports have shown several convoys moving<br>in and out there. 2)Return to base once you have<br>discovered anything out of the ordinary.

uello che vedete non è un plotone d'esecuzione, semplicemente vi stanno informando degli obbiettivi della vostra prossima missione: in bocca al lupo!

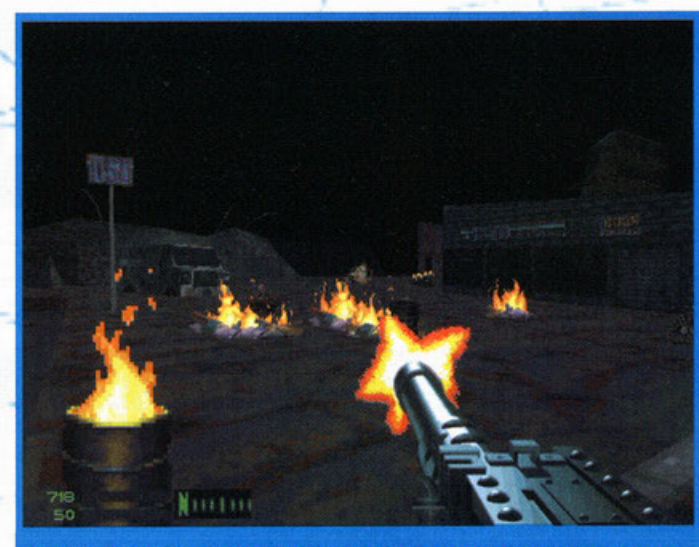

Avete devastato mezza base nemica e ancora non vi sentite soddisfatti? Provate a trucidare un altro centinaio di nemici e fatemi sapere...

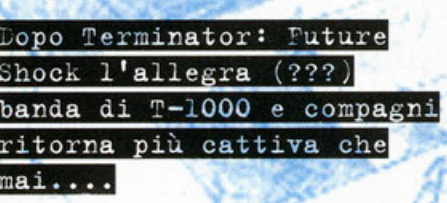

o curo di Massimo "NKZ" Nichini

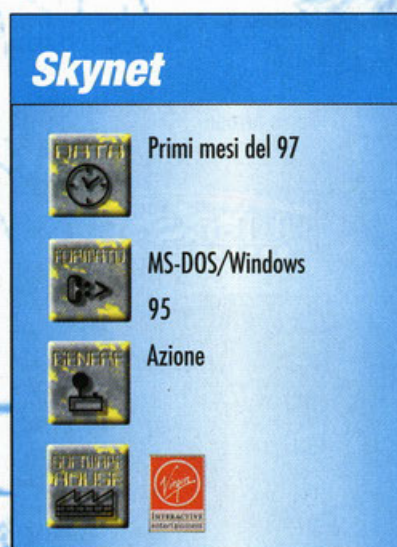

"in dai tempi del primo film della serie "Terminator (chiamarla serie forse è un po' esagerato... alla fine sono usciti solo due film) una domanda pervade il mio poco reattivo e decisamente molto oberato cervellino (giusto un appunto: molti si saranno chiesti per quale motivo spesso e volentieri mi prendo per i fondelli da solo: sapete com'è, preferisco fare della sana sous superior de meno frego sul tempo quei "simpo-<br>ticoni" dei miei colleghi che adorano battibecca-<br>re allegramente sui difetti fisici e mentali che<br>affliggono come una spada di Damocle noi poveri esseri chiamati redattori ... vero carissimo AFC?): ma perché un prodotto dell'avvazione<br>nologia del futuro dovrebbe sentire il bisogno di<br>conciarsi come un figaccione anni '80 con tanto<br>di chiodo e occhiali da sole? Questo significa ci chiado e occinar da sciere cuesto significa<br>navo sistema operativo alla "95 Finestre" che<br>navo sistema operativo alla "95 Finestre" che<br>nappena aperto ti spara a video delle frasi tipo<br>"Uè, ci sto" troppo dentro", "Bell

se il Billy di vaccate non ce ne mettese già<br>abbastanza dentro i suoi prodottonil), bisogna<br>ammettere che il filone della science fiction e del cinema fantascientifico in generale, con i due film che hanno per protagonista l'ipertrofico Schwarzenegger (qualcuno mi ha riferito che in bedesco il cognome di Arnie suona molto simile a<br>"negro nero": io non lo farei mai, ma se qualcu-<br>no se la sente di chiedere al carissimo Schwartzy se è vero, me lo faccia sapere che gli mando una bella cartolina direttamente nell'ospedale dove lo ricovereranno...) hanno sicuramente guadagnato molto in popolarità (non fraintendetemi... non che

Terminator non sia qualitativamente gradevole... **solamente, e questo è uno valutazione molto per** sonale, lo reputo un film un po' troppo "leggeri**no", spec ialmente se porogona to alle produzioni più recenti proposte dai colossi american i).** 

Nel mondo dei videogiochi molti titoli si sono fregiati del prestigioso titolo del colossal hollywoodiano: con il passare degli

..

**anni abbiamo visto "scorrere"** (< **sui nostri monitor Terminator**  $\mathcal{X} \rightarrow \mathcal{Y}$  $2029$  prima, seguito da  $\mathcal{R}^{\text{eff}}$ Termino l or: Rompoge e infi· **ne do il più recente**  Terminator: Future Shock.<br>Tutti i titoli sopracitati Tutti i titoli sopracitati<br>hanno un fattore comune che si chiamo Bethesda, il famoso<br>gruppo di sviluppatori. molto prolifico in questi come lutti i gruppi che o capo alla Virgin, come dire: grazie tanto Doug!).

Cosa ci proporrà questo ennesimo gioco d'azione in soggettiva (mi sono<br>proprio rotto di usare **questa definizione ... è** ora che qualcuno inventi **un termine per definire**  lo categoria, altri· **menti primo o poi il**  mio Word si rifiu· **te rò di salvarmi** 

## **Bethesda land** le retiunel cie

Il fucilazzo è un classico di questo tipo di giochi, e spesso e volentieri fa anche discretamente male, ma come funzionerà contro i temibili T-1000?

file che contiene questo schifezzo lessicole e io sarò costretto a scrivere gli articoli con carta e **calamaio come fossero dei preziosi manoscritti di**  un frate certosino del XV secolo ... Lo ammetto, sono un po' cotostrofico oggi)?. A detto degli stessi programmatori il gioco non

avrò degli elementi totalmente rivoluzionari e innovativi (lo schema di gioco è quello ben collaudato di Quoke e soci), mo piuttosto sarò un miglioromento del precedente titolo con qualche **caratteristica davvero interessante. Il motore**  implementato è l'ultimo versione dell'Xngine (che arrivo dritto dritto da Daggerfoll), ulteriormente **pompato e perfezionato per garantire uno coriolota di sono divertimento casalingo.** 

Skynet prevederà due differenti modalità di gioco, un single ployer mode, che proporrò uno serie di missioni seguendo una trama ben definita (praticomenfe dovrete cercare di distruggere **un'orma nucleare ben nascosto all'interno del**  quartiere generale di Skynet, lo famoso rete di **computer che controlla i famosi robot cromati, e**  con essi tutto il mondo di Terminotor), e un multi· player deathmatch sul quale sarebbe meglio spendere qualche porolino in più.

)

NHME TODD

SKILL LEVEL 1 LOCKED NOT

Di solito le modolitò multiployer di questo genere di giochi si risolvono in un'azzuffata totale globale, e capito veramente di rodo di volersi fermare **un ottimo a pianificare uno strategia d'attacco e**  cose simili. Terminotor: Skynet, do questo punto di vista, approfondisce ulteriormente la questione **e propone un approccio molto meno superficiale:**  olio Bethesdo hanno infoltì pensato di proporre **tutto uno serie di personaggi tra cui scegliere il**  proprio roppresentonte nel network game (ci sarà anche uno sfavillante T·BOOI), ognuno con corotteristiche che lo differenziano dagli altri. Sarà inoltre possibile guidare mezzi corazzati e impossessarsi dei quartier generali degli avversari (pensate: vi piozzote sopro ol 00 di un vostro amico e aspettate che torni, lui apre la porta e BLAMI Occomemidiverto...).

Potenza dei raggi laser!

Sempre a riguardo del gioco multiutente va detto che per giocare Terminotor:

Skynet su una rete basterà procurarsi una sola copio del videogame: si potevo fare onche con tanti altri giochi, ma questa è la prima volta che **qualcuno pensa di sottolineare questo importante corotteristico, visto che non tutti possono spendere una milionoto per giocare in rete con uno deci-** **no di amici (o meglio ancoro visto che nessuno**  ho uno decina di amici che si comprano tulti lo stesso gioco!).

In entrambe le modalità di gioco si potranno uti· lizzare 17 (complimenti per la scelta...) armi differenti e uno quontitò non ben precisato di mezzi **terra-aria (mai visto uno che fa parapendio**  imbrocciondo un fucile loser?). Aggiungete, o giusto condimento di quanto già detto, tutta una serie di "features" che vanno dal supporto di periferiche di Reoltò Virtuole (come od esempio il VFX l) olle modolitò grafiche SVGA o 640x480 (il gioco upgroderò anche il precedente Future Shock o questo risoluzione) e ovrete un quadro più o meno completo di quello che ci aspetta all'inizio del '97, data entro la quale è prevista la releose ufficiale di questo devostonte e devostoto giochillo.

Noi attendiamo trepidanti (vabbe', non esageriamo, diciamo discretamente interessati, che è più "Politically Correct") di potervi fornire un resoconto dettagliato al più presto, fino ad allora...

Hosto lo visto bobyl (erano seeecoli che volevo scriverlo ... Ah, le piccole soddisfazioni della  $vita...$ 

Ogni personaggio di Skynet è definito da una scheda che riepiloga le caratteristiche del tizio. State attenti a chi scegliete, potreste pentirvene..

**AREA DOMNTONN L.A.** 

GORL KILLS

JEEPS 3

 $H/KS$  2

**BULLETS I** 

ENERGY 2 **HRMOR 3** 

HEALTH III

REPLENISH YES

MAX # PLAYERS 4 TIME

SCORING KILL 1000

**HIT 25** 

 $-10$ 

**DERTH 500** 

PLASMAS 4

LRUNDHERS 3

**GRENADES 2** 

ROCHETS I

**START END** 

SLUGTHROWERS S LASERS<sup>5</sup>

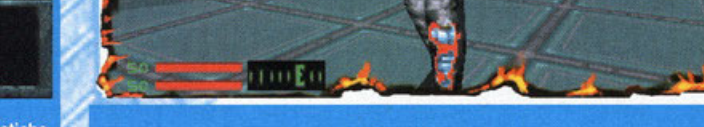

Questo Terminator è pronto a ribaltarvi per bene... Forse non gli piace il vostro look.

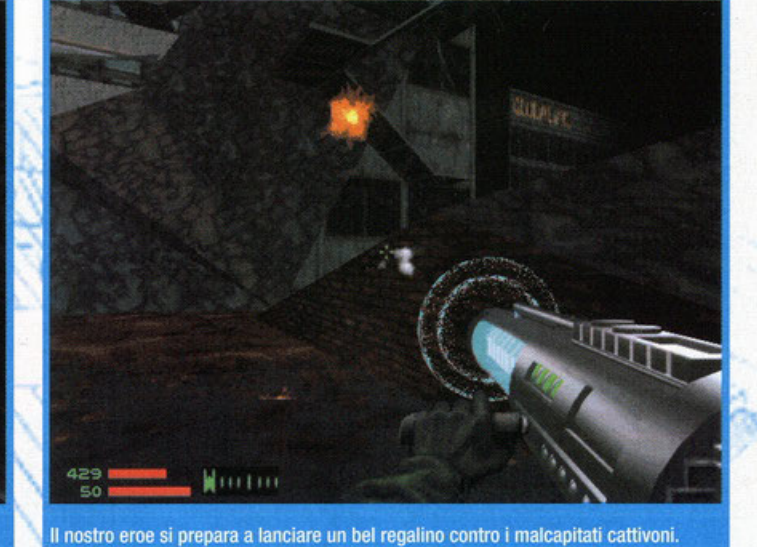

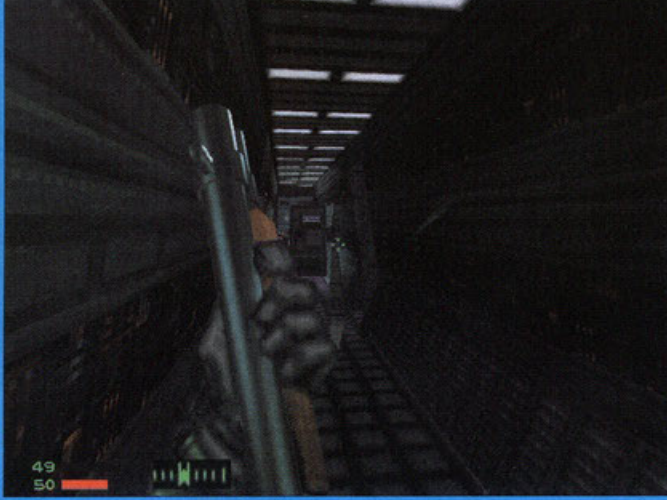

FIFTI I

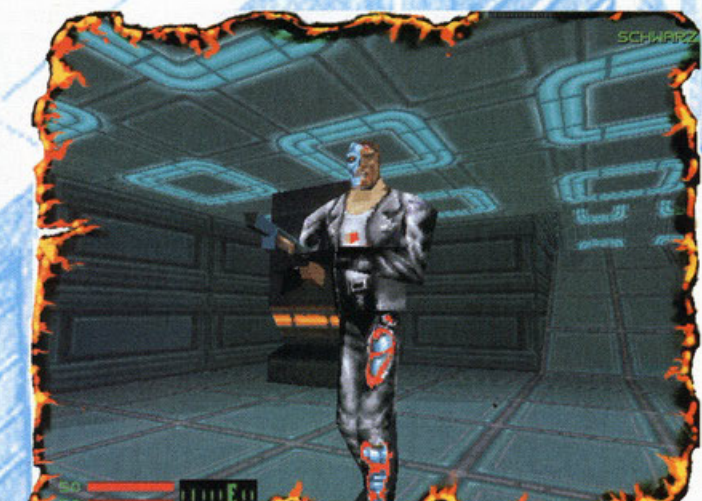

## Le terre della credenza ritornano...

... No, non avete capito male. Non stò parlando né del famoso mobilificio "isole comprese", né, sbagliando, mi volevo riferire alle terre della "Crescenza" "Credenza = Leggenda"... Vabbè, parlava di Lands Of Lore 2, e la battuta era articolo, magari è meno penoso... provate a leggere

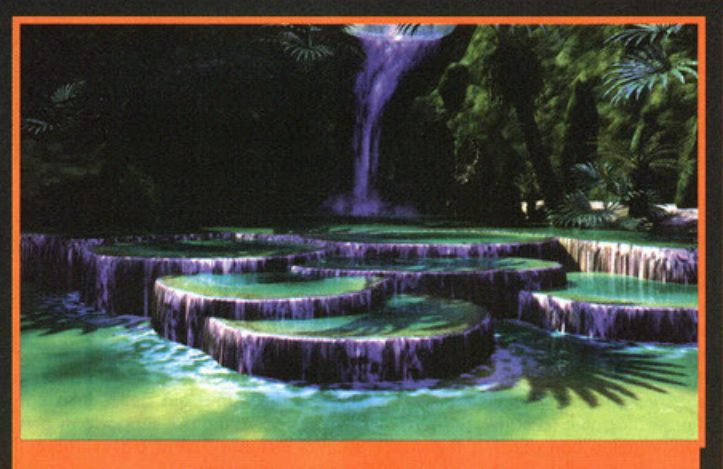

Pensavate fosse un RPG? Sbagliato, è il Tie-In di Laguna Blu...

In questa cantina potrebbero esserci molti oggetti utili...

TATIFIA

ands of Lore è uno di quei nomi che mi riportano ad alcuni anni fa, quando la vita spensiera-<br>ta e relativamente "libera" di liceale mi permetteva di passare pomeriggi e/o serate in compagnia di un gruppetto di amici a discutere su chi avesse l'armatura più bella o chi fosse il più potente in uno scontro diretto. Esatto ragazzi, il vostro buon NKZ era, come tante altre persone più o meno dichiarate, un giocatore di ruolo convinto, di quelli che si sentono male se durante una partita qualcuno osava lontanamente chiamarmi per nome (o meglio, per quell'amato/odiato<br>soprannome del quale NKZ è soltanto un mero tentativo di sviare almeno voi, onorata platea di

PCGP) invece di utilizzare quello del mio personaggio.

Il mio essere RPGista mi ha permesso di attraversare tutte le fasi del cambiamento dei giochi di ruolo (giochi di carte, board game alla Blood Bowl e cose simili) fino all'inevitabile ma doloro-<br>so "disinnamoramento forzato" (che tradotto significa "Ma dove lo trovo il tempo per giocare di ruolo?") dell'ultimo periodo. Tutto questo enorme amarcord mi porta a parlare delle differenze tra due mondi così legati, ma allo stesso tempo così lontani come possono essere gli RPG veri e<br>quelli virtuali. La grossa differenza (incolmabile, secondo il mio modesto punto di vista) fra i due

"role" consiste fondamentalmente nella marcata mancanza di immaginazione di un computer che, per quanto dotato di complessi algoritmi non è e non sarà mai capace di sostituire completamente un uomo nel delicato ruolo di arbitro totale e universale (master, per chi ne mastica un po' di stè<br>cose). Questo ha portato i giochi di ruolo su computer ad essere sterili, dotati di trama costrittiva e per niente flessibile, diametralmente opposti al concetto stesso di RPG che tanto impazzava nel mondo "reale". Uso il passato perché gli ultimi anni ci hanno proposto un curioso paradosso: mentre i giochi di ruolo veri e propri evolvevano<br>in versioni piatte e "fredde" (vedi i vari giochi di

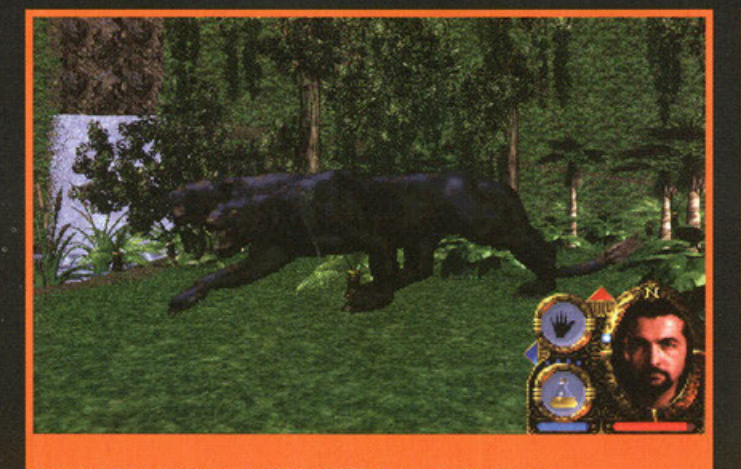

Non ci crederete, ma questo tigrotto ha delle serie crisi di identità...

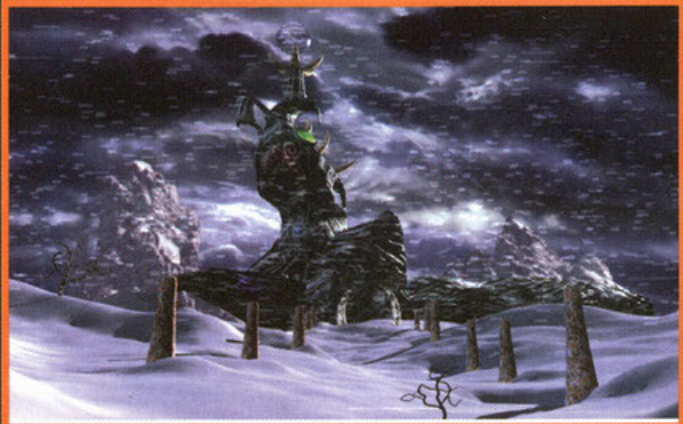

Vi siete ricordati di portare dietro le catene da neve? No? Allora mi sa che sono quai.

#### **Qualche domanda su Lands of Lore 2**

**ATL** 

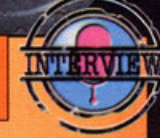

Abbiamo fatto qualche domanda al disponibilissimo Rick Gush, produttore e sceneggiatore di Lands of Lore 2. Ecco cosa è saltato fuori da questa tempesta di domande: luci, ciak, Azioone!

#### **PCGP:** Quanto tempo avete impiegato a sviluppare il gioco?

Rick Gush: Lands of Lore è un progetto molto complesso, e il suo sviluppo ci ha occupato per più di tre anni. Il tempo impiegato per realizzare LoL2 esattamente come lo vogliamo è sicuramente il riftesso di tutti i miglioramenti che, costantemente, cerchiamo di approntare al motore grafico e alla struttura del gioco.

#### PCGP: Quante persone hanno lavorato al progetto?

- RG: Il gruppo di sviluppatori è composto da 10 persone (2 programmatori, 2 designers e 6 artisti), che hanno
- incominciato appunto 3 anni fa a sviluppare LoL. Tante altre persone, con il passare del tempo, hanno dato il

loro apporto al gioco. Pensa che stilando una lista dei collaboratori per fare le magliette del "lol Team" è saltato fuori un numero superiore a 50 collaboratori, e questa lista non include gli attori, il personale di scena e tutti i tester che hanno provato il gioco!

#### **PCPG:** Quali sono le caratteristiche principali di lol2?

**RG:** Sicuramente il motore grafico 30 è la caratteristica più evidente del gioco. Costruire gli ambienti è stato motto pesante e discretamente complicato. Anche l'intelligenza artificiale e le "reazioni naturali" dei personaggi non giocanti (i mostri) sono da citare per la loro complessità ... Sono sicuro che piaceranno motto!

#### PCGP: Quali sono le principali differenze tra Lands of Lore 2 e il suo predecessore?

RG: LoL1 era un gioco bidimensionale e piatto, mentre il mondo di LoL2 non è soltanto tridimensionale, ma è anche e soprattutto profondo. Faccio un esempio. Il primo Lands of Lore aveva tanti, tantissimi, rompicapi, alcuni decisamente fuori luogo (ma dove si è mai vista una leva in una palude?). In lol2 i rompicapi ci saranno sicuramente, ma oltre ad essere più "naturali" non daranno la sensazione di "rompicapi astratti", cioè fini a se stessi. Un'altra differenza notevole tra i due giochi è il diverso approccio alle relazioni tra personaggi: nel primo titolo chiunque si incontrava era o buono o cattivo, in LoL2 esiste una varietà di possibili relazioni, e il giocatore potrà decidere se farsi amici o nemici o qualsiasi cosa vorrà ...

#### PCGP: LoL2 è un gioco basato sulla strategia o sull'azione?

**RG:** Lol2 Richiede che il giocatore sia a suo agio sia con la strategia che con I frenetici combattimenti.

#### **PCGP:** Sapresti spiegare le differenze tra il vostro titolo e gli ultimi RPG (per esempio Daggerfall)?

RG: Daggerfall è un gioco nel quale il plot principale non è così costrittivo (in pratica si può anche non seguirlo del tutto) come in LoL2, anche se mi piace pensare a LoL2 come ad una via di mezzo tra Daggerfall e i classici RPG dove la trama lineare non permetteva al giocatore di prendere decisioni importanti. Insomma a differenza di altri RPG lol2 non racconterà una storia, ma permetterà al giocatore di sceglierne una tramite le proprie azioni.

PCGP: Potresti spiegare che importanza ha la magia all'interno del gioco? **RG:** Ci sono sei gruppi di incantesimi (Speli Groups), ed ognuno di questi permette 5 differenti caratterizzazioni all'interno del gruppo. Oltretutto esistono una serie di oggetti magici che possono essere usati indipendentemente o congiuntamente con i gruppi di incantesimi.

PCGP: Quante classi di personaggi saranno disponibili.? RG: Posso dirti soltanto che il giocatore impersonerà luther, figlio di Scotia. Gli altri personaggi aiuteranno o complicheranno la strada per il successo a seconda di come il protagonista sarà capace di convincerli a cooperare.

#### PCGP: Quali sono le principali caratteristiche grafiche e sonore del gioco? RG: Il motore grafico è stato progettato per visualizzare più grafica, con più colori nella maniera più veloce possibile. Gli algoritmi che gestiscono il sonoro sono anch'essi molto curati e contribuiranno a creare un'atmosfera unica e intrigante. Lasciami dire che l'aspetto grafico ha comportato un enorme impegno da parte dei programmatori per fare in modo che tanta complessità non andasse a discapito della fluidità e velocità del motore (date un'occhiata alle foto per capire

#### PCGP: Cosa ne pensi delle nuove schede di accelerazione 30?

a cosa si riferisce NdNKZ).

RG: Tutti quanti tra poco avremo una di queste schede montate sul nostro PC, ma ora come ora non siamo ancora disposti a credere che una significante porzione del nostro pubblico abbia già comprato una scheda 30. Per questo Lol non utilizza nessun tipo di accelerazione grafica hardware.

#### PCGP: Qual'è il punto di partenza della storia? Inizia forse dove ci ha lasciati LoL1?

RG: Nel momento in cui abbiamo deciso quale dovesse essere il punto di partenza di LoL2 ci siamo chiesti "Qual'è il personaggio più intrigante di LoL?". A tutti quanti piaceva il misterioso oracolo chiamato Draracle, il bellissimo mistico Gladstonian e il suo tirapiedi Bacatta. Poi ci siamo ricordati di Scotia, la sacerdotessa infernale, ma quest'ultima era morta, cosi abbiamo "scovato" suo figlio Luther che era soltanto un innocente al quale era passato in mano il controllo del regno materno. A quel punto abbiamo deciso che l'eredità materna avrebbe afflitto Luther sottoforma di un'incontrollabile maledizione e... Il gioco è fatto!

#### PCGP: Quante locazioni si potranno visitare?

RG: Questo dipende da quanto sarà bravo il giocatore a esplorare lol2. Per finire il gioco infatti si possono anche visitare solo 12 delle aree previste, ma nessuno vi vieterà di gironzolare alla ricerca di tesori, informazioni e aiuti preziosi.

#### PCGP: Il gioco sarà per Windows 95, per DOS o per entrambi ?

RG: lol2 è stato sviluppato per DOS, ma funzionerà benissimo in finestra sotto WIN95.

#### PCGP: Cosa ne pensi degli ultimi sviluppi degli RPG (giochi da tavolo, di carte ecc.)?

RG: lo credo che nulla potrà mai sostituire l'interazione umana che è la base del successo di questo genere di giochi, e per questo sono scettico nei confronti dei giochi di carte e cose simili. Creare un gioco di ruolo su computer significa dotare quest'ultimo di più elementi possibili affinché possa sostituire il master nel miglior modo possibile.

#### PCGP: Cosa ne pensi del mercato italiano?

RG: lo amo i giornalisti italiani, e tengo i vostri giornali sulla scrivania del mio ufficio. I nostri "pezzi grossi" sono però scettici sull'effettiva validità di una traduzione in italiano dei nostri prodotti. Per piacere, provategli che si sbagliano! Vorrei tornare a Torino per localizzare un gioco...

#### PCGP: Per finire, Cosa ci puoi dire dei vostri progetti futuri?

RG: Lands of Lore 3 e 4 (!!!) sono già in lavorazione. In futuro contiamo di implementare ancora più interazione tra i personaggi, ampliare la storyline ed è prevista anche una modalità multiplayer su internet, ma tutto è ancora da vedere.

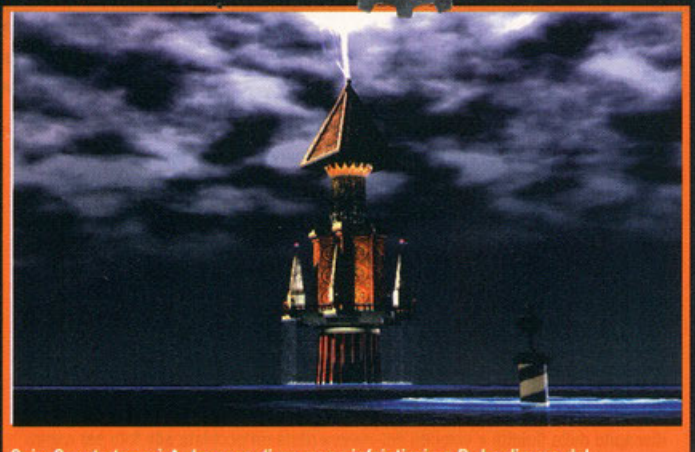

Quiz: Questa torre è A- La casa di un mago infoiatissimo B- La dimora del<br>fortunatissimo Zolthar. A voi risolvere il test!

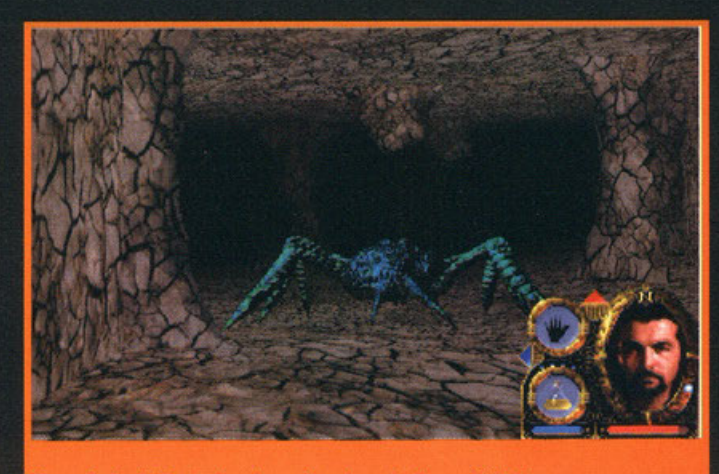

Eppure io la disinfestazione in cantina giuro che l'avevo fatta fare...

carte di cui sopra) gli RPG digitali acquisivano a<br>tratti quel concetto di libertà che sembrava dimenitació, riducendo parte dell'incolnabile divario<br>tra i due generi. Giust'appunto il mese scorso<br>avete letto la recensione di Daggerfall, vera e<br>propria illuminazione per nostalgici come il sotto-<br>scritto: un gioco che, non science in gives the interaction (tipo: potete giocare<br>quanto volete ma se volete arrivare ad una fine<br>diversa dalla morte accidentale dovete per forza<br>seguire la trama), vi permette di decidere cosa<br>seguire la trama), vi fare, se essere un buono, uno di quelli che difendono i deboli a spada tratta, o se andare in giro per il mondo ad ammazzare tutti, re guardie,

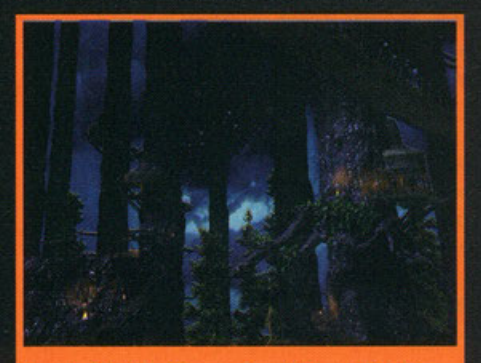

Questa cittadella elfica non ricorda il popolo degli alberi di Star Wars?

semplici contadini ecc. E' ovvio che alla fine fare il cattivo annoierà a morte (anche perché il gioco non contempla questa eventualità fino in fondo), ma il solo fatto che si possa almeno scegliere è, sempre dal mio punto di vista, un grosso passo<br>avanti. Sento già delle voci che urlano "Avevi<br>detto Lands of Lore 2, la smetti di fare l'Alberoni della situazione?": avete ragione, arrivo subito al punto. LoL2 si pone esattamente tra i rigidissimi vecchi RPG e il dispersivo, ma intrigante<br>Daggerfall. In pratica con il nuovo prodotto Westwood potrete prendere le vostre decisioni, scegliere con chi allearvi e dove andare, ma allo stesso tempo avrete una certa serie di "percorsi narrativi" nei quali avventurarvi (in pratica a<br>seconda delle vostre azioni finirete in una trama leggermente differente, permettendovi di arrivare a finali, conseguentemente, diversi).

In Lol2 il protagonista è Luther, un figlio di... sacerdotessa demoniaca (sostituite alle ultime due<br>parole quello che volete, io non vi ho detto nulla) al quale è rimasta una strana eredità, diciamo una maledizione. Riuscirà il caro Luther a sconfiggere la sua stessa "anima nera" e con essa il<br>destino del (suo) mondo? E soprattutto, noi giocadesino del suoj mondo e Espranturo, noi gioco-<br>tori poteneo finalmente dire la nostra in maniera<br>decisiva ai fini della storia? A queste e ad altre<br>mille domande risponderà il gioco stesso e la sua<br>recensione (presto, pres rilasciataci da uno degli sviluppatori di LoL2, il<br>gentilissimo Rick Gush. Ok, il mio spazio è finito, ma prima di salutare volevo ricordarvi che le

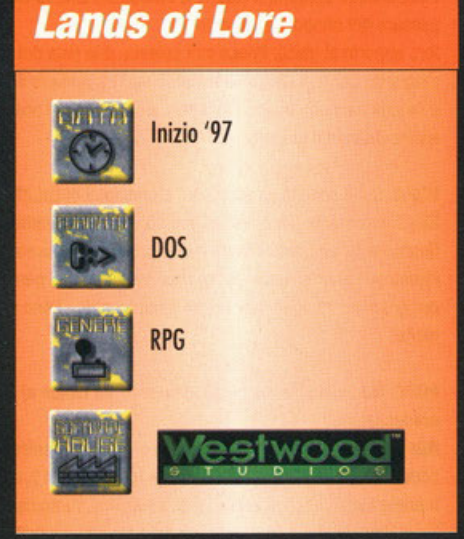

pagine della posta sono aperte a qualsiasi vostro<br>commento sulla questione RPG e intelligenza artificiale. Insomma maghi e guerrieri di tutto il mondo, dite la vostra!

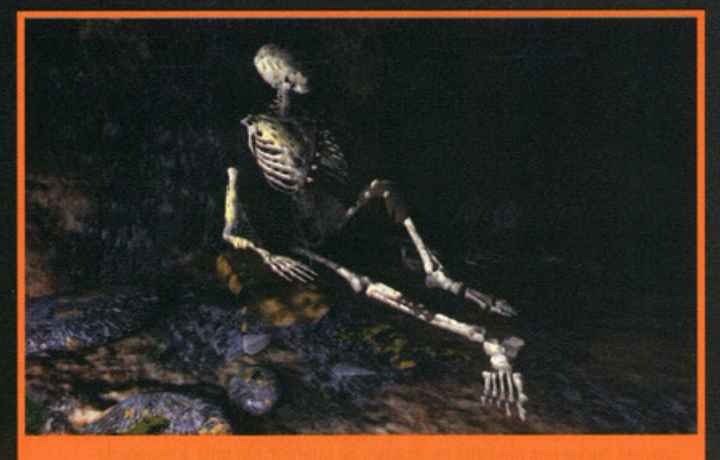

Questa è la fine che vi aspetta se non sarete più che scaltri. Uomo avvisato...

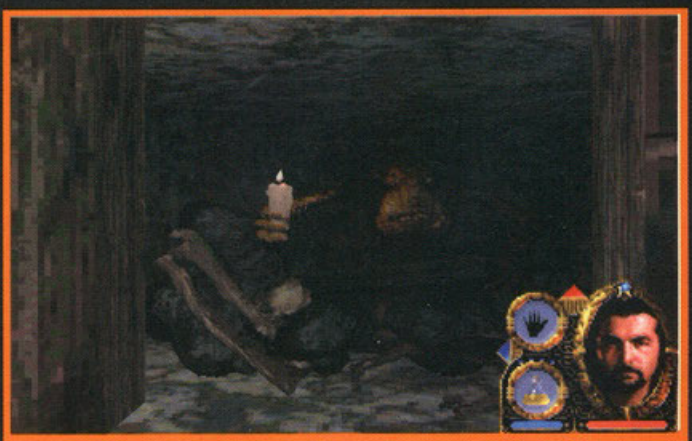

L'orco non sembra aver gradito molto il vostro intervento...

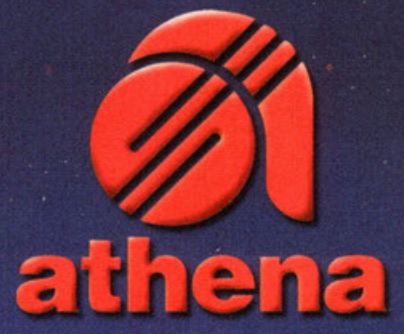

## SE TUO FIGLIO VUOL NAVIGARE CON MARIO, **NON COMPRARGLI UNA BARCA**

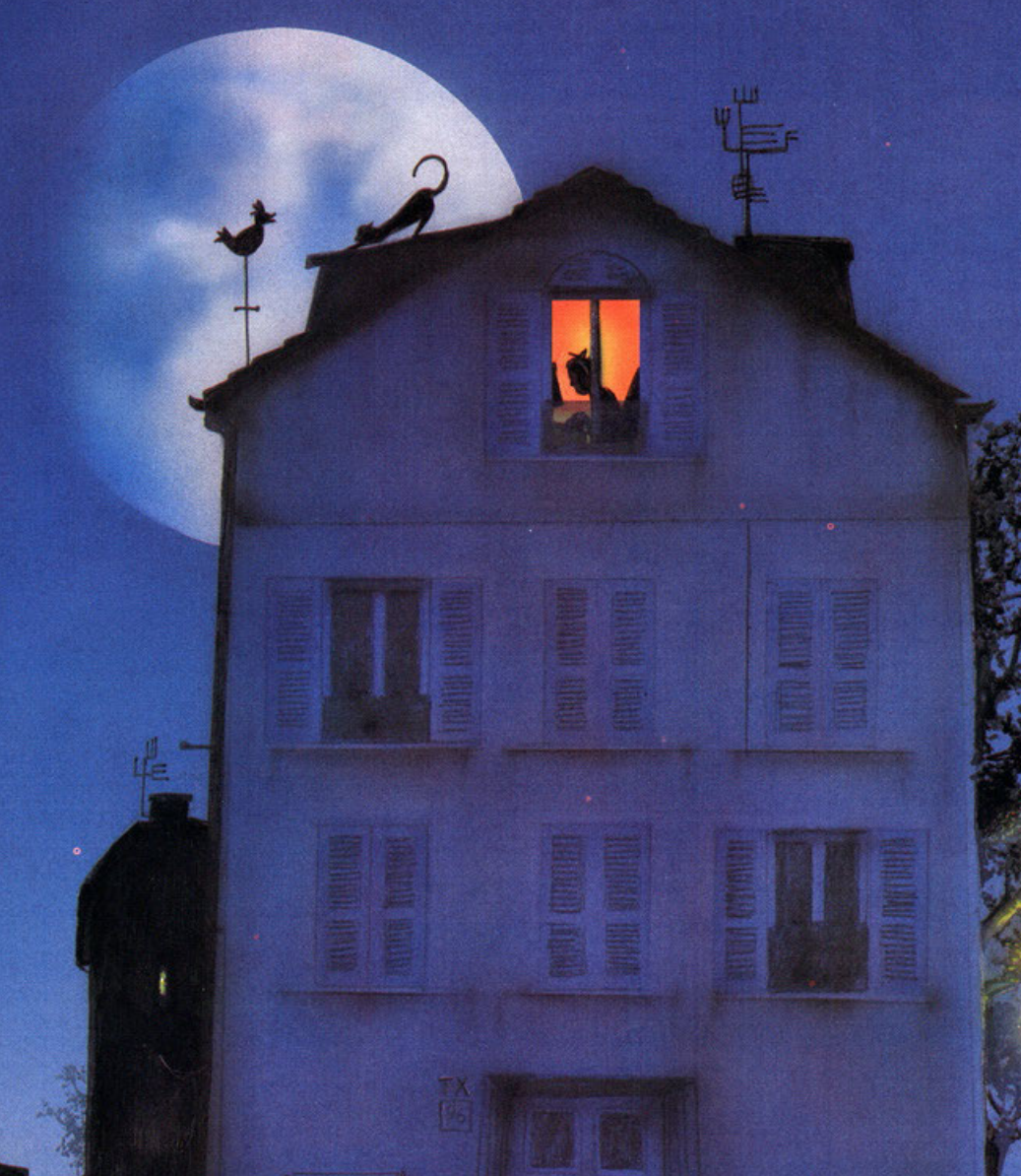

**KADYAM** 

## In viaggio nel paese<br>dell'argilla...

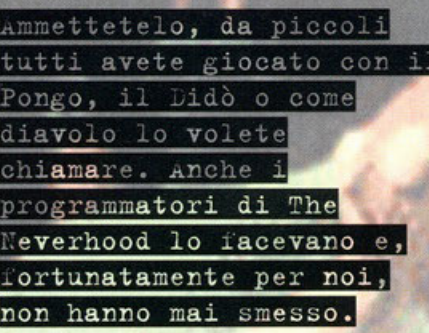

A cura di Karim "Pongo" De Martino

do al demo di Neverhood è Clay Fighter, ve lo<br>ricordate? E' un picchiaduro di un paio di anni I primo gioco che mi è venuto in mente giocando ol demo di Neverhood è Cloy Fighter, ve lo fa, i cui personaggi erano realizzati interamente con orgillo colorato. Per realizzare le animazioni, i pupazzetti di pongo venivano spostati di alcuni millimetri per volta e fotografati in modo da ricreare tutti i frame. I ragazzi dello Neverhood (che è onche il nome del team di sviluppo) hanno utilizzato la stessa tecnica, realizzando però un' avventuro grafico del tutto particolare e innovativa.

Molti di voi probabilmente non avranno mai senti· to parlare dello software house creatrice di The Neverhood, si trotto infotti dello DreomWorks lnteroctive, i cui capoccia sono un tale sconosciu· to che risponde ol nome di Steven Spielberg e un certo Bill Gates che mi pare di aver giò sentito da qualche parie. Noturolmente anche se i due tizi in questione fossero un famoso regista e l'uomo più ricco del pianeta, la cosa non influirebbe minimamente sul giudizio di questo gioco, che visto cosi promette dawero molto bene.

La storia narra di un mondo realizzato interamente in argilla do una divinitò che ha il simpatica e soprattutto utile potere di dare la vita a oggetti inanimati. Pensate che bello: dare vita ad una padella, oppure ad un rotolo di carta igienica, così finalmente si potrebbe difendere da quel cane della pubblicità che la porta sempre in giro per la casa o da quel pazzo che gli attacca i palloncini e la spedisce ol decimo piano. Scusate la digressione e torniamo al nostro mondo di argilla: purtroppo le cose non vanno tanto bene, infat· ti tra tutti gli abitanti ce n'è uno un tantino birbone, un tale Klog, che decide di imporsi con lo forzo sui suoi pacifici connazionali. Sarà alloro compilo vostro, nei panni di Kloyman (originalissimo nome lo cui traduzione in italiano è qualcosa come "L'uomo d'argilla"), salvare il vostro mondo, affrontando diversi rompicapi e indovinelli vori per un totale di più di 40 ore di gioco.

A questo punto potrei parlarvi di come è bello graficamente il gioco o delle simpatiche gog che lo farciscono o dovere, mo siccome un demo vole più di mille parale, vi invito o giocare quello che trovate sul CD-ROM allegato alla rivista per testa-

re di persona la demenzialità del gioco. Non vorrei rovinarvi la sorpresa delle divertenti trovate che i simpatici rogozzi dello Neverhood hanno inserito nel demo, mo è d'obbligo aggiungere qualche oltre informazione che non si possono ricavare dallo versione dimostrativo.

la strutturo di gioco è molto complesso e ci sono parti molto simili a un platform game e altre in prima persona, molto più simili od un film inlerottivo. Naturalmente in entrambi i casi tutta la grafica è realizzata in argilla e l'interazione con il fondale è quasi completo. Si può per esempio premere pulsanti, attaccarsi a funi che spuntano dal soffitto oppure spostare gli oggetti a proprio piacimento. Quello che davvero colpisce del gioco, oltre al martello da 300 chili che trovale nella secondo schermata, è il profondo umorismo che pervade qualsiasi azione del nostro personaggio, vi farà ridere semplicemente vederlo comminare e, quando volerà da uno porte oll'al· tra dello schermo in bolio dei suoi owersori, sarete letteralmente piegati in due dalle risate. Qualcuno starò pensando "OK, è divertente, ma questo non è sufficiente per decretarlo un buon gioco!". Avete ragione, quindi vi consiglio di giocare il demo sul CD in attesa di una più esauriente recensione

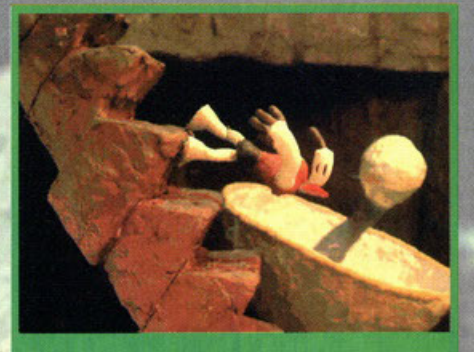

Il nostro eroe sarà anche di Pongo, ma sono sicuro che<br>non uscirà del tutto indenne dal volo che sta facendo.

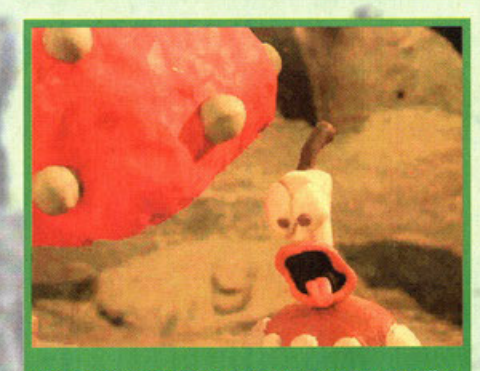

lo ti avevo avvisato di non mangiare quelle merendine con più latte e meno cacao.

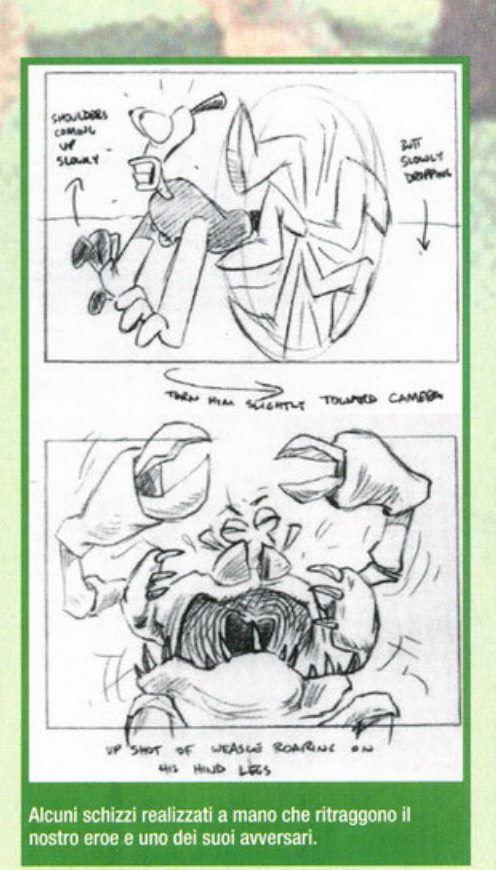

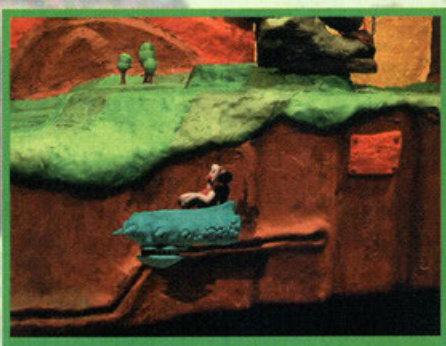

Notate l'accuratezza della modellazione nei fondali e nel mezzo su cui viaggia Klayman.

#### **Never Hood**

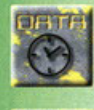

Imminente

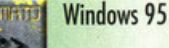

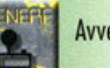

Avventura

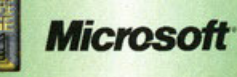

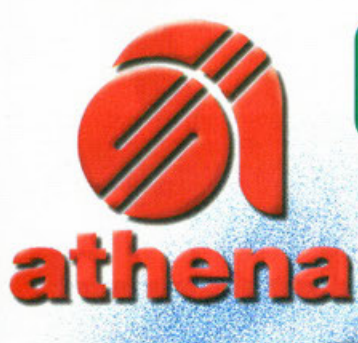

E' arrivato Mario, il tuo amico PC!<br>-Ci farai subito amicizia e con lui potrai lavorare, giocare, suonare, disegnare, navigare su Internet, scoprire il mondo dell'informatica e fare un sacco di altre cose. Mario è un amico coi fiocchi: va come una scheggia, ha una memoria eccezionale, legge di tutto, suona benissimo e disegna ancora meglio (anche in 3D!), si collega con tutto il mondo e soprattutto non ti abbandona mai.

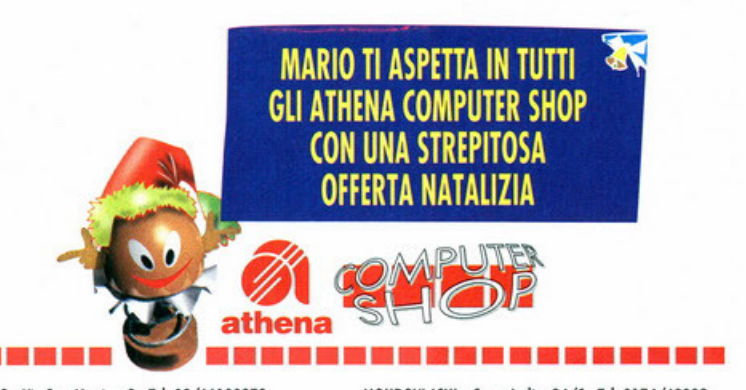

CINISELLO B.mo (MI) · Via Robecco, 39 · Tel. 02/6124262<br>ROZZANO (MI) · Viale Isonzo, 67 · Tel. 02/57510500 SESTO S.GIOV. (MI) - Viole Marelli, 19 - Tel. 02/2482654<br>MERATE (LC) - Via Trento, 1 - Tel. 039/9901469 MERATE (LC) - Via Trento, 1 - Tel. 039/9901469 TERNI - Gall. nuova, 1 ang. P.zza Rep. - Tel. 0744/305525<br>CARAVAGGIO (BG) Circ.Porta Nuova ang. Via Forcero - NOCERA INF. (SA) - Via S. d'Alessandro, 20 - Tel. 081/5177061

SONDRIO - Via Nazario Sauro, 28 - Tel. 0342/218561-2 DOMODOSSOLA (VB) - C.so Moneta, 55 - Tel. 0324/243178 MARIO lo trovi anche nei migliori negozi di informatica (rivolgersi al [167-827158])

MILANO - Via S.ta Monica, 3 - Tel. 02/66100878 MONDOVI (CN) - Corso Italia, 24/C - Tel. 0174/42992<br>MILANO - Via della Sila, 6 - Tel. 02/2664650 MILANO ACQUI TERME (AL) - Via Merenco, 6/A - Tel. 0144/577 ACQUI TERME (AL) - Vio Merenco, 6/A - Tel. 0144/57784<br>IMPERIA - Vio Nozionale, 73 - Tel. 0183/290823 SAVONA - Via Carissimo e Crotti, 16r. - Tel. 019/808557<br>MODENA - Via Canaletto, 107 - Tel. 059/328178 NOCERA INF. (SA) - Via S. d'Alessandro, 20 - Tel. 081/5177061 Tel. 0363/310188 NAPOLI · (entro Dimionole 11010 A3 ·lei. 081/1621193

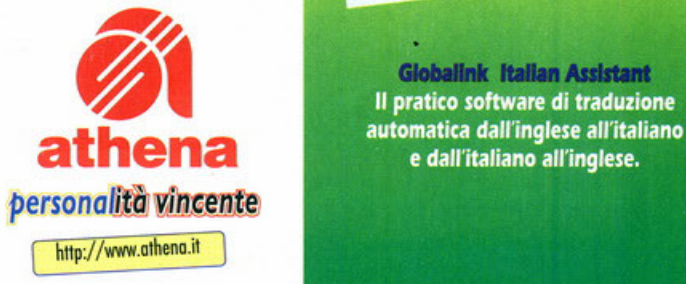

**IMQ** 

**CE** 

lesigned for

:~ ~jillJ. Microsoft• Windows<sup>\*95</sup>

pentium

### Marîo fî fa un sacco dî regalî

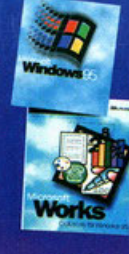

**AGOC** 

arjo

il tuo amico PC

Windows<sup>®</sup> 95 e Works<sup>®</sup> **I** preinstallati .<br>per metterti subito al lavoro

CD ROM "Guida Pratica all'utilizzo di Windows® 95" er scoprire tutti i<br>segreti del sistema operativo più famoso del mondo.

> **Norton antivirus** per proteggere il tuo PC da ospiti indesiderati

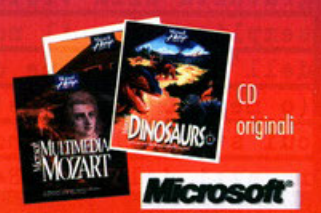

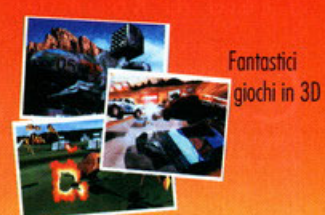

Naviga anche tu su Video On Line con il kit di provo

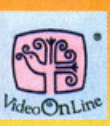

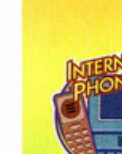

Su Mario Mego e Mario Giga l'ultimo versione di Internet Phone per porlore via rete con tutto il mondo.

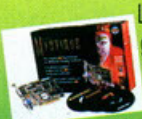

La nuovissima scheda grafica Matrox Mystique di serie su Mario Giga.

**Globalink Italian Assistant** Il pratico software di traduzione e dall'italiano all'inglese.

**CRESS & B & B & B & B & B** 

## Il sangue scorrerà a fiumi!

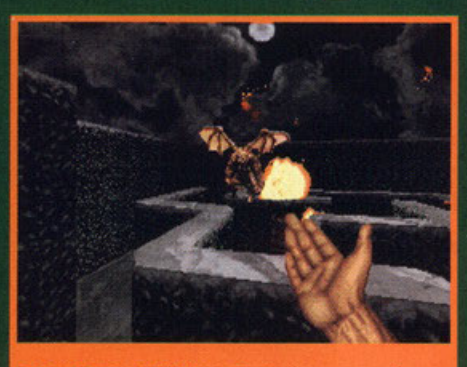

Ecco un'arma micidiale a cui nessuno aveva mai pensato: i ceffoni

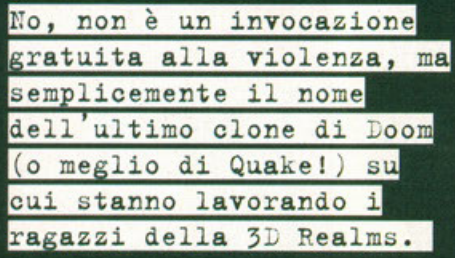

#### a cura di Karim De Martino

osì come accadde ai tempi di Doom, quando la iD Software realizzo Heretic e poi Hexen, anche i creatori di Duke Nukem 3D hanno deciso di applicare il loro eccezionale motore grafico ad un gioco di ambientazione fantasy. Blood non sarà però solo un clone di Duke, infatti i programmatori promettono pavimenti e pareti mobili, stanze rotanti e parecchie altre<br>innovazioni che tuttora non sono presenti in nessun gioco di questo tipo, neanche in Quake!

Ritroveremo inoltre quel senso dell'umorismo che ha fatto di Duke 3D un successo a livello mondia-

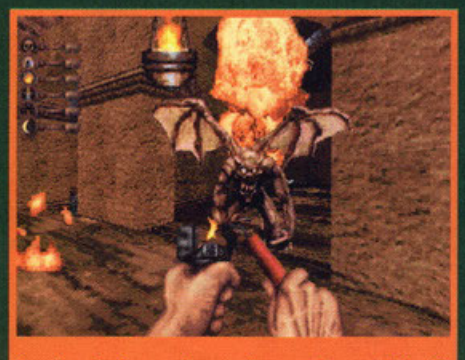

Aspetta che riesca ad accendere questo candelotto di dinamite e poi vedremo.

**Imminente** 

Arcade 3D

**DOS** 

**Blood** 

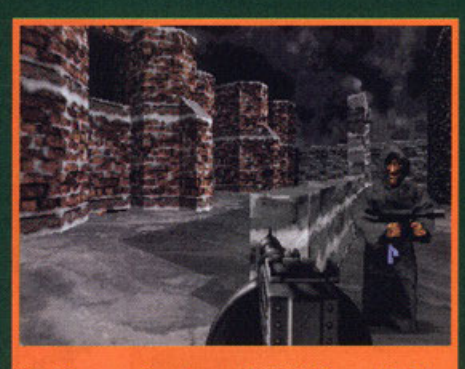

Quel tipo non mi sembra molto affidabile, meglio farlo

orchi e maghi, ai più cattivi gorgoyle. E con una compagnia di questo tipo è meglio premunirsi con una serie di armi all'altezza della situazione,<br>e qui viene il bello. Si perché Blood pur avendo un'ambientazione prettamente fantasy, vi permette di utilizzare armi come pistole, mitragliatrici e candelotti di dinamite. Non chiedetemi come sia possibile tutto ciò, ma vi assicuro che andare contro ad un orco armato di accetta con un UZI bello carico è molto più divertente che prenderlo a bastonate. La grafica sarà arricchita da stupendi effetti di luce/ombra, probabilmente non allo stesso livello di Quake, ma sicuramente migliori di<br>quelli che si avevano in Duke Nukem 3D. Nella versione commerciale del gioco sarà presente<br>anche un editor 2D e 3D di livelli e l'immancabile opzione per il gioco in rete che in questo caso prenderà il nome di BLOODBATH. A questo punto non ci resta altro da fare che aspettare l'uscita della versione shareware per tastare con mano il nuovo gioco della 3D Realms

le, e così una bomboletta spray e un accendino si trasformeranno in un lanciafiamme, oppure vi potrà capitare di dover far saltare in aria dei dra-

ghi con un candelotto<br>di dinamite. La storia è di una banalità assoluta, c'è un cattivo da trovare e uccidere, ma prima bisogna attraversare una miriade di livelli e affrontare i suoi seguaci. C'è comunque<br>da dire che nei giochi di questo genere la trama conta assai poco, l'importante è invece la giocabilità e se teniamo presente Duke Nukem 3D, c'è da aspettarsi sicuramente qualcosa di<br>buono. Altre innovazioni riguardano la grafica, che come in Quake potrà essere settata a differenti risoluzioni video. Naturalmente i mostri saranno tantissimi e molto vari, si va dai classici zombie,

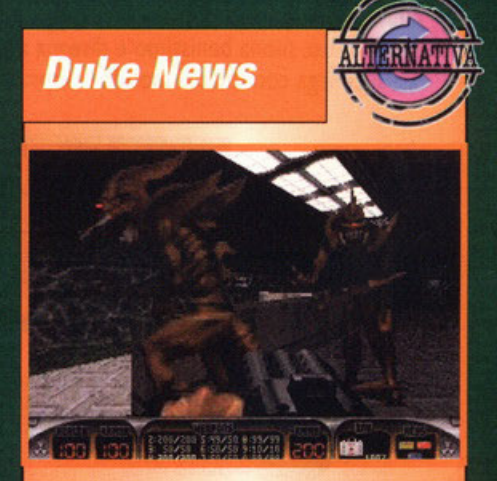

Avete già finito Duke Nukem 3D (e sarebbe anche ora visto che il gioco è in giro da quasi 6 mesi)? Allora preparatevi alla notizia bomba: BOOOM! Scusate la battuta di pessimo gusto e veniamo alla vera novità che prende il nome di Plutonium Pack, un specie di data disk per Duke Nukem 3D, che conterà armi, mostri e livelli completamente nuovi. Per ora accontentatevi di una foto, ma rimanete sintonizzati per avere ulteriori informazioni.

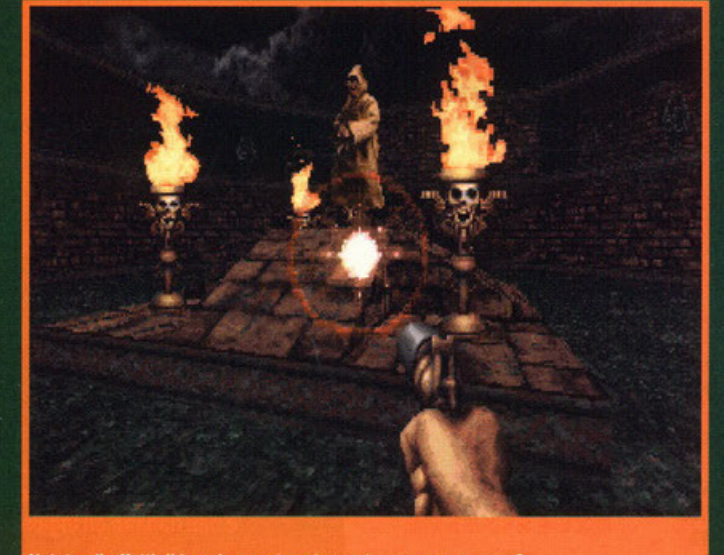

Notate gli effetti di luce in questa schermata, cosa ve ne pare?
**Trasforma il tuo PC in** una potente Drum  $\omega$ Machine. **New Beat Trancemission** ti permette di impadronirti dei suoni e The NE dei ritmi della Dance Music più trascinante e progressiva. Avrai a disposizione, sotto i tasti del tuo computer, il sound techno, trance, hip-hop e house.

B

 $\omega$ 

⋝

ш

Microforum

CD. ADM

**MASTERS OF THE NEW ART** 

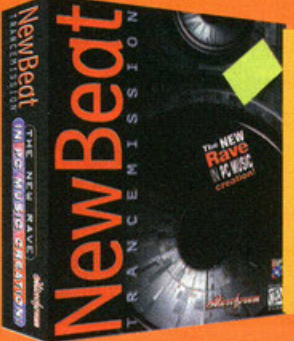

Personalizza la tua Drum Machine con Fuse Box. Sound Warp, un avanzato controllo audio, ti permette di creare il tuo sound personale. Non è necessaria alcuna nozione di teoria, semplici schemi e 7 presets facilitano l'uso del programma.

00161 Roma Via Antonio Musa 13 Tel. 06/44243033 Fax 06/44242836 email: italia@microforum.com http: //www.microforum.com **Ufficio di Milano:** Tel. 02/22473137 Fax 02/26226742

٠

 $\bullet$ 

 $\bullet$ 

ó

 $\bullet$ 

ē

 $\bullet$ 

 $\bullet$  $\bullet$ 

 $\bullet$ 

 $\bullet$ 

 $\bullet$ 

 $\bullet$ 

 $\bullet$ 

 $\bullet$ 

 $\bullet$ 

 $\bullet$ 

 $\bullet$ 

 $\bullet$ 

 $\bullet$ 

 $\bullet$ 

 $\bullet$  $\bullet$ 

## Direttamente dal b casa nostra... Steven

**FRANT** 

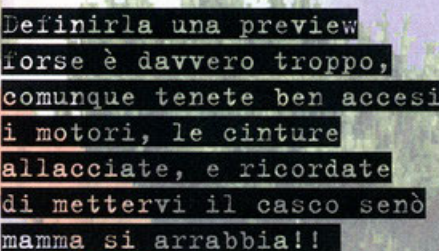

#### a cura di Fabrizio Albamonte

Commetto che almeno una miserissima volta nella vostra vita ognuno di voi sia entrato in una sala giochi, magari pronto a sfracellare qualche stratosferico record, o a castigare con<br>sonore mazzate l'amico sbruffone, o infine dare una manciata di secondi e destinare al posto d'onore un agguerritissimo avversario. Molto spesso si era calamitati o meglio si era costretti ad andare in luoghi simili soprattutto per ammirare favolosi programmi con grafica eccezionale: ricordo ancora le avventure del mitico Dirk (vedi Dragon' s Lair), le virate in After Burner o i disastrosi capottamenti in Out Run. Infatti non esistevano ancora macchine ninja ne' quindi tantomeno giochi che le supportassero e a casuccia propria ci si doveva accontentare (si fa' per dire) dell' eterno Bubble Bobble o dell'intramontabile Space Invaders: i computer più di moda allora erano il mitico Commodore 64 (pace all'anima sua) e il<br>vetusto Atari (magaril).Eravamo intorno al 1986 e non so quanti di quelli che stiano leggendo fossero già appassionati di videogames, comunque<br>sia i PC erano ancora agli albori ed erano considerati solo adatti a svolgere lavori unicamente<br>d'ufficio: non esistevano VGA et similia nè lettori di CD, c'erano addirittura ancora i drive da 5 e  $1/4...$ Ora le cose sono molto diverse, ci sono stati diversi cambiamenti ed è possibile portare a casa propria programmi che magari un giorno

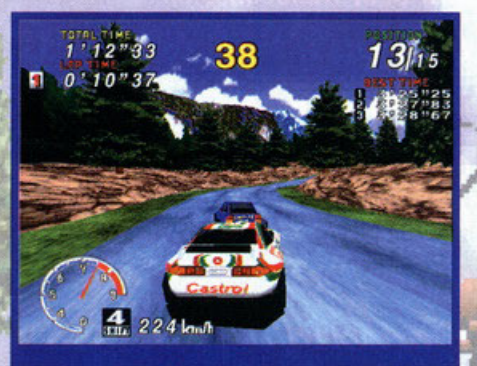

Ecco la mia futura auto: la formidabile Toyota Celica (quasi come il mio Pandino...)

invidiavamo al bar più vicino. Addirittura ogni sala giochi che si rispetti ha delle 'monoposto ossia delle postazioni di guida con tanto di sedile regolabile, volante, pedale del freno, dell'<br>acceleratore e leva del cambio (che in alcuni giochi di formula uno possono trovarsi sul cockpit)<br>che permettono al videogiocatore di immedesimarsi in maniera del tutto realistica con un programma, in questo caso una corsa automobilistica. L'interattività tra l'utente e il supporto si attesta ad altissimi livelli anche a casa di coloro ben equipaggiati ed è quindi possibile realizzare delle vere e proprie basi "virtuali" casalinghe. La SEGA ha da sempre supportato questo tipo di mercato e ogni hanno ha sfornato diverse opere<br>destinate alla sala giochi, Ora le cose stanno cambiando e il mercato si sta orientando diversamente: dalle sale alla propria camera. Fino all'anno scorso non potevo giocare a SEGA Rally senza spendere una lira (che tirchio!) e dovevo continuamente finire i miei fondi...Devo ammetterlo, non sono mai stato un recordman nelle gare automobilistiche e spesso invidiavo quelli che per i giochi a quattro ruote sembravano fossero nati. Fra un po' di mesi giungerà sui nostri monitor proprio questo sensazionale titolo. La risoluzione

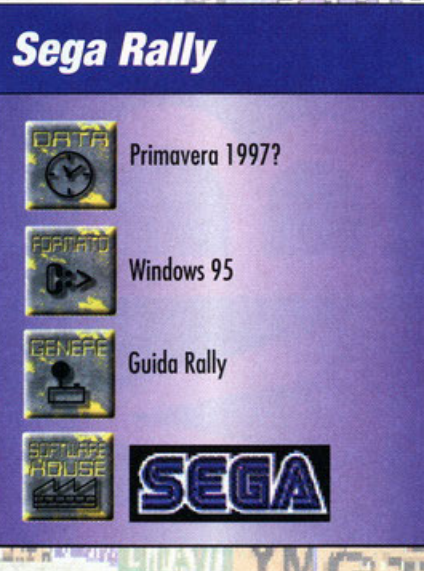

sarà in SuperVGA, ma penso verranno introdotti i soliti settaggi per rendere il gioco il più fluido possibile anche per i possessori di macchine non prestanti ( in senso hardware...che pensavate?). Purtroppo ci sono arrivati in redazione solo alcuni screenshots che vedrete sparsi qua in giro; nel dischetto pervenutoci non c' era nessuna nota informativa riguardo a caratteristiche specifiche al gioco in se'

Comunque la grafica non mi è parsa al massimo<br>del dettaglio, e questo penso (diciamo spero) sia solo relativo a delle immagini provvisorie. Potrete giocare in modalità split-screen e sperare solo che per far girare tutto quel popò di poligoni nono servi un superpentiumpro con 9 giga di ram....Che Screamer 2 abbia trovato un degno rivale? E' davvero prematuro dirlo adesso, quindi state tranquilli e aspettatevi una più succosa e dettagliata preview nei prossimi mesi. Keep on waiting.

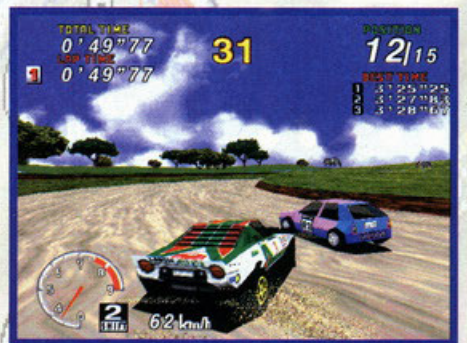

Ho l'impressione di essere arrivato troppo velocemente in questa curva!

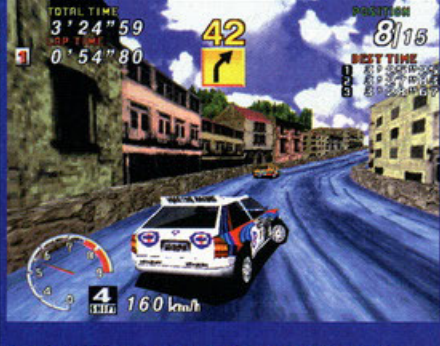

Questo è AFC: pensate solo che non è neanche di

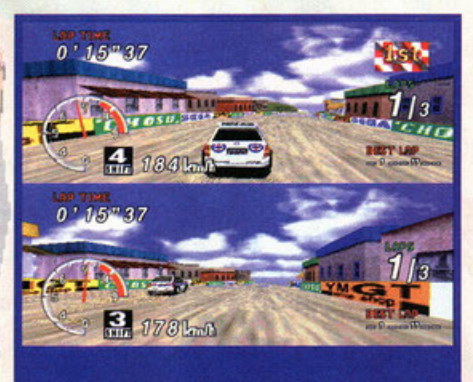

Questa è la modalita two-players in split screen.

 $711$ 

# Scuola Guida? No, grazie!

**EIIII** 

Non ho la più pallida idea di quanto tempo serva per assemblare un'auto, ma grazie a Destruction Derby *<sup>2</sup>*ho capito che per "disassemblarne" una bastano cinque secondi.

#### A cura di Riccardo Landi

la mia vita automobilistica non è delle migliori;<br>d'altronde non posso pretendere più di tanto<br>visto che mi ritrovo con un Fiat 128 a pedali d'altronde non posso pretendere più di tanto isto che mi ritrovo con un Fiat 128 a pedali più lenta di un Ciao senza miscelo. E frustrante farsi sorpassare anche dai pedoni che portano a passeggio il cane mentre leggono la Gazzetta dello Spari. Almeno una volta nella vito mi piacerebbe riuscire o sorpossore quel pedone cosi **velocemente do fargli volare via il ''ci·uouo<sup>11</sup> , il**  giornale e pure il parrucchino (se poi riuscissi anche a strappargli la dentiera dalla bocca sarebbe un sogno!). Per mia fortuna, ma più che altro per sfortuna degli altri, abitando in una città come Milano, pure quelli con il Mercedes a il **BMW si trovano quasi sempre nelle mie stesse**  condizioni, ma questo è un altro discorso.

l'altro giorno, il BDM, avvolto nel suo montello d 'ermellino (o era vera pelle di redattore?), in

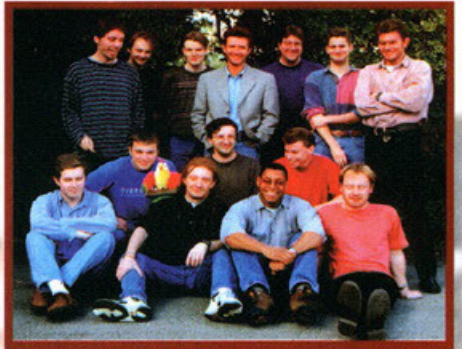

A quardarli in questa foto non sembra, ma sono le loro menti malate ad aver partorito questa carneficina virtuale.

**uno dei suoi momenti di onniscienza deve aver**  compreso la mia situazione quindi con fare pater· no mi ha chiamato al suo cospetto e mi ha mostrato due dischi argentei con sopra scritto "DD2"; per chi non l'avesse ancora capito i suddetti CD saranno l'oggetto di questo Work in Progress.

Bene, bene, bene. Dopo questa mio sfogo iniziale possiamo pure cominciare a parlare di questo nuovo gioco della Psygnosis vista che di cose da dire ce ne sono parecchie. Per primo cosa ponia**mo la nostro attenzione al numero due che com**pare olla fine del titolo. Come i più esperti fra voi avranno capito, questo particolare denota il fatto

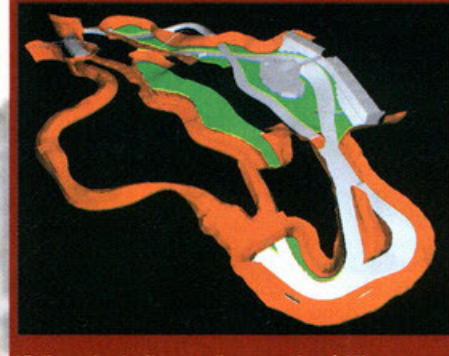

Vi dico solo che il nome di questa pista è Ulitmate **Destruction Speedway.** 

che il programmo o cui ci troviamo di fronte è il seguito di un'altro prodotto della stessa casa produttrice ... ehm, va be' lasciamo perdere. Chi di voi non conosce il primo Destruction Derby? Ah, vedo che solo in pochi hanno alzato la mano, mi fa malto piacere, ma siccome è giusto che anche quei pochi siano informati, sarò meglio partire dall'inizio. ODI (lo chiameremo così per como ditò) usci circo un anno fo e, inutile nasconderlo, fece letteralmente scolpare. Probabilmente perché era il titolo che finalmente offriva quello che tutti **aspettavano da anni, ovvero salire su uno vettura**  e prendere parte o competizioni dove lo scopo **primario ero lo distruzione degli awersori; insom-**

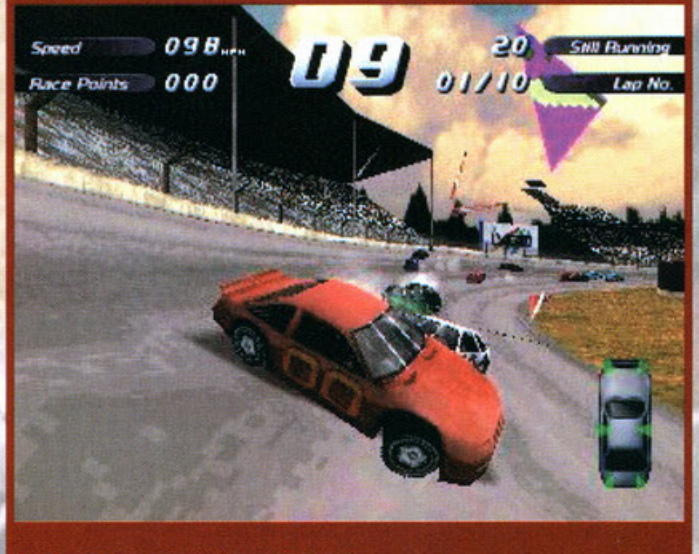

Scusi, permesso... permesso...scusi ancora.

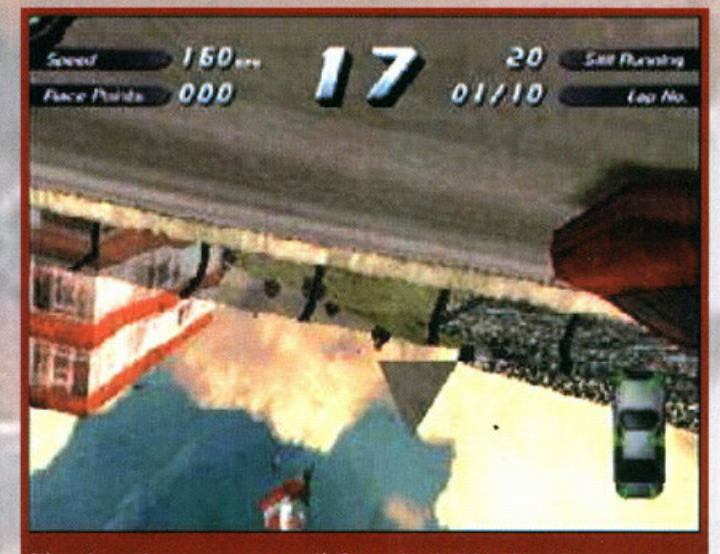

C'è qualcosa che non va, non so cos'è. Penso che sia la bandiera ad avere qualcosa di strano.

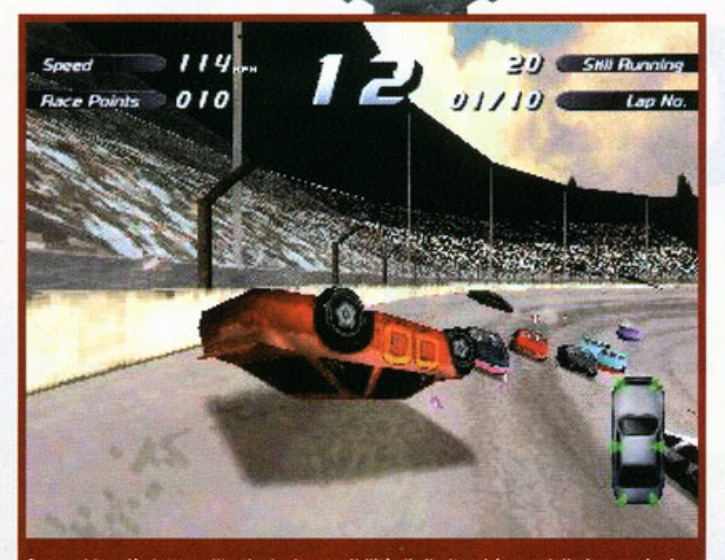

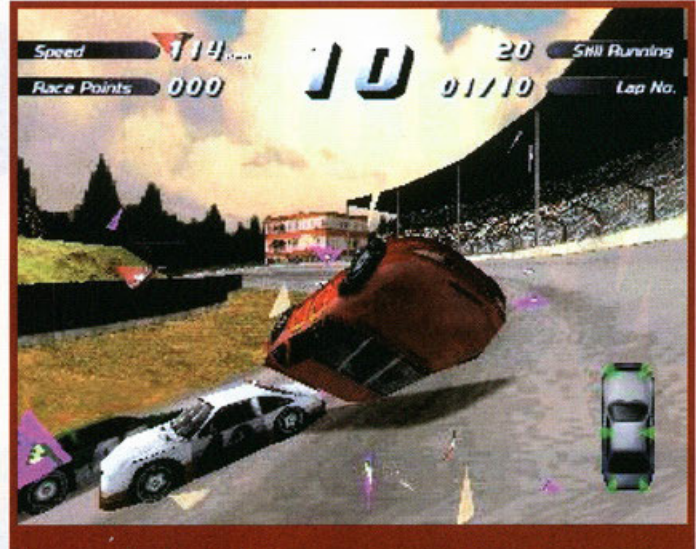

FERTHERE

Come vi ho già detto nell'articolo, la possibilità di ribaltarsi è una delle innovazioni più esaltanti (provare per credere).

Mamma guarda, sto volando!

ma ciò che importa è che fu uno dei titoli più venduti del '95. Al momento della sua uscita, però, nessuno avrebbe immaginato che tutto questo entusiasmo si sarebbe ridotto ad una mezza delusione nel giro di un paio di giorni di gioco inten-<br>sivo. Infatti dopo l'esaltazione data dal fatto di avere finalmente un gioco di corse dove il massa-<br>cro era lecito, saltavano fuori tutti i difetti. Vi farà piacere sopere che i deliziosi ragazzi della Reflection hanno avuto il buon senso di raccogliere tutte le critiche fotte al loro gioco e, in base a queste, progettarne il seguito.

Ciò che ho in mano in questo momento non è una semplice demo giocabile, ma una vera e propria beta version perciò ho potuto ammirare tutti i tracciati e soprattutto tutte le parti meccaniche delle vetture degli avversari . Inutile dire che anche in DD2 lo scopo primario sarà la distruzione, mo come succedevo nel primo episodio si avrà anche lo possibilità di gareggiare 'onestomente" in competizioni dove lo scopo è arrivare per primi sotto lo bandiera a scocchi (come lutti i normali giochi di corse). Anzi, se proprio devo dirla tutta, le modalità di gioco sono tre: wrecking racing, stock cor e (rullo di tamburi) il

Destruction Derby! Fremete dalla voglia di sapere in che cosa consiste il quest'ultimo, vero? Beh, in effetti il nome è molto accattivante, ma siccome soffro di disturbi che nessuno psicanalista di a procedere in modo canonico, ovvero cominciando a descrivere la prima modalità: la wrecking racing. (Lo so a cosa state pensando, mo al primo che osa sahore solo un porografo "gli faccio spararel")

Dicevamo; il wrecking racing dovrebbe essere lo prima scelta di ogni giocatore che si rispetti;<br>immaginatevi di essere sulla linea di partenza di uno dei circuiti di Nascar Racing. Ad un certo punto vi rendete conto che qualcosa è cambiato, gli altri piloti oggi hanno una strana luce negli occhi. Improvvisamente tutto vi è chiaro! Quella strana luce che avete notato non è altro che la stessa dei vostri occhi! Non sarete più gli unici pozzi assassini pronti o girarvi contromano sotto la bandiera verde, mentre il resto delle vetture procede compatto verso la prima curvo pensando a vincere la corsa. Non sarete più soli, ma sarete circondati da piloti pazzi quanto voi, pronti o infilarvi il muso nella marmitta appena vi

distraete. Insomma: finalmente uno scontro allo pori! Se lo scopo della gara non è quello di arri· vore primi, come si fa o vincere uno gora? Semplice, facendo più punti degli altri. Dovete sapere che ogni collisione con gli avversari vale punii; più forte farete girare le vetture altrui, più punti vi verranno assegnati; potrete aumentare il<br>bottino anche mettendo definitivamente KO un avversario o piazzandovi nei primi posti al traguardo (un incentivo a non andare contro mano<br>doveva pur esserci!).

Scegliendo questa modalità tornerete in mezzo a gente normale (niente più strane luci), gareggerete con piloti equilibrati che hanno solo voglio di arrivare primi. Cerio, qualche botta qua e lò potrebbe anche scapparci, ma l'importante è che<br>qui i punti si fanno come in tutti i giochi di corse qui i punti si fanno come in tutti i giochi di corse<br>che si rispettino: più vai forte, più vinci. Sia il wrecking racing che la stock car possono essere giocate in più modi. Potrete, infatti, partecipare ad un campionato completo, allenarvi su un circuito, gareggiare contro il tempo o sfidare un amico grozie al multi-ployer.

Come dite? Mi sto dimenticando qualcosa? Ah, già, è vero; il Destruction Derbyl Secondo voi

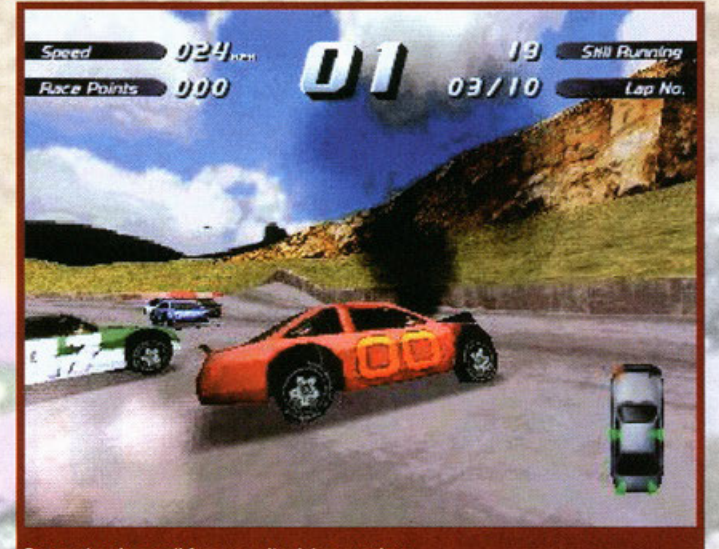

Penso che sia ora di fare un salto dal carrozziere.

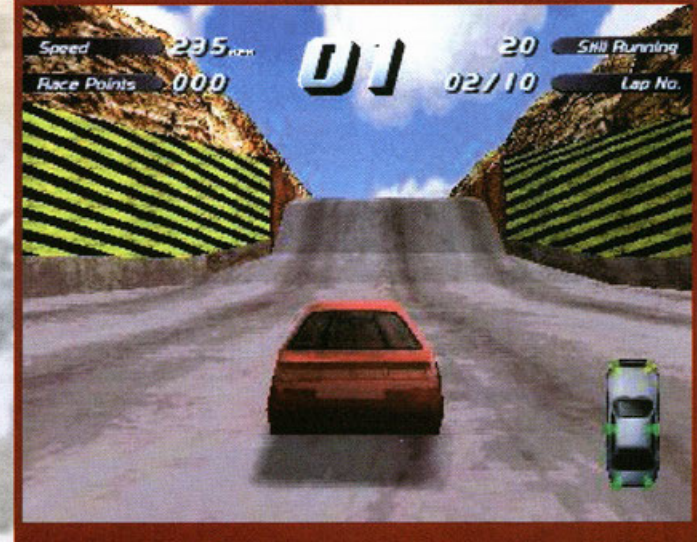

Ooooh, finalmente un po' di pace!

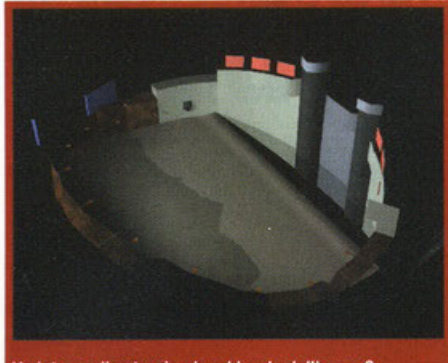

Vedete quello strapiombo al bordo dell'arena? Preparatevi al peggio!

coso si può nascondere sotto un nome del genere? Per rendere l'ideo di quello che vi aspetto, **immaginatevi di giocare o Quoke in rete, in sedi· ci, in un livello ridotto od un un'unica enorme stanza circolare. Sicuramente è un'idea alletton+**  te! Oro sostituite gli energumeni di Ouoke con dei bolidi rombanti e al posto del lanciarazzi metteteci il pedale dell'acceleratore e il gioco è fotto. Nella modalità DD si può "gareggiare" soltanto **in arene più o meno circolari (niente circuiti) dove**  l'unico cosa do fare è puntare il proprio muso verso qualcosa di metallico con quattro ruote jdopo 20 secondi di gioco non si possono più considerare automobili). Al momento dello par**tenza tutte le vetture sono disposte in cerchio**  lungo il perimetro dell'areno con il muso rivolto **verso il centro; immaginatevi coso succede quon·**  do la luce del semaforo diventa verde!

Ora che tutti, ma proprio tutti, sonno a che cosa **andranno incontro acquistando questo gioco, è**  doveroso approfondire l'argomento "innovazioni". Tutti voi che avete già giocato al primo OD, dopo 7000 caratteri sarete impazienti di sapere cosa contraddistingue 002 dal suo predecessore. Primo ho parlato dei difetti di OD 1, ho detto che i programmatori hanno fatto tesoro delle lamentele di noi videogiocatori e infatti le differenze fra i due titoli consistono proprio nell'eliminazione di questi difetti.

Per prima cosa parlerei dei tracciati. In DD1 le **piste erano piatte, strette e con curve o gomito; ovvero erano praticamente inguidobili e rendevo·**  no ingiocobile la modalità stock car. In 002 questo problema è stato risolto; ora le piste sono molto più larghe e piene di saliscendi; certo non **mancheranno i tornanti e le già citate curve o**  gomito, mo questo volto non sarà un problema affrontarle jsempre che togliate il piede dall'acceleratore) visto che anche il metodo di controllo dell'auto è stato perfezionato. A proposito di que**st' ultimo, c'è uno caratteristico interessante: il**  tosto per lo sterzato rapido. Oltre ad i soliti tosti **per sterzare a destro e o sinistro (mo potrete uti·**  lizzore pure il Joystick) esiste questo comando **che se premuto insieme al normale sterzo, forò sterzare bruscamente lo vostro macchina che si intraverserò . A dire la verità questo opzione l'avevo g ià visto in un vecchio e brutto gioco per**  PlayStofion, mo in quel coso era completamente **inutile. Qui invece si rivelerò di vitale importanza quando, in un'arena, dovrete schivare un awer·**  sario che ha un'incredibile voglia di schianto frontale oppure durante un wrecking racing potrebbe servire per mettersi di traverso ed entrare nella portiera del tizio che vi affiancava. Ritornando al discorso delle piste devo dire che oltre od essere più guidabili sono anche più **varie. Lo prima pisto è un normale ovale allo Nascor, mo già lo secondo è caratterizzata do**  un salto nel vuoto di dieci metri; non è cosa do

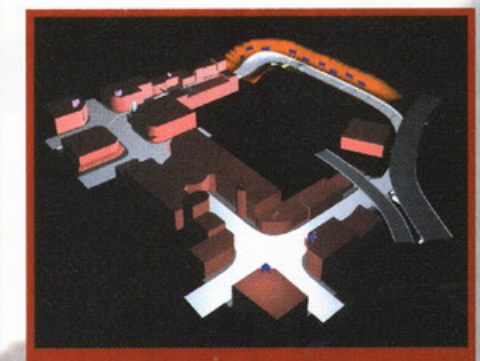

<u>SASTAS SASAS SASAS SEBELIKU SEBELIKU SEBELIK SEDELU SEBELIK SEDELU SEBELIK SEBELIK SEBELIK SEBELIK SEBELIK SE</u>

Che bello, che bello! Si potrà correre anche su un tracciato cittadino.

tutti i giorni spiccare il balzo con la propria automobile, vedere sotto di se delle piccole vetture **che si scannano o vicenda e piombargli con tutti**  i 1500 chili dello vostra macchino sull'osso del collo (do quando le automobili hanno l'osso del collo? NdBDM)). Questo, poi, è solo l'inizio; più avanti si incontreranno piste con bivi, incroci, rampe e trampolini fino ad arrivare alla temibile "Ultimate Destruction Speedway" (già il nome è tutto un programma), la pista estrema, piena di bivi e rampe una dietro l'altra; gareggiarci sarà un po' come andare a 200 all'ora o Milano nell'ora di punta (senza semafori, però). Se questo **non vi basto possiamo in rassegno pure le arene**  studiate per il Destruction Derby. Se vi ricordate, in OD **1** l'arena ero un semplice disco asfaltato **nel quale ma ssacrarsi; questo volto invece ci troveremo davanti o quattro arene uno più micidiale**  dell'altra. Dallo semplice Red Pike Areno dove **una collina al centro del "campo di gioco" vi** farà spiccare balzi incredibili (soprattutto quando **d ue avversari vi fanno • sandwich"), si arriverò**  fino alla Death Bowl Arena, un disco d'asfalto **circondato do altissimi dirupi nei quali, uno volto**  caduti dentro, sarà difficile riemergere. Come è di modo nei giochi per console, i tracciati non saranno tutti disponibili olio primo partito, per **giocare ogli ultimi circuiti e arene dovrete primo vincere i vari campionati; beh, se non altro lo longevità sa rà a ssicura to {si spero). Se siete**  sopravvissuti olle scariche di adrenalina che vi hanno squassato fino adesso, preparatevi ol colpo di grazio: gli incidenti.

**Mentre nel primo episodio le macchine rimanevo·**  no incollate al terreno (al massimo si poteva apprezzare il lavoro delle sospensioni) qui si spiccherà il volo più del dovuto. La cosa forse **non vi ho sorpreso più di tanto visto che avevo già accennato o rompe e solli nel vuoto, mo mi**  sembra giusto ribadirlo. Infatti ci troviamo davanli ad un motore completamente 30 e questo vuol dire che le evoluzioni delle vetture non avranno **alcun vincolo; potrete ribaltarvi, impennarvi o addirittura schizzare o venti metri dall 'asfalto ruo**tando vorticosamente su tutti e tre gli assi (giuro che è possibile, l'ho sperimentato sullo mio pelle!). Siete ancoro vivi? Bravi, mi complimento **con voi, per premiarvi vi racconterò di qualche**  caratteristico grafico che ho giò potuto apprezzore nello beta. le macchine, primo di tutto, hanno subito un pesante restiling e adesso si presentano più aggressive (ed ommaccote); le piste, poi, sono contornote do paesaggi molto particolareggiati. Potrete ammirare tribune gremite di pubblico, alberi, gente che fo il tifo appoggiato al bordo dello pista Ima sono pozzi?), barriere protettive trasparenti e cartelloni pubblicitari animati. Tenete presente che tutte queste meraviglie potranno essere visualizzate anche in alta risolu**zione anche se ho come l'impressione che per far** 

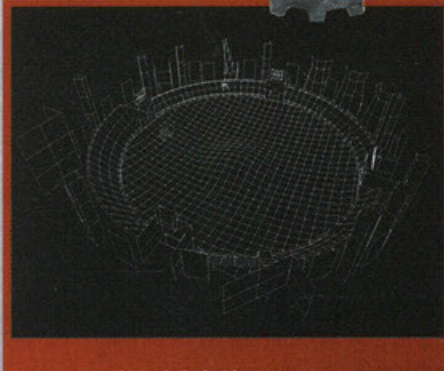

Da una semplice griglia in bianco e nero...

ciò dovrete disporre di un mego-ninjo-computer. Ci sono, poi, due chicche grafiche che mi hanno colpilo particolarmente; il fumo prodotto dalle macchine in tutte le sue manifestazioni (sgommate e fumate del motore, sia bianche che nere) e i riffessi dei raggi del sole sullo schermo del monitor quando si guido contro sole (dovreste davvero vederli!). lo beta o cui ho giocato è ancora pieno di bug da sistemare, ma se i ragazzi della **Reflection continueranno su questo strada, sono sicuro che verrò fuori un gioco con i fiocchi. Per**  oro non possiamo far altro che incrociare le dita ed aspettare fino a Natale. Stay tuned.

Un ultima cosa; le foto che vedete in queste pagine si riferiscono alla versione Playstation (a causa dei soliti problemi di grobbing).

### **Destruction Derby 2**

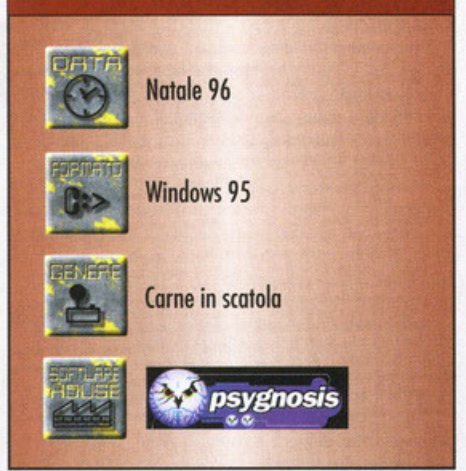

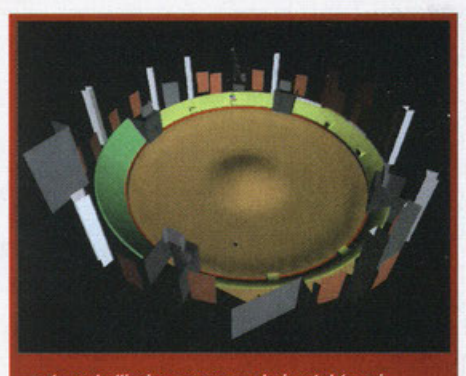

. ad una bellissima arena renderizzata! (e qui mancano ancora le texture).

ROCRESS NN NN NN

# **Tridimensiolità morbosa**

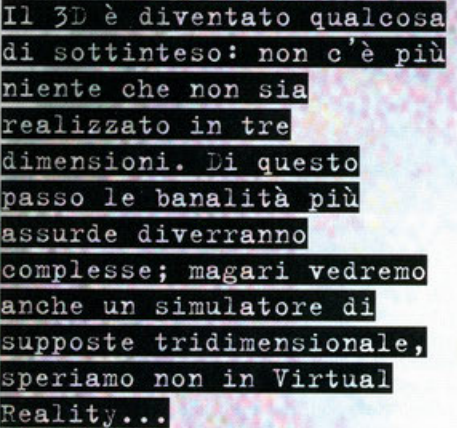

#### a cura di Alessandro "Zolthar" Debolezza

omenica. Sembrerebbe una giornata di riposo, ma invece non è così.<br>Probabilmente molti di voi si staranno preparando per l'interrogazione o il compito in classe di domani, magari altri staranno terminando la tavola di tecnica dopo avere appena finito di retinarla, i più fortunati si staranno divertendo in un modo valido come può esserto un altro, forse<br>nella vostra città c'è pure il sole. Beh, io invece<br>sono qua, chiuso nella mia stanzetta pronto a scrivere questa recensione, mentre fuori non piove; non diluvia nemmeno: cadono direttamente le bacinelle colme d'acqua con all'interno dai tre a cinque pesci che sghignazzano come delle<br>ienel Ma questi sono solo i miei deliri; vediamo piuttosto di iniziare la preview. Dunque, cosa<br>dobbiamo aspettare per il prossimo inverno, oltre al freddo, la neve, la pioggia (sono anche auto<br>ironicol) o la nebbia? Beh, le foto allocate in questa paginetta le avrete già viste, quindi in fondo il segreto è già stato svelato: sì, il prossimo inverno<br>arriverà la conversione 3D di un gioco storico, ovvero Pitfall. Così come è già successo per altri<br>"must" del mondo videoludico, tra i quali posso facilmente citare il recente Duke Nukem nonché il protagonista di Flash Back del quale non ricordo il nome (Conrad! NdBDM), anche per Harry Jr. è giunto il momento di evolversi nella terza dimensione, alla ricerca di nuove o più emozionanti

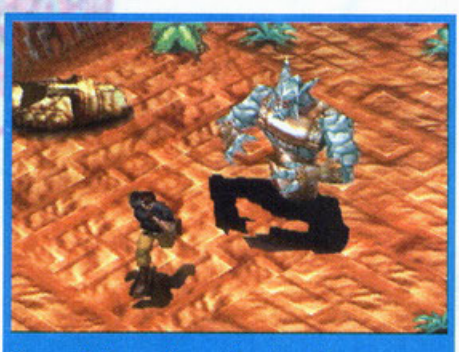

Uhm, quel demone li non mi sembra mica tanto contento di averci visto. Eppure ieri mi sono anche lavato i denti.

avventure (di sicuro le "emozioni" le hanno avute i programmatori, visto che lavorare in 3D è sicuramente molto più complesso del realizzare un titolo bidimensionale!). Ma voi lo conoscete Pitfall, vero?<sup>[2</sup> Forse non del tutto, viste le sue remote origini: pensate che il primo episodio di questa saga ebbe origine nel lontanissimo 1982, quando David Crane sviluppo uno dei primi platform per l'Atari 2600. Già allora fu un successone, perché quel Pitfall! (col punto esclamativo, mi raccomando) vantava tante di quelle cose mai viste da far brillare gli occhi anche dei giocatori più scettici. Beh, se ne vedeste gli screenshot non la pensereste certo così, visto che si trattava di un omino "molto" stilizzato che non faceva altro che saltare di qua e di là aggrappandosi a una liana o saltando in testa ad un coccodrillo, eppure la giocabilità era così elevata da fare faville. Vennero infatti programmati dei nuovi titoli incentrati sul primo episodio (per non parlare dei cloni, sull'orma di Doom più o meno) e presto<br>vide la luce Pitfalll 2. Poi nel 1988 il botto: il gioco in questione veniva convertito per altre 7 piattaforme videoludiche. Nell'89 arrivò Super<br>Pitfall! e l'anno scorso abbiamo più o meno tutti quanti giochicchiato The Mayan Adventure, ovvero l'ultimo episodio di questa tremenda saga approdata finalmente anche sui nostri PC in ambiente Windows 95. Adesso l'avventura sta per ricominciare nuovamente, ma questa volta<br>sarà interamente tridimensionale, con una visuale di gioco molto simile a quella già intravista in Fade To Black (solo che la grafica sarà più definita, decisamente migliore insomma). Cosa ci

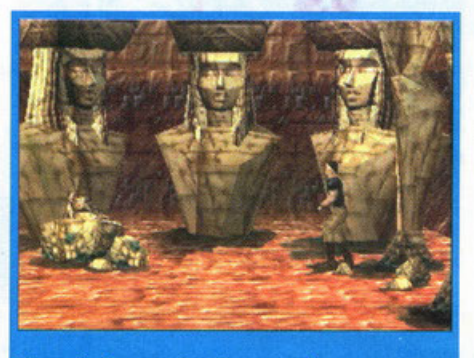

Come si può notare, l'ambientazione è sempre quella, ovvero in giro per le Ande o giù di li.

attende? Innanzi tutto un completo rifacimento spaziale (nel vero senso di spazio, quello fisico), seguito a ruota da uno storyboard nuovo di pacca (del quale non sappiamo nulla poiché non è stato ancora diffuso, pare sia ancora in fase di elaborazione e quindi è top secret), delle colonne sonore parecchio cattive, migliori di quelle ascoltate in TMA, una caterva di nemici da non sottovalutare (saranno comprese divinità o statue animate, oltre che i soliti animalacci indemoniati pronti a farci dei nuovi fori sui lobi delle orecchie usando i loro acuminati dentini intrisi del nostro stesso sangue), ma anche sequenze animate d'intermezzo realizzate in studi grafici d'avanguar-<br>dia già utilizzati in passato da famosi registi per ottenere qualche effetto speciale per i loro film d'azione (ad esempio True Lies ... e scusate!).<br>Insomma, mi pare che i puntini sulle "i" ci siano: Pitfall 3D promette mica male. Purtroppo ne manca ancora prima di vederlo finito o di poterlo giocare, certo vale la pena di aspettare se il prodotto finito sarà buono come sembra, soprattutto perché sono proprio curioso di sapere quale sarà questa fantomatica trama non ancora divulgata.<br>State sintonizzati ovviamente su PCGP...

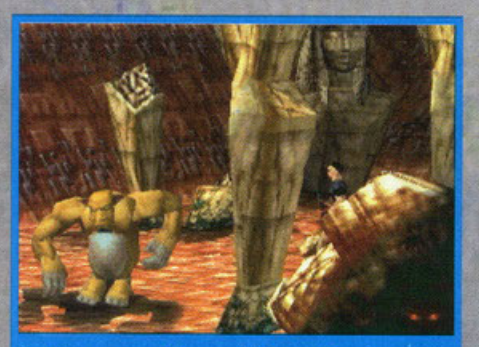

Non ho ancora capito se quella è una scimmia oppure un mostro originato dalla fantasia dei programmatori. Mah

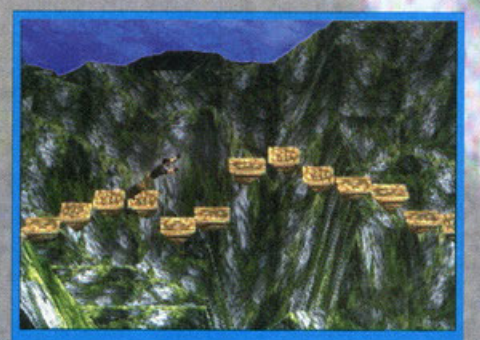

Ed eccoci in azione! Sarei proprio curioso di vedere cosa succederà se dovessimo cadere di sotto.

## **Pitfall 3D** Metà '97 **Windows 95** Platform/Arcade **AEIMEION**

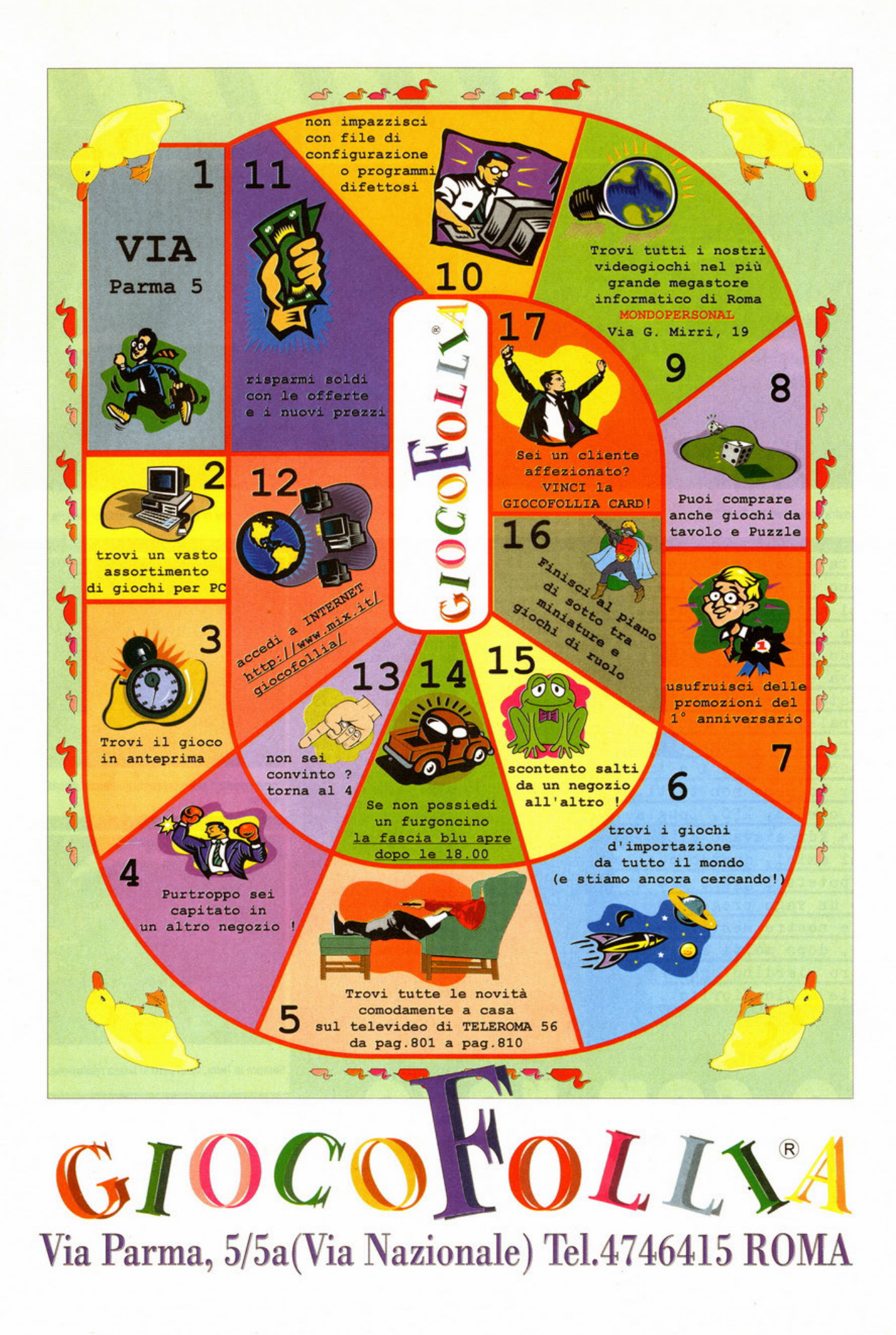

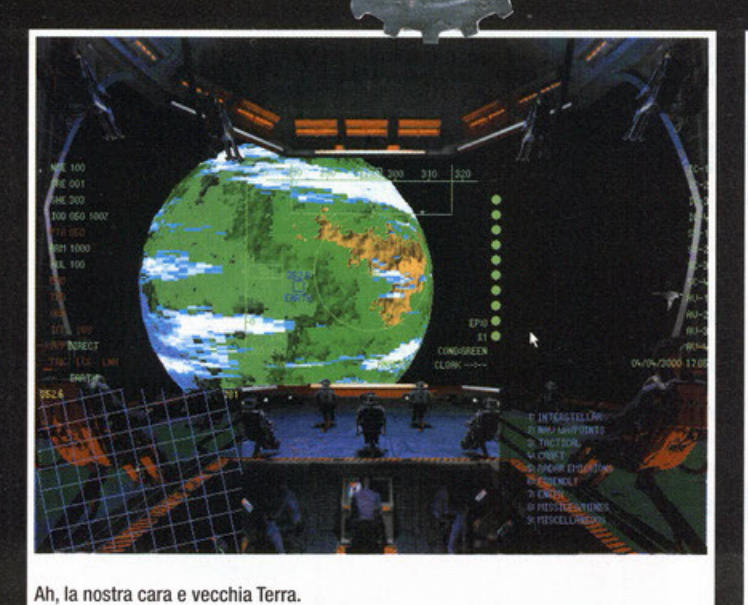

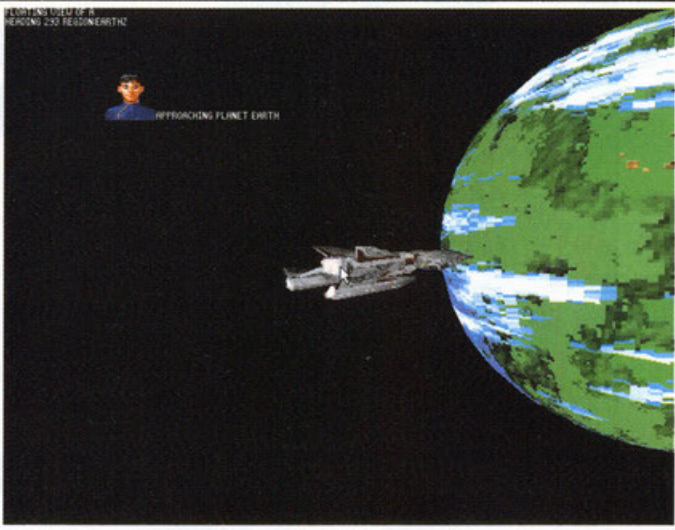

Uno dei nostri ufficaili mentre ci avverte che ci stiamo avvicinando al pianeta

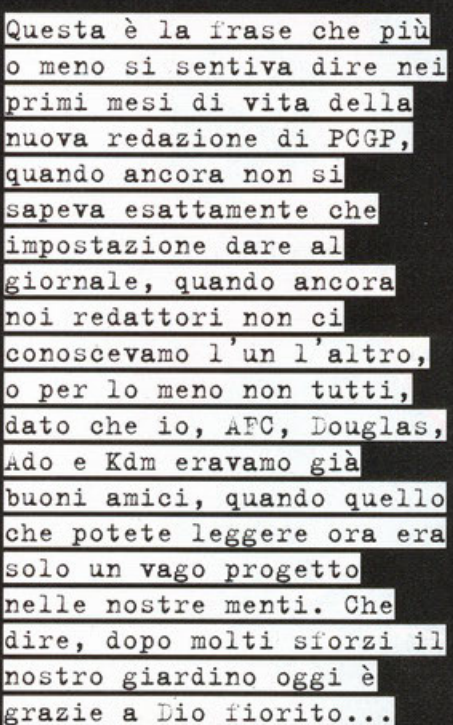

a cura di Alberto Falchi

Oddio, era già da un po' che avevamo capito che le cose stavano migliorando sotto tutti gli experti, ma a quanto pare questo mese si ripro-<br>mette come quello del colpaccio, il mese in cui<br>potremo finalmente esprimere tutte le nostre potenzialità, o quasi (aspetta, aspetta, abbi fede,<br>non è mica finita qui NdBDM). I mesi scorsi infat-<br>ti abbiamo sempre avuto qualche problemino che ci ha impedito di dare veramente il massimo: a volte era il ristretto numero di pagine, che ci impediva di inserire quella recensione in più o di fare una articolo di quattro pagine invece che di due, altre i DHL che per una strana congiunzione astrale si perdevano lungo la strada e arrivavano<br>proprio il giorno dopo la deadline, per non partare poi di SMAU, l'evento più distruggente del-<br>l'anno (beh, il 6-7-8 di questo mese dovremmo presenziare a un'altra fiera... al Forum, speriamo in bene) e dei casini vari che immancabilmente ci fanno compagnia ogni mese. Ma stavolta sembra<br>che tutto fili davvero come dovrebbe (forse è meglio che aspetto a dirlo... non vorrei ritrovarmi a fare una recensione in real-time attorno alla data di chiusura) (come infatti questo mese di<br>casini ce ne sono stati fin troppi, lasciamo perde-<br>re che è meglio... NdBDM). Dopo un inizio non<br>proprio dei migliori, dal momento che sono andato in reda per tre giorni di seguito con la promessa di una valanga di materiale per ricevere solo un "porcamiserianonèarrivataunamazza",<br>Lunedì 11 mi sono presentato sul posto di lavoro e ho assistito a un miracolo: prima delle 10:30 AM erano arrivati ben quattro DHL pieni di mate-

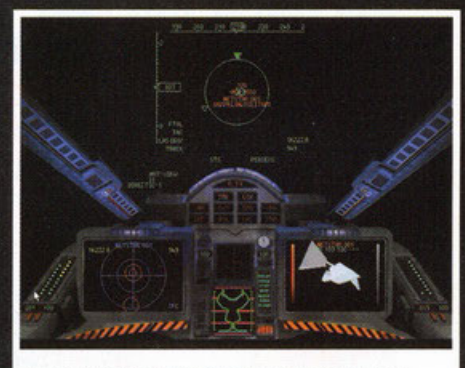

Come vedete il gioco presenta numerose visuali esterne

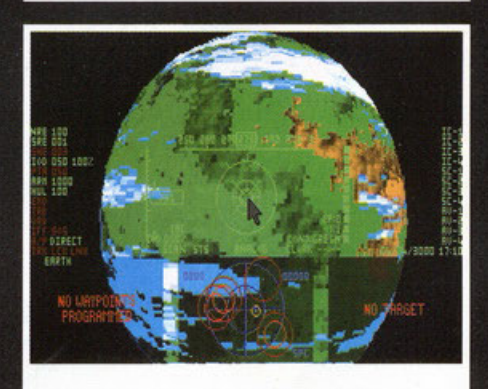

Sempre la Terra, vista però in bassa risoluzione.

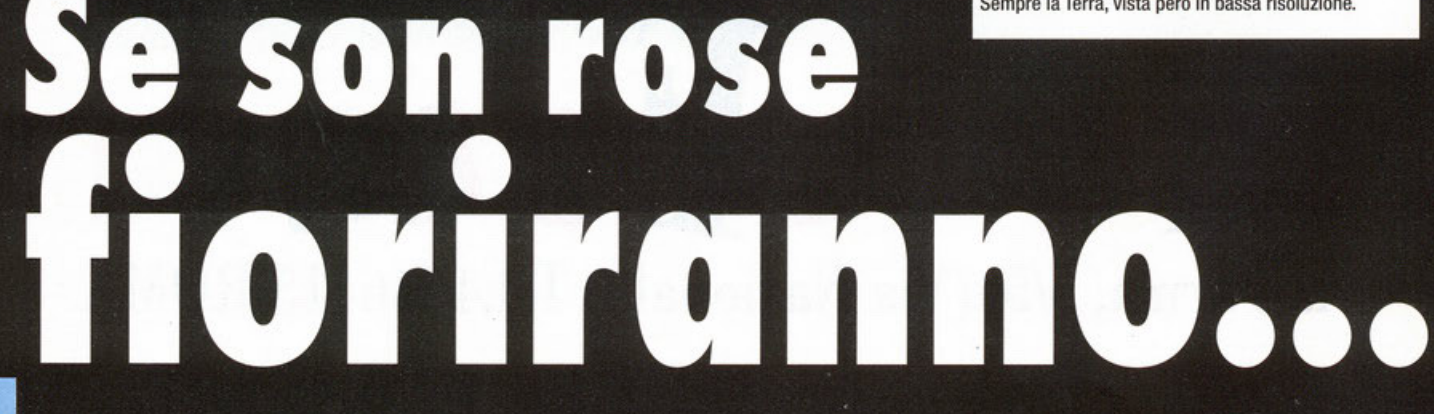

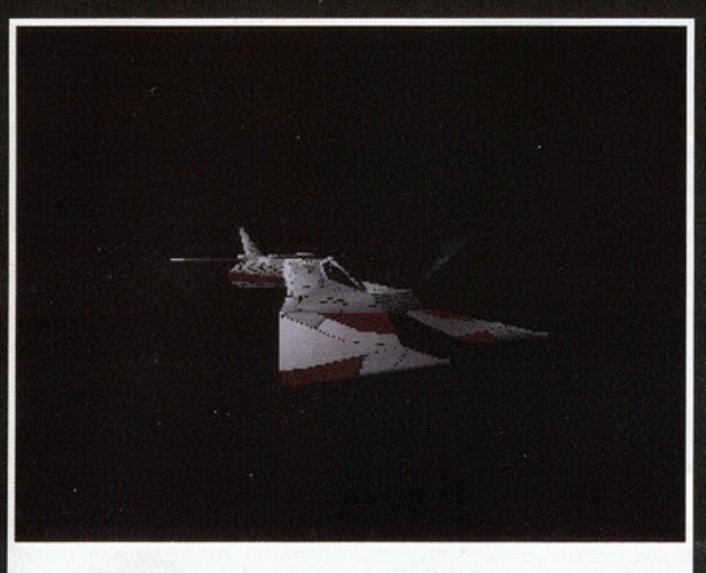

**SALE** 

Il nostro mezzo ha un'aereodinamica niente male, non credete?

riale da farci rischiare un overload; ma non temete, il nostro caro editore ha pensato di farvi un<br>bel regalino natalizio, e infatti avrete già notato come questo numero di PCGP appare più pesante di una sedicina di pagine circa e sfoggia due bei supporti argentei pur non mostrando modifiche a quel numerino in prima di copertina che corrisponde ai volgari verdoni che voi dovete dare all'edicolante in cambio della rivista nuova<br>di pacca. Fra tutti i CD arrivati quel giorno quello che catalizzò la mia attenzione fu proprio BATTLE CRUISER 30000 AD, probabilmente per il fatto che il mese precedente mi erano caduti gli occhi sulla pubblicità del suddetto titolo apparsa su CTW: una biondissima fanciulla seduta su uno sgabello vestita solamente di un paio di stivaloni e di un nerissimo reggipetto, nascondeva le sue<br>zone più intime NON con un paio di mutandine ma con una confezione del gioco ... SHE REALLY WANTS IT!, recitava lo slogan. Ma tralasciamo farneticazioni varie e passiamo al gioco, dato che ho già sciupato quasi una della quattro pagine a mia disposizione (per la cornaca, la modella in questione è sempre lei Joanne Guest! NdBDM)

li", alcuni beni non proprio legali: armi, pellicce, schiavi, droghe, alcolici e prostitute. Ovviamente il mero commercio<br>non è l'unico fine del gioco, anche perché alle porte del 1997 un concept di gioco così non sarebbe molto apprezzato dall'ormai sempre più esigente popolo videoludico; i programmatori hanno quindi fatto dell'esplorazione di aree<br>conosciute e non dell'universo uno degli aspetti più interessanti e meglio realizzati del gioco. Ma<br>andiamo con ordine. In un futuro prossimo verrà creata un'organizzazione chiamata Galscom, una sorta di polizia spaziale, i cui elementi sono<br>chiamati Battlecruiser. Voi siete uno di questi e siete al comando di una delle ammiraglie della flotta con il compito di risolvere i vari conflitti che si terranno nello spazio. Praticamente dovete portare a termine le missioni assegnatevi via via dal vostro comando: dalla ricognizione di una zona spaziale alla difesa di una nave da trasporto passando per le battaglie contro i vari pirati dello<br>spazio e le navi delle fazioni ostili. Dovete infatti sapere che come in ogni mondo che si rispetti esistono numerose nazioni, tutte con i loro casini e le loro ricchezze. Fra queste c'è una fittissima rete di alleanze varie; ci sono stati che hanno fir-

Incominciamo col dire che il gioco è pratica-<br>mente un clone di ELITE (o di uno dei suoi sequel), nel quale sarete ai comandi di una nave (o di una flotta di navi, ma di questo vi parlo dopo) che deve<br>vagare nello spazio profondo alla ricerca di nuovi mondi, o meglio, di nuovi mercati, dato che il vostro scopo è quello di fare soldi, in modo onesto o disone-

sto, come preferite,<br>oltre a quello di proteggere la galassia dai criminali e di sopravvive-

re. Infatti, come in nel'

stare e rivendere, oltre

alle varie merci di

scambio "convenziona-

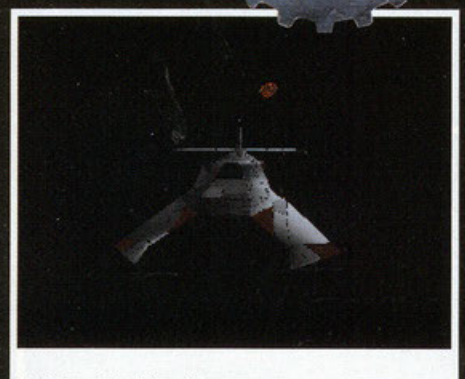

Vista frontale della astronave.

mato i trattati di pace e altri che invece si dichiarano guerra. Il bello è che il rapporto fra questi pianeti è dinamico, nel senso che se due pianeti hanno firmato un accordo e vivono pacifici, non è detto che questa situazione duri a lungo, dato che uno dei due potrebbe decidere di aprire le ostilità nei confronti dell'altro. Questa rete di rapporti fra le varie nazioni presenti nel gioco vi permetterà quindi di vivere avventure mai ripetitive e sempre verosimili, dal momento che nella realtà è praticamente impossibile che due stati alleati lo restino a vita, soprattutto nel caso sopraggiungano interessi economici più forti del patto che li<br>lega. Ovviamente l'esito delle missioni affidatevi contribuirà a modificare in modo sostanziale la situazione corrente. Anche il non obbedire agli ordini o prendere l'iniziativa senza un ordine preciso del comando avrà i suoi effetti sul delicati clima internazionale: poco importa se voi cercavate solo di difendere un poveraccio dall'attacco<br>di alcuni pirati, se non ne avevate l'autorizzazione potreste scatenare una terribile guerra interplanetaria, oltre che finire di fronte alla corte marziale nel caso abbiate esagerato con le infrazioni al codice galattico. Potreste anche decidere di non presentarvi all'invito, ma finirete con l'essere ricercati, e vi assicuro che la polizia interplanetaria non va tanto per il sottile quando si tratta di<br>fuorilegge (altro che l'NSA). Avrete quindi capito<br>che questo gioco è simile a Daggerfall in un certo senso, ma prima di impalarmi per il paragone non proprio felice, lasciatemi spiegare cosa vole-<br>vo dire. Come nell'RPG della Bethesda vi si pre-

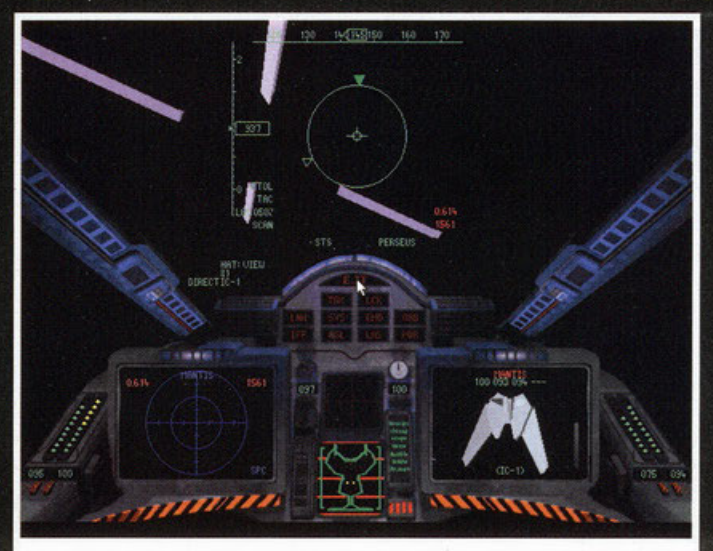

Cosa sarà mai questa strana costruzione?

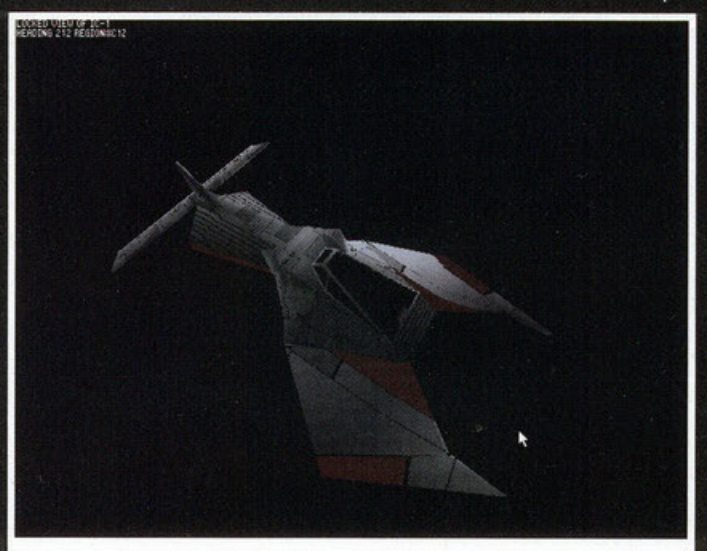

Il bello delle visuali esterne è che potete modificare la loro posizione in modo da ammirare il vostro mezzo da qualsiasi angolazione.

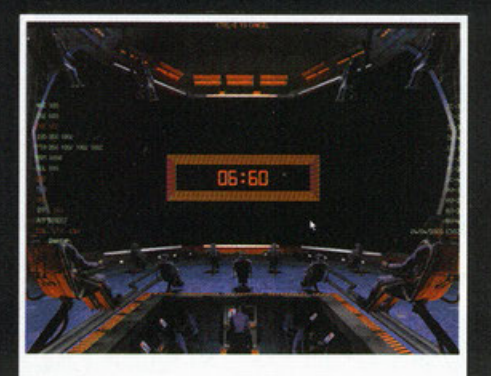

Autodestruction sequence initiated!!!

senterà davanti a un territorio sconfinato nel quale a volte vi ritroverete a vagare a caso solo per vedere cosa ha di particolare quel luogo o<br>quali siano le usanze di una certa popolazione (come per esempio se davvero le Venusiane offrono ciò che promettono in campo sessuale), e in parole povere il gioco non avrà mai una fine,<br>dato che l'intelligenza artificiale del programma generà in continuazione nuove situazioni internazionali e nuove missioni per voi.

Non appena ultimata l'installazione del gioco sul 166 redazionale e skippata l'intro (peraltro molto<br>bella, ma che volete, la smania di giocare...) mi sono trovato davanti a un menu che mi chiedeva<br>di scegliere una delle tre modalità di gioco disponibili: Free Flight, Advanced Campaign Mode e Xtreme Carnage. Oviamente mi sono fiondato subito sulla terza opzione per impratichirmi con i comandi della nave e per sfogare i nervi logorati dall'attesa. Dopo aver capito quali fossero i tasti principali da utilizzare durante il gioco ho deciso di terminare la partita per switchare a una delle modalità di gioco avanzate, per scoprire che la<br>differenza fra Free Flight e Advanced Campaign sta nel fatto che mentre nella prima l'universo mantiene le condizioni politiche di default per tutta la durata del gioco, nella seconda ogni<br>vostra azione influenzerà i delicati equilibri fra le

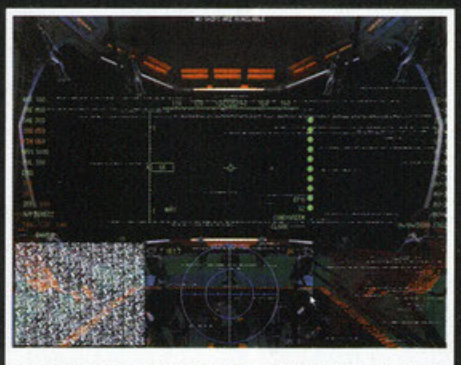

**AND A** 

No, non mi è andato in crash il gioco, ho solo attivato le interferenze per non farmi captare dai radar nemici

diverse razze che popolano i numerosi pianeti. La sorpresa più grossa però è stata lo scoprire<br>che quando deciderete di giocare così, il cockpit è completamente diverso da quello dell' Xtreme Carnage: nonostante i comandi siano gli stessi infatti non vedrete solamente il gabbiottino del pilota, ma avrete una visuale intera del ponte di comando della nave. Avete presente l'Enterprise?<br>Ecco, voi sarete il Kirk della situazione, dato che dovrete impartire ordini a tutto l'equipaggio, che è composto da più di 100 persone fra macchinisti, addetti ai motori, specialisti del radar e delle comunicazioni e uomini di servizio vari. Giocando alle modalità avanzate questo era infatti il sistema più comodo per gestire il comando della nave. Forse all'inizio il dovervi muovere fra tutte quelle infinità di menu e sottomenu potrà<br>spaventarvi, ma se cercate una sfida più a lungo termine di un qualsiasi spara e fuggi, avete trovato ciò che fa per voi. Finalmente avrete la possibilità di capire veramente l'abilità che ci vuole a dirigere una nave spaziale, e non sto parlando<br>solo delle difficoltà relative al pilotaggio (peraltro bypassabili facilmente dato che c'è un opzione apposita), ma soprattutto di quelle riguardanti le decisioni da prendere. Come ho già detto prima infatti, se vi trovate in una zona fuori dalla vostra giurisdizione, dovrete pensarci molte volte prima

#### **Battle Cruiser 3000**

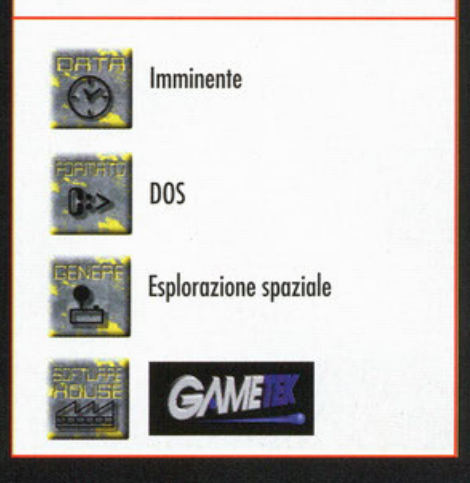

di aprire il fuoco contro un'altra nave, anche se questa sta assalendo dei bambini che vanno in gita, almeno se volete evitare di creare dei giganteschi problemi diplomatici (mi ricorda uno dei film di Star Treck, in cui Kirk ammette di aver riprogrammato il computer del simulatore dell'accademia per poter superare una prova simile a<br>questa) (Kobayashi Maru, Kobayashi Maru! NdBDM). Se date uno sguardo alle foto che fanno da contorno a questo artícolo, noterete<br>sicuramente come all'inizio la grafica possa sembrare alquanto spartana, ma bisogna tenere<br>conto che alla fine siamo nello spazio, e quindi è davvero difficile che ci possa essere una gran<br>varietà di fondali laggiù. Comunque non appena vi avvicinerete abbastanza a un pianeta o a un'astronave, vedrete che il problema non sarà più<br>tale, dato che potrete deliziarvi con poligoni in gourad shading con correzione prospettica delle texture. Se poi sarete abbastanza vicini al pianerexure. Se poi suare unosanza vicinales un pianete devero ben tatti, sempre che disponiate del-<br>l'hardware necessario. Infatti, pur girando anche su un 486 DX4 100, il gioco da il meglio di se<br>su un 486 DX4 100, il gioco d soument a RAM. Eh, si sa, il mercato esige macchine sempre più potenti. Se il gioco non gira suf-<br>ficientemente velocemente per i vostri gusti, pote-

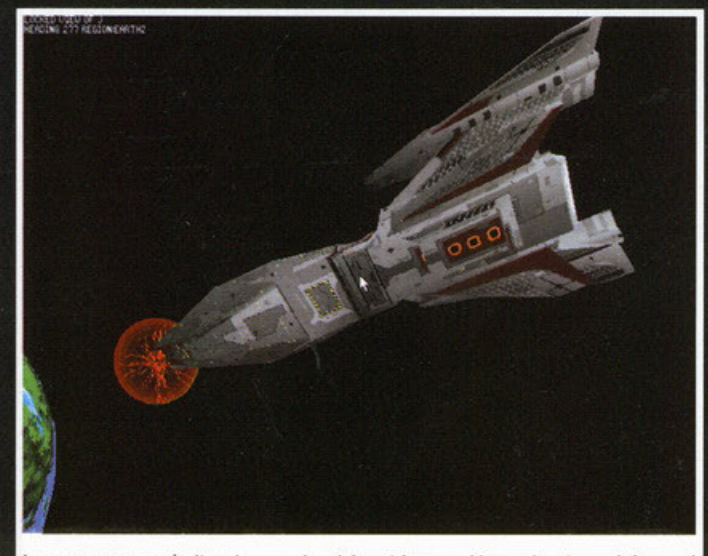

La cosa rossa non è altro che un colpo dei nostri cannoni laser che sta per infangersi contro un nemico

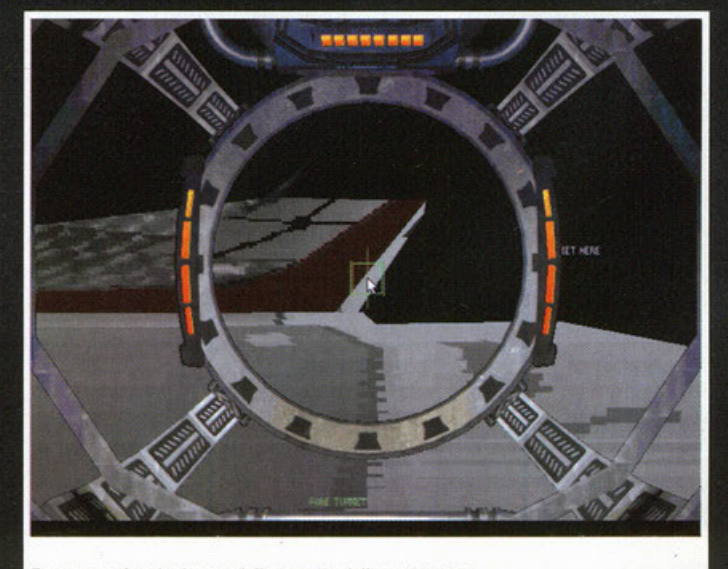

Ecco cosa si vede da una delle torrette della vostra nave.

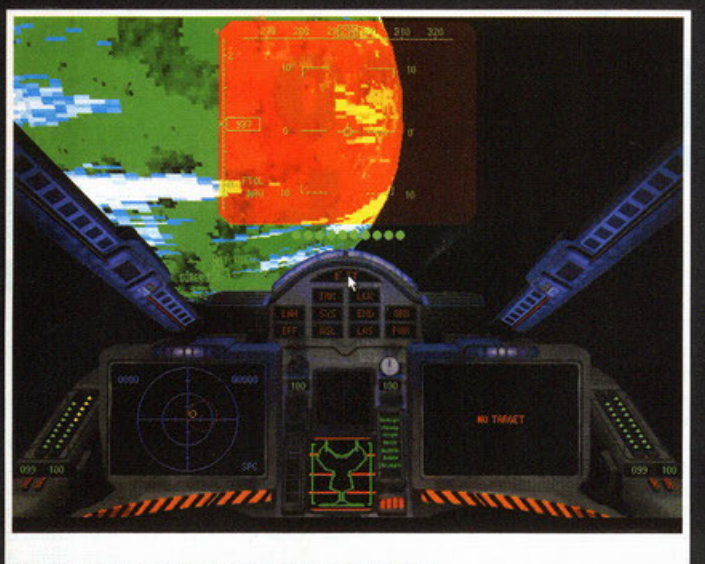

Ciumbia, anche la vista a infrarossi, come Super Pippo.

Eccoci finalmente su un pianeta... ora possiamo andare al bar a fare baldoria con gli amici

te giocare un po' con i parametri grafici e togliere un po' di dettaglio qua e là oppure, se proprio il vostro PC non ce la fa a gestire il gioco in<br>modo dignitoso, switchare alla bassa risoluzione, che però offre una grafica davvero molto sgrandita.<br>La E adesso? Vi ho parlato di cosa dovete fare,<br>come è strutturato il gioco, vi ho accennato un po' anche all'aspetto grafico... come riempire l'ultima pagina dell'articolo? Incomincio col darvi alcune delle mie impressioni, cercando di non dare dei giudizi definitivi anche perché la versione provata era la beta 1.01, quasi definitiva ma ancora non commerciabile per via di alcuni bug (noi, al contrario di altri, preferiamo recensire<br>solo prodotti finiti e dei quali in ogni caso abbia-<br>mo l'autorizzazione dalla software house). Prima di tutto mi preme fare un raffronto fra la parte arcade e quella simulativa, più precisamente un rapporto prettamente velocistico: quest'ultima infatti si muove in modo decisamente più lento, e<br>questo mi ha dato molto da pensare. Il problema potrebbe essere causato dal fatto che essendo una beta non hanno ancora ottimizzato il codice di alcune sezioni di gioco, oppure il motivo<br>potrebbe essere che nella parte simulativa i nume-

rosi parametri di cui deve tenere conto il programma appesantiscono notevolmente il processore... non so, però devo dire che la cosa mi ha già stupito molto, anche perché anche giocando in bassa risoluzione le cose non migliorano più<br>di tanto. Misteri della programmazione. Comunque non voglio dire che il gioco sia ingiocabile, perché già su un P100 si riesce ad avere una velocità accettabile in qualsiasi risoluzione. Vorrei poi approfondire un momento quello che è il modo di guidare l'astronave, che ricorda da<br>vicino quello di un simulatore. Pur non essendo ingestibile, nemmeno se scegliete di pilotarla in odo realistico, c'è da dire che bisogna tenersi sotto mano i quattro fogli sui quali sono indicati<br>tutti i tasti necessari: oltre a quelli per dirigere la nave, ci sono quelli che servono per scorrere la lista dei membri dell'equipaggio (composto da più di 100 persone), quelli per attivare e controllare il radar, quelli per dare ordini e quelli per gestire le comunicazioni, senza dimenticare poi il mouse, che serve per attivare i sottomenu che ci permettono di vendere e acquistare merci, ricevere ordini dal comando e impostare la rotta da seguire (ma il più importante è lui, SHIFT + g, la

magica combinazione che permette di grabbare le schermate senza colpo ferire ). Insomma, i tasti da ricordare sono davvero tanti, ma almeno avre-<br>te la soddisfazione di sentirvi davvero al comando di una nave spaziale e non a quelli di un<br>Fiorino superaccessoriato. Un'ultima cosa, scusatemi se non sono riuscito a grabbare molte schermate in cui compare un'astronave aliena, me cercate di capire, queste ultime sfrecciavano ai lati del mio vascello a una velocità tale che era<br>impossibile vederli, figuratevi a grabbare le foto.<br>E ora, all'alba delle 2:00 AM, a poche ore dalla scadenza del termine di consegna, dopo aver scritto per ore con il sottofondo dei mitici Deep scritio per ore con il solidolondo dei fillitati beep<br>Purple (3 CD ho fatto fuori per questo Work in<br>Progress!), posso finalmente congedarmi da voi,<br>miei cari lettori, augurandovi di godervi le nuove<br>pagine, il secondo CD, vostri regali, sicuramente staremo lavorando per Gennaio. Buon Natale e buon anno nuovo a tutti (sigh, mi ci vedo il due di Gennaio, mentre ancora cerco di smaltire la sbornia del cenone, a consegnare articoli)

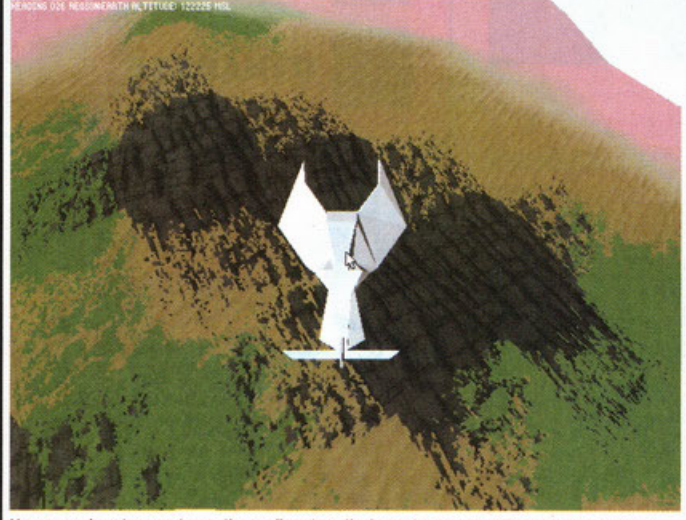

Un esempio a basso dettaglio grafico: ho eliminato le texture alla mia navee ecco quello che è venuto fuori... non è molto bello da vedersi ma aggiunge un po' di velocità all'azione

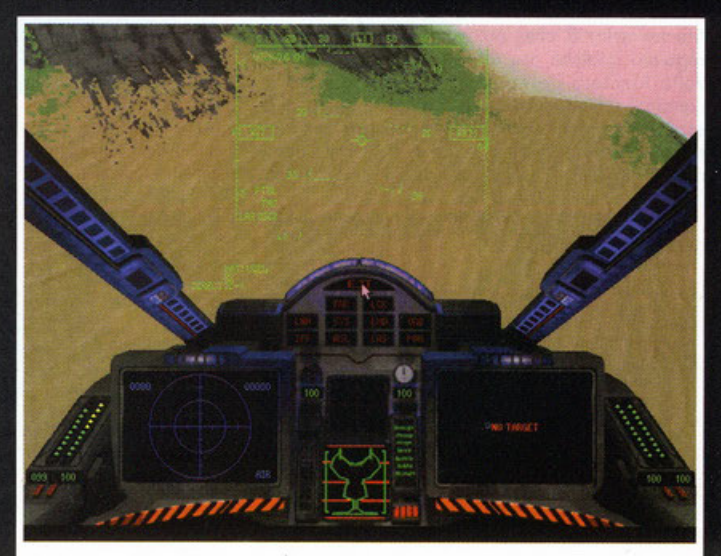

Noooooooo, non voglio schiantarmi!

# **E l'ottavo giorno apparvero 1 grabber!**

**SCREET A A A A A A A A A A A A A A** 

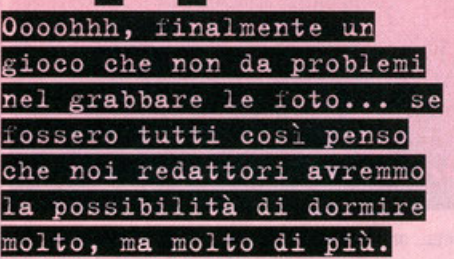

#### a cura di Alberto Falchi

R<sub>ge</sub><br>R<sub>ge</sub> agazzi, dico a voi, si, proprio a voi che leggendo queste righe vi gasale pensando "Porco miseria come mi piacerebbe scrivere su PCGP e essere pagato per svolgere lo mio atti· vità preferita: giocare!!!", state attenti a quello che fate. Anch'io ai vecchi tempi, quando ero un semplice lettore pensavo le stesse identiche cose, mo poi, uno volto passato dall'altro porte del muro, mi sono reso conto che non lutto è facile **come sembro, iniziando dagli esami universitari**  per arrivare proprio al mio lavoro. Dovete infatti **sapere che il nostro compito non finisce nel**  momento in cui abbiamo scritto lo recensione, anzi, potremmo dire che quello è forse lo porte meno pesante; la cosa che io, come anche la totalità dei miei colleghi, non sopporto, è grobbore le foto, soprattutto quando quest'operazione **risulto pesante o causa di crosh di sistemi vari, o**  perché il gioco sembro prendere il totale controllo del PC e non lascio spazio o TSR vari. Quindi un **grazie o tutti i programmatori di Crimson per non**  avermi dato problemi di questo genere. Chiusa quest'inutile parentesi, andiamo al dunque e parliamo di questomisto fra Scorched Planet e **Mechwarrior 2 che, arrivato in sordino, mi ho**  regolato qualche oro di sono divertimento. Uno **volto lanciato l'eseguibile mi sono trovato ai comandi di uno strano navetta con il compito di esplorare alcuni stranissimi paesaggi in voxel spoce e far fuori tutto ciò che si muovevo, come**  nella miglior tradizione degli sparatutto.

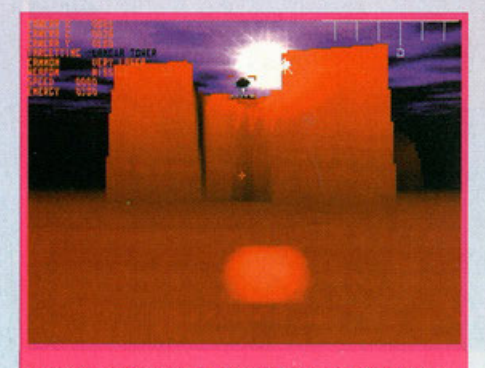

Quel maledetto sopra la torretta ci sta tirando dietro tutto il suo arsenale

L'analogia con MW2 sta nel fatto che, come potete facilmente rendervi conto osservando le foto, i paesaggi sono piuttosto scarni, per non dire totalmente privi di qualsiasi coso che non sia **terreno, e che i nemici variano do astronavi tipo**  quello che guidate o delle specie di mech.

Come ho già detto lo stile di gioco non offre alcu**no innovazione, dovete semplicemente andare avanti e far fuori tutto ciò che vi si poro davanti,**  ciò che però è positivo è il fotto che il gioco, pur **non es.rendo dotato di uno grafico mozzafiato ne**  di un plot d'eccezione (anche perché ti ho doto una versione con l'engine e poco altro! NdBDM), riesce o divertire, e parecchio anche. Avendo giocato solo alcuni dei livelli che costituiranno la versione finale non mi sento ancoro di dare giu· dizi sullo giocobilità, però vorrei forvi notare come o mio parere i programmatori dello **Dynobyte siano riusciti o tirare fuori qualcosa di**  carino. Lo primo coso che mi ho colpito è stato lo grafica... "Squallida!!!" è stata la mia prima **impressione, anche se dopo pochi minuti do un**  oggettivo cosi negativo sono passato o un altro indubbiamente più azzeccato: funzionale. Eh sì, **perché proprio grazie allo mancanza di texture e**  di elementi grafici accessori, questi ragazzi sono riusciti programmare uno shoot'em up in soggettiva davvero veloce e frenetico, per di più ricco di

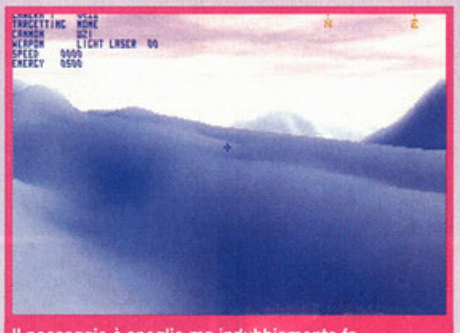

Il paesaggio è spoglio ma indubbiamente fa rilassare.... solo se non lo vedete scorrere a una velocità pazzesca però.

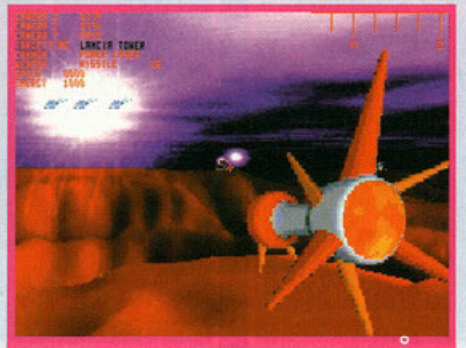

Ve l'avevo detto che gli effetti di light sourcing sono davvero ben realizzati.... guardate poi il missilone, quando si allontana lascia una bellissima scia

ottimi effetti speciali, come le esplosioni e il light sourcing, cioè il calcolo in tempo reale degli effet· li di ogni fonte di luce, dai fori dei mezzi olle scie dei missili, alle esplosioni ... a mio parere infatti uno buono gestione dello fonti di luce creo molto più atmosfera di uno grafico ultrodettoglioto. E qui gli effetti luminosi si sprecano, soprattutto **quando vi trovate accerchiati da nemici che vi sparono missili come forsennati; OK, non siamo a**  livelli di Wipe Out per Ploystotion come effetti, e **non possiamo nemmeno deliziarci con il lens**  flore che caratterizzo The Dorkening o Noscor Racing 2, però basto guardare come giro veloce e fluido Crimson per accontentarsi del dettaglio **grafico che offre. Ragazzi, in un momento come**  questo nel quale siamo sommersi do ovventwe e **simulazioni uhrocomplesse un arcade è proprio**  quello che ci vuole per passare alcune ore di sana distruzione ... speriamo che quelli della Dynobyte non ci deludono. A presto nuove infor· **mozioni. ..** 

### Crimson

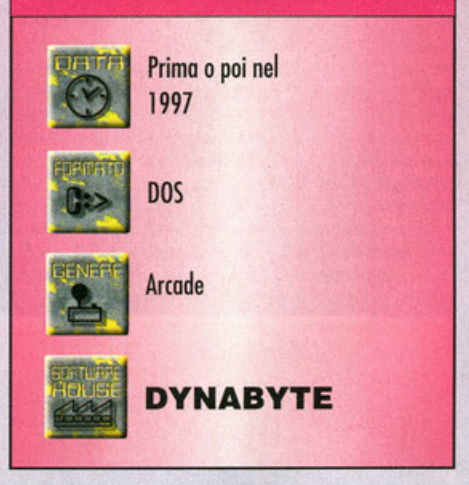

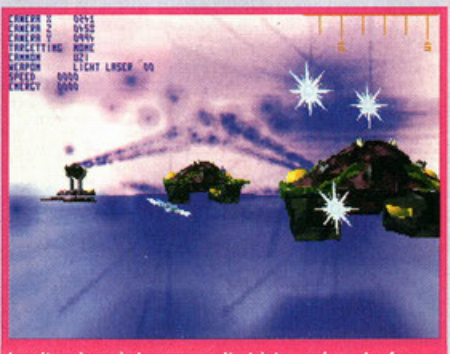

La situazione è davvero molto triste... mi sa che fra poco apparirà il game over.

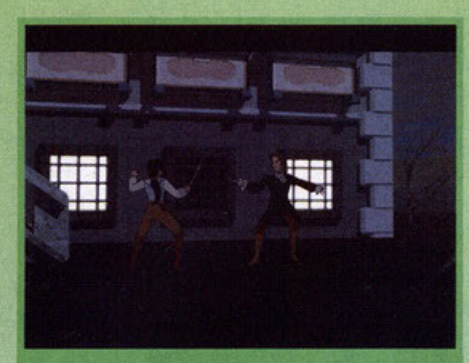

**SPARISH** 

Questo duello finirà male per noi: rimarremo trafitti dalla spada del nostro abile avversario.

Sembra uno di quei laghetti che si trovano nei giardini giapponesi... davvero caratteristico.

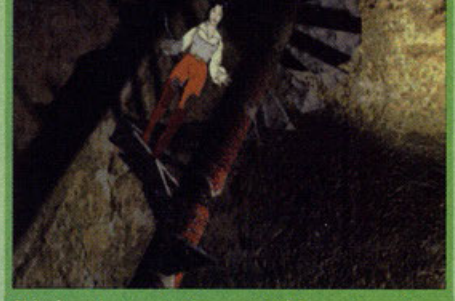

Chissà quale segreto si nasconderà in questa cantina segreta scoperta casualmente dalla nostra bella<br>protagonista

# **Solo il sangue del nemico potrà lavare l'orribile onta!!!**

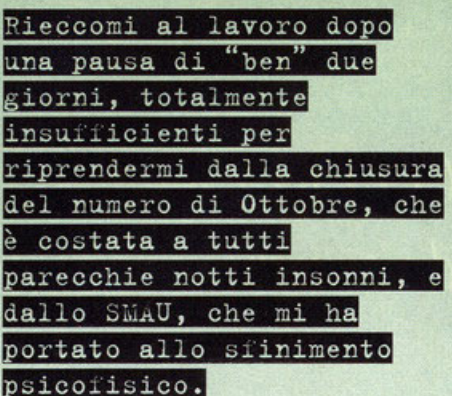

#### A cura di Alberto Falchi

**P** orca miseria, non avrei mai potuto pensare<br>
re dei ritmi così ossessivi.... lo SMAU è stata<br>
re dei ritmi così ossessivi.... lo SMAU è stata **che il mio corpo sarebbe riuscito o sopporta**re dei ritmi così ossessivi.... lo SMAU è stata **un'esperienza piacevole, mo dawero** distruggen~ te (chiedetelo alla Valeria, una delle nostre standi**ste, Lunedì mi avrò preparato uno quindicina di**  coffe per impedirmi di crollare), soprattutto o **causa del fotto che la fiero coincidevo esattamen-**

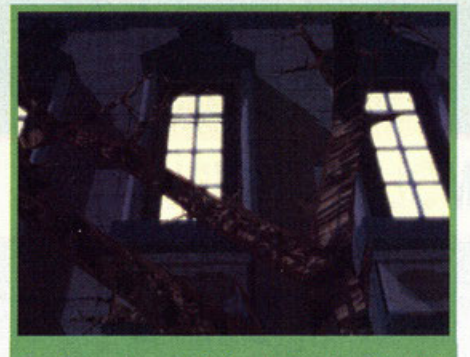

.<br>Ecco la casa dove principalmente si svolgerà la nostrà<br>avventura... spettrale non credete?

te con la chiusura numero. Ora il numero è final**mente stato terminato, e pensavo di potermi finol·**  mente godere uno meritoto pouso, mo o quonto pare mi sbagliavo ... BDM mi ha tempestivamente offidoto del moteriale per il numero di Dicembre, **e così eccomi qui o digitare i 4000 caratteri che**  dovrebbero descrivere Blood mentre penso agli altri 4000 dedicati all'altro gioco della Dynabyte (Crimsonl e ol weekend di fuoco che mi ottende (due notti in Germanio con uno bellissimo rogozza, giuro che non scherzo!!!)(non dimenticate comunque che il concetto di "bellissima" è un porometro soggettivo e oltomente opinabile NdBDM). E' meglio comunque che lo pionti di **outorecensirmi (è meglio, sì, è decisamente**  meglio! NdBDM) per porlorvi di questo nuovo ovventuro tutte mode in ltoly nello quale imperso**nerete uno morettino tutto pepe che dovrò farsi**  strodo nello società prettamente moschilisto dell'SOO. E o quonto pore penso che non ovrà molte difficoltà visto lo destrezzo che dimostro **nei combattimenti con lo spada. Non ho in mano**  molte notizie sullo tramo del gioco, mo do quello che ho potuto copire doi filmati in mio possesso, **penso che dobbiate venire o capo di un mistero**  che avvolge la vostra nobile famiglia, ma non so **di preciso coso dovete fare esattamente ....**  potrebbe essere lo scomparso di un vostro familiare, il furto di un'eredità. Moh, misteri delle software house. Quello di cui vi posso porlore **con cognizione di causa è invece lo realizzazio**ne tecnico: come potete vedere dolle foto è uno tipico avventuro sullo stile di The Dig, o meglio del più recente Broken Sword, solo che in questo caso i fondali sono interamente realizzati in 3D, **mentre i personaggi sono i soliti bitmap: il risulta**to è più che opprezzobile, soprattutto grozie olle **animazioni dei personaggi che sono davvero**  molto fluide (penso che il grafico sio lo stesso di Tequilo & Boom Boom, recensito sullo scorso **numero) e realistiche. Dopo aver visto più e più**  volte i filmati del gioco in questione (niente di **giocabile, peccato) posso dirvi che l'impressione**  che mi ho doto questo Blood è molto simile o quello dotomi do T&BB (sorà che i progrommotori sono gli stessi): questo vuol dire che tecnicamente ci sono i numeri giusti, ma bisogna comunque vedere come sorà il prodotto finole per dare

un effettivo giudizio sullo giocobilitò lo quale, purtroppo è la cosa che non mi ha convinto del titolo precedente. C'è do dire comunque che questo titolo sembra sia dedicato a un pubblico più maturo di quonto lo fosse quello di T&BB, deciso**mente giovane, e quindi non mi meraviglierei se ci trovassimo davanti o uno maggiore compier**  sità degli enigmi oltre che o uno tromo molto meno lineare, almeno questo è quello che spero, doto che come ho già detto sotto il profilo tecnico il gioco sembra OK. Uno noto positivo è doto dol fatto che le richieste hardware sembrano essere olio portato di tutti, dato che un 486 con 8 Mego dovrebbe for girore il gioco più che dignitosa**mente.** 

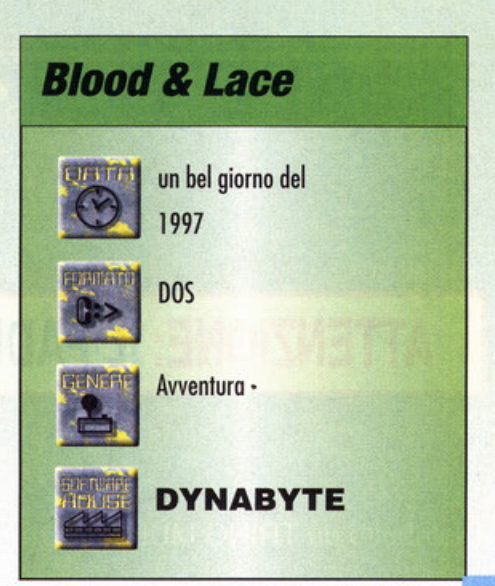

# Nuovo Gioco... Nuovo Jacubo I

# ATEMOSEE AR

#### ERZA **DIMENSIONE**

Questo è un luogo tenebroso. E' il NOSTRO mondo. Un mondo dove la sola cosa da temere è il terrore stesso... Ti aspettiamo...se ne avrai il coraggio !!!

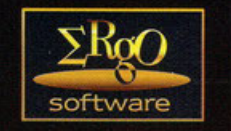

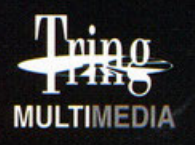

## ATTENZIONE: IL PADRONE DI CASA NON E' MOLTO SOCIEVOLE !

Distribuito da TRING MULTIMEDIA Tel. 045 7157735 - Fax 045 7153364 E-mail: tring@easy1.easynet.it

#### **Opinione con la bilancia**

Il verdetto finale e inappellabile su un videogioco. E' in questo box che l'autore della recensione esprime il proprio parere dopo aver analizzato tutti i vari aspetti del gioco. Il voto

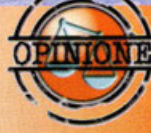

riassume in percentuale questo giudizio, mentre le barre danno informazioni più dettagliate sulla grafica, il sonoro e la giocabilità (con una scala da uno a cinque).

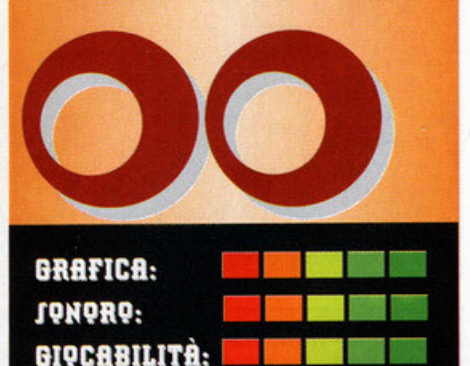

#### **SCALA DEI PUNTEGGI**

**VOTAZIONE GLOBALE:** PC Game Classico: 95-100, un prodotto che si fregia di questa valutazione va assolutamente acquistato, ottimo da tutti i punti di vista. Non possiede virtualmente nessun difetto. Ci giocherete di nascosto, chiuderete la nonna nello spabuzzino purché vi lasci stare, salterete la scuola. il lavoro o tutti e due, mollerete la ragazza (beh, no, adesso non esageriamo... è più probabile che vi molli lei) PC Game Garantito: 90-94, ottimo gioco, garantito dalla redazione in quanto divertente e realizzato

magistralmente. Non riesce a diventare un classico, ma va comunque tenuto d'occhio per un eventuale acquisto. 80-89: insomma, non è che un prodotto del genere sia poi così brutto, solo che, per un problema particolare o per delle scelte discutibili (per esempio una grafica da spavento e una giocabilità buona, ma con qualche lacuna) non siamo in grado di garantirne al 100% la qualità. Di solito un gioco che prende una valutazione in questo intervallo è consigliato agli appassionati di un particolare genere.

70-79: le cose cominciano a peggiorare, i problemi si accumulano e dopo aver caricato il gioco una sensazione di sconforto progressivamente s'impadronisce del nostro corpo. Poi, visto che avete speso dei soldini cominciate a convincervi che poi non state giocando proprio con una schifezza. Ma nonostante tutto ammettete che, seppur divertente, i difetti ci sono, e si vedono...

60-69: Ahi, ahi, ahi. Parafrasando una frase del cugino del nostro art director (riferita a ben altro!), siamo su livelli di "smanettabile". Gioco appena sufficiente o film interattivo che d'interattivo possiede solo la scatola (nel senso che potete apriria e chiuderia, romperia, buttaria dalla finestra ecc.)

50-59: Sempre più in basso, la mediocrità s'impadronisce del gioco, penetra nella vostra mente e vi fa esclamare "machimel'hafattofare?". Avete presente quando siete convinti di aver preso 9 nell'ultimo compito in classe e poi scoprite un 6? Ecco, i programmatori provano la stessa sensazione con un voto del genere... Solo che poi smettono di lavorare nel settore!

40-49: Quasi infimo, una sorta di slideshow con due righe di codice per far collegare le varie schermate. Simulatori di volo con prospettiva errata, cloni di Doom che assomigliano a cloni brutti di Wolf 3D.

30-39: Infimo, pieno di bug, assenza di playtesting. Grafica che non è grafica, sonoro che non è sonoro. Se lo conosci lo eviti, se lo conosci non lo compri e risparmi i soldini per una serata in discoteca con gli amici o una cena con una bella figliola.

20-29: Siamo proprio bassi, raramente un prodotto prende un voto del genere, ma guando avviene la software house autrice del titolo dovrebbe vantarsi per essere riuscita a tirare fuori una fetecchia simile. 10-19: La fuffa più completa, e quando dico più completa, intendo proprio COMPLETA !!!

0-9: Datelo alle capre come incentivo per concimare i campi..

## RECENSIONI

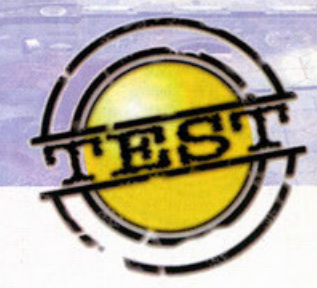

Ed ecco la "legenda" delle recensioni di PC Game Parade. Per garantire il massimo di completezza abbiamo aggiunto svariati box "fissi" più alcuni variabili a seconda dell'articolo. Qui di seguito troverete la descrizione di ogni voce e/o bollino che incontrerete nelle prossime pagine.

#### **Opinione aggiuntiva**

Non sempre qui in redazione siamo tutti concordi sulla valutazione di un gioco (e spesso sono botte!). In questo box viene data a un altro redattore la possibilità di esprimere le sue impressioni personali che, per un motivo o per l'altro, sono differenti da quelle del recensore.

## **Interview**

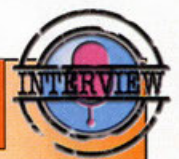

Interview, ovvero in italiano Intervista, è il fiore all'occhiello della redazione di PC Game Parade e rappresenta l'opinione e le impressioni dei programmatori e dei personaggi di primo piano delle software house più importanti nel mondo dei videogame.

### Zoom In

Tutto quello che si può aggiungere a una recensione viene raccolto nei box "zoom in". A seconda dei casi potremmo parlare delle armi del personaggio, dei livelli segreti del gioco, dei cheat code, o se preferite del numero di scarpe del cattivo di fine livello. "Zoom in", perché approfondire "è meglio che curare"...

### Alternativa

Salvo casi particolari, è sempre possibile ricondurre un gioco a un genere e fare paragoni con prodotti più vecchi.

Nel box vengono valutati altri titoli che, a seconda delle circostanze, rappresentano una valida alternativa al prodotto recensito.

may 2

## Help

Siete in difficoltà con il gioco che avete appena comprato, o volete sapere come superare le prime fasi? Questo box è un valido aiuto per affrontare le prime situazioni difficili, in modo da iniziare a giocare subito e avere tempo di familiarizzare con i controlli del gioco. Non è una soluzione, non sono dei cheat, ma solo degli aiuti, tecniche e strategie per farvi subito entrare nella mentalità del prodottoacquistato. Questo box è garanzia del fatto che il prodotto è stato testato a fondo.

E' inutile che acquistiate un simulatore di volo con grafica 3D in alta risoluzione se avete un 286. Per non correre rischi dovete ricorrere a questo box, che sintetizza l'hardware minimo richiesto dal gioco e propone la configurazione ottimale. Le voci, come da bollini sono:

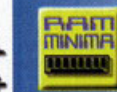

RAM: indica la quantità minima o consigliata per il funzionamento del gioco.

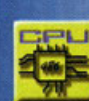

CPU: il 286 o il Pentium Pro? Leggete qui per sapere se il vostro processore è abbastanza potente.

**AUDIO:** le schede sonore

previste e supportate...

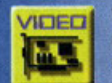

**VIDEO: VGA? SVGA o XGA?** Nessun problema, questo voce è fatta apposta!

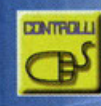

**CONTROLLI:** E' possibile usare il Thrustmaster, il T2, il Joypad Gravis a 4 tasti? La risposta è  $\overline{\mathbf{u}}$ 

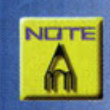

**NOTE:** Eventuali commenti inerenti alla configurazione trovano sotto questa voce la loro collocazione ideale.

'Il divino riflette la luce, e il diavolo porta il seme di tutta 1'oscurità. Sono specchi dell'anima, riflessi della mente. Scegli bene...

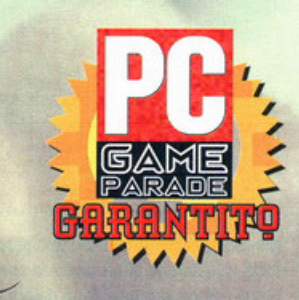

#### A cura di Massimo "NKZ" Nichini

sono aggiunti uno marea di dischi rotanti {lo dicevo io che guardare X-Files mi facevo mole!) contenenti immagini del gioco stesso {schizzi pre**parativi e chincaglieria vario), informazioni di** 

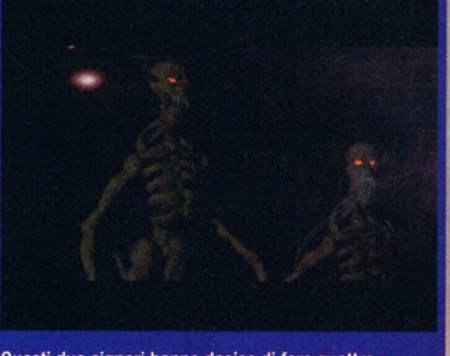

Questi due signori hanno deciso di fare quattro chiacchiere con il malcapitato Adam: pistola o fucile?

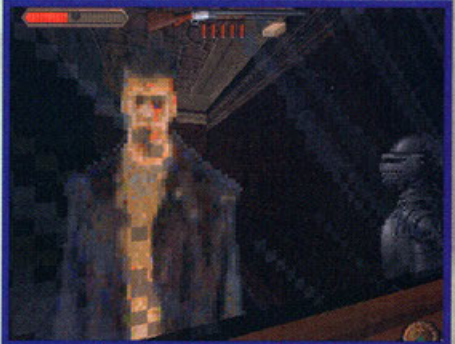

Signore e signori ecco il protagonista della nostra storia. A vederlo così assomiglia al nostro inossidabile Simula (detto anche il Verista...)

Più che un alternativa vera e propria, come provocazione vorrei elencare alcuni titoli che hanno degli elementi più o meno vistosi in comune con Realms of the Haunting.

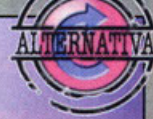

**Normality (Gremlin): Il primo titolo della Gremlin** ad utilizzare un motore grafico a 3 dimensioni all'interno di un'avventura. Divertente e appassionante come poche. Decisamente demenziale e privo di azione. Phantasmagoria (Sierra): La prima avventura a sfruttare appieno le potenzialità dei filmati all'interno di un videogioco.

**(ID** Software): L'attuale detentore **dello**  scettro di miglior gioco d'azione a vista in soggettiva insiemea Duke Nukem 3D. Un must nel **genere.** 

vario genere sul gioco e sulle prossime uscile **ecc.ecc.** 

Dopo questo divagazione relativamente allegra, rientriamo nelle atmosfere tenebrose e inquietanti che questo Reolms of the Hounting richiede per essere apprezzato nello suo totalità.

Vi chiomate Adom Randoll, e uno morte incredi· **bilmente misterioso ho coinvolto una persona a**  voi molto coro, per lo precisione vostro padre, il

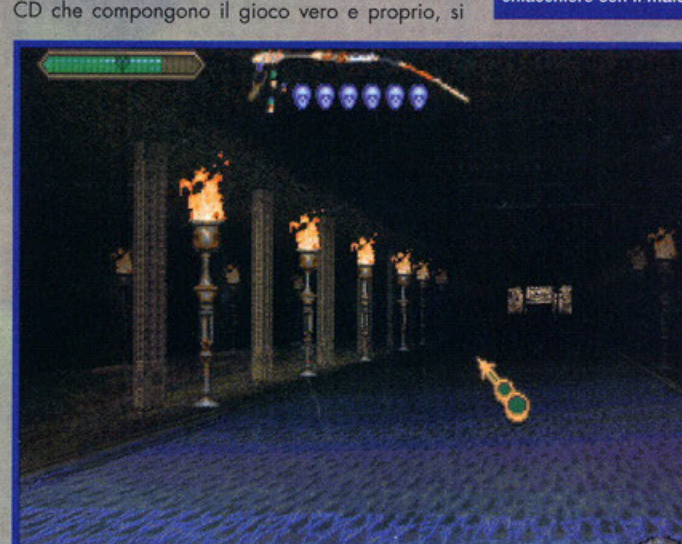

Co n **verità, poco incoroggionti parole si**  queste cupe e, o dir lo

apre la presentazione di Realms of the

**Hounling, nuova meraviglio videoludico di caso Gremlin, giuntoci in tempi veramente**  eccezionali dai nostri amici dello famoso coso inglese. L'arrivo del pacco in redazione ho però suscitato un certo stupore in tutti i presenti al rito dell'apertura (cerimonia nella quale il "sacerdote" BDM si fa aiutare da alcuni "chierichetti" o distruggere in ogni modo possibile e/o immaginobile lo busto e l'incartamento del prodotto arrivato, mentre tutti i "fedeli" pregano di ricevere il gioco che aspettavano do secoli, o in alternativa di NON ricevere il classico gioco rifiutato o buon senso do tutti), non solamente per la velocità con la quale il pacco ci è pervenuto (il materiale era partito il giorno primal E per i corrieri Hip Hip... Hurrol), quanto piuttosto per il numero sproposita-to di Cd che erano in esso contenuto. Ai ben 4

Un salone particolarmente illuminato: quanto spenderanno in torce in questo santuario?

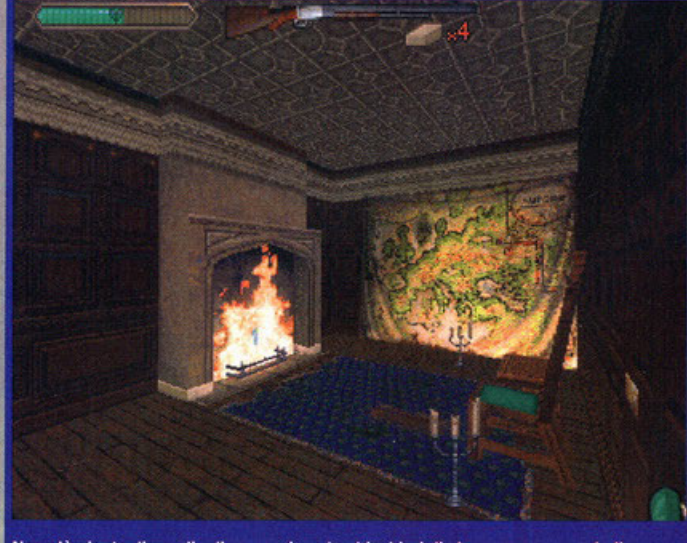

Non c'è niente di meglio di un camino, due bicchieri di champagne e una bella biondona per animare la serata... Ma se la donna è un demone che si fa?

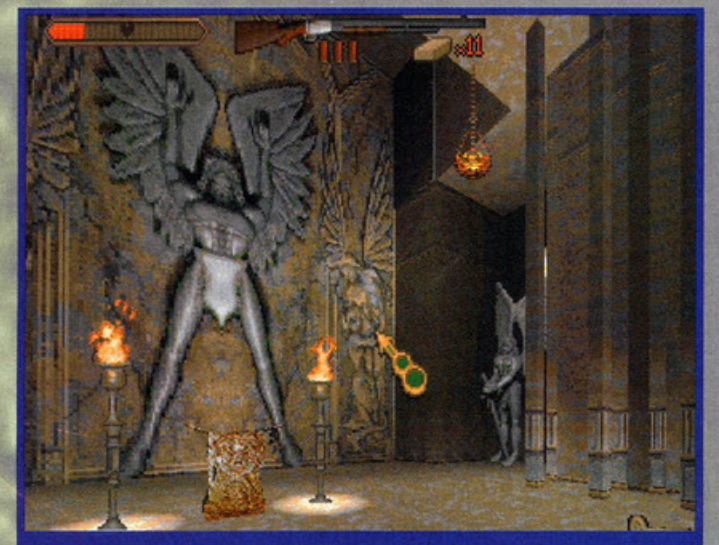

In questo santuario verrete eletti come campioni del bene. Il contratto è annuale e verrà rinnovato solo in caso di sopravvivenza del firmatario... Occhio alle clausole!

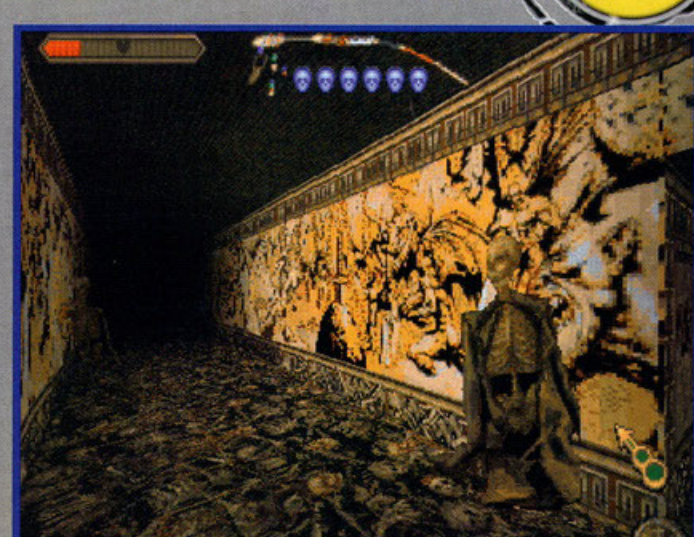

Il tizio sulla destra sembra volervi suggerire un pericolo molto vicino. Sarà perché è così magro?

Il primo capitolo di RotH è particolarmente corto, e serve più che altro da introduzione alla trama principale. Eccovi i passi per superarlo e cominciare il gioco vero e proprio.

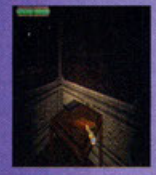

Appena entrati raccogliete dal tavolino posto sulla vostra sinistra il libro e il caricatore per la pistola, quindi percorrete tutto il corridoio fino a ritrovarvi all'interno di una stanza ben illuminata (non potrete andare da

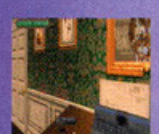

nessun altra parte).

Raggiungete la cassettiera posta tra le due porte, recuperate il volume appoggiato su di essa e aspettate che la macchina da scrivere termini di battere la lettera per poterla prendere, quindi impossessatevi della

pistola e uscite dalla stanza attraverso una delle due porte.

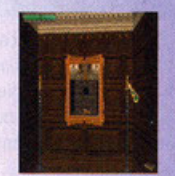

Salite le scale: entrate nel corridoio alla vostra destra e in fondo accendete le due candele per scoprire la nicchia nascosta dal quadro, quindi prendete la chiave cercando di evitare la palla di fuoco che partirà di li

a poco dal foro della nicchia.

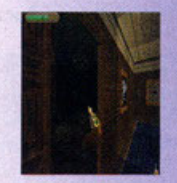

Grazie alla chiave potrete aprire la porta presente nello stesso corridoio in cui avete recuperato la chiave e potrete

finalmente entrare nello

studio.

pastore Chares Randall (pastore inteso come sacerdote, non come pastore tedesco... ma possibile che ogni volta che cerco di scrivere quattro righe seriamente qualcuno tra voi lettori tira fuori una battutaccia come questa? Ecco, ora mi sono padre, non avevate più sue notizie da tanto<br>tempo, fin da quando (Adam era ancora un bambino) egli si separò da vostra madre per tornare alla nativa Cornovaglia, nella poco invitante<br>Helston (che in inglese richiama, con un gioco di<br>parole facilmente intuibile, una cosa tipo "pietra<br>infernale"). Dal momento della sua morte voi siete stati vittima di terribili incubi che a volte avevano per protagonista una casa, mentre in altri casi il soggetto era una giovane e bellissima donna<br>(farne più spesso di "incubi" così no, eh?) della<br>quale però non sapete né il nome né tantomeno avete l'impressione di conoscerla (... adesso ho<br>capito perché era un incubol Una bella figliola vi si presenta in sogno e voi non sapete niente di leil Terribile...)

Pochi giorni prima di ricevere la notizia della funesta scomparsa del genitore inoltre, avete ricevuto la visita di un prete, tale Elias Camber, che si

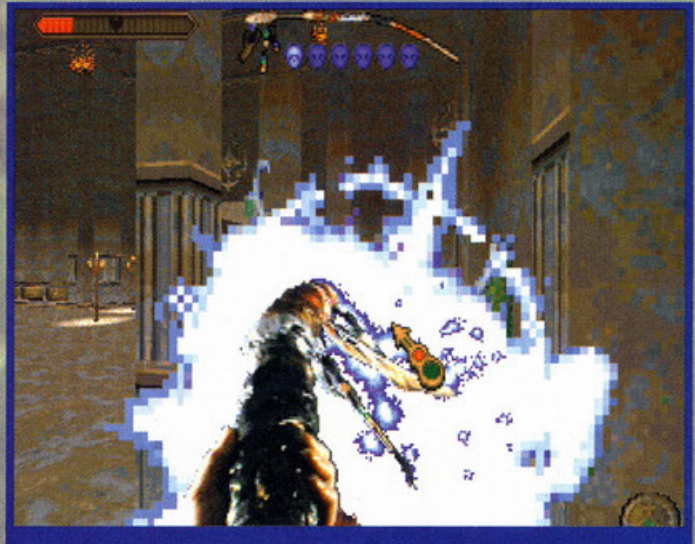

La potenza devastante della staffa benedetta si è scatenata contro un nemico in tutta la sua veemenza...

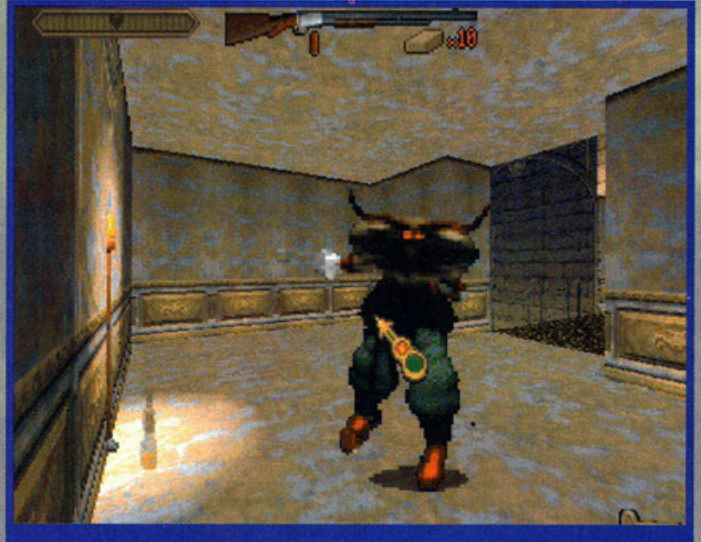

Questo demone si stà lanciando contro di voi... Cosa ne dite di fargli un bel piercing proprio al centro della fronte?

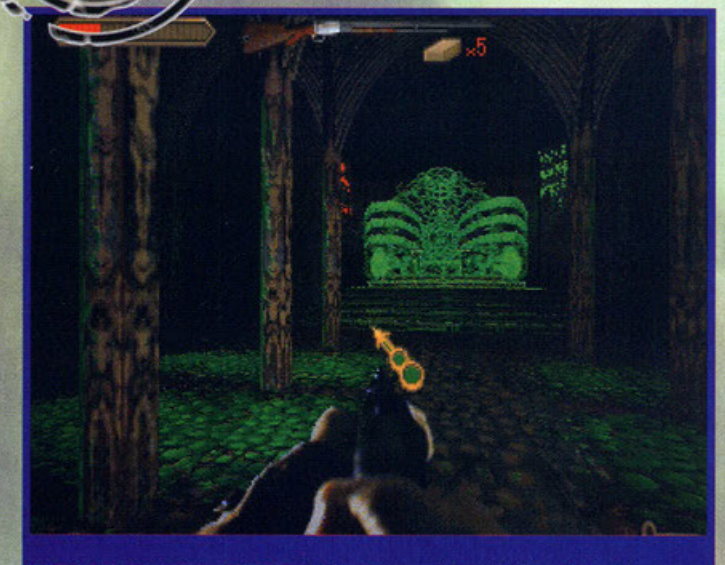

Andare a controllare quel trono potrebbe essere un'idea tutt'altro che stupida...

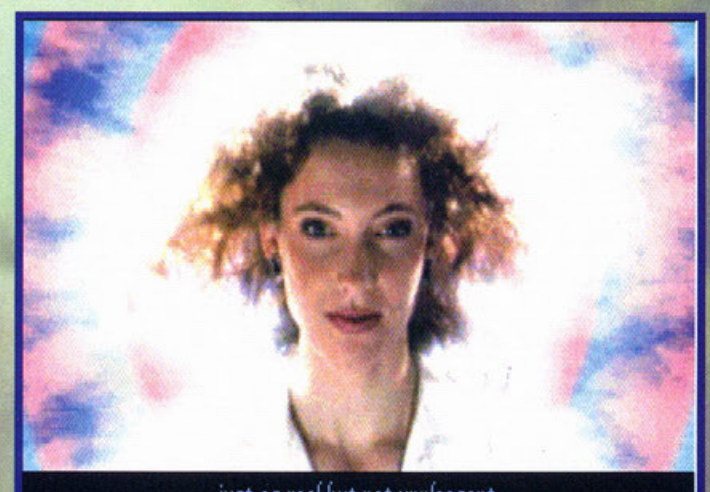

just as real but not unpleasant.

E' lei! La tizia dei sogni di Adam! Bisogna ammettere che il ragazzo ha degli ottimi qusti ...

è presentato (guarda un po' che caso) come un<br>carissimo amico di vostro padre, venuto apposta per consegnare delle lettere da parte del papari-<br>no. Neanche il tempo di aprire la scatola e...<br>Sparito! E indovina un po' cosa c'era nella scatola invece che delle normalissime lettere? Dei medaglioni, con delle incisioni malto antiche, tutti rotti ma comunque preziosi e stranamente "poten-(e già il fatto che Adam percepisca il potere delle rune cosi, al solo contatto, dovrebbe lasciare intendere la predisposizione del ragazzo al paranormale ... io però non vi ho detto niente). La conseguenza logica di questa serie di eventi porta il nostro beneamato eroe (dalla faccia un po' insespressiva, se volete un mio parere personale) (dopotutto assomiglia al nostro Andrea Simula; più inespressivo di così si muore! NdBDM) a cercare un qualche indizio della triste fine del padre proprio nella sua tenuto di Helston. Inutile sottolineare<br>come la tenuta sia esattamente

identica alla casa dei vostri incubi e come, appena entrati dentro la lugubre abitazione vi ritrovate inevitabilmente chiusi dentro! Come vi sem-<br>bra? Ok, lo so, l'inizio non è dei più originali, ma

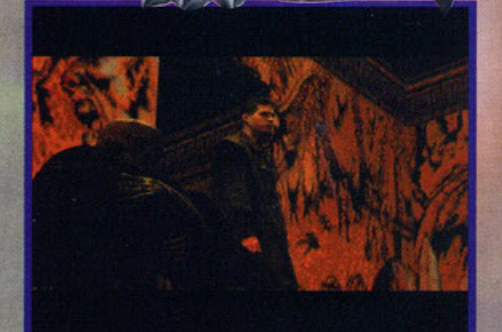

L'atmosfera cupa e il terrore è quasi palpabile in Realms of the Haunting..

#### **Controllare è meglio che farsi** ammazzare...

**BEFER** 

Avrete intuito come un gioco come questo abbia necessariamente bisogni di un sistema di controllo veloce e funzionale. Nonostante il nostro eroe possa essere controllato solamente tramite il mouse (usando giusto un paio di tasti per richiamare l'inventario e salvare il gioco), la soluzione più funzionale consiste nel uso congiunto di tastiera e mouse. Tramite la tastiera si possono eseguire tutti gli spostamenti del personaggio (muoversi, girare, alzare la testa e saltare) esattamente come in un qualsiasi gioco in soggettiva, mentre il mouse verrà usato per esaminare e prendere oggetti, aprire le porte e sparare. Il cursore di RotH ha infatti due pallini che cambiano colore, e a ogni colore è collegata un'azione particolare (il verde significa usa l'oggetto, il bianco significa esamina ed il rosso indica un bersaglio a cui sparare), per cui il giocatore saprà in qualsiasi momento che azione è legata al click del mouse. Funzionale, non trovate?

state sicuri che il resto dell'avventura è un crescere di eventi sconvolgenti e trovate eccezionali,<br>di cui però posso soltanto accennare qualcosa generalizzando, altrimenti rischio di rovinarvi gran parte del divertimento.

> Come potrete notare dalle immagini Realms of the Haunting ha un interfaccia grafico un **po' "particolare• per un'ov·**  ventura, che ricordo molto il motore grafica di un altro recente prodotto dello Gremlin, quel Normality che ci ha fatto quasi urlare al miracolo qual·

che mese fa. La particolarità di di questo titolo era l'approccio "alla Duke Nukem": un'avventura<br>in prima persona nella quale il termine "esplorare" assumeva un senso tutto nuovo. RotH è sicuramente un'evoluzione di questo concetto, e si avvicina ancora di più al genere "Full Action" da cui<br>nasce l'approccio grafico, mantenendo però invariati i canoni del genere tanto amato dalla Lucas. Coso significo tutto queslof Beh, in pratico avrete o disposizione tutte le classiche azioni prendi, usa, esamina ecc., ma al tempo stesso dovrete impugnare la vostro bello armetta evitando di rimanere contusi dai poco amichevoli artigli degli altrettanto poco amichevoli demoni con cui avrete<br>a che fare. Insomma, quante avventure vi hanno mai offerto 20 tipi diffeienti di nemici do affronto-

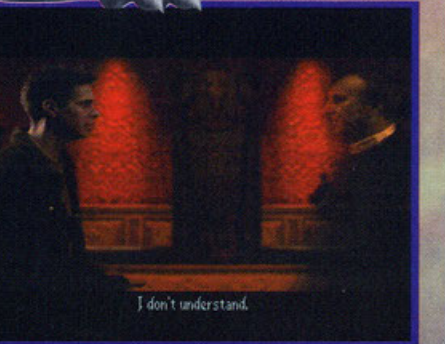

Padre e figlio faccia a faccia... Peccato che uno dei due è morto da mesi!

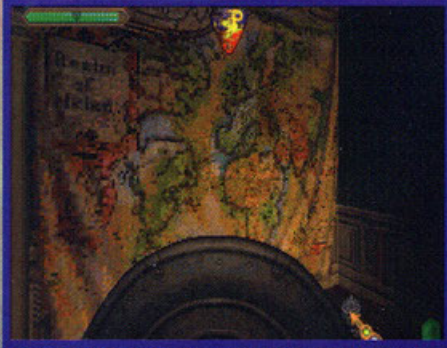

Capisco che trovare una carta da parati originale al giorno d'oggi è un'impresa, ma addirittura una cartina del mondo mi sembra esagerato!

#### L'armeria di ogni buon esorcista dovrebbe avere almeno...

Eccovi un breve campionario delle prime armi che potrete utilizzare fin dai primi capitoli di Realms of the Haunting.

Il gioco in tutta la sua lunghezza ne prevede un totale di 15, ma queste sono sicuramente le più semplici da trovare e soprattutto sono quelle a cui tornerete ogni volta che avrete esaurito i colpi dei classici "pezzi da 90".

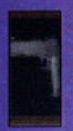

Pistola: La trovate subito e la userete solamente se l'alternativa è quella di prendere a pugni in faccia un demone (almeno non vi sporcherete le mani). Fa poco male ed è molto imprecisa.

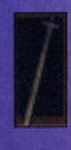

Spada: Fa discretamente male ma, non sendo un'arma da fuoco, ha un raggio d'azione che troppo facilmente vi espone alle grinfie dei demoni. Utile contro bersagli deboli.

re con 15 armi veramente fuori dal comune l'ignoranza, ma io no!) in tutta una serie di cuni-(avete mai visto una spara-benedizioni? Scusate coli e locazioni che sembrano aver attraversato un "terremoto" (e chi vuol intendere, inlendo .. )f C'è da dire che anche la trama ha il suo bel perché: 4 CD corichi di locazioni e più di 120 minuti di filmati non sono una sciocchezzuola, se poi aggiungete l'atmosfera <sup>e</sup>il pathos che questo vi procura, avrete capito qual'è il punto di forzo di questo titolo. Approposito, par·

lando di atmosfere: nonostante Realms of the Hounting non abbia una colonna sonoro basata su tracce audio (se ci mettevano anche quella mi sa che facilmente avrebbero superato i 5-6 CD...), il sonoro è comunque più che pregevole, onche se ovviomenle

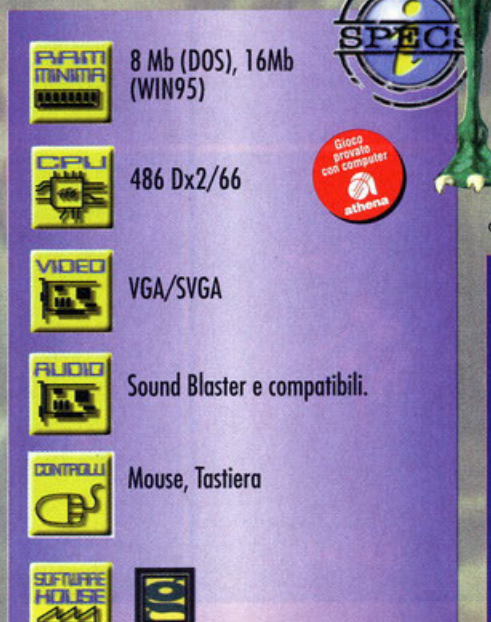

Scudo: Ancora non si è capito quale sia l'utilità di un'arma che non fa nessun tipo di danno. Se sperate che i demoni si rompano le scatole di attaccarvi e decidano spontaneamente di lasciarvi stare allora prendete in considerazione l'ipotesi di usarlo, altrimenti...

Fucile: Provoca ingenti danni al bersaglio e

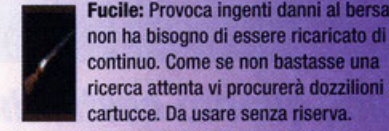

continuo. Come se non bastasse una ricerca attenta vi procurerà dozzilioni di cartucce. Da usare senza riserva. Staffa della forza benedetta: Una spara

fireball davvero notevole. Praticamente illimitata e dalla forza devastante ha un semplice difetto: il tempo necessario a ricaricare il colpo è troppo elevato per renderla utile negli attacchi più frenetici.

la qualità è inevitabilmente legota allo scheda sonora di qui siete in possesso. Posso solo dirvi che con un Awe32 la qualità MIDI è veramente apprezzabile e contribuisce molto a creare quell' "Enviroment" (prima o poi qualcuno mi tirerò un cozzotto per tutti questi "inglesismi"...) citato poche righe fa. Oltre al sonoro vero e

proprio (in tutta la casa e nella sezione sotterranea sentirete una marea di suoni sinistri e preoccupanti, ma non fateci troppo caso, fa parte del clima di RotH) nei tantissimi filmati presenti tra uno sezione e la successiva (ma non soltanto), potrete ascoltare dei dialoghi più che decorosi, che, per quanto in inglese, *vi* aiuteranno tantissimo fornendo tutta una serie di informazioni ed elementi per proseguire nello vostra ricerca. Come è possibile definire un titolo come questa? Non è, stando ai classici parametri di confronto, un odventure, nè un gioco d'azione particolarmente arricchito. Realms of the Haunting è semplicemente un incrocio tra

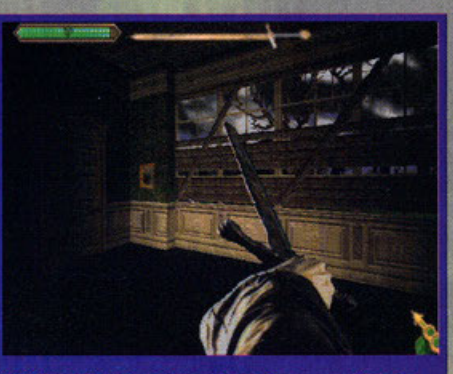

Chi di spada ferisce di spada perisce... peccato che qui non ci sia proprio nessuno!

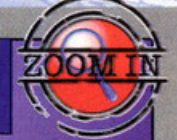

to che nessuno avevo mai pensata di realizzare. Unico appunta che si può muovere contro questo esperimento di ibrido tra avventura e azione, è probabilmente (e paradossalmente) il suo stesso punto di forza: qualche giocatore (probabilmente quelli di vecchio doto) potrebbe storcere il naso di fronte ad un'awenturo che, come posso dire, non prevede quello tranquillità d'azione o cui forse si ero ormai assuefatto (difficilmente in un gioco dello Lucos si rischiavo di perdersi in un dungeon, o, ancoro peggio, di morire in un certa punto perché l'energia rimasto non ero sufficientemente alto da permettere di sconfiggere il • demon-bostord• che spunto di soppiatto olle spalle per appoggiare le sue dolci e delicate unghiettine sul nostro ancor più delicato collo), ma questo è più che altro un timore personale, tenendo soprattutto conto di quanto si sia sviluppato lo cultura informatico negli ultimi anni. lo comunque vi ho avvertiti, e considerando anche che lo spazio a mia disposizione è decisamente scorso sarei più propenso o spostare lo discussione nel box dell'opinione (che

tanto è fatto proprio per questo)...

due generi di gioco differenti, integrati in una tipologia di prodot-

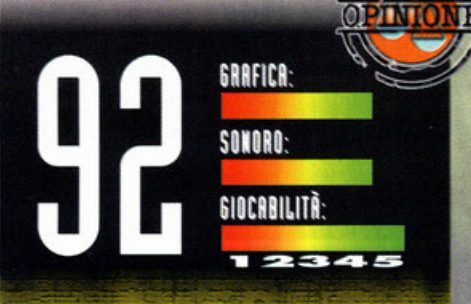

... Eccoci arrivati (è stato un viaggio breve. praticamente non me ne sono neanche e accorto). Allora, avevo iniziato a parlare del pregi e del difetti di questo Realms of the Haunting, ma forse è meglio procedere con ordine. Iniziamo a parlare della grafica che, per quanto particolare (essendo questo un titolo particolare) è sicuramente più che apprezzabile. Insomma: di awenture cosi dettagliate e ben realizzate non ne avevo mai viste, ma se volete prendere come unità di misura Ouake (tanto per riallacciarci al discorso dell'elemento azione) allora devo ammettere una certa inferiorità (non certo marcatissima, visto che RotH si difenderebbe benissimo anche come action game). dovuta in particolare alle risoluzioni supportate (per quanto il massimo raggiungibile è Il 640x480). La tecnologia del True 30 englne è molto apprezzabile, specialmente perché permette, tramite delle complesse routine di compressione dei dati, di mantenere in memoria le <sup>t</sup>exture, che vengono quindi aggiornate ad una velocità impressionante, rendendo il tutto fluido e gradevole. Del sonoro vi ho detto già tutto nella recensione vera e propria, per cui mi limiterò a sottolineare quanto l'audio aiuti l'atmosfera <sup>e</sup> renda la sensazione di mistico Che pervade ogni singola stanza del maniero quasi palpabile. La giocabilità globale trae vantaggio da quanto appena detto, rendendo così RotH un godibilissimo <sup>g</sup>ioco d'azione, una gradevolissima (e particolarmente lunga e, impegnativa) avventura, ma soprattutto un mix ben riuscito e decisamente positivo, consigliato a maggior ragione a qualsiasi categoria di player, specialmente a quelli che amano entrambi i generi o che desiderano provare un'esperienza di gioco così nuova ma allo stesso tempo così legata alla tradizione. Originale.

# **ARCHIMEDEAN DYNAS**

Dunque, se io entro in una vasca da bagno piena fino all'orlo l'acqua contenuta in essa inizia a fuoriuscire e ad allagarmi la casa fino a che non viene raggiungto un certo equilibrio.

A cura di Stefano Gradi

e non erro, questa (a graaandi linee) è un'applicazione del teorema di Archimede<br>sulle proprietà dei fluidi e dei corpi immersi in essi. E' facile quindi capire il perché il prode Archimede sia stato l'ispiratore di questo

pioco pubblicato dalla Blue Byte.<br>Esulo un attimo dal contesto per dirvi che è la<br>prima volta che riprendo a scrivere dopo SMAU e dopo una meritata settimana di pausa; potete quindi immaginare quante cose io abbia da raccontarvi a proposito di questa incasinatissima fiera, purtroppo non posso farlo adesso. Posso solo ringraziare tutti quelli di voi che ci sono venuti a trovare e che si sono fermati per complimentarsi e, perché no, criticarci. Spero che conoscerci non vi abbia comportato strani sintomi come malattie tropicali o malanni di qualsiasi genere, in fondo siamo solo un po' strani.<br>Sinceramente non pensavo che essere presenti a

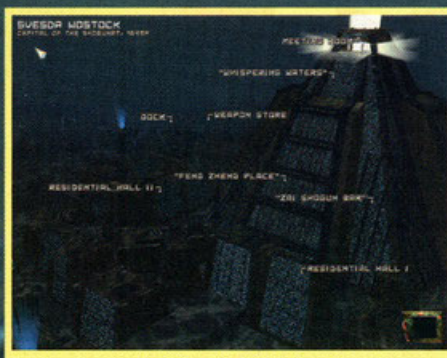

Il palazzo centrale di Svesda Wostock, mi sembra un edificio bellissimo: jo vorrei che la mia casa fosse cosi!

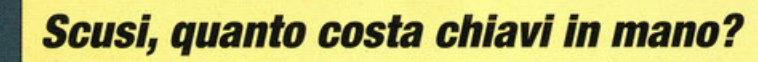

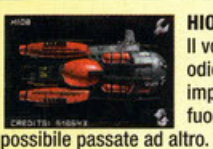

Il vostro primo mezzo, lo odierete presto: è lento, Impacciato e la potenza di fuoco è scarsa. Appena

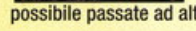

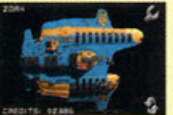

**ZORN:**  Non fatevi spaventare dalla forma strana, manovrare uno di questi così è favoloso, la potenza di fuoco

raggiungibile incute timore a chiunque. Un simpatico gadget è rappresentato dal tettuccio apribile ...

**HIOB:** 

una fiera fosse così faticoso, comunque sono giunto al quinto giorno stravolto, ma anche contento e divertito. Sicuramente a voi non importerà niente di questo, pazienza, vorrà dire che riprenderò a parlarvi di Archimedean Dinasty. Dove ero rimasto? Ah si, ad Archimede, scherzi a parte, non ho idee per quanto riguarda l'origine del nome di questo titolo. Vediamo, magari leggendo la trama insieme a voi sarò in grado di capirlo.

Nel ventunesimo secolo le risorse terrestri iniziarono a scarseggiare, la produzione industriale e alimentare non riusciva più a soddisfare le esigenze della popolazione mondiale. Inevitabilmente bisognava trovare un altro luogo dal quale estrarre materie prime atte a prolun-

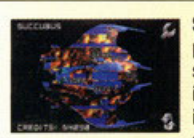

SZ Z

**SUCCUBUS: Signori, il non**plus-ultra in fatto di mezzi subacquei. Il nome sta a indicare che chiunque vi incontri subirà la vostra supremazia. Velocità,

potenza e cattiveria vi faranno dimenticare i primi giorni a bordo dello HIOB. Pensate che di serie offre anche le sospensioni attive.

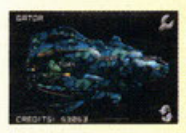

**GATOR:** Già mlglioriamo, la velocità inizia a essere accettabile, la dotazione di serie anche... Purtroppo manca il condizionatore.

gare l'esistenza dell'umanità. Parecchie nazioni progettarono e attivarono stazioni subacquee per ricavare qualcosa dal fondo degli oceani. Come ci si poteva immaginare, il "raccolto" non era sufficiente e così in superficie iniziarono dure guerre per il controllo delle postazioni e delle poche risorse rimaste. Si arrivò alla tanto temuta guerra nucleare, la superficie terrestre<br>non era più abitabile: gli effetti collaterali delle bombe atomiche non tardarono a farsi sentire, la radioattività era giunta a livelli incredibili, i tanto temuto inverno nucleare portò all'innalzamento delle acque e alla formazione di una spessa coltre di ghiaccio. Alla gente non rimase altro che andare a vivere sott'acqua, nelle profondità degli oceani; solamente i più ricchi

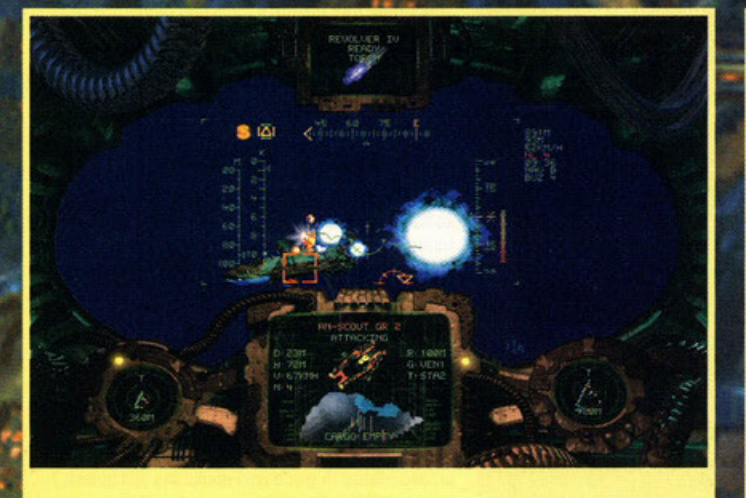

Povero bimbo, non sa ancora chi ha di fronte!

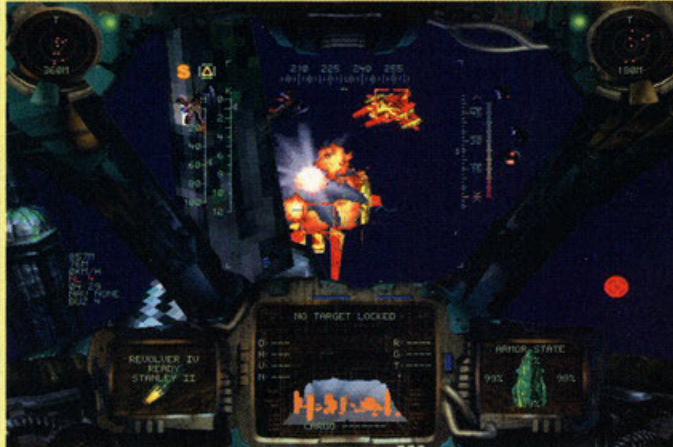

Questo è il poveretto di prima che non voleva ascoltare i miei consigli...

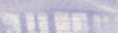

Tie Fighter (Lucasarts): i combattimenti di Archimedean Dynasty sono piuttosto simili a quelli possibili in questo mitico simulatore ispirato alla saga di Guerre Stellari.

Privateer (Origin): Compiere missioni per conto di qualcun altro al fine di guadagnare soldi era il tema principale; solo che tutto avveniva nello spazio.

Subwar 2050 (Microprose): Mediocre gioco di combattimenti subacquei, nulla a che vedere con AD.

poterono rifugiarsi nelle basi esistenti, i poveri vennero abbandonati e lasciati sulla gelata superficie radioattiva a morire lentamente.

Come se non bastasse, gli oceani vennero ricoperti da masse di materiali organici morti per uno spessore di circa quaranta metri, nemmeno<br>un raggio di sole riusciva a raggiungere i pochi<br>sopravvissuti. Gli umani si dovettero adattare a vivere in un mondo nuovo, creato da loro stessi; un mondo chiamato Aqua.<br>Oggi, nell'anno 2661, l'umanità vive in gigante-

sche metropoli sottomarine, nel corso dei secoli

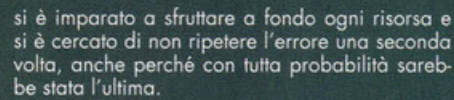

Il controllo delle diverse aree geografiche di Aqua venne diviso non troppo equamente tra un numero non precisato di corporazioni, inutile dire che questi clan sono stati in guerra tra loro ano encretos en como sua miguena no teno<br>per avere la supremazia su Aqua.<br>Questo è un periodo di relativa tranquillità, nel

quale i mercenari sono le persone che hanno le maggiori possibilità di guadagno.

E qui entrate in gioco voi, impersonando<br>Emerald "Deadeye" Flint, un abilissimo pilota di caccia sottomarini, un uomo dalle mille risorse. Purtroppo il vostro ultimo incarico è fallito, avete perso tutto quello che avete, compresa la consi-<br>derazione delle varie confederazioni. Il vostro compito sarà quello di riconquistare fama e denaro per vivere un futuro migliore nel mondo sommerso di Aqua.

Come ho appena detto, dovrete viaggiare da una città a un altra, procacciando incarichi che<br>vi permettano di guadagnare più soldi possibile; naturalmente all'inizio questo non sarà facile: avete a disposizione una sgangherata navicella senza un equipaggiamento adeguato.

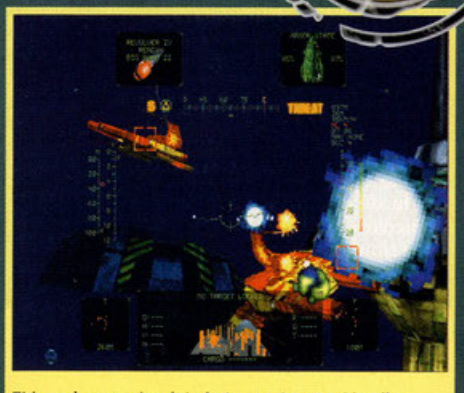

Ehi, però non vale, siete in tre contro uno (due li vedete davanti, l'altro mi sta alle calcagna)!

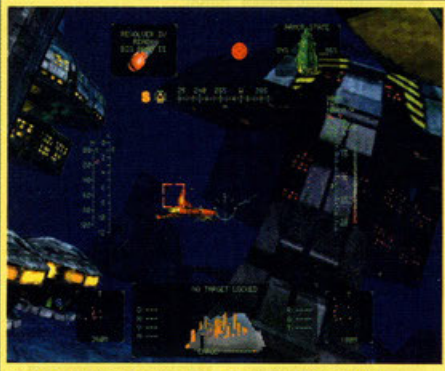

Navigare tra le costruzioni della base Vespucci inseguendo uno stupido coso giallo e rosso non è certo il massimo della vita, però è dannatamente

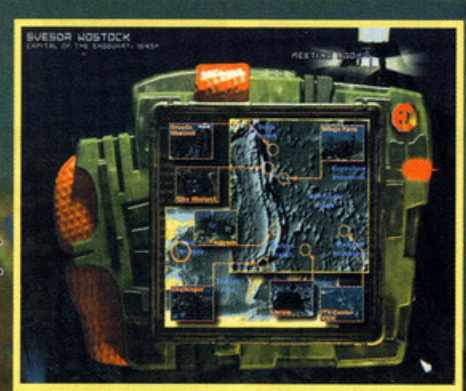

Eccolo qua! Il notepad elettronico, in questo caso mostra la mappa della regione nella quale sarà ambientata la prossima missione.

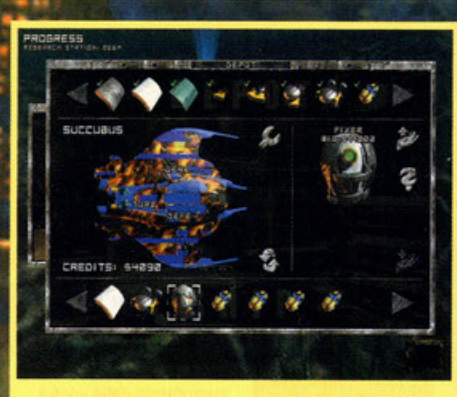

La schermata per l'acquisto o la vendita di pezzi di ricambio fatti apposta per voi.

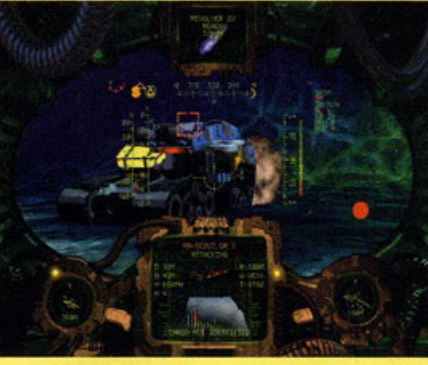

"Mamma se l'è grosso"; ollretutto alza un casino di

### **Signor Sulu, alzi gli scudi**

Pivellini, avete paura? Con questi aggeggi potrete difendervi.

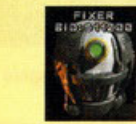

EIXER: Utilità di riparazione<br>automatica (sembra un tool<br>di Windows 95), caldamente<br>consigliato l'acquisto<br>appena possibile. automatica (sembra un tool di Windows 95). caldamente consigliato l'acquisto appena possibile.

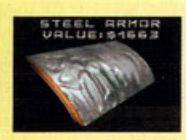

STEEL ARMOR: Avete presente il livello di consistenza delle lattine di Coca Cola? Bene, questa non si discosta di motto.

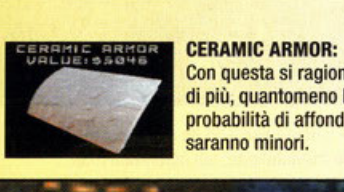

Con questa si ragiona un po' di più, quantomeno le probabilità di affondamento saranno minori.

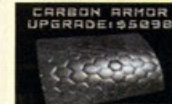

TI TANI UMBARKOR TITANIUM ARMOR<br>JPGRADEIS10642  $\frac{d}{dx}$ 

Non è ancora il top, ma si O meglio, vi protegge decentemente.

TITANIUM ARMOR: Solo una punta di diamante potrebbe perforarla, l'armatura al titanio è quanto di più resistente.

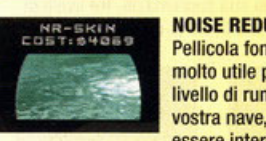

- --<sup>~</sup>

NOISE REDUCTION SKIN: Pellicola tono-assorbente, molto utile per abbassare il livello di rumorosità della vostra nave, e quindi di essere intercettati dai sonar.

#### BUZZER: L'equivalente delle chaff per

i caccia, lanciando un coso di questi dovreste ingannare i torpedo lockati su di voi.

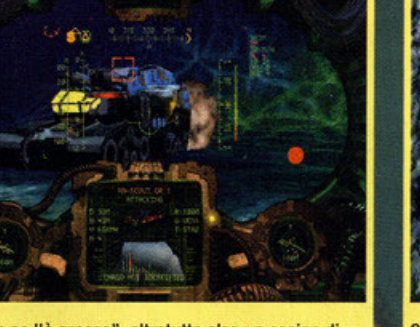

**terra, tra poco non vedrò più niente, come farò?** 

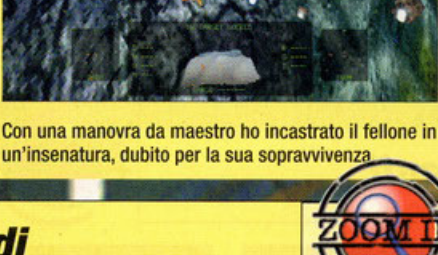

CARBON ARMOR: difende bene.

#### Dialogando con le persone

che incontrerete nelle basi sottomarine verrete a scoprire nuovi lavori che permetteranno guadagni sempre più elevati, a patto che portiate a termine con successo le missioni che di volta in volta vi vengono assegnate. Queste, guarda caso, si svolgono soti acqua e<br>variano dal semplice trasporto di materiale alla scorta di mezzi importanti alla distruzione di particolari obiettivi. In ogni caso dovrete fare attenzione a tutti quelli che non la pensano

#### come voi.

Prima di iniziare la campagna vera e propria<br>potreste avere voglia di allenarvi in missioni singole nelle quali imparerete tutte le nozioni necessarie al fine di presentarvi alla partenza

I combattimenti si svolgono similmente a quelli<br>già visti in giochi ad ambientazione spaziale di<br>un certo tipo (vedi X-Wing, Tie-Fighter, Wing Commander e The Darkening); le apparecchiature di bordo sono simili, ci si è

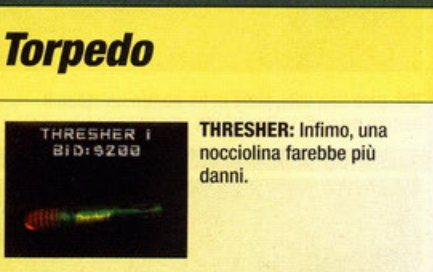

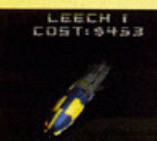

LEECH: Eh eh, mica male questi testa gialla, forse sono i migliori in base al rapporto qualità-prezzo. Sono disponibili in due versioni.

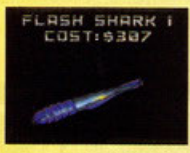

**FLASH SHARK:** Tre diversi livelli di potenza per un

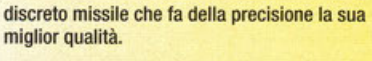

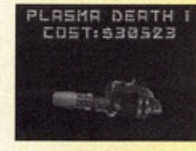

**TIGER SHARK:** Piccolo e veloce, l'ideale per scontri ravvicinati. Purtroppo è molto facile che perda il bersaglio.

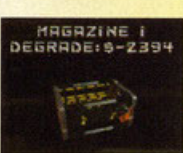

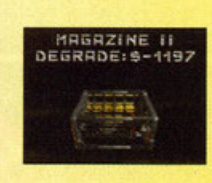

**MAGAZINE: Contenitore per torpedo, disponibile in** due versioni: da quattro e da otto.

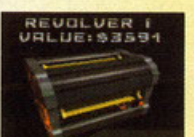

**REVOLVER:** Contenitore ancora più capiente del Magazine 2, con questo non avrete molti problemi di capacità.

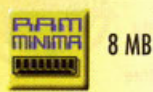

848

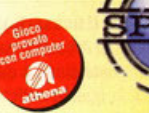

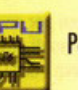

Pentium 75Mhz

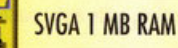

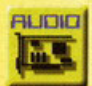

Sound Blaster e compatibili,

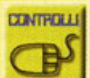

Joystick e tasteira

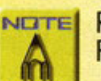

Raccomandato CD-ROM 4x, Pentium 133Mhz

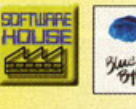

solo preoccupati di convertire i vari strumenti di<br>bordo: il radar è diventato un sonar, i missili sono diventati torpedo e così via. Questo non va a demerito del gioco, anzi, propone l'immedia-<br>tezza e la semplicità nel controllo di un'astronave rendendo i duelli frenetici e avvincenti come nei titoli appena menzionati.

La grafica è completamente in alta risoluzione e Ifa uso di tutte le ultime tecniche di modellazione poligonale, il sonoro comprende musiche d'at-

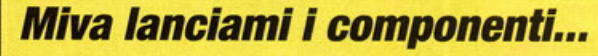

Volete fare del male fisico a qualcuno? Date un'occhiata qua!

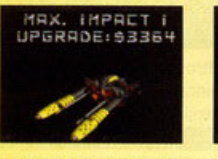

**MAXIMUM IMPACT:** Disponibile in due versioni, è

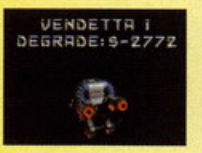

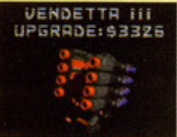

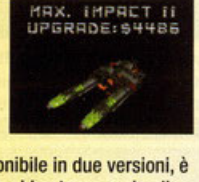

discretamente potente e fa abbastanza male alle lamiere dei nemici.

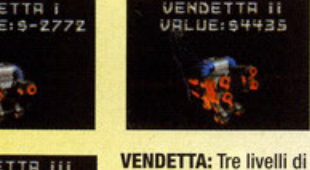

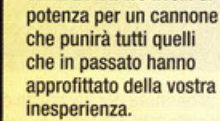

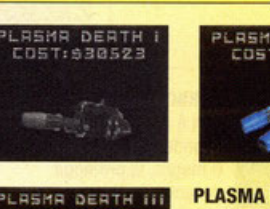

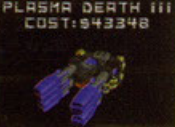

**PLASMA DEATH: I** cannoni al plasma mantengono la promessa celata all'interno del loro nome: pochi colpi e anche il più coriaceo dei nemici

> GUN II 924538

dovrà inchinarsi alla sua supremazia. Tre livelli di potenza per tre diversi livelli di divertimento.

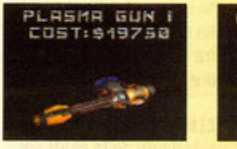

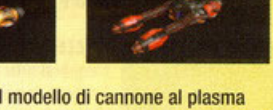

PLASMA GUN: Il modello di cannone al plasma della classe immediatamente inferiore a quella del Death. Buon rapporto qualità/prezzo.

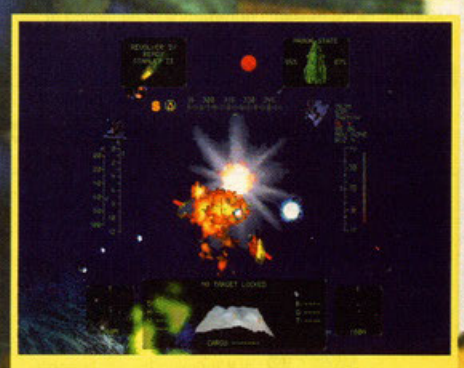

Quello mi aveva fatto incavolare non poco, spero che serva di lezione per tutti.

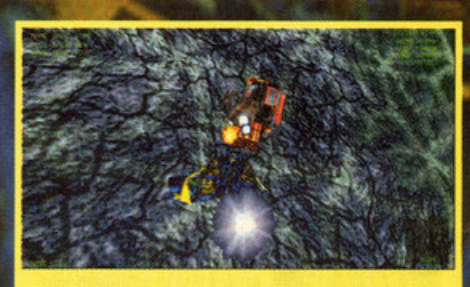

Postazione lancia-missili, io da bravo scemo la sto affrontando frontalmente; voi non fatelo mai.

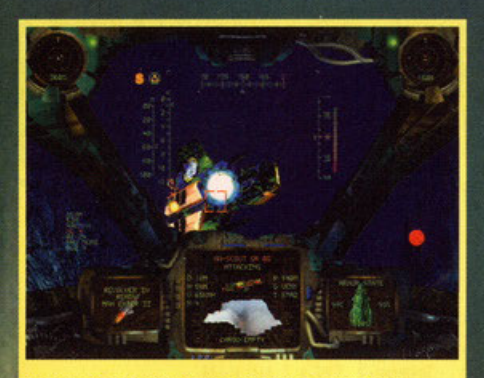

Questo sta prendendo un po' troppa confidenza, meglio fargli capire quali siano le gerarchie.

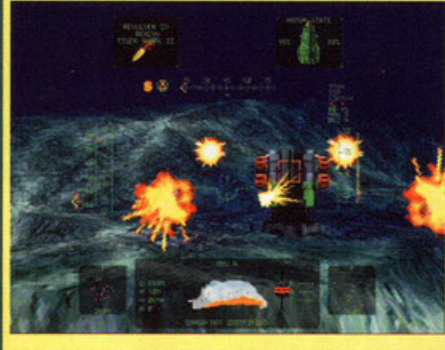

Male, male, ancora più male! Quel coso è proprio cattivo!

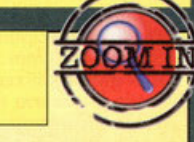

### **Varie ed eventuali**

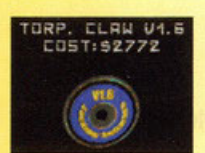

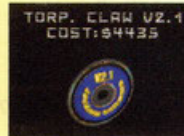

TORPEDO CLAW: Software di gestione dei torpedo; la precisione massima si ha con la versione più avanzata disponibile, la 3.6.

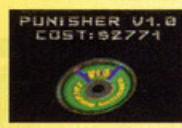

PUNISHER: Programma per la gestione automatica delle torrette indipendenti. Disponibile in tre versioni: la 1.0, la 1.4 e la 2.2.

ERASER VØ.8 :RASER V0.8<br>COST:93880 *(}* 

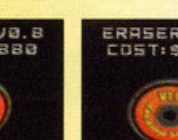

:.~·:334, ·( '~ .• , *) f* ...,.

ERASER: Software per la cancellazione automatizzata delle lavagn ... ehm dei nemici. Si va dalla versione 0.8 alla versione 1.4.

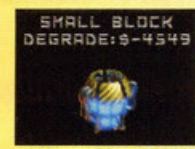

BLOCK: Generatori di **energia, ricaricano**  continuamente le batterie e sovrintendono a tutte le funzioni del mezzo; pensate se si dovessero

rompere... Disponibili in tre diverse

Per iniziare a guadagnare qualche soldino, iniziate ad accompagnare quel farabutto di Perry Lasalle al cospetto di El Topo, in questo modo inizierete a farvi perdonare per l'incidente accadutovi qualche giorno prima. Successivamente accettate l'incarico che El Topo vi offre: fare lo spazzino non è piacevole, ma vi permetterà di riconquistare la fiducia in modo da ottenere lavori che comportino cospicui guadagni. Alcuni consigli generali: appena possibile potenziate il vostro sonar, comprate al più presto il Fixer e una nuova armatura. Cercate poi di risparmiare più soldi possibile per poter cambiare quanto prima il vostro sottomarino.

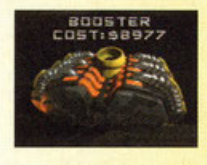

grandezze. BOOSTER: Praticamente la nitro dei giochi di guida arcade, permette di raddoppiare la propria velocità per un breve periodo, fino a che

l'energia non si esaurisce. Inutile dire che più il frequente il funzionamento.

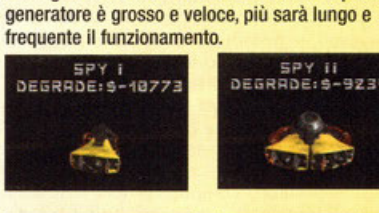

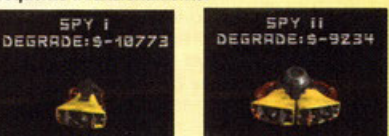

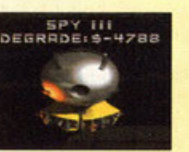

SPY: Il sonar, uno degli aggeggi che più vi servirà durante le missioni; disponibile in quattro diverse versioni, la quarta in particolare mi incute un certo timore.

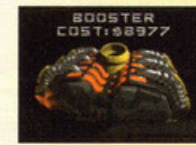

*....... \_. \_·.:::)..* . .,,. <sup>~</sup>.... .:,-., SILATOR: Silenziatore, è una gabbia che awolge il motore per assorbirne le onde sonore e permettere viaggi più

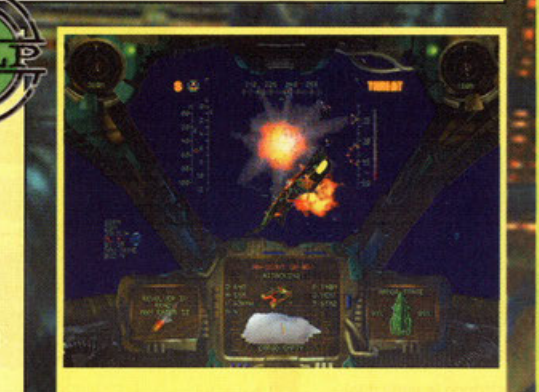

E questo è il quarto! Ma dove siamo? In Paradiso?

mosfera e effetti sonori adeguati al tipo di gioco

.<br>Non bisogna poi dimenticarsi delle numerose sequenze animate che, tra una missione e l'al-<br>tra, illustrano il progredire di Emerald nella sua personalissima missione.

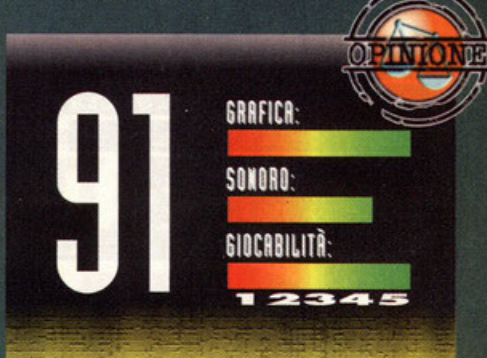

Ragazzi, Archimedean Dynasty mi ha veramente sorpreso. Lo avevo accolto con una certa diffidenza, non ne avevo mai sentito parlare in precedenza, ero persino all'oscuro del fatto che il buon Maska avesse realizzato un Work in Progress sul numero di Novembre; non sapevo neanche di che tipo di gioco si trattasse, ho iniziato a conoscerlo a poco a poco senza essere influenzato da opinioni precedenti. Devo dire che questo non mi è dispiaciuto affatto, anzi, mi ha permesso di scoprire le sue peculiarità a poco a poco e obiettivamente, senza alcun pregiudizio. Archimedean Dynasty è uno dei giochi che più mi ha appassionato ultimamente: pur essendo vasto e complesso, riesce a essere semplice, immediato e coinvolgente. I duellì subacquei mi hanno riportato ai tempi di X-Wìng e di Tie-Fighter, mettersi alle calcagna di un mezzo nemico e inseguirlo fino a che non esplode è veramente entusiasmante. La differenza tra i giochi della Lucasarts e questo della Blue Byte consiste essenzialmente nel fatto che AD è ambientato sott'acqua. Bisogna dire che la sensazione di navigare nelle profondità oceaniche c'è tutta: i colori sfuocati, gli splendidi fondali, la prospettiva strana, le bollicine e le proprietà fisiche dei fluidi. Si, le proprietà dei fluidi, i programmatori sono stati attenti nel ricreare i comportamenti di un corpo immerso in acqua (secondo me la mia supposizione Iniziale era giusta...), le correnti, la profondità e la diversa composizione dell'ambiente circostante inftuenzano i movimenti e le prestazioni dei vari mezzi tanto che ogni tanto mi sono trovato a cercare sul case del mio computer l'indicatore dell'ossigeno rimasto...

Il motore grafico è veramente ottimo, al massimo del dettaglio gira tranquillamente sotto Windows 95 sul Pentium 133 della redazione gira velocissimo e fluidissimo (il mio computer nuovo non fa testo, è al di sopra di ogni possibile desiderio, sapete com'è...). Il sonoro è adeguato all'ambiente oceanico, gli effetti sonori sono nella media e le sequenze animate sono piacevoli senza essere nulla di trascendentale.

La giocabilità si attesta su valori elevati, il maggior pregio del gioco è proprio quello di essere coinvolgente. La longevità è assicurata da tre diversi livelli di difficoltà e dall'elevato numero di missioni via via disponibili, penso che potrà appassionarvi a lungo. Difetti? Ma, forse avrei preferito una maggiore interattività nei dialoghi, una maggiore varietà di navi amiche e nemiche, fondali più diversi tra loro. Pazienza non si può avere tutto dalla vita, resta comunque un gioco raccomandato senza esitazioni, date retta a me.

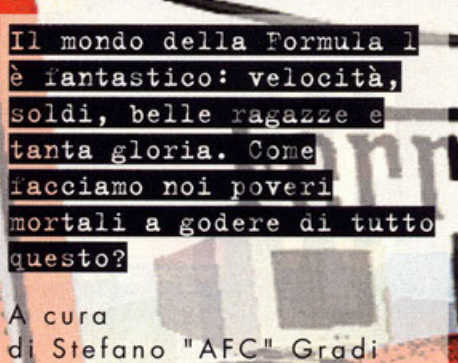

emplice, trovando un gioco di Formula 1<br>che simuli questo ambi<mark>ente. Purtroppo</mark> mancheranno sempre i soldi e le belle, agazze.

ragazze...<br>di sono sempre stato un grande appassionato<br>di automobili e in particolare di quelle da<br>corsa. Fin da piccolo andavo in giro con una<br>stupenda Ferrari a pedali e ogni tanto riuscivo,<br>con i miei amici, a organizza ci crederete, sembrava disegnato apposta. Era<br>uno spettacolo vedere tutti quei bambinetti (per niente grassi, ci tengo a precisarlo!) muovere<br>velocemente le gambine per cercare di arrivare primi. Le lotte erano tremende, spesso alla seconda curva si scendeva da quei potentissimi<br>mezzi per andare a insultare qualcuno che, a nostro giudizio, aveva commesso una grave<br>ingiustizia. E allora giù botte, fino a che il più<br>furbo del gruppo si ricordava che era in corso una sfida e quindi rimontava al più presto sulla<br>monoposto (che parola grossa!) per guadagna-<br>re un certo vantaggio sugli altri ancora intenti a menarsi

E' strano, ultimamente i giochi che devo recen-<br>sire mi ricordano qualche episodio della mia infanzia, che sia un segno della nostalgia per quegli anni nei quali la vita era spensierata e sa, forse un giorno torneremo tutti bambini.<br>F1 Manager, come potrebbe essere difficile capire dal nome, è un gioco manageriale che

erca di simulare il mondo della Formula 1,<br>visto però non dalla parte dei piloti, ma dalla<br>parte dei tecnici e degli ingegneri. Ci riesce?<br>Sono qui apposta per dirlo.

Manager

开发的

L'introduzione animata è assolutamente spettacolare: dopo un bel giro nei box della Rossa, l'inquadratura si sposta sul rettilineo di parten-<br>za di un Gran Premio e inquadra uno per uno utti i principali protagonisti della corsa e... basta, se no vi rovino la sorpresa

La prima cosa da fare è scegliere con che squadra partecipare al camp<mark>iona</mark>to di Formula potete decidere se mettervi alla guida di un Team già organizzato e funzionante o se tenere solo il glorieso marchio e ripartire da capo<br>rifondando la squadra. Nel primo caso la scel-<br>ta iniziale corrisponderà al livello di difficoltà voluto: a seconda del team selezionato varierà la disponibilità finanziaria e tecnica, logico che scegliendo Williams o Ferrari il tutto sarà<br>più semplice. Crearsi il proprio team è però molto più gratificante, avrete la possibilità di scegliere la vostra squadra di ingegneri, di<br>meccanici, di piloti, di sponsor, di fornitori... e

chi più ne ha più ne mettal<br>Una volta all'interno del gioco ci si trova un<br>po' spaesati, le possibilità di operare sono molteplici e solo una attenta lettura del manuale vi permetterà di districarvi tra le miriadi di opzioni. Andiamo con ordine: la parte organizzativa permette di impostare la struttura della squadra, a cominciare dalla scelta dei propri collaboratori; il database dal quale è possibile sceglierli è vastissimo, comprende tutti i direttori sportivi, gli ingegneri, i motoristi, i piloti e tutti i<br>personaggi legati al mondo della Formula 1 negli ultimi dieci anni.

negiu unimi cieta ani.<br>Couando per la prima volta si decide di andare<br>in fabbrica si rimane di stucco: le possibilità di<br>progettazione, costruzione e sviluppo sono<br>veramente tante. Potrete scegliere ogni più piccolo elemento della monoposto e decidere di<br>cambiarlo con un altro contenuto all'interno del database dedicato; per vostra curiosità vi dico<br>che ogni elemento, dagli alettoni ai dischi dei<br>freni, dagli ammortizzatori alle prese d'aria, è<br>disponibile in circa cinquanta varietà diverse. La cosa più interessante è rappresentata dalla

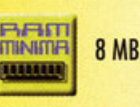

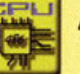

486 DX2 66Mhz

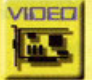

**SVGA 1 MB RAM** 

**BLIDID** H.

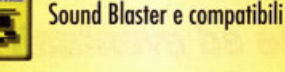

**CONTROLL Mouse** ∃

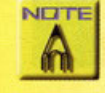

Raccomandato CD-ROM 4x. **Pentium** 

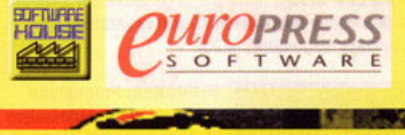

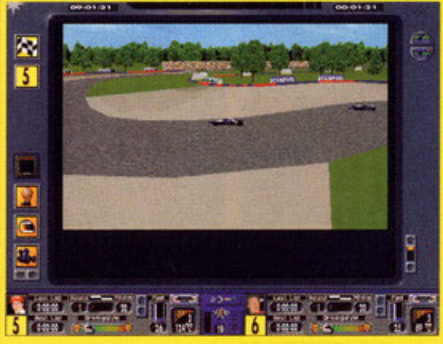

Le due Williams una di seguito all'altra. Non mi stupirei se adesso Damon Hill facesse un testacoda!

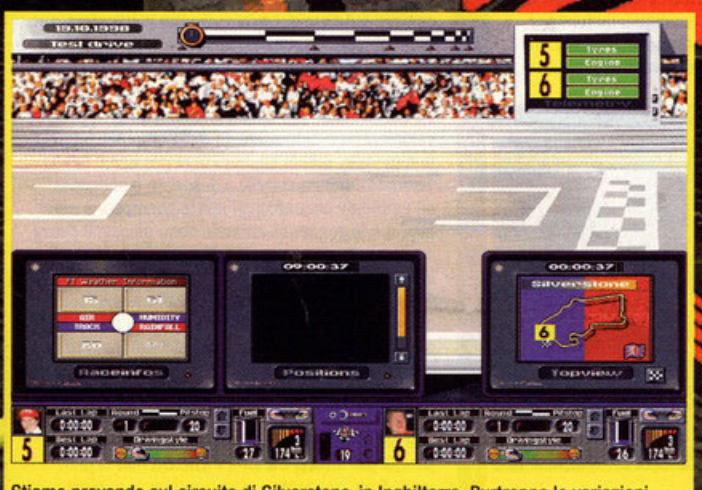

Stiamo provando sul circuito di Silverstone, in Inghilterra. Purtroppo le variazioni apportate alla macchina non stanno dando i risultati sperati.

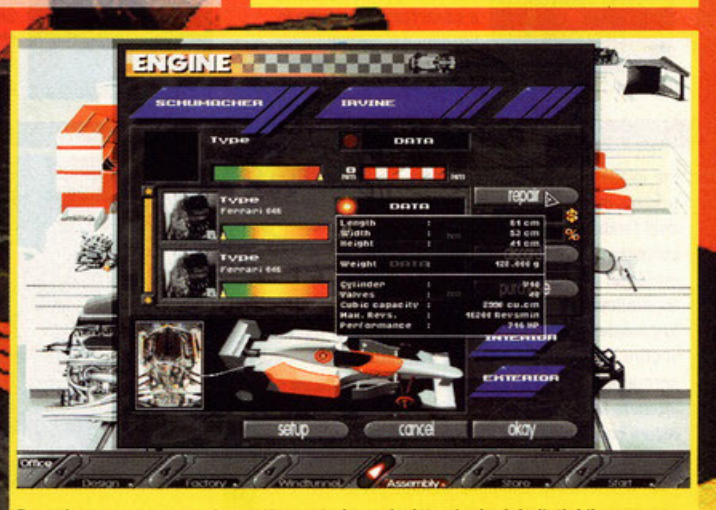

Bene, ho appena comprato quattro motori nuovi, visto che i miei pilotini li rompono come se fossero scatole.

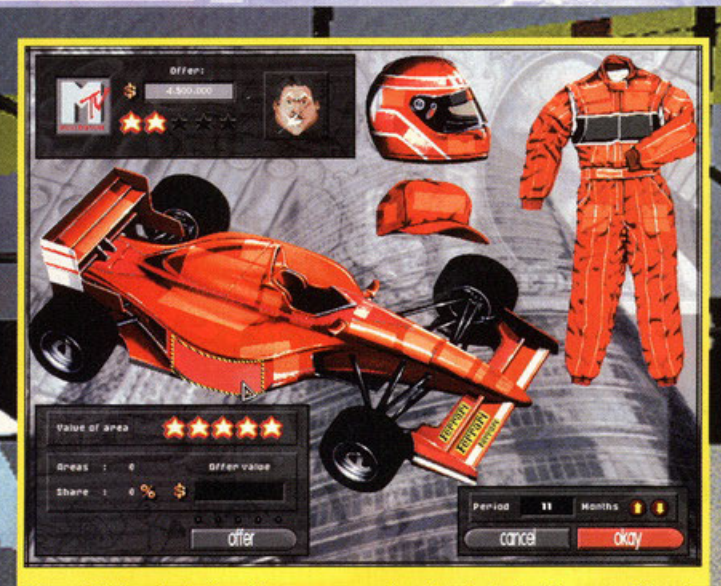

Prima di iniziare la stagione è bene procurarsi un discreto budget, la cosa migliore è strappare ricchi contratti a sponsor pieni di soldi.

#### $0 < 120 -$ **Brazilia**

galleria del vento, dalla quale si possono trarre utili indicazioni per quanto riguarda l'aerodina. mica e l'assetto generale. La parte più divertente consiste nel programmare le prove e le gare<br>della stagione e poi verificare il proprio opera-<br>to in pista. La gestione delle macchine-durante la corso è veromenle ben fotro, in qualsiasi momento è possibile intervenire per impostore

**nuove strategie.**  lo grafico delle varie schermate (naturalmente

#### in olla risoluzione) è ben definito, mo lo scelto dei colori in qualche coso non mi è sembrato molto azzeccata; in gara, invece, l'engine poligonale riesce a ricreare abbastanza bene l'atmosfera di un Gran Premio.Molto bello il sonoro, costituito da tracce audio molto pompate e<br>
ben realizzate e da effetti sonori digitalizzati<br>
dal vivo Lo spazio e soprattutto ji tempo a mia<br>
dal vivo Lo spazio e soprattutto ji tempo a mia disposizione sono finiti, quindi vi rimando al<br>commento per il giudizio finale. Vruuumlll

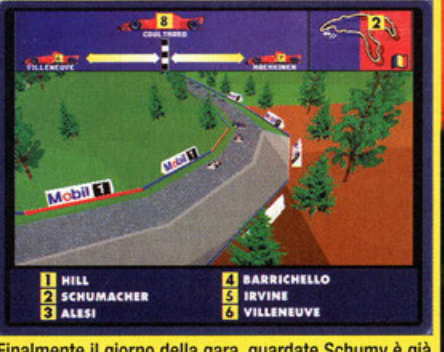

Finalmente il giorno della gara, guardate Schumy è già secondo e sta per passare anche quel mentecatto di **Damon Hill.** 

#### Grand Prix Manager

di tanto in tanto.

(Mlcroprose): Fino a ieri il miglior gioco manageriale sulla Formula Uno, anche perché non se ne vedevano altri in giro. E' imminente il suo seguito che si propone di migliorare i difettucci che affioravano

F1 Manager (Slmulmondo): No, non è lo stesso titolo recensito in queste pagine. Qui si parla di preistoria, esattamente anno 1989 e PC più potente 286 a 12 Mhz; era molto divertente.

Ferrari F1 (Electronic Arts): Signori, il primo gioco che ha cercato di unire parte manageriale e parte simulativa. E ci riuscì anche egregiamente, visti i tempì.

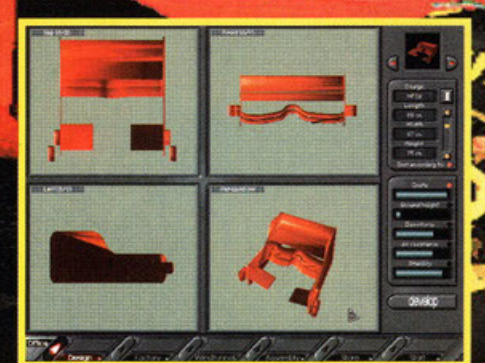

Ommamma, all'interno del gioco troviamo 3Dstudio? Magari, questa è solo la schermata per la scelta di uno dei tanti profili scelti per gli alettoni

Premetto subito che F1 Manager non è affatto un gioco semplice, comunque cercherò di darvi qualche dritta. Scegliete innazitutto

uno dei tre Top Team: Ferrari, Williams o Benetton. Appena arrivate alla schermata principale andate alla ricerca degli sponsor. Riempite ogni angolino della vettura, della tuta e del casco. Trovatene più che potete, dovete riuscire a crearvi un budget di almeno duecentomila dollari. Fatto questo iniziate subito a sviluppare nuovi componenti aerodinamici come alettoni, musetto e bandelle laterali. Per assemblare la macchina dovete prima avere i pezzi necessari in magazzino, quindi fatene una buona scorta. Mettete tutti i vostri ingegneri al lavoro per sviluppare tutte le parti importanti della vettura. Programmate parecchi test prima di iniziare il campionato del mondo, vi serviranno per riscontrare eventuali modifiche da apportare.

exchange  $\blacksquare$   $\blacksquare$   $\blacks$ **Whas only** nowings

La galleria del vento, passare di qui dopo aver progettato la macchina è di fondamentale importanza.

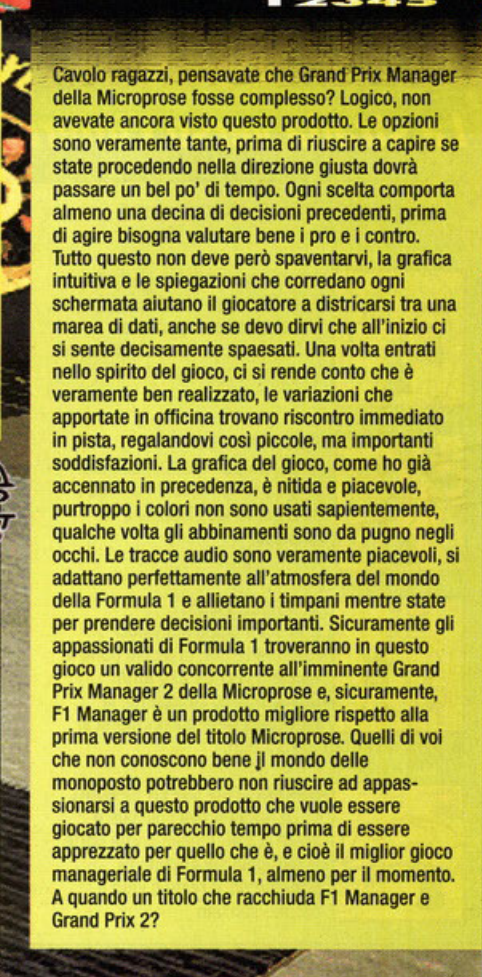

**GRAFICA:** 

SONORO:

GIOCABILITI

ΕL,

•

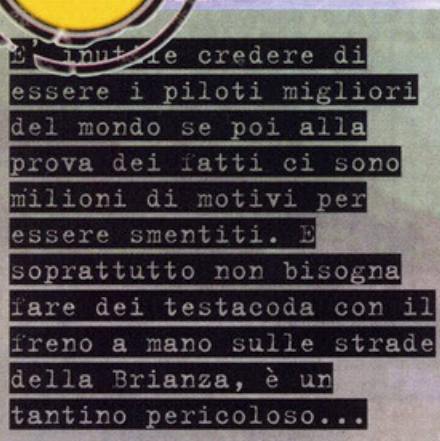

A cura di Stefano Gradi

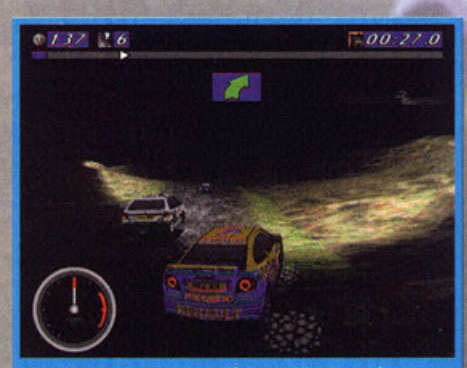

Di notte, per fortuna non c'è la nebbia (non come a Pavia, vero Stefano?)(vero, vero, NdBDM), altrimenti sarei veramente nei pasticci.

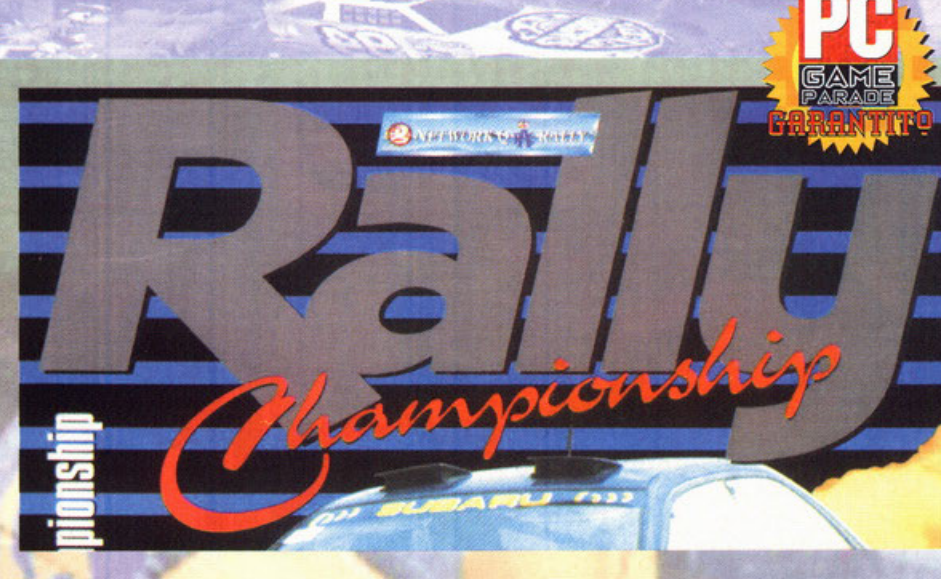

co questo perché conosco qualcuno che ha sfasciato la propria auto nel bel mezzo della note el è stato fortunato a uscirre<br>illeso. Ragazzi, fate sempre attenzione e siate<br>prudenti quando guidate, certe acrobazie fatele<br>solo in circuiti adibiti a tale scopo. Non prendetemi per matto, non sono qui a tediarvi con consiglio paternalistici, vi ho solo dato un consiglio da amico. Molto tempo fa, quando ancora l'Amiga<br>era il miglior computer del mondo, un gruppo di abili programmatori realizzò un gioco di corse chiamato Lotus Esprit Turbo Challenge, realizzandone in seguito due sequel. I Magnetic Fields, questo il loro nome, fecero provare l'ebbrezza della velocità a tutti i possessori di un Amiga 500 della velocia a fulli i possessori di un Allingo 300<br>espanso a un mega, che tempil Ora sono tornati<br>con un gioco di rally già osannato oltremanica:<br>Rally Championship è la simulazio-

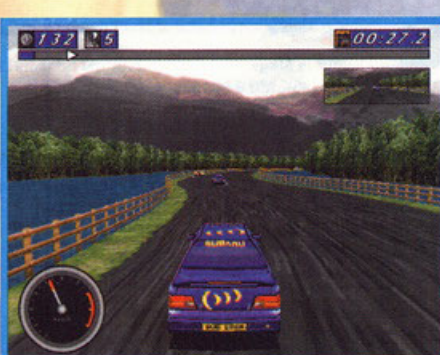

Una bella strada in mezzo a un laghetto di montagna, è importantissimo riuscire a mantenere la traiettoria ideale per non perdere velocità.

### La strada verso l'inferno

Ecco le prime otto tappe di questo lungo ed affascinante rally:

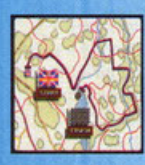

TATTOON PARK: Lunga 7,95Km, la prima tappa si svolge su un tracciato completamente asfaltato ed ha in una tripla esse il suo passaggio più difficile.

#### CHATSWORTH:

CHATS II trace Il tracciato di questa seconda tappa è lungo 8,46Km e circa il 30% del tondo stradale è ghiaioso.

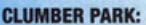

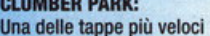

dell'intero rally, in alcuni punti si toccano anche i 270 Km/h. Quindi occhio all'assetto, la

macehina deve trasformarsi in un missile per tutti gli 8,22Km.

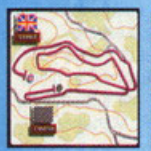

DONNINGTON SUPER SPECIAL 1: La prima prova speciale è

lunga 6,20Km; nella prima parte si gareggia sul circuito di Donnington, il resto è vero e proprio sterrato.

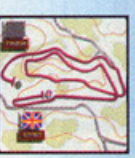

DONNINGTON SUPER SPECIAL 2: Stesso tracciato della prima speciale, questa volta, però, si percorre al contrario.

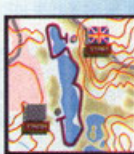

**ROTHER VALLEY: Percorso** pieno di curve che si estende lungo le coste di un magnifico lago inglese per una lunghezza di 4,12Km

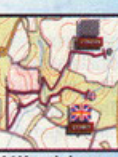

LEEDS: Tappa notturna ricca di insidie, a cominciare dalla nebbia che, assieme alla ghiaietta quasi sempre presente, obbliga alla massima concentrazione lungo tutti i

4,41 Km del percorso.

#### COUNTY DURHAM:

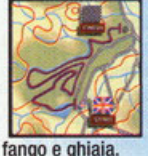

La vita inizia a complicarsi non poco quando si affronta questo tracciato. La strada si snoda all'interno di una foresta ed è

completamente ricoperta di

 $00.40.8$ ののよさい

Frenata a ruote bloccate e controsterzo in preparazione per affrontare una delle curve più difficili della prima tappa.

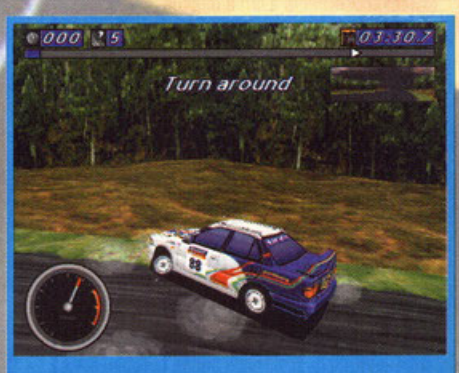

E' bastato un errore per finire in testa-coda. Mi sa tanto che ho perso almeno una decina di secondi!

60

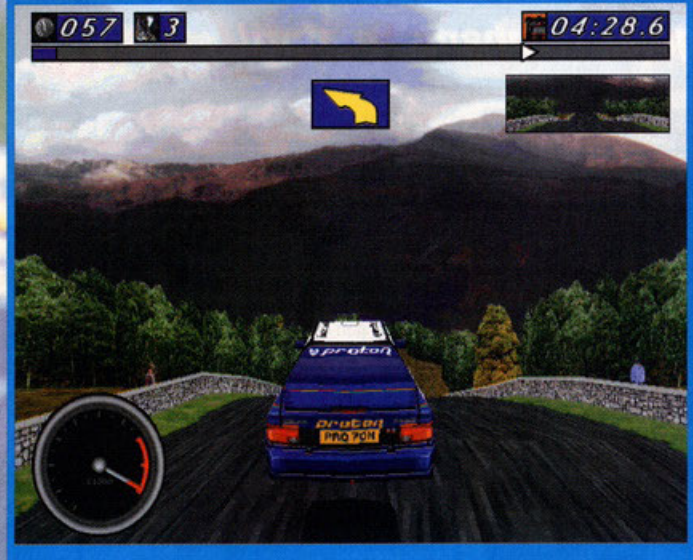

Verso la fine della terza tappa c'è un salto veramente da brivido, purtroppo non appena si riatterra ci si trova davanti una doppia chicane.

Il box di aiuto in questo genere di giochi è praticamente inutile: o uno ha del talento, oppure è meglio che non salga neanche in macchina (vero TFM? Altro che confondere la leva del cambio con qualcos'altro...). Siccome però ritengo che tra voi ci sia qualche talento nascosto, vi svelerò

Innanzitutto saltate subito in macchina e iniziate a correre senza preoccuparvi dell'assetto o delle gomme, dovete prendere confidenza con la vostra automobile e con i tracciati. Dopo aver acquisito sufficiente esperienza iniziate a cambiare le regolazioni una per volta, provate ogni piccola variazione direttamente in

pista, non commettete mai l'errore di regolare due parti diverse allo stesso momento; non sapreste quali siano

Cercate sempre di affrontare le curve con un certo anticipo, per non perdere tempo occorre che la vettura sia

già nella direzione giusta all'apice della curva; per fare questo dovete necessariamente imparare a controsterzare. Malgrado ogni tanto sia di notevole aiuto, cercate sempre di evitare il bloccaggio delle ruote, la

Come vi raccontavo prima, dopo il salto ci sono un po' di curve è un po' di automobili avversarie...

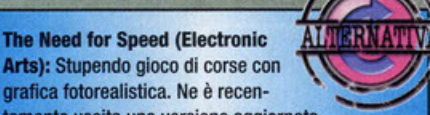

Arts): Stupendo gioco di corse con grafica fotorealistica. Ne è recen· temente uscita una versione aggiornata con due nuovi percorsi e altre piccole novità.

Screamer 2 (Virgin): Sequito del gioco di guida arcade pubblicato l'anno scorso e totalmente realizzato in Italia. Per informazioni maggiori vedere box in queste pagine.

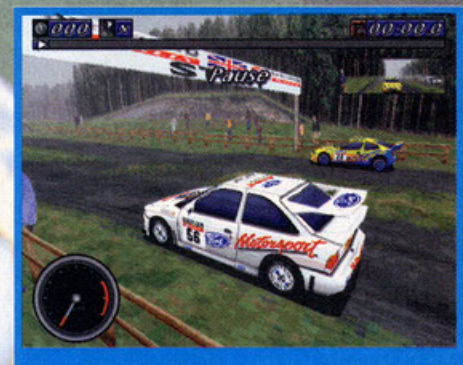

In prima fila sullo schieramento di partenza, dovrò stare attento a non far pattinare le ruote sulla ghiaia.

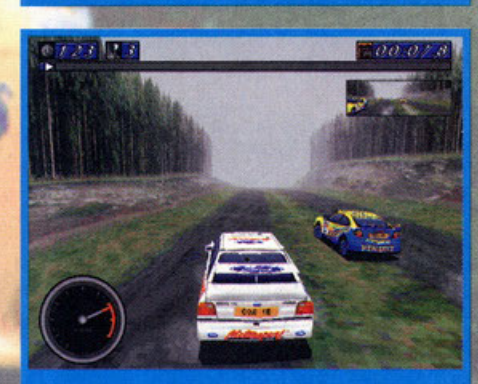

Laaa nebbiaaa... agli irti colliiii... piovigginando saleee... e sotto il maestraleee...

O bischero, ce l'hai una chiave del 12

変長

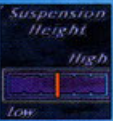

**SUSPENSION HEIGHT: L'altezza da** terra dell'auto è un fattore importante quando si ricercano la velocità e la tenuta di strada. Purtroppo bisogna anche tenere conto delle asperità e della

consistenza del terreno, non è piacevole grattuggiare il telaio sull'asfalto.

i segreti per uscire dall'anonimato.

effettivamente le singole conseguenze.

macchina rischia di diventare incontrollabile.

Allora, novelli Kankunnen, credete di riuscire a sfidarmi?

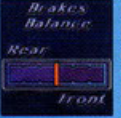

BRAKES BALANCE: Regolare la ripartizione di frenata sulle ruote anteriori, oppure su quelle posteriori, cambia completamente l'entrata in curva della macchina. La scelta della regolazione dipende più

dal proprio stile di guida che dalla conformazione del tracciato.

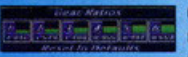

GEAR RATIOS: Meglio un'accelerazione fulminea o una velocità di punta

elevata? Beh, innanzitutto bisogna studiare attentamente la mappa, poi bisogna cercare di non compromettere troppo né l'una né l'altra; come sempre la maggior parte delle volte bisogna optare **<sup>1111</sup>via** di mezzo.

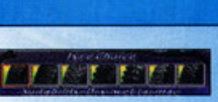

TYRE CHOICE: La scelta delle gomme è fondamentale, tant'è vero che ve ne sono ben sette tipi, differenti per

consistenza e disegno del battistrada. Vi **conslglo**  di porre molta attenzione alle condizioni atmosferiche e alla superficie del terreno di **gara,**  degli pneumatici sbagliati possono compromettere l'esito finale.

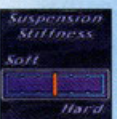

'

**SUSPENSION STIFFNESS: Molle** rigide offrono una maggiore stabilità, molle morbide una migliore aderenza in condizioni non proprio ottimali. Otterrete la giusta regolazione solo dopo aver

esaminato il percorso due o tre volte.

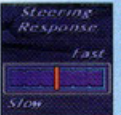

**STEERING RESPONSE: Un percorso** con poche curve non mollo accentuate non richiede uno sterzo molto sensibile, si rischierebbe di non riuscire a mantenere la traiettoria ideale. Al contrario un

tracciato tortuoso ricco di curve a gomito vuole che lo sterzo sia preciso e veloce nel rispondere alle sollecitazioni.

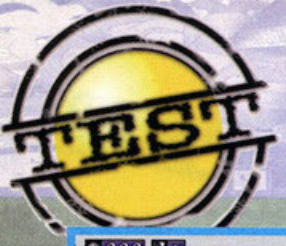

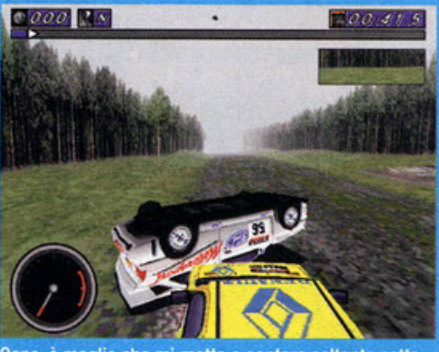

Oops, è meglio che mi metta a cantare soltanto sotto la doccia, le distrazioni provocano incidenti, come in questo caso

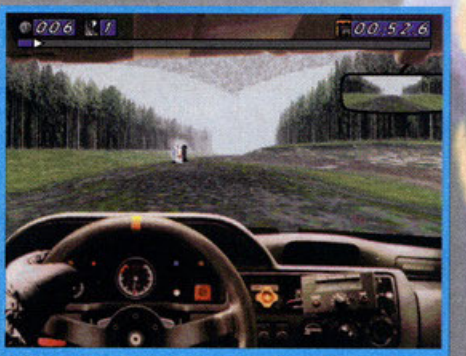

L'Inghilterra ha proprio un brutto clima. E delle brutte strade; dai, non è possibile macinare chilometri su chilometri lungo strade sterrate avvolte nella nebbia

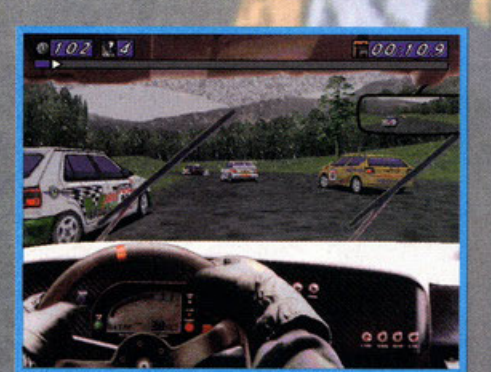

Un'auto che nella sua incarnazione da rally è fantastica, guardate quanto è aggressiva, pur<br>conservando una linea filante.

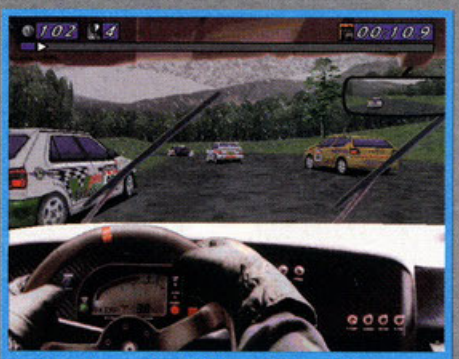

Lo dicevo io, sono in Inghilterra da due giorni e ancora non piove? Come volevasi dimostrare, anche qui sono fedeli alle tradizioni

### Volano le aquile, rombano i motori!

BOX

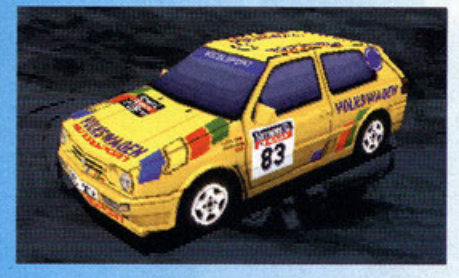

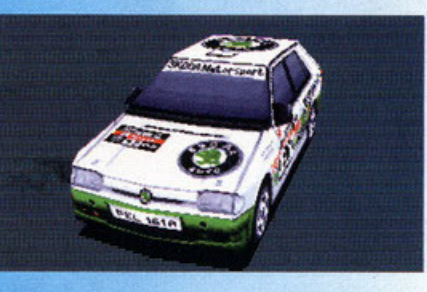

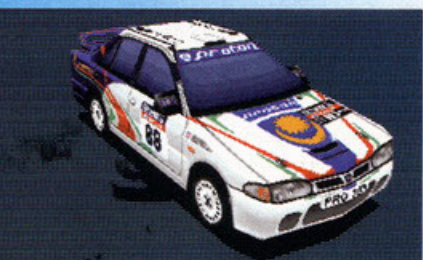

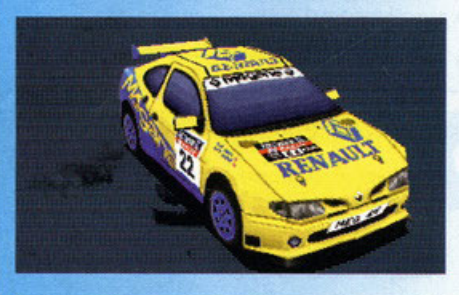

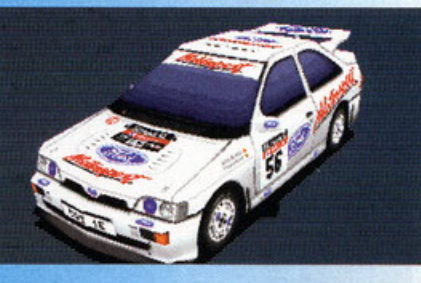

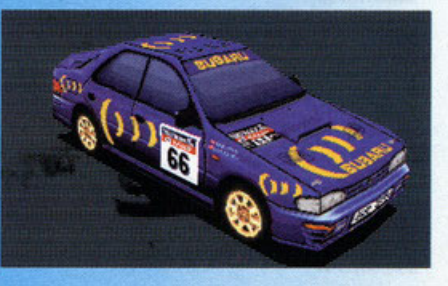

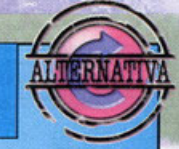

#### VOLKSWAGEN GOLF GTl 16V:

Motore: 1984cc 4 cilindri 16 valvole Potenza: 220CV a 8500 giri/min. Trasmissione: 7 marce 2WO (front)

Automobile favolosa per quanto riguarda l'utilizzo stradale, in ambito rallystico non possiede la potenza necessaria per combattere ad armi pari con Escort e impreza.

#### **SKODA FELICIA**

Motore: 1490cc 4 cilindri 8 valvole Potenza: 155CV a 7000 giri/min. Trasmissione: 6 marce 2WD (front)

E questa che ci fa qui? Che senso ha Inserire un macinino per il caffè in un gioco di rally? Un'automobile a pedalì sarebbe più veloce. Sceglietela solo se siete talmente bravi da saper guidare a marcia indietro.

#### **PROTON WIRA**

Motore: 1997cc 4 cilindri 16 valvole turbo Potenza: 245CV a 6000 giri/min. Trasmissione: 5 marce 4WO

Discreta automobile proveniente dall'Estremo Oriente (ehilà, adesso faccio anche le rime!), la potenza è discreta, la guidabilità è discreta: adatta chi vuole ottenere risultati discreti

#### RENAULT MAXI MEGANE

Motore: 1995cc 4 cilindri 16 valvole Potenza: N/A Trasmissione: 7 marce 2WD (front)

In assoluto la vettura con la linea più accattivante; la potenza non è dichiarata, ma da quello che ho potuto sperimentare, le prestazioni sono di tutto rispetto. Il cambio a sette marce la rende la più scattante e guidabile delle sei.

#### FORD ESCORT RS COSWORTH

Motore: 1998cc 4 cilindri 16 valvole turbo Potenza: 300CV a 6250 giri/min. Trasmissione: 6 marce 4WD

Un mostro di potenza, aggredisce i percorsi a velocità folli, se si vuole guidare con la strada Che sembra sempre più piccola, bisogna scegliere questa Ford.

#### SUBARU IMPREZA

Motore: 1994cc 4 cilindri 16 valvole turbo Potenza: 300CV a 5500 giri/min. Trasmissione: 6 marce 4WD

La scelta migliore per affrontare tutti i 28 percorsi del RAC Rally: potenza elevata, tenuta di strada e buona accelerazione fanno si che questa sia una scelta quasi obbligata.

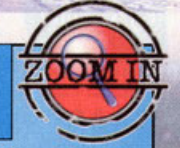

### **Rally vs. Screamer2**

Allora, dovete sapere che sono riuscito a strappare al BDM questa recensione soltanto perché in precedenza avevo scritto la recensione di Screamer 2 e quindi potevo fare un confronto tra questi due titoli simili, ma anche molto diversi. Questo box si è reso quindi obbligatorio, anche se, ve lo anticipo, a mio parere nessuno dei due esce sconfitto o vincitore.

La differenza che salta subito all'occhio è la diversa rappresentazione grafica. I programmatori italiani della Milestone hanno optato per una grafica più colorata, disegnata e poi trasferita sul video; i Magnetic Fields hanno invece ripreso lo stile di The Need for Speed, proponendo paesaggi fotorealistici dai colori tenui tipici della vecchia Inghilterra.

Il comportamento della macchina risulta più semplice da controllare in Screamer 2; Rally Championship mette a disposizione delle vetture più sensibili ai movimenti del volante e alle regolazioni di assetto, bisogna quindi allenarsi a dovere. La parte sonora è eccezionale in entrambi i giochi, ma ritengo che questo non sia di particolare rilevanza ai fini del confronto. Alla fin della fiera la differenza sostanziale risiede nella diversa impostazione del gioco: più arcade Screamer 2, più simulativo Rally Championship. Nessuno dei due può però essere giudicato come tale, sia nell'uno che nell'altro sono presenti elementi che esulano dalla pura fedeltà simulativa e dalla frenesia della velocità a tutti i costi. Chiaro il concetto? Spero di si, io intanto ve lo traduco in poche parole: dovete averti tutti e due perché qui si sta parlando di giochi con gli attributi giusti, capito?

ne ufficiale del Network Q RAC Rally, la corsa che si svolge ogni anno in Inghilterra e inserita<br>nel calendario del campionato del mondo. Dopo aver ammirato la spettacolare introduzione si aver ammirato la speriacolare infroduzione si<br>viene trasportati al menu principale, da qui è pos-<br>sibile partire per un viaggio esplorativo attraverso co viene trasportati al le miriadi di opzioni disponibili. Tralascio la descrizione dei vari parametri quali dettaglio grafico, impostazioni audio e sistemo di controllo per possore direttamente olle varie modalità di gioco: la principale consiste nel partecipare al rally completo, composto do ben 28 toppe ambientate nella vecchia Inghilterra. Ogni stage possiede differenti caratteristiche: paesaggio circostante, fondo stradale e tempo atmosferico, senza consi· derare il giorno e la notte. Le visuali disponibili nel gioco sono tre: la classica con il cruscotto e la strada che scorre davanti a voi, una posteriore rispetto al bolide che state guidando e una a tutto schermo del tipo "naso che striscia sull'asfalto". Giocando nella modalità campionato sarete sempre da soli in pista, voi contro il tempo, al fine di metterci meno secondi dei vostri rivali. Alla fine di ogni tappa viene visualizzato il vostro tempo totale comparato con quello degli altri concorrenti e<br>viene stilata una classifica comprendente oltre 180 partecipanti. Scegliendo Individual Race è possibile scegliere di affrontare uno qualsiasi delle 28 toppe e gareggiare direttamente contro altre vetture (in questo caso però scordatevi ogni genere di classifica). Gli amanti di Lotus apprezzeranno sicuramente la modalità arcade; una il tempo, evitando le altre automobili<br>nno di mettervi i bastoni tra le ruote. In questo caso non dovrete preoccuparvi dei vari

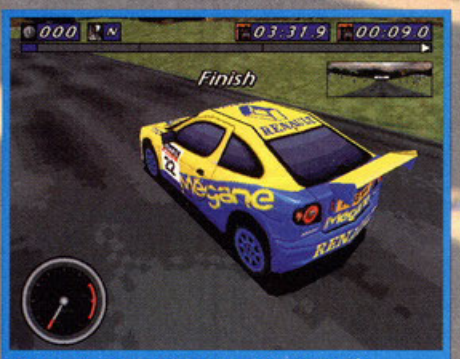

Un'auto che nella sua incarnazione da rally è fantastica, guardate quanto è aggressiva, pur conservando una linea filante.

danni alla vettura e del setup di gomme, marce e sospensioni. Ah già, non ve l'avevo detto! Prima di ogni tappa dovete esaminare bene la mappa e modificare l'assetto in modo da essere il più veloci possibile; alla fine vi conviene passare in e modificare l'assetto in modo da essere il più<br>veloci possibile; alla fine vi conviene passare in<br>officina per riparare eventuali danni causati da<br>una guida non troppo lineare. Come nella tradi-<br>zione dei Magnetic Fields, appare un'autoradio, premendo potete scegliere il motivo migliore tra que posti (numerosi e di ottima qualità). Bene, in queste pagine trovate una descrizione più approfondito dei vari aspetti del gioca, io vi rimando ol commento per il giudizio finale.

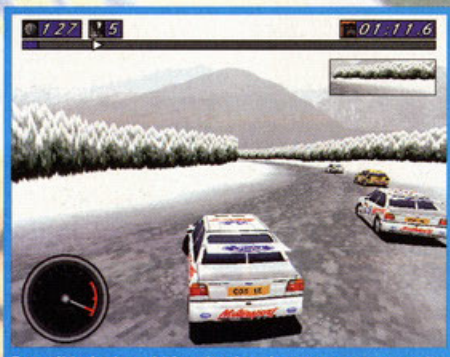

Dopo il buio, la nebbia e la pioggia, poteva mancare la neve? Per fortuna ha appena smesso di scendere dal cielo, almeno così avrò qualche speranza di arrivare.

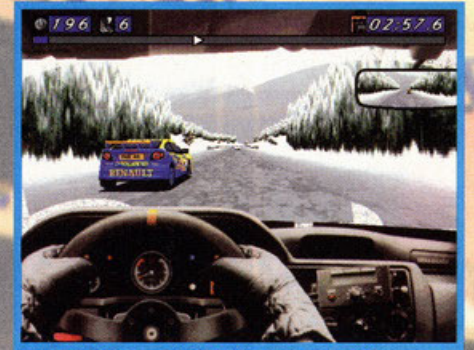

Un bel rettilineo per lanciarsi a tutta velocità verso un bel parcheggio ghiacciato dove potrò esibirmi in uno spettacolare 360°

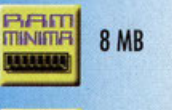

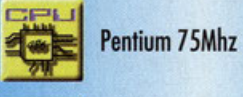

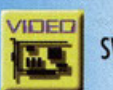

SVGA 1 MB RAM

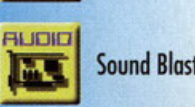

Sound Bloster e compatibili

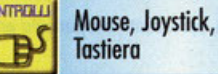

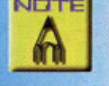

Roccomondoto CO-ROM 4x, Pentium 133Mhz

**OPRESS** 

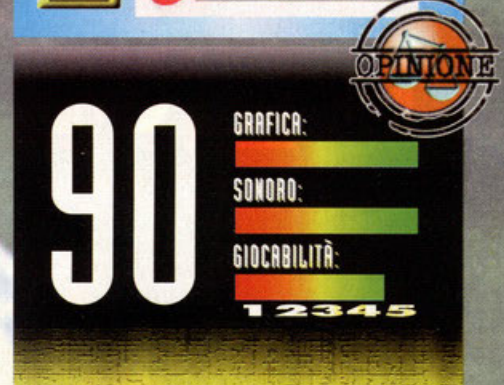

Questo è il gioco ideale per gli amanti della velocità nuda e cruda, la sensazione di sfrecciare attraverso le campagne inglesi è qualcosa di sensazionale, raramente ho visto un motore grafico cosi efficace. A propostto di questo devo dirvi che è apprezzabile il suo comportamento anche su computer non molto dotati. Il comportamento delle automobili è sufficientemente realistico (settando bene la macchina riuscirete a esibirvi in controsterzo· paura), senza però arrivare ai livelli di una simulazione accurata, i programmatori hanno preferito dare continuità alla guida, come accadeva in Lotus 2 (forse è per questo che cl sono degli odiosi muri invisibili ai lati del tracciato che non vi permettono di uscire di strada). I difetti, oltre a questo appena menzionato, non sono poi molti; molti potranno storcere il naso di fronte al fatto delle corse in solitario. Questo è per me un pregio, avete mai visto un rally nel quale i concorrenti fanno a sportellate? La parte sonora è veramente d'effetto, veramente complimenti ai musicisti.

Concludendo, un gioco veramente ben realizzato e di qualità, consigliato senza esitazioni a tutti gli amanti della velocità. E non solo a loro...

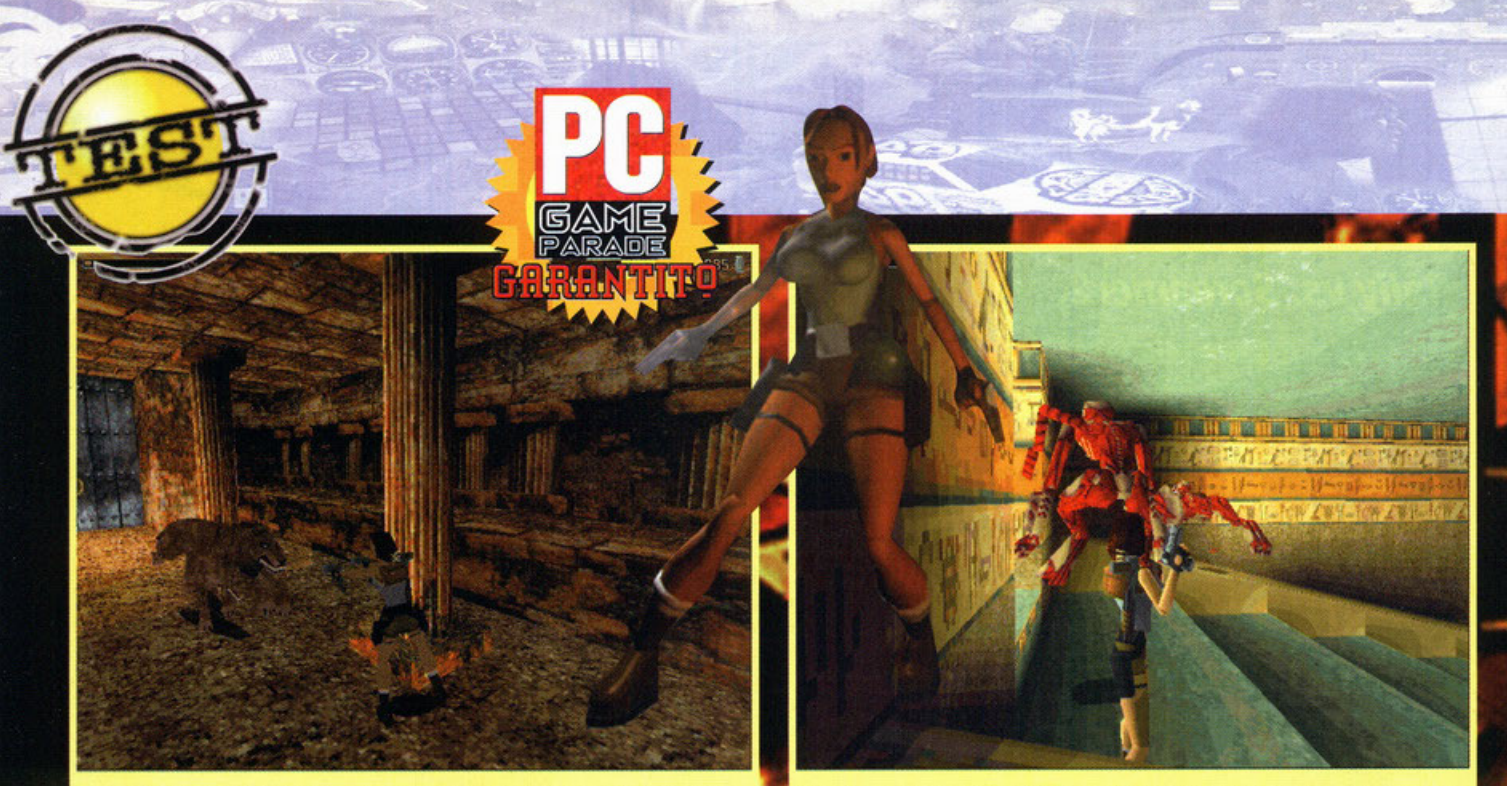

Che, fegato, che donna, sprezzante del pericolo eccola che punta le pistole in faccia a questo bestione...

Sempre in azione; molti di voi si domanderanno come sia possibile riuscire a mirare in questo gioco. Beh, ve lo dico in un altra didascalia perché ora non ho voglia.

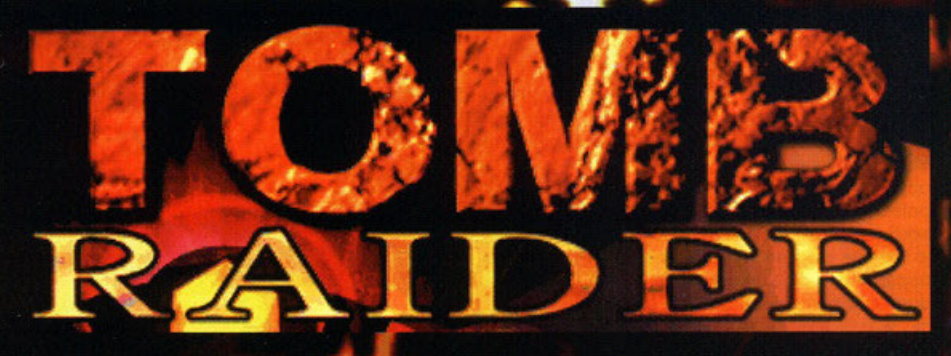

'è un vecchio detto che dice "Non fare agli altri quello che non vuoi venga fatto a te' Dovevo aspettarmelo: il mese scorso il Maska ha rinunciato a un appuntamento galante<br>per portare a termine la recensione di Alien<br>Trilogy. lo, questo mese, ho rinunciato alla stessa cosa per colpa del carro funebre (una Alfa 33 station wagon marrone scuro) che, per ancora<br>una settimana, dovrò rassegnarmi a usare (infatti,<br>dopo anni di sacrifici sono riuscito a comprare la macchina dei miei sogni: una Honda Civic<br>modello vecchio 1.5 LSi sedici valvole azzurro<br>metalizzato...). Cose che capitano... Visto comunque che non potevo in nessun modo uscire dalla mia casetta ho deciso di buttarmi nel lavoro e scrivere questa recensione che, se non fosse stato per colpa di qualcuno che è meglio non<br>nominare per non perdere il buon umore, sareb-<br>be dovuto essere il gioco di copertina di questo natalizio Dicembre.

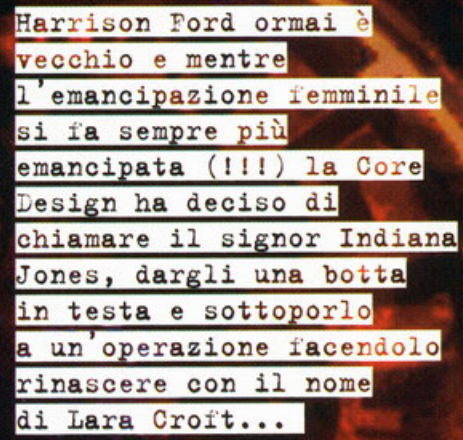

a cura di Stefano "BDM" Petrullo

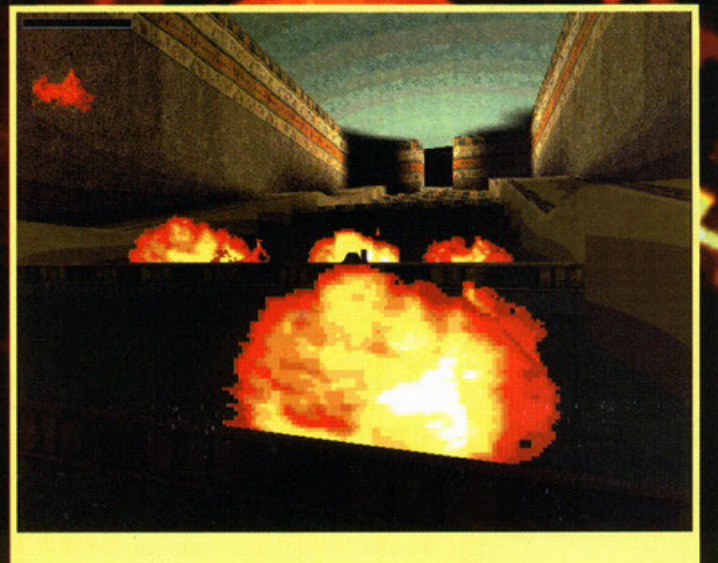

Anche le esplosioni fanno la loro bella scena in Tomb Raider

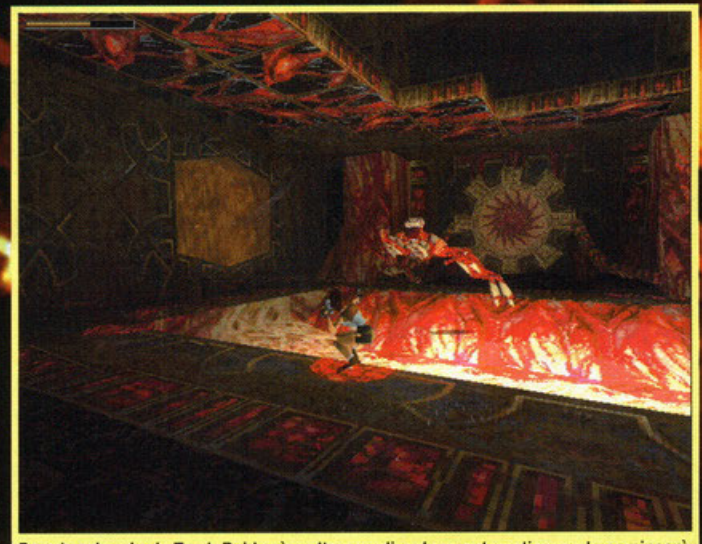

Prendere la mira in Tomb Raider è molto semplice: Lara automaticamente comincerà a sparare verso un bersaglio e, mentre voi saltate, vi chinate ecc. il computer si occuperà automaticamente di non perdere il bersaglio... Sembra facile no?

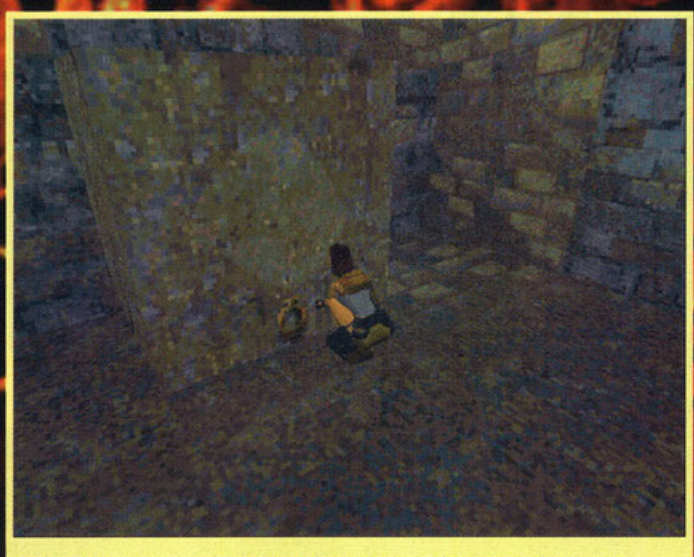

A volte dovrete addirittura spostare dei massi, ma per la nostra bella niente e nessuno rappresenta un ostacolo.

Penso che parecchi di voi si ricordino della Delphine, autrice di parecchi giochi di successo tra i quali l'indimenticabile Fade to Black, arcade adventure poligonale "alla Alone in the Dark" che, ai tempi della sua uscita, fece non poco scalpore per la grafica stupenda e la giocabilità da Oscar

Ciò che stiamo per trattare in questo articolo è un diretto concorrente dell'appena citato prodotto francese, ma andiamo con ordine.

Voi siete Lara Croft, una bellissima ragazza (e quando dico bellissima vuol dire che mi sto trattenendo dall'esprimere altri commenti fuori luogo per questa rivista) figlia di Lord Henshingly Croft, inglese madrelingua e aristocratico di professione.<br>ne. A differenza di vostro padre (assunto che abbiate capito che voi interpreterete<br>Lara in questo gioco!] siete però

**FADE TO BLACK(Delphine):** Il prodotto al quale si sono ch iaramente ispirati i programmatori di Tomb Raider, decisamente inferiore a questo titolo e meno coreografico.

**PRINCE OF PERSIA (Broderbund):** Ottima animazione del personaggio principale, qualche enigma, tutto in 20. Un classico che tutti dovrebbero avere.

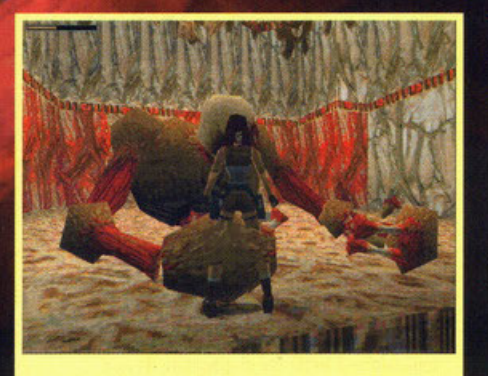

Ohi, ohi, ohi, Qui si mette davvero male.

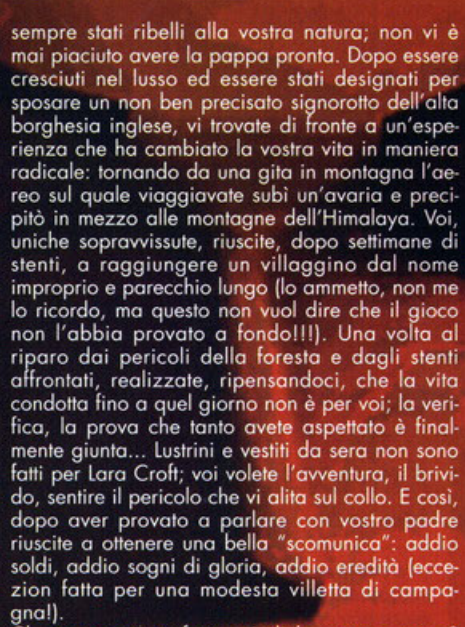

Čhe cosa poteva fare quindi la nostra eroina? Beh, da piccola era fan di Indiana Jones e compagnia bella, era già sopravvissuta a una catastrefe e amava l'archeologia; pra, se uno più uno<br>fa due, due per tre fa sei e quattro per quattro<br>fa due, due per tre fa sei e quattro per quattro<br>non fa otto Lara decide di diventare una sorta di<br>Indiana Jones al femmini

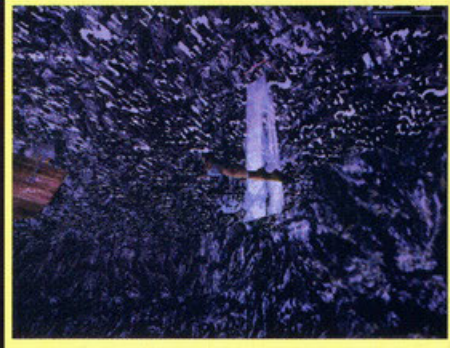

Ve l'avevo detto che si poteva anche nuotare. Avete visto che poesia?

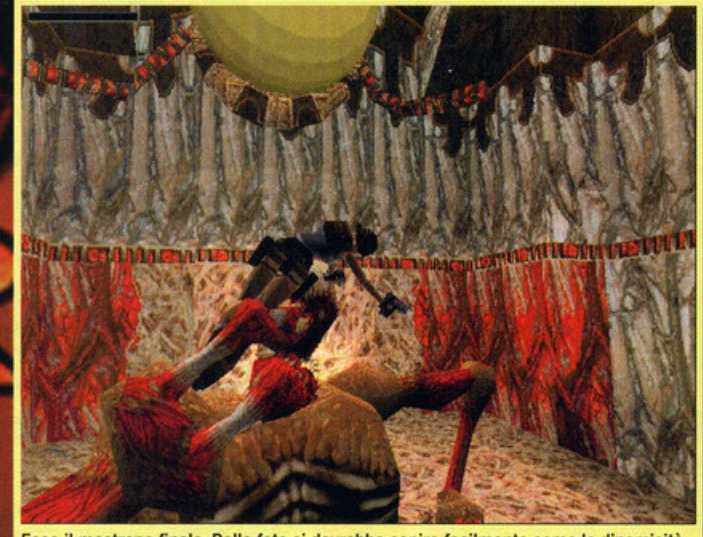

Ecco il mostrone finale. Dalla foto si dovrebbe capire facilmente come la dinamicità dei "duelli" sia predominante in questo gioco. Notate le braccia di Lara che, nonostante sia in movimento, non perdono di vista il bersaglio.

attrezzata di tutto punto: calzoncini verdi (oddio, chiamarli calzoncini mi sembra un po' troppo, diciamo piuttosto che sono slip colorati e resistenti... NdAFC), doppia fondina con doppia pistola, conottiera aderente bianca per distogliere l'atten-<br>zione dalle sue intenzioni in caso di pericolo (e chi ha orecchie per intendere o meglio, occhi per<br>guardare lo faccia!) e occhiali alla "Natural Born Sillers" per noscondere lo squardo da malefica<br>cerbiatta. Indiana Jones al femminile e con dei<br>pettorali più "virtuosi". Né più, né meno... Dopo essersi creata una reputazione

a livello archeologico-giornalistico

- Fate sempre attenzione ai colpi delle varie armi; eccezion fatta per le pistole semplici, le altre hanno<br>proiettili contati.<br>- Utilizzate la modalità training prima di buttarvi

nel gioco vero e proprio. I tasti che dovrete padroneggiare sono decisamente tanti.

- Esaminate bene tutte le locazioni; utilizzate **il**  comando per guardarvi intorno in quanto spesso troverete nicchie altrimenti invisibili.<br>- Non disperate se vi bloccate davanti a un

- enigma; solitamente la soluzione è solo questione di logica.<br>- Lara, cadendo da un dirupo, o anche saltando, ha
- la possibilità di appendersi a pressoché qualsiasi sporgenza.

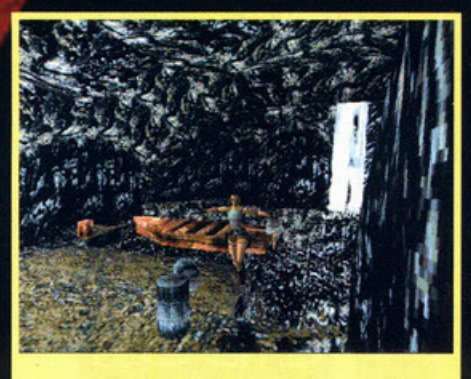

Ed ecco Lara in pieno salto.

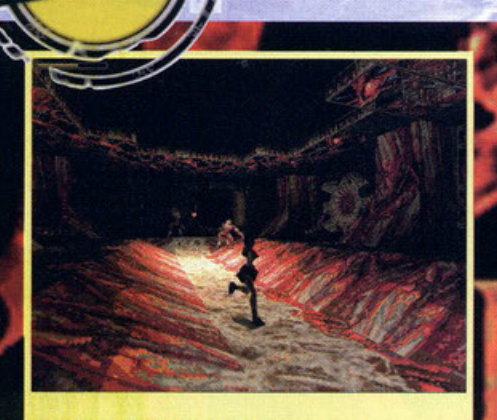

Tipiche scene di combattimento...

incarico impegnativo uperare un misterioso e atto dalla tomba di Qual<mark>op</mark>i potent situata in Perù.

sià

A prescindere però dal fatto che no<br>pallida idea di chi cavolo sia stato cominciamo a parlare del gioco vero.

che, tra le altre cose, vanta una routine di visua-<br>lizzazione dei filmati (quelli che volgarmente ven-<br>gono chiamate "scene d'intermezzo") nuova nuova e sviluppata direttamente dalla EIDOS (società famosa per i suoi algoritmi di compres-<br>sione, nonché casa madre delle ormai pressoché defunte US GOLD e DOMARK).

Il menù principale già di per sé ricorda Fade To Black: tante icone poligonali disposte a cerchio che ci permettono di caricare un gioco, cominciarne uno da zero, settare il dettaglio grafico, il volume degli effetti sonori eccetera, eccetera, eccetera. Oltre a tutti i soliti parametri che, bene o male, si ritrovano in tutti i giochi, abbiamo anche una stranissima opzione di training la quale, trattandosi di un arcade-adventure, potrebbe creare non pochi interrogativi: bene, visto che nessuno mi paga per descrivervi queste cose potrei anche lasciar perdere, ma visto,  $\sqrt{2}$ 

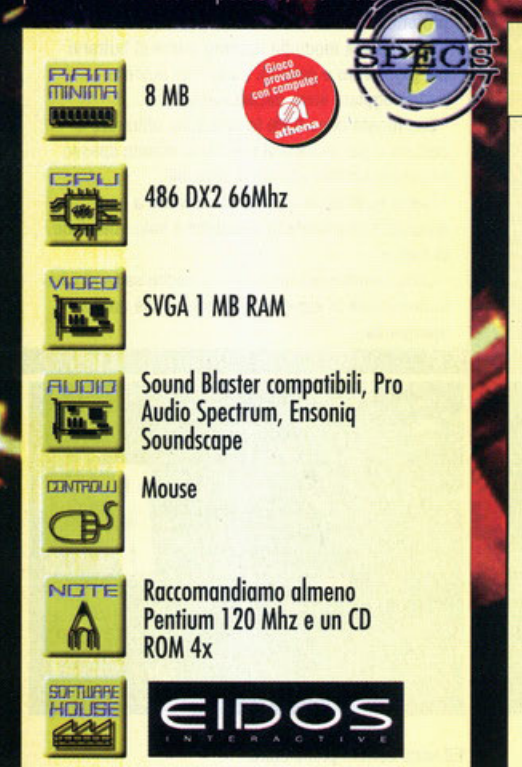

umore e, come sempre, ober fretta dovuta alla correzione dei<br>rodi redattori, dalla chiusura del stomeseincasinato" editoriale e da igli più o meno tecnici come la correz one delle pellicole e delle ciano, non vedo perché,<br>visto che avete pagato 14'900 lire, non descrivervi le cose come effettivamente stanno.

Tomb Raider riprende, come già detto, il concetto<br>che stava alla base di Fade To Black, approfonndolo in vari as tra cui il contro del per-<mark>ptato di un'agilità non</mark> aggio, il qual **comu**necessita di conoscenza approfondita potrà infatti fare (qu vari controlli.  $1.1$ o quello che vo saltare in avanti, indietro, ve, blocchi eragire con el<mark>ementi</mark> del fondale (le pietra da spingere o da tirare ecc.), arrampi-<br>trsi, nuotare sotí acqua e al contempo sparare. Sì, perché questa eroina al silicio, seppur bellissi-<br>ma e dagli atteggiamenti quantomai "fini" possiede un carisma intrinseco senza dubbio notevole e degno del massimo rispetto! L'opzione di training servirà appunto a tutti voi per prendere confidenza con le potenzialità di questo personaggino<br>niente male: vi troverete quindi dentro la villa di niente male: vi troverete quindi dentro la villa di<br>Miss Croft, abbigliati di tutina e top decisamente "affascinante", ad allenarvi saltando, arrampicandovi balzellon balzelloni, fino a sentirvi compictamente padroni di tu

il prodotto vero e proprio: un sistema di<br>ste ripreso (molto alla lontana) da Alone **THEFT** telecan in the Dar perfezionato con una sorta di telecamera vir ale che non crea stacchi tra un inquadratura l'altra vi farà da regista accompagnandovi alla oluzione dei vari enigmi e all'uccisione di svari che incontrerete durante avventura: lupi o dinosauri (ebbene i, anche loro!) ivo verbo predominante<br>evitare di fare una brutè uccidere o ta fine, Inutile di programmatori non si sparsi per il gioco, sono scordati ie ed eventuali situabonus, zone s zioni poligon consta di nove livelli (di

sezic

#### Anatomia di un sex simbol

Lara Croft è un sex symbol, pochi ciufoli. E' un sex symbol con un carisma esagerato. Il successo di questo prodotto è senza dubbio dovuto alla giocabilità, alla grafica e al sonoro. E' fuor di dubbio comunque che la Core, permettendo ai videogiocatori di controllare un personaggio femminile di una cattiveria senza paragoni, ha fatto una mossa decisamente azzeccata: Lara è una bellissima figliola, il classico tipino tutto pepe che, visivamente, rappresenta la femminilità incarnata, ma allo stesso tempo anche la ribellione più selvaggia. Insomma; un po' Tank Girl e un po' Indiana Jones. La Eidos stessa non si è fatta problemi a creare hype intorno al personaggio: all'ECTS c'era una stupenda standista (in verità erano tre, ma una in particolare riusciva davvero a catalizzare l'attenzione "ormonale" dei milioni di maschietti che saltavano da uno stand all'altro per recuperare le solite cartellette stampa) abbigliata di tutto punto. Insomma, se da un lato il marketing fa la sua parte, è anche vero che l'originalità di certe idee premia e integra il discorso promozionale di questo tipo di iniziative. Se esistesse davvero sarebbe la mia donna ideale (il problema poi sarebbe solo convincerla che io sia il suo...)

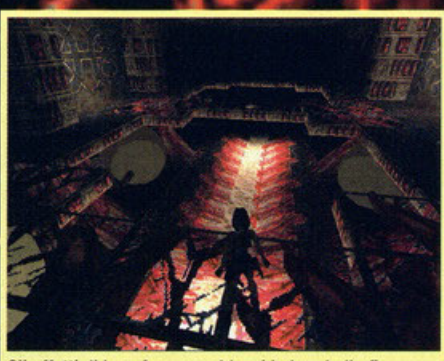

Gli effetti di luce fanno anch'essi la loro bella figura. Quest'immagine è discretamente inquietante... O sbaglio?

ni, per un totale di 15 stage decisamente vasti), ognuno con la propria ambientazione, i propri<br>enigmi (meccanismi da attivare, ostacoli da superare) e la propria collocazione all'interno della<br>storyline (che, lo ripeto, potrebbe essere senza<br>problemi la sceneggiatura del prossimo film di Indiana Jones!)

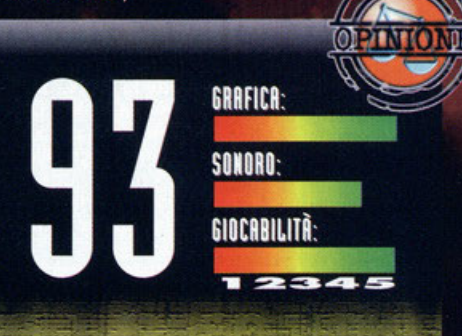

Alla Core Design devono essere degli allupati cronici; non solo hanno realizzato un prodotto che, mi tocca dirlo, è decisamente realizzato con i contociufoli, ma hanno anche creato un vero e proprio personaggio femminile che penso non tarderà a entrare nel cuore di tutti i videogiocatori appassionati di questo genere (ma non solo) grazie all'incredibile carisma. Se da un lato la sceneggiatura è comunque abbastanza banale (nel senso che è il classico storyboard "alla Indiana Jones"), dall'altro tecnicamente non c'è effettivamente nulla da dire: la grafica si muove fluidamente, il paesaggio ruota in maniera impeccabile (essendo l'engine interamente poligonale non succede, come con Alone in The Dark, di assistere a bruschi cambi d'inquadratura) e l'interazione con il fondale è spettacolare: saltare da un ponte rotto e aggrapparsi a una sporgenza di una roccia è qualcosa di fantastico... E arriviamo quindi all'animazione, davvero curata in ogni singolo poligono, in ogni singola posizione, in<br>tutto e per tutto Tomb Raider eccelle (tranne forse che per le musiche, belle, atmosferiche, ma secondo me troppo poco amalgamate con il resto). Il sistema di controllo risponde più che bene (sebbene non sia riuscito a utilizzare il joystick!), anche se dovrete fare un attimino la mano con vari tasti: manco fosse un simulatore di volo. Mi è piaciuta tantissimo l'idea di poter girare lo squardo, alzarlo e abbassarlo quando necessario (in pratica nel caso dovessero esserci dei punti bui potrete collocare automaticamente la visuale dietro a Lara e, utilizzando i tasti del cursore. spostare la testa nelle varie direzioni). La longevità è garantita dai 15 livelli e dalla difficoltà che comunque si assesta sulla media. Insomma, Tomb Raider è un prodotto che sicuramente appassionerà tutti i tipi di giocatori; da non perdere per nessuna ragione al mondo.

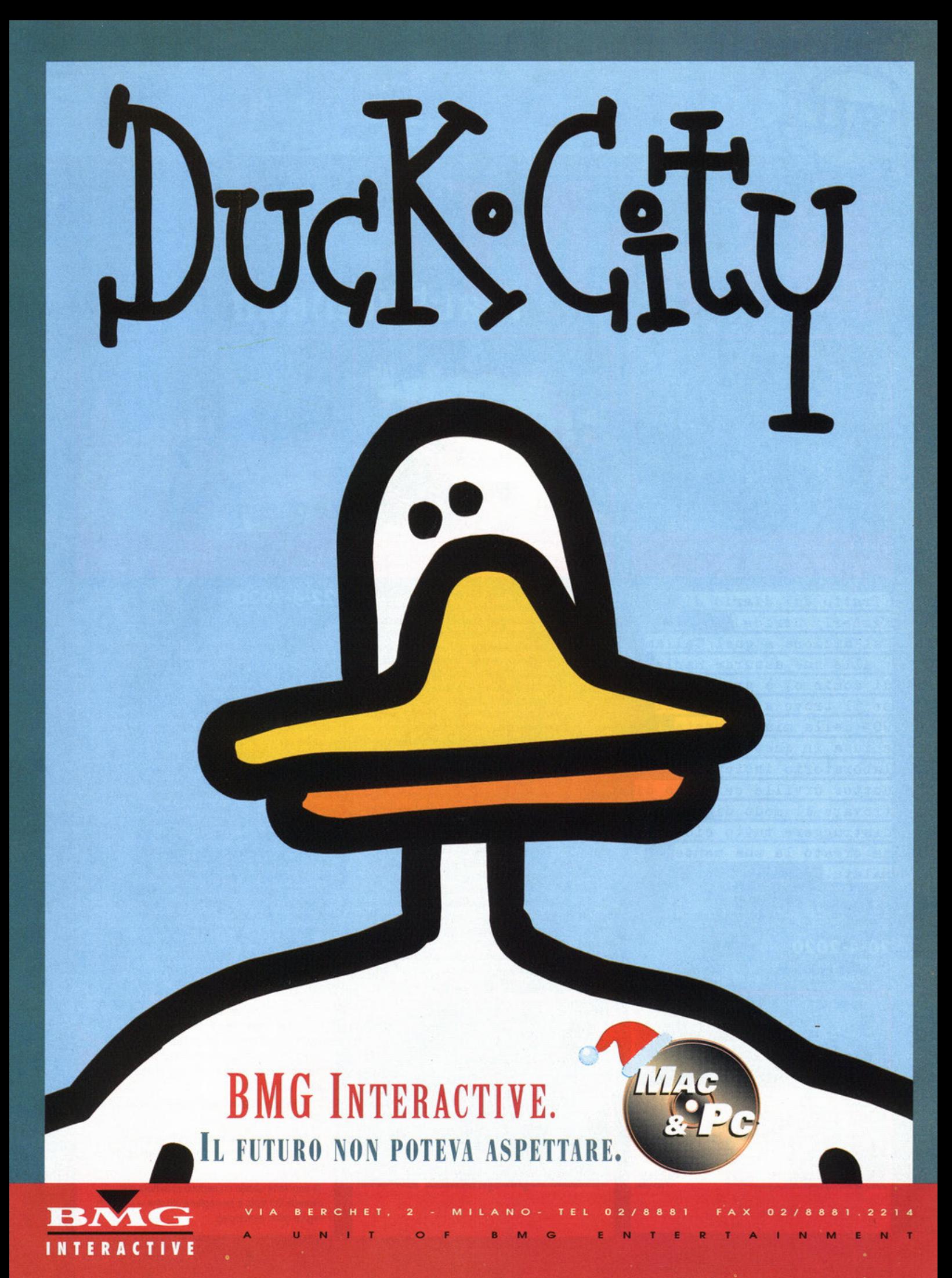

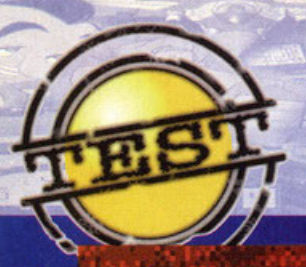

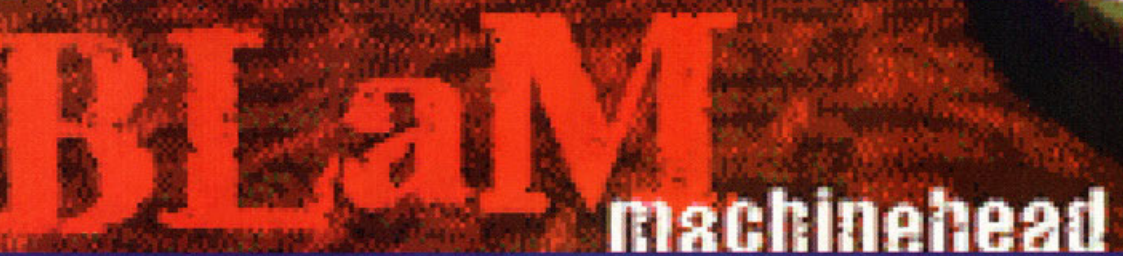

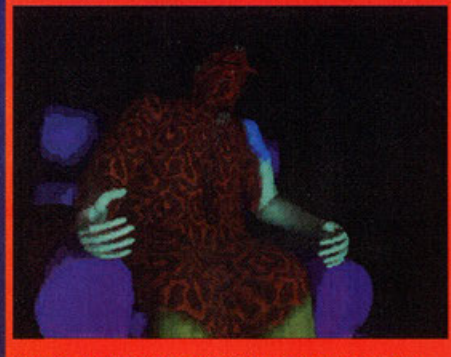

il tipo in questione sta subendo una bella mutazione genetica, non si vede?

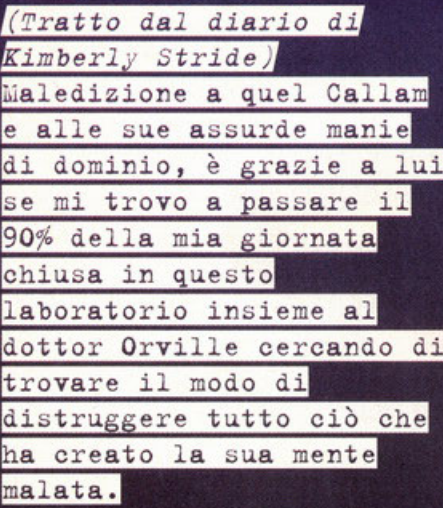

a cura di Alberto Falchi

#### 20-4-2020

E' tutto iniziato quel giorno, quando il bastardo ha iniziato a sottoporsi a tutti quegli esperimenti

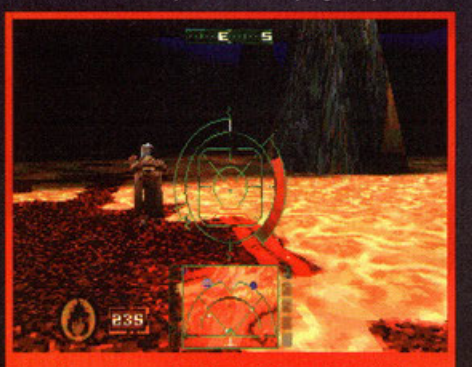

Se volete potete anche divertirvi facendo fuori gli innocenti come questo poveraccio.

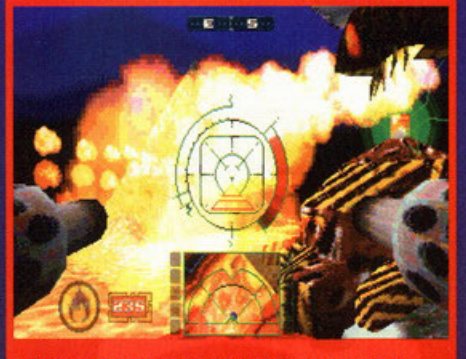

alla vostra destra potete notare uno dei terminali dell'irrealtà attivato.

genetici sperando che lo aiutassero a uscire dal suo stato di isolamento (che si era andato a cercare del resto: non si lavava ed era una delle persone più scorbutiche mai viste), ma a quanto pare le sue conoscenze di chimica non erano quel granchè... ha esagerato con gli steroidi e una sera, mentre si riempiva di birra, come al solito, da ogni suo poro ha cominciato a fuoriuscire materia viva frutto del suo DNA modificato, una specie di massa gelatinosa che si è espansa fino a coprire tutta la città, un po' mi ricorda di un vecchissimo film che mi raccontava il mio bisnonno, mi pare si chiamasse Blob o qualcosa<br>di simile. A adesso eccomi qui, a cercare di rimediare ai suoi errori... beh, a dire la verità il Doc una soluzione l'ha già trovata: un missile capace di distruggere il Machinead Core (così è stata chiamato la sostanza creata dal DNA di Callam) e tutta la materia vivente nell'area coinvolta dall'esplosione. Il problema è quello di trovare un<br>tizio tanto pazzo da avere il coraggio di avvicinarsi al nucleo per poterlo lanciare, anche per-<br>ché quella mente malata ha creato dei mostri orribili che distruggono ogni cosa si muova in quel territorio. E così eccomi qui a lavorare come non ho mai fatto per cercare di salvare la specie umana (ma che nobile obiettivo!!!). Ora vado a dormire, ho avuto un giornataccia, e per domani<br>devo essere in forze. Ci sentiamo, caro diario.

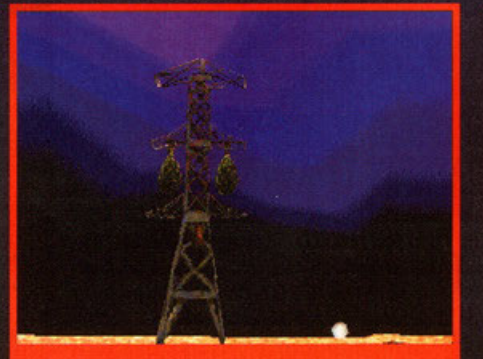

Gli omuncoli verdi appesi ai tralicci sono i cocoon di cui vi parlavo

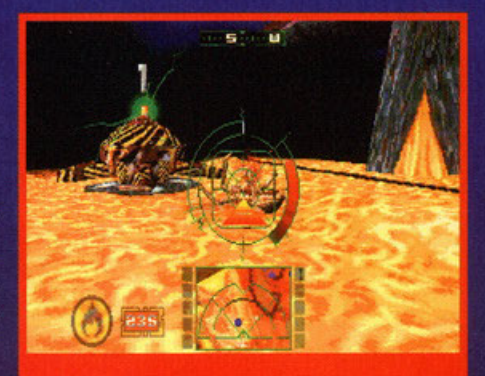

a quanto pare il ragnone sta soffrendo niente male...

#### 22-4-2020

Scusami se non ho scritto nulla, ma ieri è successa una cosa orribile: stavo lavorando come al solito nel mio laboratorio, quando a una certo punto ho sentito un lancinante dolore alla testa e<br>ni sono crollate le gambe. Mi sono svegliata legata su una Speeder Bike, in modo tale da poter guidare il mezzo ma non da abbandonarlo, e di fronte a me avevo il Doc, che mi diceva che ero l'unica possibilità di salvezza per il genere umano... non aveva trovato nessuno abbastanza coraggioso da lanciare il missile, e così aveva scelto di offrirmi volontaria. Bella riconoscienza, questa era l'unica cosa che sapeva fare per ringraziarmi di tutte le notti insonni passate con lui (non solo a lavorare!!!). Porca miseria, non ci si può fidare di nessuno!!!! Mi sono così trovata .<br>nella zona a rischio a bordo di una di quelle specie di moto ad antigravità, e non ho potuto far altro che ascoltare i consigli del Doc, che mi seguiva col radar, per cercare di neutralizzare quell'aborto genetico. E così eccomi lì, a vagare in mezzo a quei desolatissimi territori, distruggendo tutto ciò che mi si parava davanti, anche gli automezzi abbandonati dai loro proprietari lungo<br>le strade, i piloni della luce; barili di materiali radioattivo, tralicci dell'alta tensione, insomma, proprio tutto. Spesso non distruggevo per neces-<br>sità, ma solo per sfogare la rabbia en evez

1) La prima cosa che dovete fare è **TERR** cercare la chiave per il primo terminale dell'irrealtà, poi andare ad attivarlo. Fatto questo passate alla ricerca della seconda e così via sino ad averli aperti tutti.

- 2) Fatto questo sterminate tutti i cocoon attaccati ai tralicci dell'alta tensione.
- 3) Cercate sempre di osservare la mappa e di prendere dei precisi punti di riferimento per non perdervi.

4) una volta ucciso un nemico aspettate che esploda del tutto e raccogliete ciò che vi lascia in regalo (armi e energia).

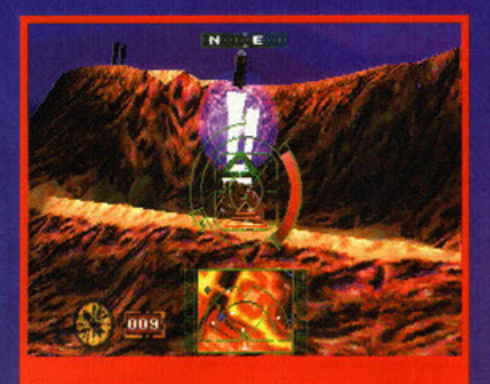

Vista di uno dei meravigliosi effetti del gioco

dentro, per pacare il nervosismo che mi veniva dal fatto di essere stata ingannata in quel modo da quella che credevo fosse una persona fidata. Mi sono stupita di me stessa, mi sono sentita l'essere più spregevole dell'universo quando ammazzavo quei poveracci che imploravano aiuto... erano dei sopravvissuti, delle persone innocenti, non sarebbero certo rimasti in vita ancora a lungo in quella zona, su questo non c'è dubbio, però avrei almeno potuto dargli qualche possibi-<br>lità invece di farli fuori a sangue fredeto come

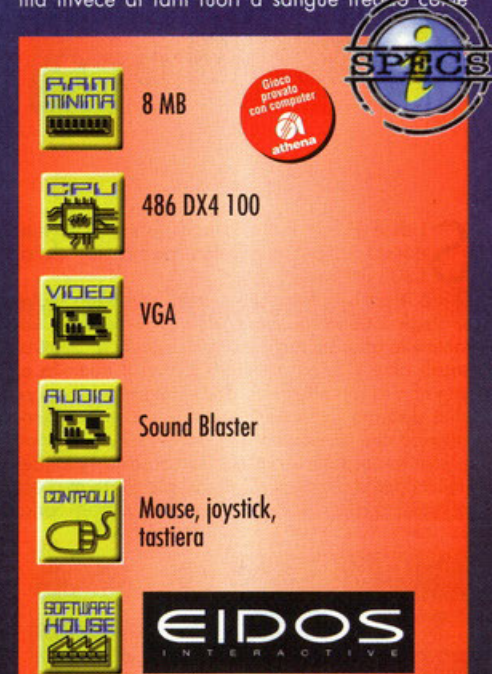

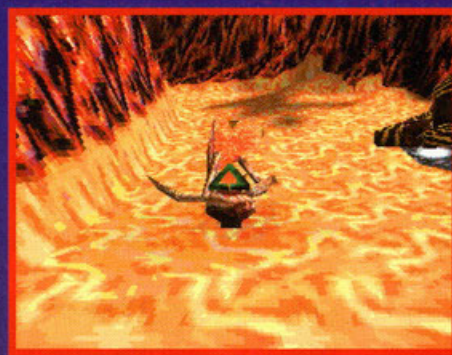

9944

viste le condizioni dell'essere, non credo che sia necessario il missile a ricerca.

facevo con gli innesti biologici. Loro volevano una mano e io scaricavo la mitragliatrice... mi sono vergognata di me stessa, mi sono sentita uguale a colui che aveva creato tutto questo casino. Ma ora per fortuna è finito tutto: è stata un'iimpresa molto dura, durante il mio cammino mi sono imbattuta in enormi ragni che sparavano globi di energia, in mutati che mi attaccavano con tutto ciò che si trovavano fra le mani, in elicotteri da combattimento, in postazioni antiaeree e anticarro, ma la cosa più strana erano i terminali presenti nella zona: dovevo andare alla ricerca delle chiavi necessarie per attivarli, una volta fatto questo riuscivo ad attivare una specie di treno (probabilmente serviva per trasportare i rifiuti tossici verso zone sicure) che mi guidava verso l'interno della zona, dove ne trovavo altri con i quali dovevo fare la stessa cosa, fino ad arrivare al Machinead Core. Dal momento che voi leggete queste righe capirete che è andato tutto per il meglio, almeno per me: infatti tutto è tornato alla normalità ormai, i robot stanno già<br>ricominciando a disinfettare la zona e ricostruire sopra le macerie un'altra città, ma il Doc è morto in circostanze misteriose, assassinato in modo brutale da uno sconosciuto. Nessuno riesce a capire chi possa avere

**SCORCHED PLANET (CRITERION STUDIOS): Molto simile a BM, con** gli stessi pregi e gli stessi difetti, ma con una colonna sonora che decisamente non è all'altezza.

**CRIMSON (DYNABYTE):** Non è ancora uscito, ma a quanto ho potuto vedere è molto simile a BM con la differenza che gira bene anche su computer di fascia bassa.

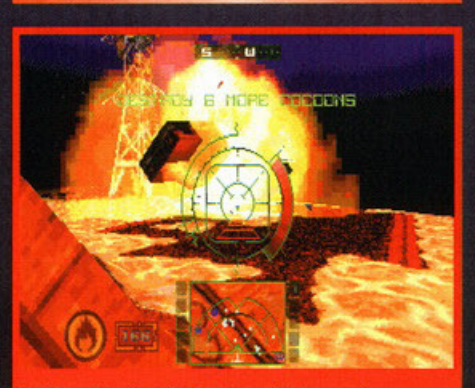

in BM potete divertirvi anche a distruggere le macchine abbandonate che troverete strada facendo.

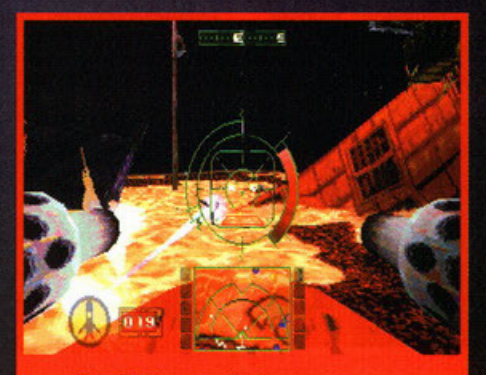

una raffica di mitra e un missilazzo possono essere davvero letali per chi vi si para davanti.

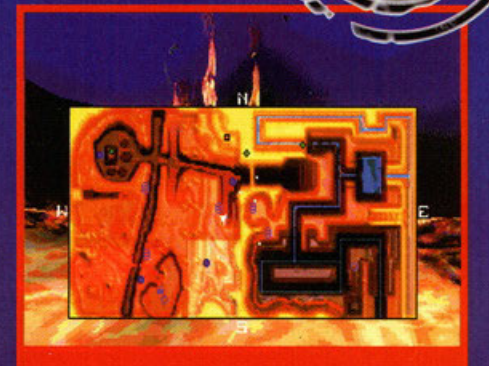

la mappa a tutto schermo risulta davvero utile per non perdersi.

ucciso quel grand'uomo (sentirlo chiamare così mi fa sbellicare dalle risate) che ha trovato il modo di debellare il pericolo, e soprattutto perché l'abbia fatto. Beh, nessuno all'infuori di noi per lo meno.

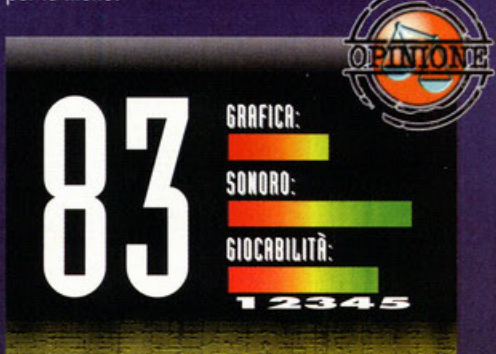

Questo mese a quanto pare mi capitano tutti i giochi di questo genere: ho fatto il WIP di Crimson (italianissimo prodotto della Dynabyte, l'articolo di cui parla Alberto è, ahimé, saltato! NdBDM) che come stile è praticamente identico, lo stesso modo di pilotare il mezzo, lo stesso scopo (uccidere tutto ciò che si muove), la stessa importanza data agli effetti luminosi (pensate che quando lo ho provato in redazione tutti si sono soffermati per ammirare le stupende esplosioni nonostante sul computer di fianco girasse Tomb Raider)... ma c'è una cosa che li differenzia in modo sostanziale: mentre Crimson era fatto in modo da girare in modo più che veloce anche sui computer di fascia bassa. Blam! Machinehead necessità di almeno un Pentium 100 per riuscire a divertire, altrimenti vi sembrerà di essere ai comandi di una tartaruga attrezzata di mitragliatori e lanciamissili. Il gioco non è male, anche se non c'è una grossa differenziazione fra un livello e l'altro, la grafica fa il suo dovere (come ho già detto le esplosioni sono fuori dal mondo), il sonoro è davvero azzeccato, tanto che spesso mi sono ritrovato a infilare l'argenteo supporto nel lettore solo per ascoltarne le stupende musiche. insomma sembrerebbe tutto perfetto. E invece non è così! lo ho la grossa sfiga di recensire sempre giochi dalle enormi potenzialità, ma con qualche baco che gli preclude di raggiungere l'agognato PCGAME GARANTITO. E in questo caso direi che il problema del gioco è l'eccessiva brevità. Mi spiego meglio: i livelli sono ben differenziati fra di loro, ognuno ha le sue missioni da portare a termine, sono quattro per livello, ma a quanto ho potuto capire dal manuale ci sono solo tre livelli. Non sono ancora riuscito a finire il terzo e quindi non saprei se gli altri non sono descritti o se proprio non ci sono, ma propenderei per la seconda ipotesi. Peccato, sarebbe potuto essere un gioco davvero buono.

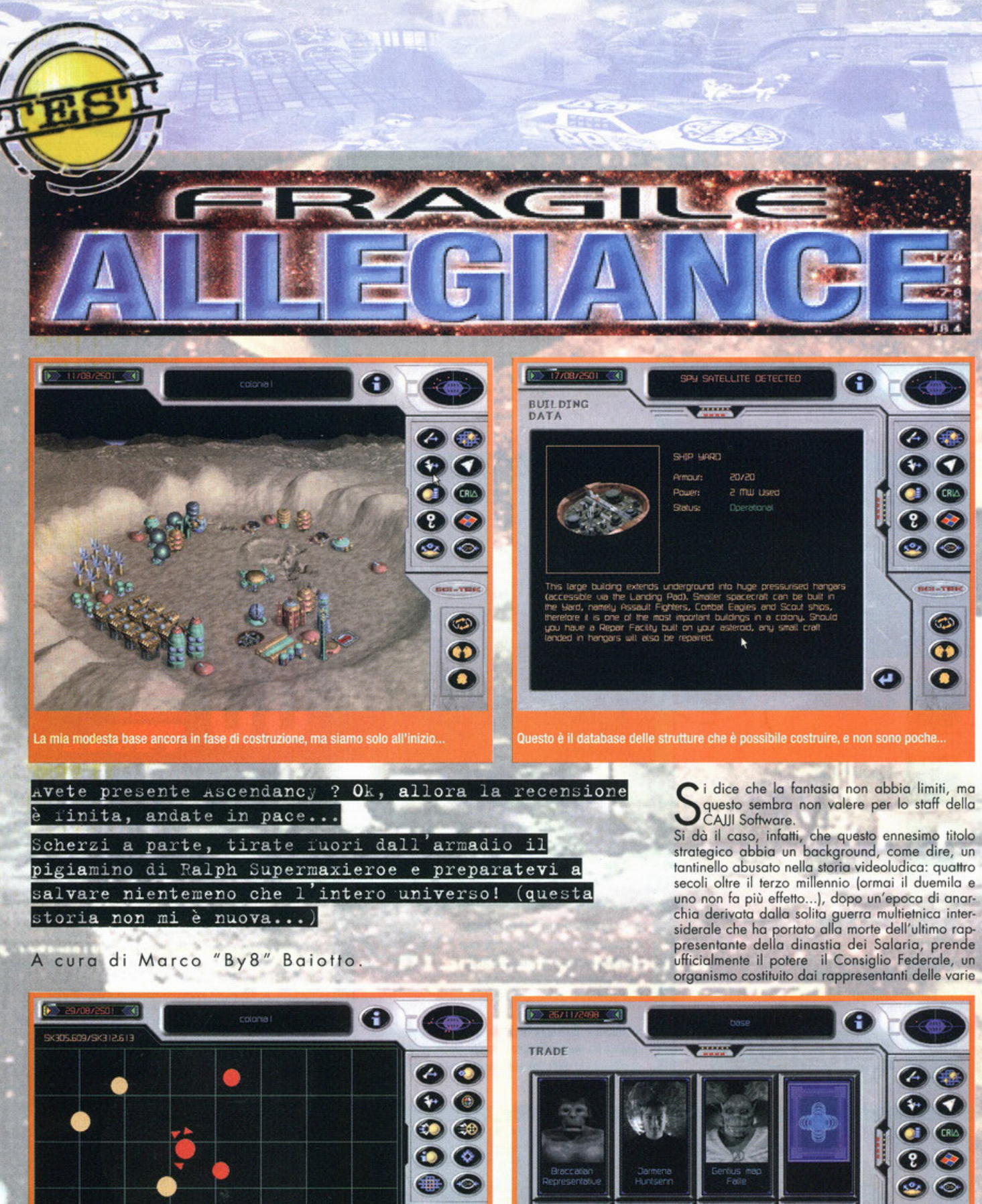

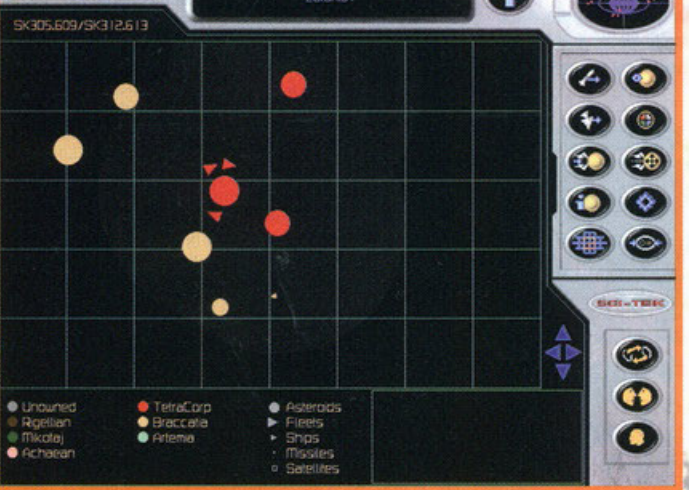

.<br>La mappa degli asteroidi, notate le icone non molto intuitive, meno male che c'è<br>l'help in linea

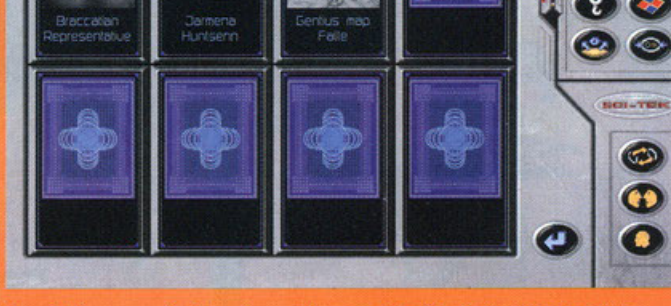

Alcuni dei commercianti che si presenteranno di tanto in tanto presso le vostre colonie, vi venderanno anche cose inutili, perciò occhio.
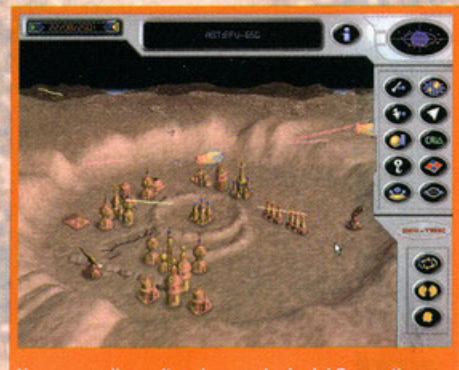

Una scena di assalto ad una colonia dei Braccatian, purtroppo il risultato non è stato dei migliori...

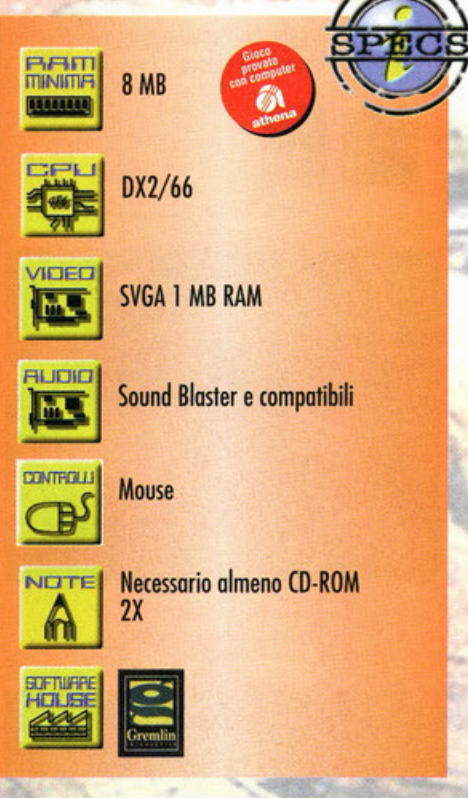

dei vari politicanti che, come quelli odierni, sem· brano occuparsi di tutto tranne che degli interessi dei cittadini, bensì è in continua disputa tra alcune megacorporazioni che lottano a suon di laser, tangenti (sotto forma di doni fatti a questo o quel-1' ambasciatore) e operazioni di spionaggio, per il possesso delle materie prime ubicate nel sottosuolo dei mille e mille asteroidi presenti nel gioco. Sostanzialmente si tratterà di creare una base sufficientemente equilibrato in ogni aspetto vitale e non (aria, acqua, cibo, energia, materie prime, difese, personale, strutture mediche e di svago, flotta) tale da consentirvi un rapido sviluppo, moltiplicando o dismisura i vostri possedimenti a spese delle altre razze presenti, tutte più o meno inc... biiiip... ate, a seconda delle circostanze. A complicarvi la vita ci saranno i rapporti diplomatici con tutte le varie clausole da considerare: utilizzo di agenti segreti e satelliti spio, rozze (sei in totale} che compongono il mondo di risarcimento danni in coso di rottura del trottato Fragile Allegiance. **primo dei termini, possibilità di alleanza** e di Come sempre accade in queste situazio- addolcimento dei rapporti per mezzo di regali ni, il potere non è saldo nelle mani (oggi si chiamano tangenti e corruzione...) e eltro ancora come la possibilità di acquistare merci, armi, virus letali, informazioni segrete e merci, armi, virus letali, informazioni segrete e<br>quant'altro di losco e truffaldino ci possa essere,

EEN 2

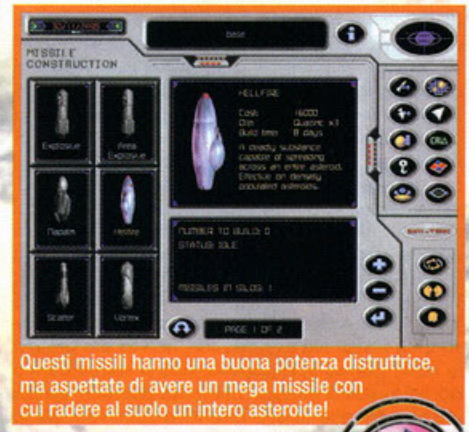

ASCENDANCY (VIRGIN): più intuitivo e giocabile con grafica e sonoro migliori, ma anche meno complesso.

GENE WARS (BULLFROG): altra variante strategica nello spazio con l'aggiunta innovativa della manipolazione genetica.

Innanzitutto createvi degli alloggi per il personale della colonia, dopodichè dotatelo delle strutture vitali necessarie (per l'acqua, aria, cibo ed almeno un filtro per le radiazioni più un centro medico, una struttura per la sorveglianza ed una centro di divertimento), dopodichè installate pannelli solari per ricavare la dovuta energia ed anche le miniere per estrarre le materie

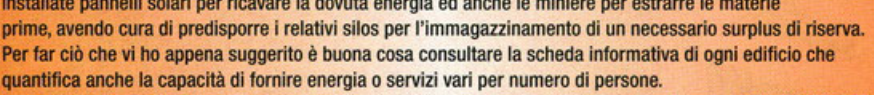

Per controllare Che la colonia sia equilibrata consultate le info sull'asteroide dalla mappa *o* dall'edificio iniziale (quello verde che pare una sorta di Construction Yard): i valori verdi sono buoni, quelli gialli indicano carenze e quelli rossi mancanze. Successivamente potete pensare alla creazione delle fabbriche per le armi, il cantiere per le astronavi, i silos per i missili ed i satelliti, il centro di comando della ftotta, le difese ecc.

Fate poi attenzione agli eventuali asteroidi vaganti.Se vi accorgete che si trovano in rotta di collisione con voi avete due modi per fermarli: o installate sulla vostra colonia un annullatore di gravità o lo evitate con l'apposito motore di cui vi ho parlato prima.

Mantenete, almeno all'inizio, una strategia difensiva e stipulate spesso trattati di pace con clausole elevate di risarcimento danni: se saprete resistere ad un eventuale attacco intascherete un gran bel mucchio di soldoni che vi serviranno come il pane!

Naturalmente sono presenti una buona vu passando per il mercato nero. "" .,.\_ $\mathcal{I}$ edifici, armi, difese (missili, bombe, laser, scudi, deffettori di energia ed altri oggeggini molto simpatici che non vi svelo) e astronavi (caccia, scout, cargo, incrociatori ecc) accessibili con i dovuti fondi e le dovute risorse sia per via "normale" sio facendo riferimento olla Sci-Tek, multinoziona· le appartenente olla Tetro-Corp per lo quale lavorate. Ah dimenticavol (per la verità l'ho tenuto come piatto forte...), è possibile reclutare agenti segreti (ognuno con abilitò e difetti propri) do inviare nelle più pericolose missioni di sabotaggio, nonché osservare dai propri sotelliti spio il suolo di un asteroide nemico (fin tonto che ve lo lasc<mark>iano fare e cioè pe</mark>r circa 10 secondi) ed infi-<br>ne si possono "inviare" e ricevere una gran varietà di malattie spaziali, ognuna delle quali va curata con apposito antidoto e, dulcis in fundo, non dimenticotevi che alcuni asteroidi, essendo in movimento, possono entrare in rotta di collisione con voi annientandovi completamente un'intera colonia e quindi vanno controllati o evitati con l'annullatore di gravità od il Propulsore

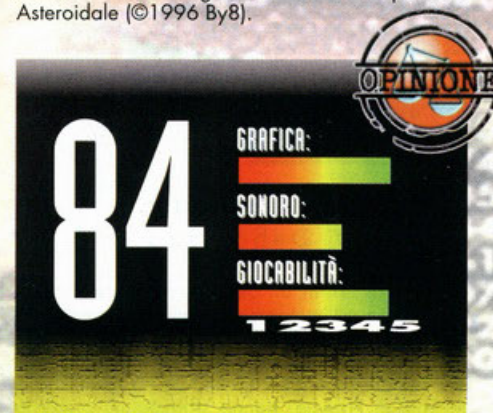

Graficamente siamo su buoni livelli, ogni struttura ha la sua brava animazione di contorno renderizzata, i menu sono ben strutturati data la varietà di opzioni, ma necessitano comunque di un po' di pratica (via manuale o help in linea utilizzando il tasto Control sull'icona da osservare oppure seguendo un tutorial abbastanza completo), le rare animazioni di contorno sono buone e gli scontri si possono osservare durante lo svolgimento intervenendo sui fattori fondamentali (ritirata, aggiunta flotte, lancio missili); il sonoro è invece un po' scarsino e scimmiotta malamente il bel motivo new age di Ascendancy, gli effetti sono nella norma cosi come pure il parlato in inglese. E' possibile poi giocare in arene predefinite o personalizzate e anche via rete.

In definitiva questo Fragile Allegiance è un buon gioco, forse un po' macchinoso e carente dal punto di vista sonoro. A volte non si capisce come fare a scoprire nuovi asteroidi se questi sono fuori dal raggio d'azione degli scout, a meno che essi transitino nei dintorni delle vostre colonie o a meno che essi siano di proprietà di altre razze che prima *o* poi si metteranno in contatto con voi. Comunque per trarne una summa, Fragile Allegiance è un gioco che sa ripagare l'appassionato con un notevole spessore e una difficoltà (settabile a piacere) non proprio all'acqua di rose, ma forse qualche opzione in più (già che c'erano...) potevano metterla, come per esempio la variazione in tempo reale della velocità di gioco. In definitiva se i programmatori fossero stati un po' più attenti ai particolari ci saremmo trovati di fronte a un capolavoro. Cosi abbiamo semplicemente un buon gioco.

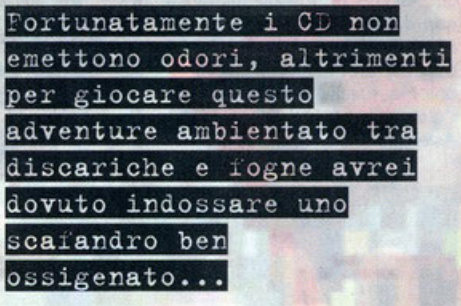

o curo di Alessandro "Zolthar" Debolezza

**B**eh, in effetti un'avventura ambientata in<br>mezzo all'immondizia mancava proprio nel<br>sono gli Haiku Studios. Questi benemeriti sconoeh, in effetti un'ovventuro ombientoto in **mezzo all'immondizia mancavo proprio nel**  mio bogoglio videoludico: per fortuno ci **sciuti infatti, facendo capolino do un vasto ufficio**  in quel di Froncio, honno sfornoto un prodotto **altamente promettente, mo soprattutto atteso visto**  che di Down in The Dumps si è già parlato da porecchio tempo, onzi, di più. Visto però che lo spazio è poco e l'acqua scarseggia (non so nemmeno io perché l'ho scritto, ormai dovreste esservi abituati a questi miei spasmi allucinati) direi di iniziare subito a parlarvi del prodotto in questione; quindi eccovi lo storyboard. In una ignoto locolitò interplonetorio di un oltrettanto ignoto periodo temporale, la famiglia Blubs decide di

andare in vacanza, per riuscire a riposare dopo un lungo anno di studio e/o lavoro. Così, fatti i bagogli e preporoto l'oeromobile fomiliare si **mettono in viaggio, senza nemmeno sapere dove**  cavolo vogliono trascorrere le ferie (fin qua...): l'importonte è che i figlioletti non rompano le scotole o che il nonno inventore non foccio quolche boiota strovogonte. lnsommo, lo troversata inizio, di chilometri ne honno fatti un pacco e di golos**sio in galassia i nostri eroi visitano metò universo, mentre mamma Blubs ancoro non riesce o**  decidere la locazione adatta (se io fossi papà Blubs le avrei già stroncato le gambe!) quando **d'improvviso accade l'evento: uno noto bando di**  fuorilegge, dopo overe ropinato un deposito di non so che cosa, fuggendo a tutta velocità attraversa un semaforo interplanetorio passando col rosso ... finendo proprio addosso alla nostra ridente fomigliola (se io fossi papà Blubs odesso **inizierei o inveire come pochi sonno farei).**  L'incidente sbatte fuori strada (?1?) le due vetture, peccoto però che sotto non ci sio un monto erboso o un fosso, ma la Terra che, con la sua gravità le attira giù, sempre più giù, fino a volare dentro ad un tombino finendo poi in un pantano oleoso e maleodorante di una discarica comunale (se io fossi popò Blubs adesso inizierei o sporare o quolcuno!}. Cocchio: l'astronave è finito in mille pezzi! E odesso?I? Beh, ci si tirano su le moniche **e si comincia a cercarne i rottomi sporsi un po' ovunque con l'unico scopo di rimettere tutto in**  sesto per riuscire (forse) a tornare a casa (ecchissenefrega della vacanza a 'sto punto!).

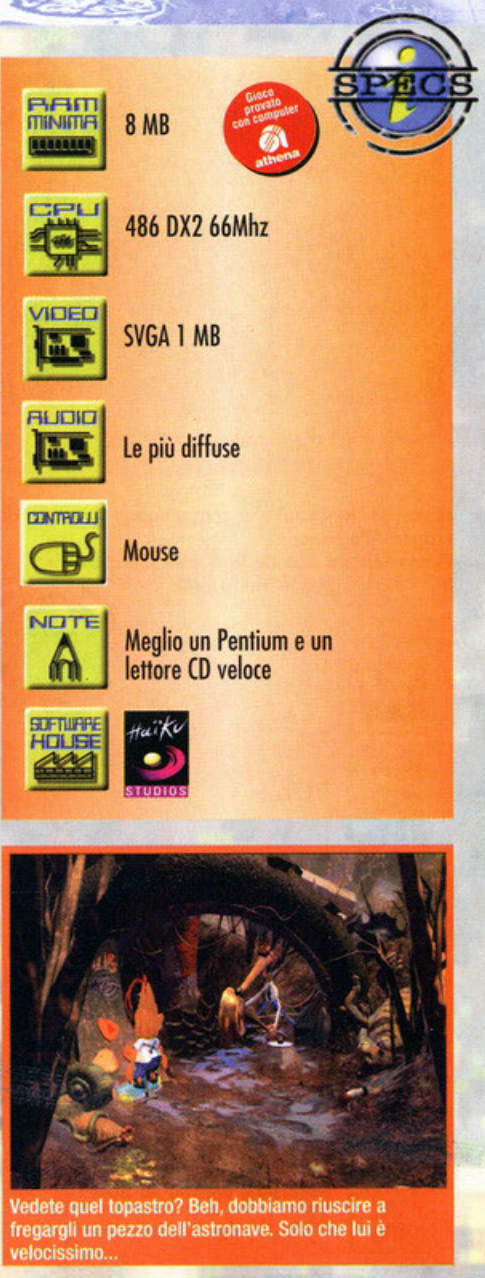

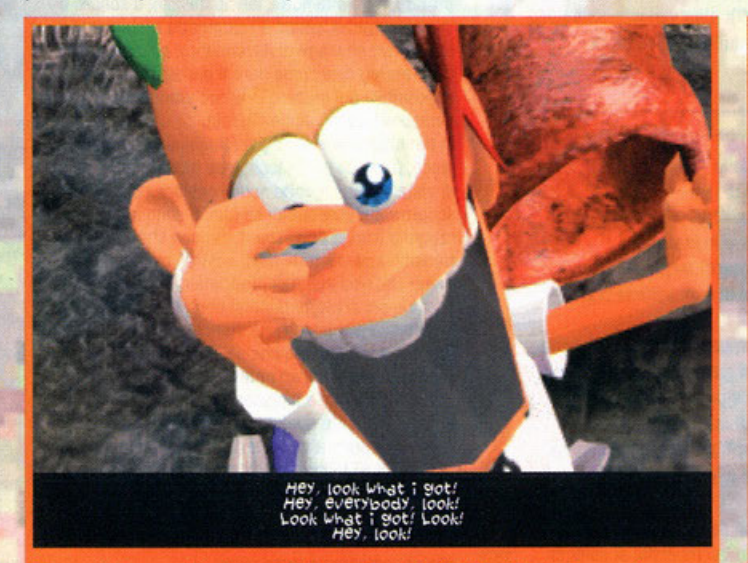

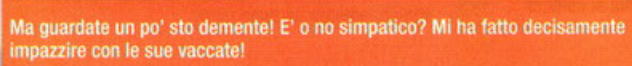

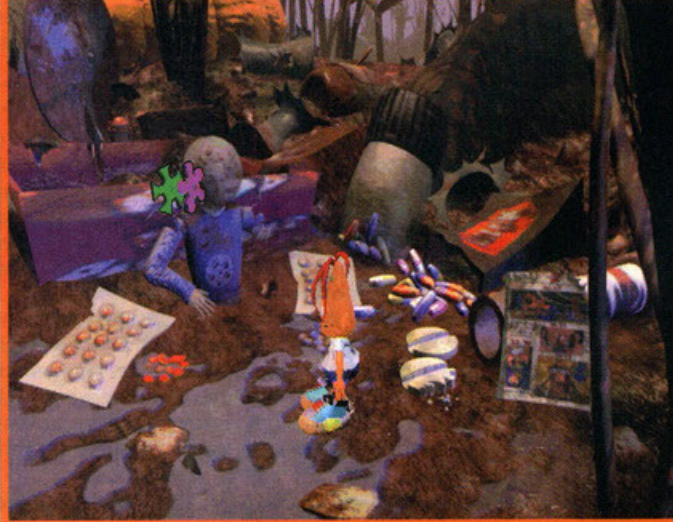

Quelle due rotelline non le ho perse io, visto ciò che scrivo, ma indicano la possibilità di utilizzare quell'affare.

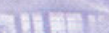

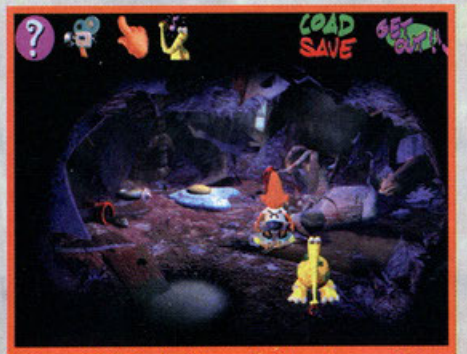

Ed ecco l'interfaccia delle opzioni. La cinepresa è un registratore: potrete filmare la vostra partita per rivederla po

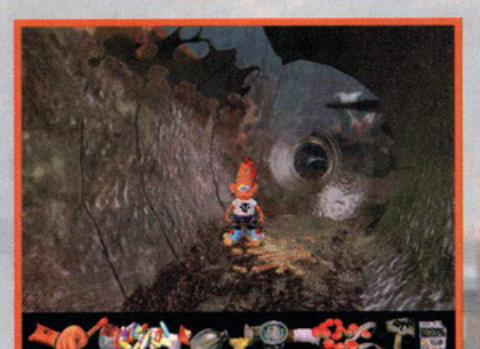

iiamo all'interno di una bottiglia di whisky: os<br>pochi" oggetti che mi sto portando in saccoc

**Broken Sword (Revolution): E'** decisamente una stupenda avventura, ma orientata sui toni seri stile Indiana Jones & The Fate of Allantis. Graficamente accattivante, buono il sonoro e con una complessità non troppo esagerata.

**Day of The Tentacle (LucasArts): Questo gioco è** sul serio spaziale, con una demenza decisamente spettacolare. E' cartoonesco, non è troppo semplice, graficamente è bello nonché "storto" e soprattutto è Made in Lucas.

## **Blubbiamoci** addosso

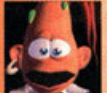

E' lui, sì, il protagonista, figlioletto prediletto della famiglia Blubs. Solo che, ehm, non so ancora come diamine si chiami ... beh, ma poco

Importa: sappiate che è uno scalmanato, un casinista, un truzzone da paura, un maniaco, un terremoto, una forza. Oh dai: è una bestia e vi farà morire dalle risate.

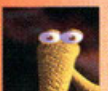

Questo qua è Stinky. In sostanza è un cagnolotto leggermente spaziale: è<br>
pacioccoso, è deficiente, ficca la<br>
come se fosse un cavallo, però assomiglia più ad cagnolotto leggermente spaziale: è pacioccoso, è deficiente, ficca la testa ovunque e lo userete pure

un formichiere. Tenetelo stretto comunque, perché sarà utile.

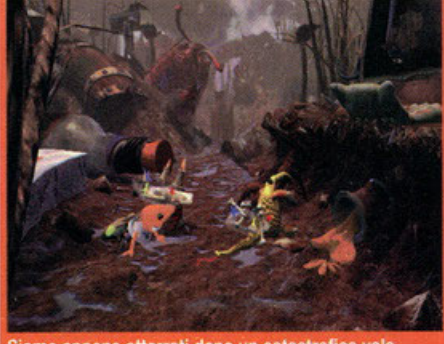

amo appena atterrati dopo un catastrofico volo risultato di una colluttazione per niente amichevole.

#### - Dunque, prendete

Immediatamente il pezzo di formaggio posto sulla sinistra dello schermo.

- Ora andate avanti, raccogliete la sigaretta, esaminate il piedistallo e usate il telecomando (pigiate tutti e tre i tasti).

-Adesso andate avanti e raccogliete tutti gli oggetti, in particolare la corda situata in alto a sinistra.

- Tornate alla locazione precedente, usate la corda col piedistallo e usate il marchingegno.

- Ponete il formaggio nei paraggi del piedistallo, quindi riusate l'affare.

- Premete il tasto per far rallentare il topo, quindi usate nuovamente la trappola.

- Ora avete un pezzo della navetta, però ... ooppss, ma cosa è successo? Beh, tocca a voi scoprirlo...

**l'avventuro dunque comincio proprio così: nei**  ponni del figlioletto cosinoro nel mezzo di un putridume inquietante olio ricerco di un pezzo dello novetto che poi si rivelerò essere il ... e no, non ve lo dico, troppo bello altrimenti. Fate atten**z ione comunque, perché sfortunatamente ci**  saranno in giro pure quei maledetti pirati pronti a<br>fare di tutto per, ehm, diciamo "prendervi in giro". DID, già lo sapete, è un'avventura grafica, **ma ci va aggiunto che è decisamente demenzia·**  le: uno delle differenze principali dogli altri **odventure consiste nell'interazione; oro vi spiego;**  potrete interagire (e vai di ripetizioni!) con parecchia roba, ma quasi mai otterrete una frase del tipo "non posso fare questo perché non centro **una mozzo o perché non mi va", bensì il vostro**  alter ego forò praticamente quasi tutto quello che gli direte, onche se non serve oi fini del gioco. Ma se in effetti la vostra azione non comporta nessun vantaggio, lui, dopo overlo compiuto, se ne verrò fuori con qualche frase ironico prendendovi atrocemente in giro. Da sottolineare la grafico, decisamente dettogliotissimo: tutte le locazioni sono frutto di attenti rendering di oggetti tridi**mensionali, così come tutte le sequenze animate**  (precolcolote) sono girate all'interno di un vero e **proprio mondo virtuale: in pratico è stola ricreato uno vera discarica, all'interno della quale sono stati inseriti i personaggi. Questi sono tutti in**  bassa risoluzione (come tutte le sequenze di intermezzo per essere facilmente comprimibili) sovrapposti poi oi fondali reolizzoti in alto (osservate la qualità nelle foto), sebbene comunque la qualità sio elevato anche nello risoluzione più scorno. L'intero gioco è gestito dol mouse (solo da quello) col quale si attiverà la semplice interfoccio: spostando il cursore nello porte olto dello

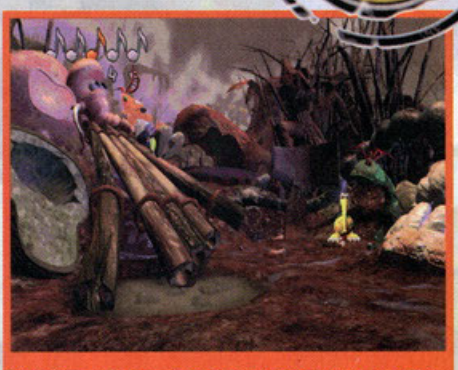

Ora ditemi cosa cacchio ci fa 'sto elefante (per giunta microscopico) in una discarica di rifiuti?!?

schermo scenderò il menu delle opzioni, obbos**sondosi nello parte inferiore invece si richiamerò**  l'inventario. All'interno del ployground il puntato**re assumerò le sembianze di uno mono animato**  o secondo dell'azione disponibile, oppure cam**bierò formo per indicarvi il processo relativo**  all'oggetto selezionato. Beh, adesso leggetevi i **box e l'opinione per trarne le dovute conclusioni,**  mo vi ricordo che se io fossi popò Blubs ... okkey, non ne dico più...

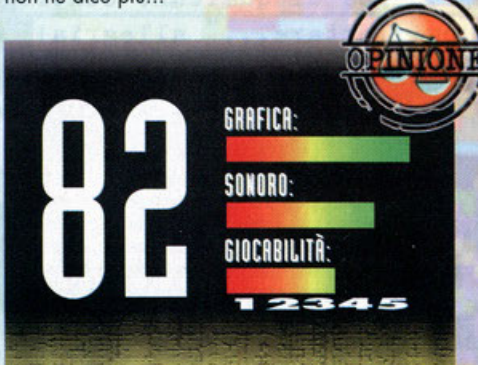

Lo so già quello che state blaterando, cioè che DIO è uno gioco strafigo e invece io gli ho appioppato 81 (quindi un bel gioco, ma non un garantito!). Beh, aspettate almeno di sentire le mie ragioni però. Si, DIO è effettivamente un gran bel gioco, con la più bella grafica che io abbia mai visto realizzata per un'avventura. Il rendering è usato tremendamente bene, le sequenze animate sono fantastiche, le animazioni sono un miracolo, il<br>sonoro è eccezionale, il parlato poi non ne parliamo (scusate l'ignobile vena ironica), ma c'è un neo per nulla trascurabile, ovvero la giocabilità. Se da un lato abbiamo tutte quelle stupende caratteristiche, con un contorno composto da un'interfaccia semplicissima, una comicità decisamente coinvolgente, un mordente equino e una interattività discreta, c'è anche da dire che ta giocabitità è piuttosto scarsa, rendendo il gioco talvolta fin troppo facile (cosa non sempre vera). Gli enigmi si risolvono a volte troppo in fretta, altre Invece dovrete rimuginare parecchio perché la soluzione è cosi demente da oscurarla forse troppo. La possibilità di risolvere i quesiti in più modi è fuorviante, l'interazione tra gli oggetti dell'inventario è scarsa mentre quella col fondale è abbastanza elevata, con gli altri personaggi poi sarà quasi impossibile parlare e spesso vi sentirete all'interno di una visita guidata dentro una discarica piuttosto che in un'avventura di un certo livello. Insomma, DIO vanta un sacco di **"pro", ma anche qualche "contro" di tutto**  riguardo: posso solo dire che è un ottimo esperimento, consigliato a chi possiede già Toonstruck e Broken Sword.

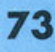

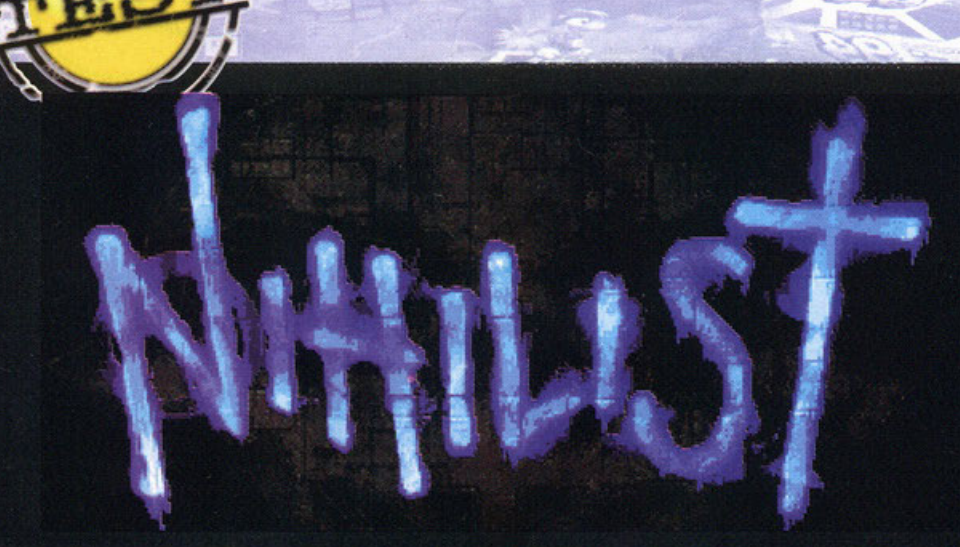

#### Oggi lo chef consiglia alcuni accorgimenti per le prime missioni. Fatevi "Prendi i soldi e scappa" e

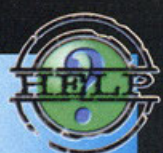

"Scontro sull'Halberd" con i missili Dagger, dati in dotazione all'inizio. Presi crediti a sufficienza compratevi una nuova navetta e fatevi la missione "Asteroidi". Motto facile, è meglio intraprenderla quando avrete acquistato familiarità con la vostra nave (per prendere più Liroidi possibile). Ora acquistatevi uno Sponger e dei missili pregiati e lanciatevi in "Distruzione totale". Ricordate che i crediti si trovano dentro gli asteroidi e dopo un po' scoppiano.

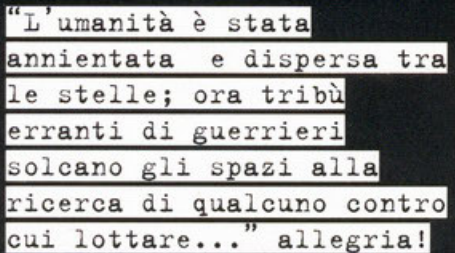

A cura di Gianluca Tosca

" ccomi qui per studiare con voi l'etimologia del titolo di questo gioco. Sicuramente la radice deriva... dalla valanga dei vostri chissenefrega che mi ha appena sommerso. Riguardo al gioco, sarete catapultati in un'era futura dove, dai commenti del dopo partita ai dibattiti sull'importanza del Gonococco nella seconda rivoluzione industriale, si risolve tutto a colpi di laser. La Confraternita di Guild si afferma durante il periodo di Caos prefiggendosi uno scopo molto simpatico, affermare la supremazia dell'Homo Sapiens su tutte le altre razze (penso che o è la vendetta del pianeta delle scimmie o i bighelloni di turno siamo proprio noi). Così questo gruppo<br>di simpatici xenofobi (probabilmente gli Scout del futuro) stanco di giocare a Risiko, crea il Kraal. Un'arena spaziale dove i piloti misureranno la<br>loro abilità di combattenti. Tutto questo per poter<br>passare di grado (il più basso è plebeo) fino a diventare Cardinale, praticamente un BDM cosmi-

Voi incredibilmente sarete proprio uno di questi<br>piloti. Scegliete il vostro Clan e poi si comincia. All'interno della nave madre avrete a disposizione tutto ciò che serve a preparare al meglio ogni missione. Troverete il negozio per le armi (come il<br>caro vecchio Xenon 2), la sala dove scegliere le missioni e persino un videogioco. Non vi sto prendendo in giro perché avrete effettivamente la possibilità di giocare a Mandala. Altro non è che il gioco normale, solo che la visuale è da sopra la navetta e non rischiate la vostra pellaccia. Dimenticavo di dirvi che quasi tutto ciò che farete si paga.

Durante ogni missione potrete raccogliere i Liroidi e spenderli per farne altre, per giocare a Mandala o come cavolo volete. Le missioni dove oltre alla classica visuale soggettiva ne avrete a disposizione molte altre consistono nell'eliminare tutto, principalmente piloti di altri Clans. Ulteriori note allegre sono la capsula si salvataggio a<br>forma di bara ed i visi angelici dei piloti avversari. Un gioco per quando prendete un brutto voto e simili.

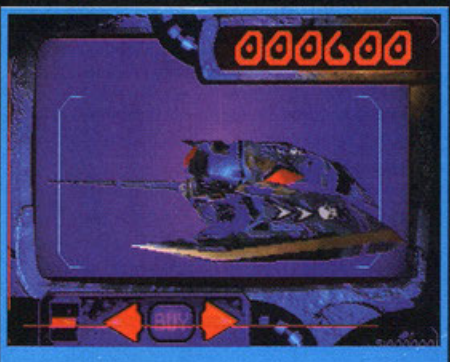

Se c'è decappottabile la compro di sicuro.

Battledrome (Sierra): Ci sono Mech non astronavi, ma si combatte dentro un'arena. Surface Tension (Gametek): Qui c'è l'astronave ma non c'è più l'arena. Recensito su PC Game di ottobre.

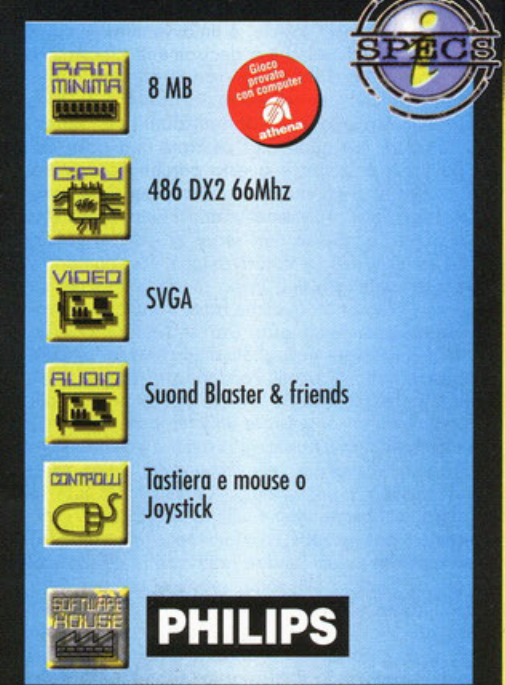

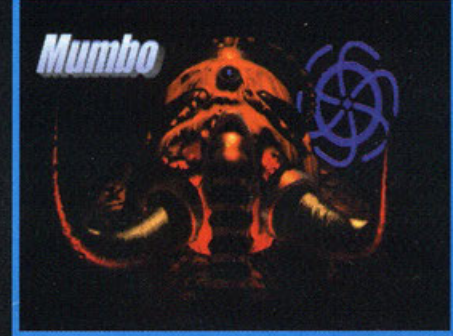

E' sicuramente un amico di mio cugggino..

**GRAFICA: SONORO:** GIOCABILITA Pur appartenendo ad un genere sovrasfrultato,

questo prodotto si distingue sotto alcuni aspetti che ne alzano decisamente il voto. Primo fra tutti le arene spaziali. Molto coinvolgenti e sicuramente l'ambiente ideale per la modalità muttiplayer. I Kraal costituiscono il campo di gioco e sono di tre dimensioni: sferica, piatta, verticale, che limitano la gamma dei movimenti della navetta. Limitano, fortunatamente non in modo rilevante, anche la giocabilità e rischiano di rendere ripetitivo il gioco. Può infatti risultare monotono nei livelli più avanzati continuare a muoversi in sole tre tipologie di arene. Molto ben realizzato graficamente in alta risoluzione (e sto parlando sia delle schermate di sfondo che del gioco vero e proprio), mi lascia qualche perplessità in bassa. Risulta quindi un prodotto poco indicato per computer scarsamente potenti. Davvero pregiato il sonoro. Oltre alla presenza di diciotto canzoni veramente belle c'è l'opzione che consente di stabilire una traccia per il tipo di musica che si intende ascoltare (Hardcore <sup>o</sup>Ambient). Il resto rientra nei canoni dei giochi di questo genere, pur mantenendosi su buoni livelli. Se gradite il genere fateci più di un pensiero.

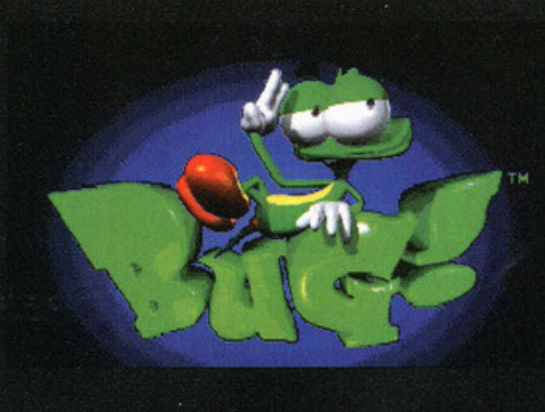

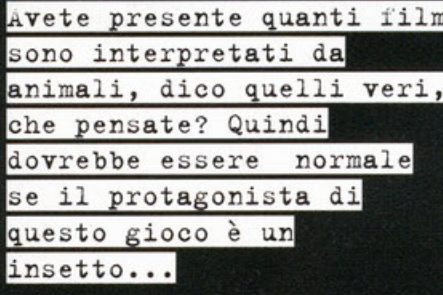

#### A cura di Gianluca Tosca

pero non mi abbiate frainteso e vi aspettiate .<br>vi parli dell'ennesimo film interattivo da trecento CD-ROM, dove un amichevole scarrafone (di cui la madre è cieca o sempre ubriaca) zompetta con le sue sei gambine alla ricerca del-

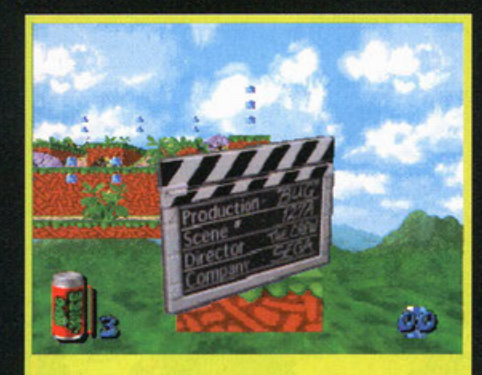

Eccoci al via, buona la prima!, o quasi.

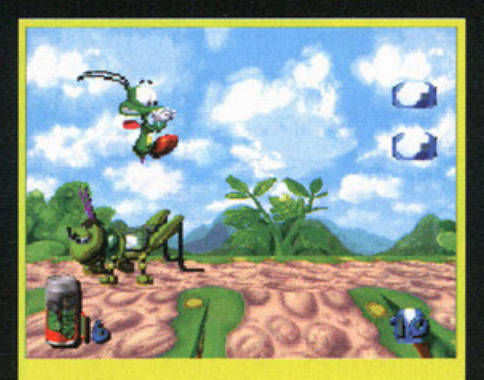

Finalmente uno che usa la testa.

l'amata scarrafina. Infatti il film è solo un pretesto per introdurre e dare un tocco di originalità a questo prodotto. Provate a indovinare che tipo di gioco è. Vi aiuto: la Sega, poco famosa grazie Sonic (di cui mi parlava un muro giusto l'altro<br>giorno) guarda un po<sup>r</sup> ha fatto un arcade con<br>protagonista un animale. Vestirete le ali e il pungiglione di Bug, un insetto che assomiglia a quel-<br>li che vi si infilano sempre nel naso durante la pennichella sulla spiaggia, improbabile attore di<br>un film dalla trama "originalissima". La crudelissima regina Cadavra, una mite vedova nera, rapisce la famigliola del nostro eroe, cane-insetto compreso, e la porta a Bug Island (vicino a<br>Pantegan Square) per sgranocchiarsela con affetto. Toccherà a voi, dopo esservi gustati la spassosa introduzione, liberare la famigliola a suon di colpi di pungiglione attraverso sei mondi uno più infestato ed ostile dell'altro. Da Insectia ad Arachnia dovrete annientare quintali di bestie diverse e caratteristiche per ogni ambientazione; principalmente saltandogli sopra alla Super .<br>Mario per capirci. Avrete a disposizione (come Sempre) dei power-up veramente massicci. Lo<br>
Zap Cap per rendere il vostro gioco elettrizzante,<br>
lo Spit Wad per sparare il pungiglione (quasi<br>
come i mitici missili di Mazzinga & friends), lo<br>
Come i mitici missili di Maz Stunt Bug (praticamente l'invulnerabilità) e altri per recuperare del prezioso Bug Juice (qui l'energia si chiama succo d'insetto, che sia pubblicità occulta?). Solo una micro-citazione per le sequenze animate tra un modo e l'altro, divertenti e ben realizzate. Non mi resta che parlarvi delle carat-<br>teristiche tecniche del gioco. "Bug!" è "only for W95" con una grafica parzialmente in 3D. I

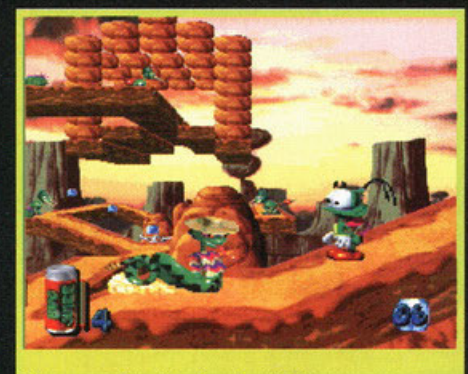

Un nuovo amico che ci vuole molto bene.

Earthworm Jim (Activision): Per Windows95, le avventure di un verme in Cybertuta, semplicemente più bello.

Rayman (Ublsoft): Ottimo e divertente Arcade, è in arrivo pure il seguito, aspettiamo con ansia.

**BD21** 

Poiché sono buono e caro vi Indicherò la strada per finire Il secondo livello senza vagare per mille anni.

Al primo bivio la strada sinistra è la più semplice, raggiunto il primo check point e superate le pietre, girate a destra quando il sentiero si divide in quattro. Al bivio prima del ragno rapper girate ancora a destra, poi alla seconda deviazione girate a sinistra. Spegnete la pressa con la leva e... Buon Sbattimento!.

nemici infatti sono bidimensionali. Si auò scee re se giocare in finestra o a schermo intero, ma in quest'ultimo caso non aumenta la porzione di scenario visibile nella schermata, solo è tutto più grande, lento e anche alla massima risoluzione,<br>640\*480, il gioco scatta pure su un PC "da gara". Il sonoro è molto ben realizzato con tante diverse esclamazioni di gioia o di sconforto da<br>parte di Bug. La musica che all'inizio crea l'atmostera diventa poi abbastanza noiosa. Insomna<br>com'è sto gioco?. Boh!? Che ne so io, questa è la recensione mica l'opinione!

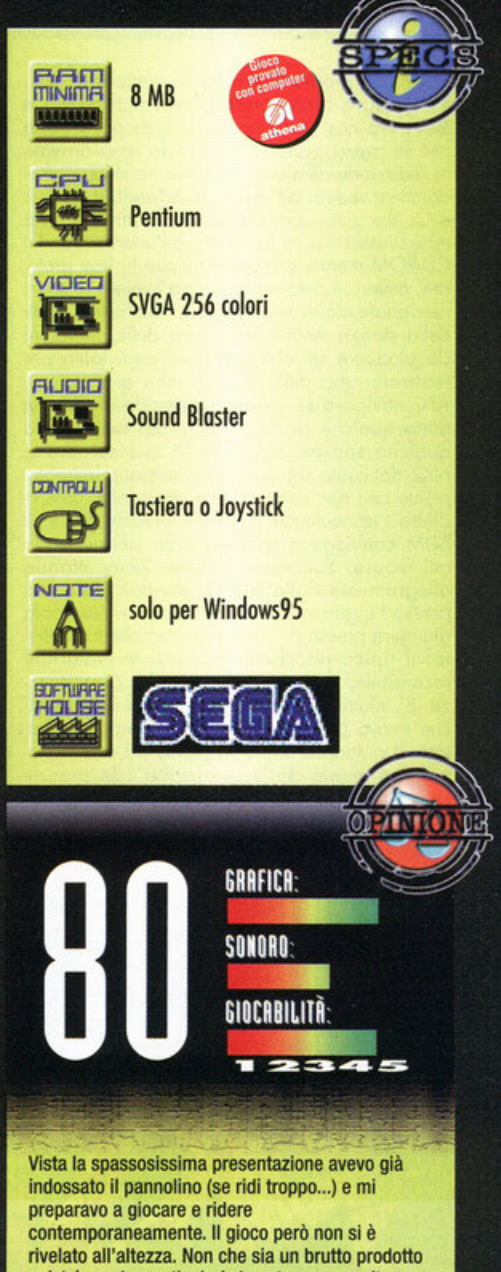

poiché non ha particolari sbavature, ma molte cose sembrano già viste, già giocate. L'animazione del personaggio termo è Identica a Eartnworm Jim.I personaggi sono buffi, fanno ridere ma non sono certo originali. Voglio infine far notare la difficoltà abbastanza elevata e la finestra di gioco un po' piccina. Note positive sono la varietà dei Bonus level e dei nemici, la giocabilità e la potenziale longevità (se la difficoltà non vi frustra). Per gli amanti del genere o gli entomologi.

ra un giorno più o meno come tanti altri<br>(beh, a dire il vero pioveva di bestia e c'era così tanta acqua in giro per Milano che se avessi avuto un motoscafo sarei arrivato in redazione all'alba!) ed io me ne stavo comodamente seduto ad un PC saltellando tra Sonic e Quake giusto per rilassarmi un attimino. Alla mia sinistra Karim lavorava all'interfaccia del CD-ROM mentre professova il suo hobby preferito, ovvero il prendermi in giro (ovvero lo sport nazionale della redazione!); dall'altra parte della stanza Andrea ritoccava delle immagini da piazzare sul sito girandosi ogni tanto per mostrarci una delle sue strambe espressioni, AFC navigava su Internet emettendo di tanto in tanto qualche grugnito storpiato in preda a qualche spasmo tipico della sua esistenza, NKZ dal canto suo parlava al telefono animatamente con non so chi e alle mie spalle, seduto dietro l'apocalittica scrivania presidenziale, il BDM correggeva qualche testo smanettando col mouse. Successe l'evento. Zompettando allegramente dalla sua postazione dislocata presso l'ingresso della Top Media, notai Paola giungere presso di noi con un pacchetto sigillato: il tipico pacchetto contenente materiale recensibile; già mi preparavo alle conseguenze. E' infatti risaputo che ogni volta arrivi qualche nuovo prodotto, il nostro eletto caporedattore vi si scaglia sopra in preda ad una alluci-<br>nogena mania di "scartamento": lo prende riducendolo in atomi per vederne istantaneamente il contenuto. Inoltre, mentre lui compie questo sacro gesto, tutte le persone presenti si<br>avvicinano al luogo dello spoltigliamento,

Siamo a Dicembre, tra un po sarà Natale. 'Eccheccefrega" direte voi, aggiungendo: "tra un po' vacanza e si starà a casa da scuola, mica noccioline!". Giusto, è vero. Però io volevo solo essere un filo romantico uffa!

a cura di Alessandro "Zolthar" Debolezza

curiosissimi di sapere le novità o cercando di grattare in tempo reale la recensione di un titolo colossale: ovviamente anche in questa occasione le cose non andarono diversamente. Il

**MISSING PRESUMED ...!?** 

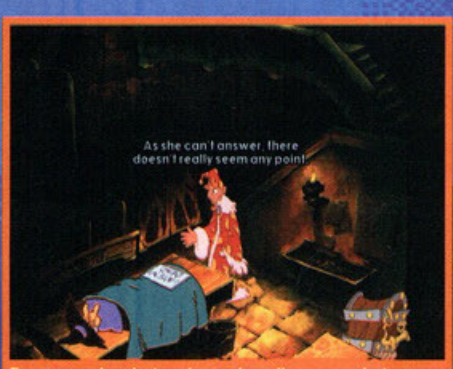

non riuscirete a leggerlo nello screenshot, ma sul cartello ai piedi della strega c'è scritto "NON sono Toonstruck (Virgin): una delle migliori avventure grafiche mai sfornate, soprattutto in questo periodo. Ottima la grafica e il sonoro: vanta una giocabilità migliore rispetto ad entrambi i DiscWorld.

Monkey Island 2 (Lucasart): non menziono l'uno perché è davvero molto antico, ma questo è perfettamente degno di essere paragonato a DW2. Humor, bella grafica, ottimo sonoro e soprattutto Made in LucasArts...

**Indiana Jones & The Fate of Atlantis** (Lucasarts): l'avrò detto un milione di volte che è la mia avventura grafica preferita. Più seria di quelle elencate, con un buon livello di difficoltà come contorno.

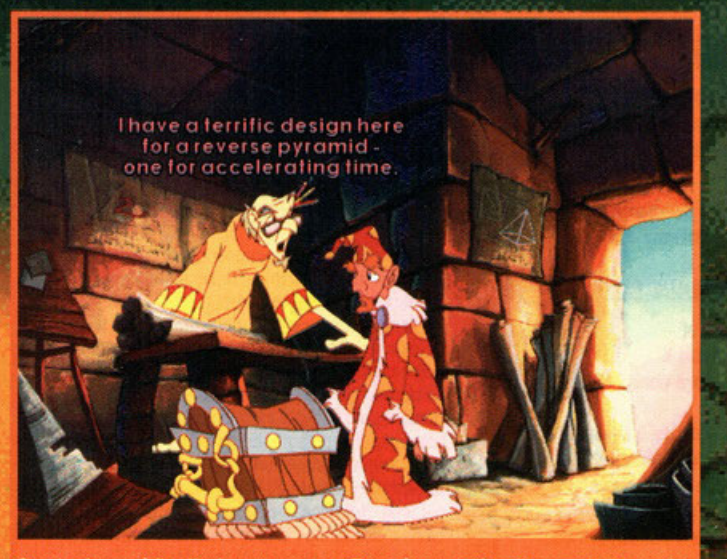

Questo signore è il solito inventore pazzo. Tornerà parecchio utile, soprattutto grazie ai suoi studi sulle piramidi

**Occoochycuhandsome in its sea weavil, you!** 

Il bazar. I loschi figuri non sono affatto affidabili, ma a noi interessa solo quell'enorme pietra simile a un gettone.

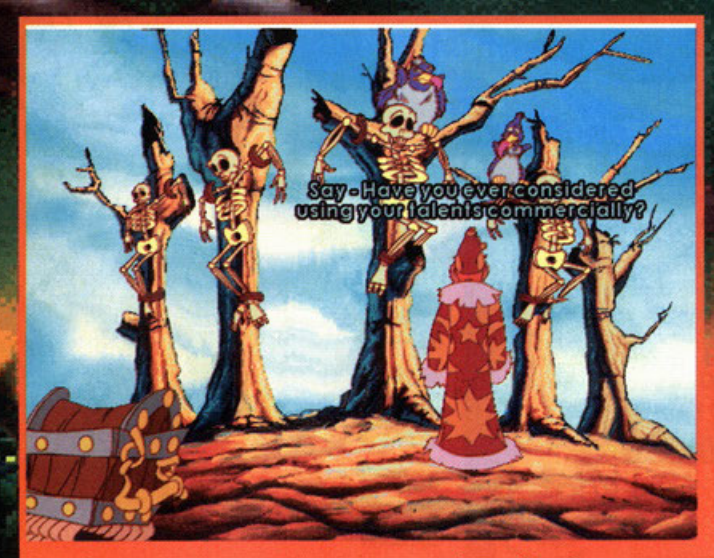

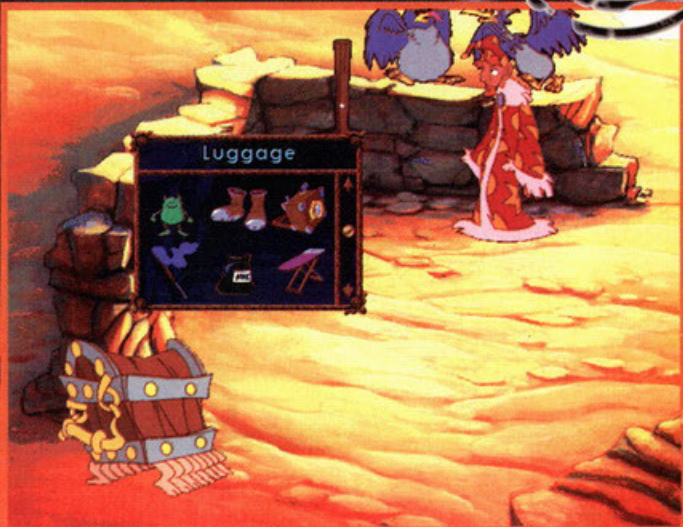

Questo è troppo forte: quello scheletro al centro canterà per voi la colonna sonora che renderà famosa la Morte

Ecco qua l'interfaccia: funziona più o meno come una finestra di Windows, quindi non ditemi che è difficile

Esattamente come succedeva nel primo DW, pure in questo sequel dovrete fare una caterva di cose prima di risolvere l'enigma principale. Innanzi tutto dovete procurarvi un pacco di oggetti tra i quali della polvere magica. Trovarla non è difficile: non appena terminata la presentazione, uscite dal portone. Entrate nella centrale elettrica e raccogliete il mantice posto vicino ai piedi di Skazz (in basso a sinistra).

Ora uscite nuovamente, andate a destra e una volta comparsa la piantina della città fate un salto nei bassifondi. Girate un po' fino a quando troverete il teatro: parlate con la "sosia" della Monroe e col suo imprenditore. Ora tornate alla piantina e andate dal fantasma burlone: noterete un buco sulla sinistra dello schermo; entrateci. Andate sulla sinistra: usate il mantice con la grata e otterrete della polvere magica (tralasciamo come ... ). Raccoglietela e portatela al decano. Ora vi manca solo un'altra quintalata di roba, ma del resto mica posso dirvi tutto quanto...

pacchetto in questione infatti non fece nemmeno in tempo a toccare la scrivania che già mi ritrovavo in mano DiscWorld 2, mentre l'eccelso capitano mi istruiva su come avrei dovuto fare la recensione; imponendomi poi di cominciare o giocarlo in-quello stesso momento per iniziare o grobborne le immagini. Ed oro eccomi quo, seduto davanti ol mio PC domestico pronto a farvi una dettagliata relazione su questo titolo made in Psygnosis: evvai con le info! Qua in Italia la saga letteraria di Terry Pratchett (di cui Discworld è l'incarnazione videoludica) purtroppo non ho riscosso un grosso successo: solo alcuni libri di tutti quelli usciti sono stati tradotti, cosicché le persone che ne sono venule o conoscenza sono decisamente poche rispetto o

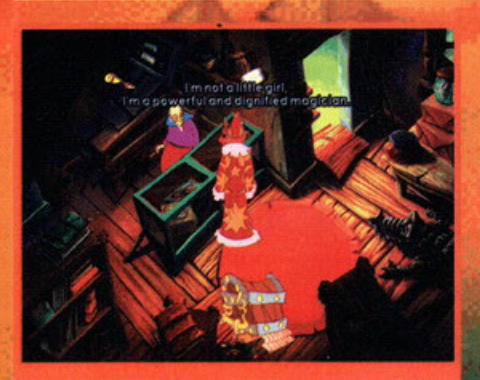

Beh, qua il povero Scuotivento viene pure scambiato<br>per una graziosa fanciulla. Graziosa?!?

quanti avevano già letto le avventure del Mondo Disco. Chiuso questo digressione posso iniziare a raccontarvi la trama. Nel primo capitolo eravate Scuotivento, un apprendista mago disperato pronto a fare di tutto per realizzare il suo sogno di diventare il più bravo di tutti i maghi di Ankh-Morpork; peccoto però riusciste ad essere solo un apprendista provetto, niente di più. Ora la storia ricomincia: il posto è sempre quello, ovvero la fantasiosa cittò di Ankn.Morpork, il personaggio è sempre lui, e cioè il più rincitrullito che mai Scuotivento. le cose però questo volto non sono mico le stesse, anzi. Dovete infatti sopere

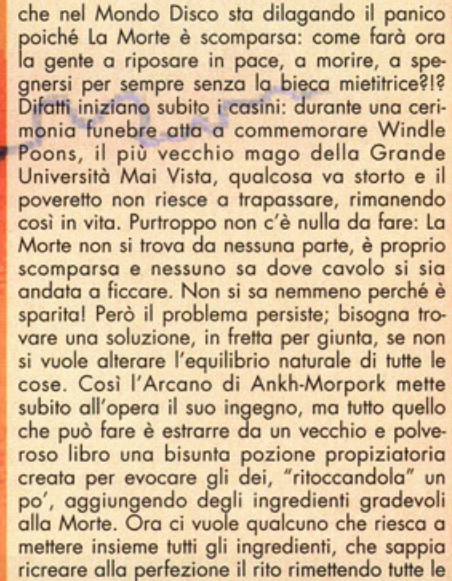

allo Morie. Oro ci vuole qualcuno che riesco o mettere insieme tutti gli ingredienti, che sappia ricreare olla perfezione il rito rimettendo tutte le cose a posto. Ma chi può essere capace di una simile impresa, chi può essere così deficiente da imbarcarsi in una tale avventura, chi?!? Sì, proprio lui: Scuotivento! Ed ecco così iniziare

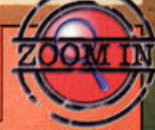

## Indovina chi viene a cena!

Scuotivento: E' pazzo, è demente, è rincitrullito, è completamente fuori di testa, ma è un grande! In sostanza è un aspirante mago, in pratica è il vostro alter ego in questa demenziale avventura: le sparerà grosse per tutto il tempo, starà a voi tenerlo sotto controllo e non farlo finire nei guai. Del resto però sarà impossibile non riuscirci...

La Morte: Poveretta, si sente sola. Il suo lavoro in fondo le piace, solamente che tutti quanti hanno paura di lei, vorrebbe sentirsi un po' più apprezzata, quel tanto che basta da farla sorridere di tanto in tanto. Invece tutti la maledicono la trattano male, fuggono quando la vedono per strada. Ma chissà come mai, dico io... Il Bagaglio di Pero Sapiente:

Direttamente dal primo episodio, eccovi qua il vostro inventario personale. Pero Sapiente ve lo regalò di persona perché non ne poteva più di tutti i quai che combinava, ma voi invece ci andate d'accordo, forse perché siete ancora più casinisti. Vi seguirà fedelmente come un cagnolino: trattatela bene, del resto senza di lui non potreste giocare.

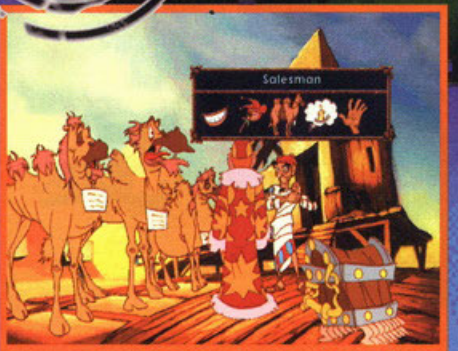

L'interfaccia utilizzata per i dialoghi. Ricorda molto da vicino quella già vista nelle ultime produzione targate

la storia, con l'unico intento di trovare la cele**berrima mietitrice per farto tornare o lavorare.**  Vi svelo però un piccolo segreto: sebbene il nostro alter ego sia un completo ebete (non so perché, ma in testa mi risuonano parole tipo TFM ... non so se rendo} riusciremo o trovore l'interessata, solo che le faccende si complicheranno ulteriormente. Infatti la signora in questione si sente parecchio sola e disprezzata a couso del suo mestiere (vorrei pure vederei}, **tonto che non ho intenzione di tornare indietro,**  mo quel fesso di Scuotivento le promette fomo più gloria in cambio del "ritorno". Così in men che non si dica La Morte non solo diventa celebre, apprezzata, popolare e ultra richiesta, ma si innamoro o tal punto del suo nuovo stile di

## L'evoluzione della specie

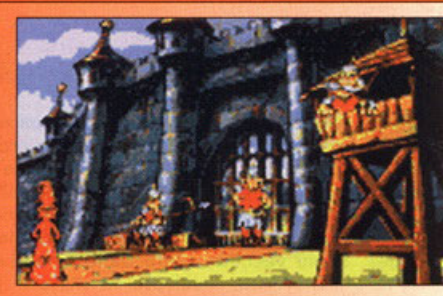

Chi ha giocato il primo DW, avrà sicuramente notato le differenze presenti in questo suo sequel. Infatti Scuotivento ora porta la barba (guardate le foto), ha

un espressione un po' meno farlocca, ma più addormentata rispetto a prima; anche il vestito è cambiato e sembra addirittura più alto. Il Bagaglio è più largo, più corto, con meno zampette e con

un'espressione più imbronciata. L'Arcano è un po' meno goffo, più "saggio", meno rotondo e i personaggi in generale sono al tempo stesso più fumettosi, ma meno irreali Mentre le voci sono rimaste inalterate.

Cosa è successo? Beh, è semplice. Terry Pratchett ha collaborato direttamente coi programmatori della Psygnosis allo sviluppo di DW2 perché non voleva che i lettori giocassero con un mondo troppo lontano da come potevano averlo immaginato, e così grazie a tutte le lettere che gli sono arrivate, speditegli da tutti i suoi fan che hanno visto il primo episodio, ha potuto modificare i personaggi in modo da farli assomigliare di più a come la gente li immaginava o voleva immaginarli, per renderli contenti, evitando di rovinare la magia della toro fantasia. E' proprio il caso di dire che Mr. Terry è un uomo molto legato al suo lavoro, ma lo è ancora di più nei confronti dei suoi numerosi lettori. E non è poco.

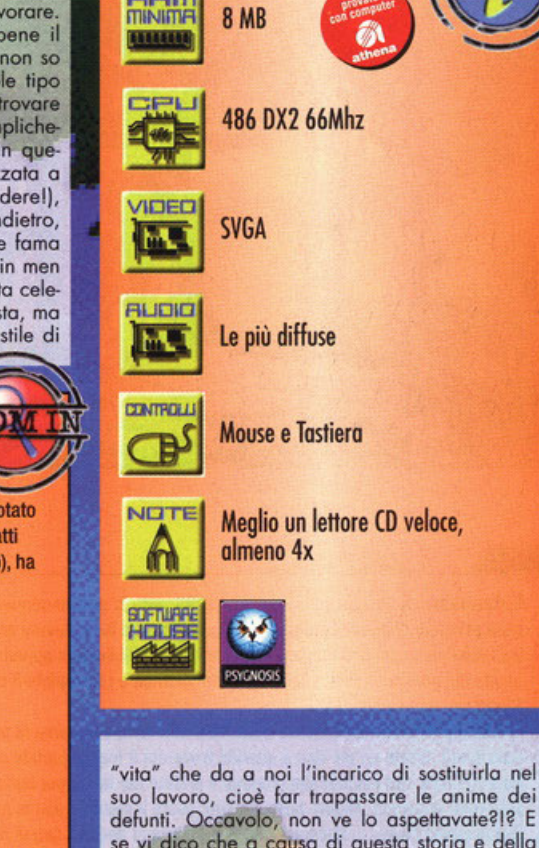

S O S

**suo lavoro, cioè for tropossore le anime dei**  se vi dico che a causa di questa storia e della demenza con la quale Scuotivento assolve l'incarico lo stesso mietitrice rischio di crepare?!? **M o voi riuscirete o riportare le cose o posto,**  risolvendo tutti gli enigmi presenti in DiscWorld 2? Spettacolo. lo nel frattanto vi dico giò do oro che ne vedrete dowero delle belle. Beh, che il prodotto in questione è un'avventura grafico si so (se non lo aveste capito, chiomate lo neuro...): analizziamone la fattura. DW2 vanta uno grafico molto fumettoso, accurato e dettagliata in ogni tavola, colorata, spassosa, ma **soprattutto disegnato in alto ri soluzione. Le** 

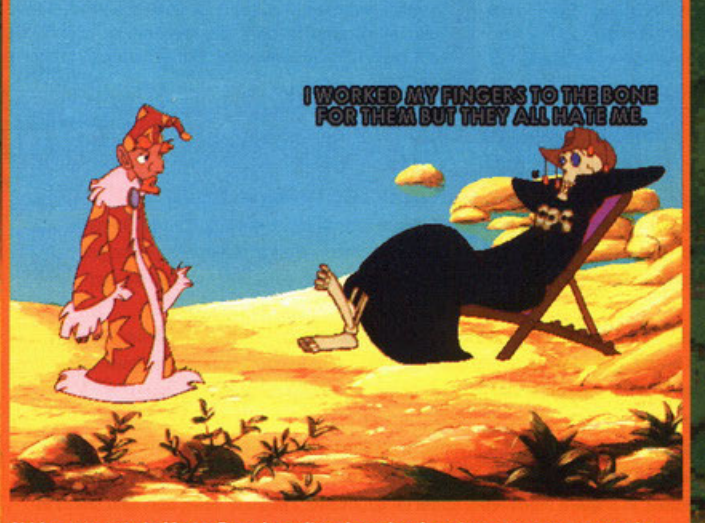

Abbiamo trovato la Morte. Poverina, oltre che sola, si sente pure poco apprezzata. Beh, vorrei anche vedere.

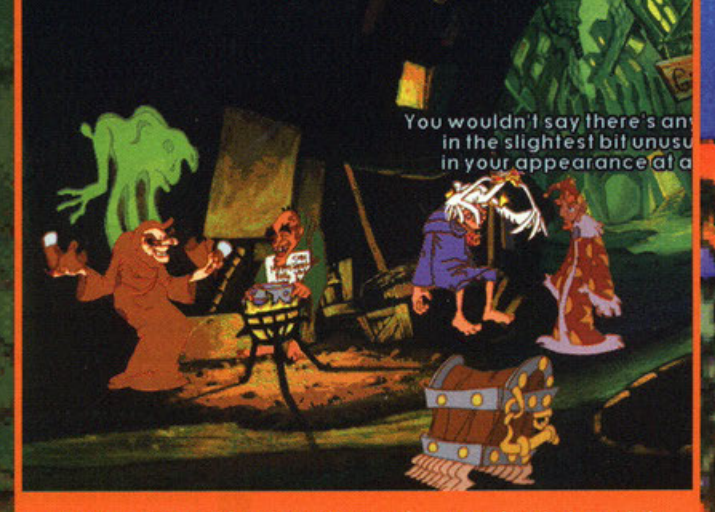

Una delle tante battute di Scuotivento. Ne sparerà davvero a iosa, tante quante le mie recenti figure da cioccolataio.

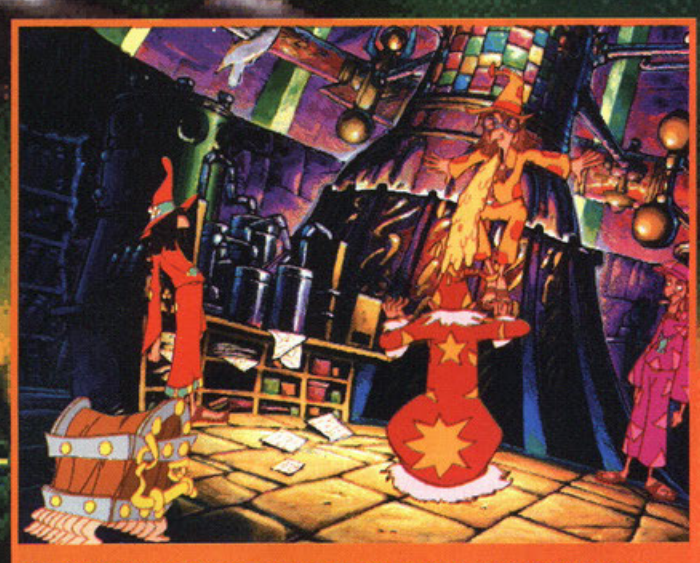

eah! Certo farsi vomitare in testa di proposito non è da genialoidi! Approposito: l'omino rosso si chiama Skazz..

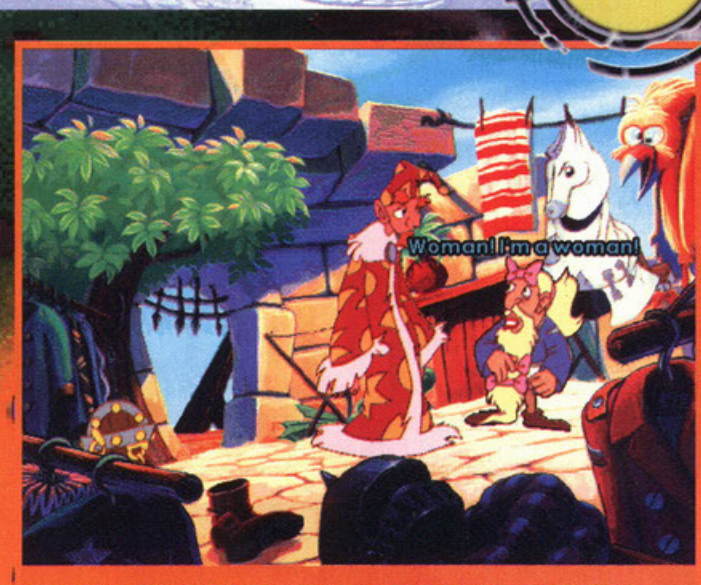

Eccolo qua, il nostro mitico AFC, sempre lui. Che strano: anche in DW2 afferma proprio quello che dice nella realtà!

**locazioni presenti sono enormi, generofmente**  quello che apporirò sullo schermo non roppre**senterò mai l'unico luogo dove potersi muove**re, bensi spostandosi in tutte le direzioni si ovrò la possibilità di fare "scrollare" la videata, accedendo ad altri posti apparentemente inaccessibili. Tutti i personaggi sono animati con **uno fluiditò di moyimenti impressionante, mo**  soprattutto quasi "reale": sembrano infatti voler saltare fuori dal video per farsi un giretto nel salotto di casa. Anche il sonoro è stato curato a dovere: il corredo audio è decisamente **ampio, infatti ogni locazione possiede temi**  musicali ed effetti sonori differenti tra di loro, **quindi non si avrò mai lo sensazione di ripetiti·**  vità durante le fasi di gioco. C'è da dire che tutti i personaggi sono stati doppiati con delle voci di professionisti del settore, gli stessi che lavorarono al primo episodio: il parlato non è da sottovalutare in quanto è un elemento chiave in un'avventura grafica, dato che coinvolge e invoglio il giocatore o proseguire nello storia. In DW2 si potrà anche notare come le voci di ognuno siano perfettamente adattate alle sue caratteristiche salienti, come ad esempio l'uomo effemminato con la voce da donna o affinità varie, senza escludere lo spelling delle parole, capace di comunicare il significato cor**retto dello frase senza dovere ricorrere ai sotto**titoli aggiuntivi (comunque disponibili ed indispensabili per godersi appieno il denso humor

qui presente). Tutto lo tramo è piena di diver· tenti episodi, le cavolate abbondano pratica**mente ovunque, le spiritosaggini giungono a sorpreso e gli enigmi presenti sono davvero**  tonti, mo per fortuna non così complessi o astrusi come quelli presenti nel primo DiscWorld. I dialoghi sono "gustabili" al punto giusto e Scuotivento non si ripeterà quasi mai:  $non$  continuerà a dire sempre il solito "non fun**ziooo" se fqte un'azione erroto, mo varierò**  con una piacevole eleganza di bottute. 11 tutto **poi è gestito da un' interfaccia molto user**  friendly simile alle finestrelle di Windoze: si fa tutto attraverso il tasto sinistro del mouse (col destro si deseleziono l'azione o l'oggetto cor**rente, oppure lo si esomina} e se avete presen·**  te il "drog & drop" sapete di coso porlo. In **pratica basterò cliccare sul nostro inseparabile**  bagaglio per aprire l'inventario, selezionare con un click sinistro l'oggetto desiderato (con il click destro lo si esamino, appunto), trasportarlo su un altro oggetto col quale lo si vuole far interagire e vedere coso succede. Semplice, no? Per i dialoghi la storia è simile: il procedimento ricordo molto quello di Som & Max Hit The Road ovvero vi si aprirà una nuova finestrella contenente un punto di domando per chiedere qualche cosa, una bacchetta da clown per fare una battuta ironica, una cande**lo chiuso in uno nuvoletta per una constatazio**ne personale, una bocca per parlare, una

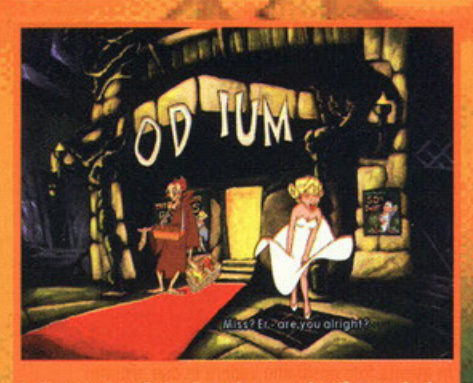

lo ho provato a farle alzare la gonna in più occasioni. ma più di una volta non mi è permesso. Che cattivoni

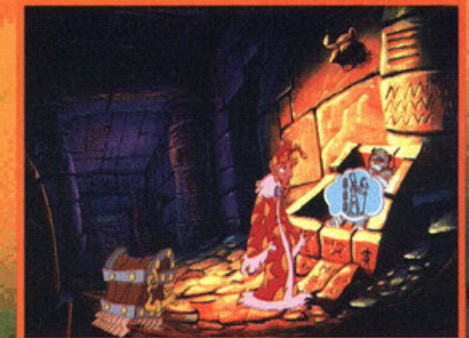

Questa sequenza è uno spettacolo: provate a leggere i geroglifici. Vedrete il faraone perdere, ehm, le

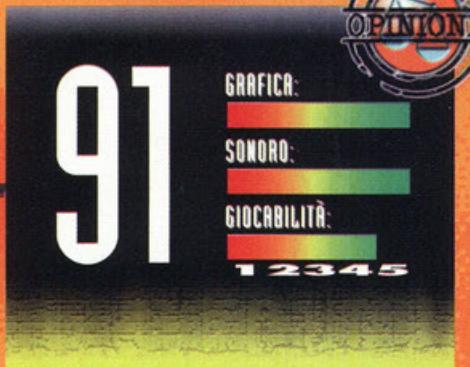

Un bel gioco. Sì, poteva anche prendere di più, ma DW2 non è perfetto. Sebbene sia nettamente migliore del precedente, anche qua bisognerà risolvere decinaia e decinaia di enigmi secondari prima di riuscire a portare a termine quello principale. Devo dire che la cosa non mi spiace, ma alla lunga vedere sorgere spontanei dei nuovi sotto enigmi risulta un pochetto snervante. Gli oggetti a nostra disposizione talvolta sono addirittura troppi: è possibile farli interagire tra di loro più e più volte e vi capiterà, a causa di questo motivo, di chiedervi se avrete fatto bene a usare la mostarda sulla trombetta, visto che userete il tutto solo molto avanti nel gioco. Ho notato che i caricamenti ogni tanto risultano lenti: il gioco risiede su due CD che per fortuna non dovrete swappare troppo spesso. Forse, andando a cercare il pelo nell'uovo, posso addirittura azzardare a dire che le locazioni a nostra disposizione fin dal principio dell'avventura sono cosi tante che potrebbero disorientare anche il giocatore più esperto (leggi "maniaci"), ma qua proprio sto esagerando. Comunque sia DW2 vanta uno storyboard accattivante, un ottimo parlato, un sonoro troppo forte, un umorismo degno del miglior Monkey lsland, una veste grafica davvero notevole, un'interfaccia più semplice da usare di un gabinetto, un coinvolgimento notevole e tanto divertimento. Oh insomma: un prodotto davvero notevole, consigliato a chiunque, garantito!

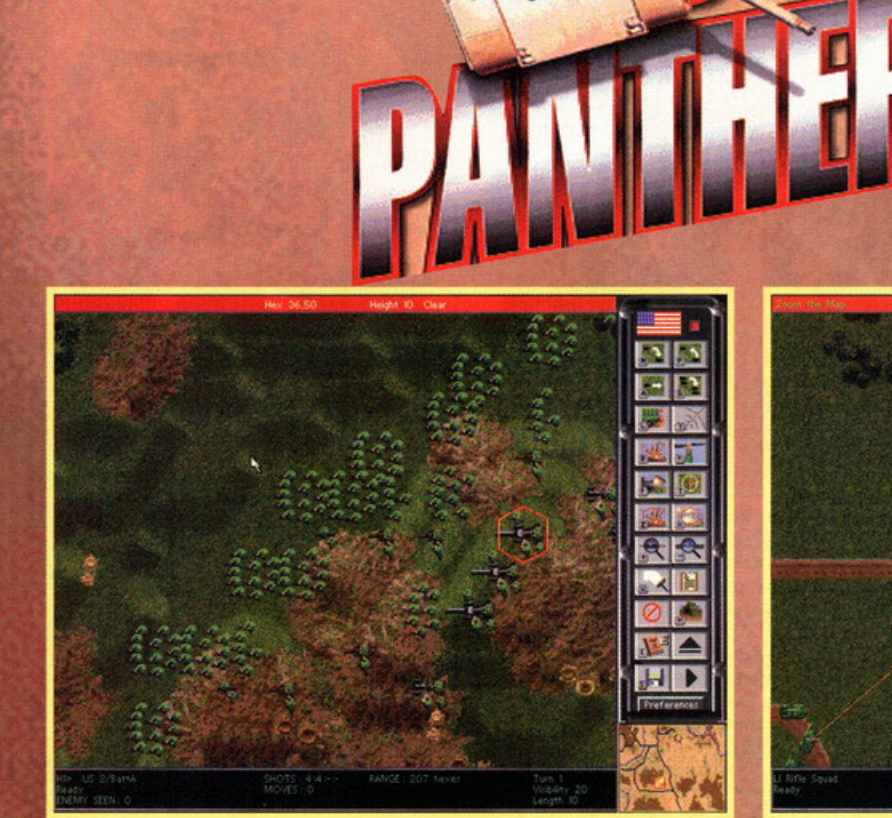

Quelli che vedete sparpagliati sul campo di battaglia non sono cespugli, bensì i membri della vostra fanteria (potere della mimetizzazione ... )

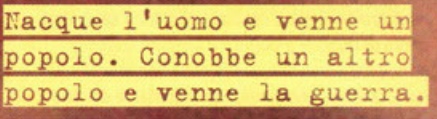

a cura di Davide "Maska" Mascaretti

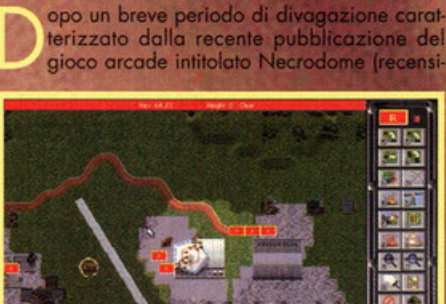

**ESID** 

Dovremo avere molta cura di quest'aeroporto. non per niente il nostro obbiettivo è difenderlo.

to in questo numero di PC Game Parade), la SSI dimostro di non aver perso il pelo e conseguente**mente neanche il vizio sfornando questo Steel**  Ponther 2, wargame ambientato nella nostra epoca dove slrotegia e spirito guerrafondaio rappresentano gli elementi fondamentali. Inutile dire che il numero o seguito del titolo identifico il fotto che si tratta dì un sequel e che il sottotitolo "modern battles" ne precisi la natura. Infatti il gioco, a differenza del predecessore, include ele**menti come mezzi, ormomenti e nozioni coinvol**te che riflettono le peculiarità dei campi di battaglio dal 1950 al 1999. Mo andiamo con ordine e iniziamo a parlare di quelle che sono le possibilitò offerte dal prodotto. Dopo uno interessante **carellato introduttivo di filmati in cui vengono messi in mostro svariate unitò terrestri e aeree**  all'azione (cioè quello che potreste immaginarvi **giocaste il worgome senza pensare di essere**  comando di semplici agglomerati di pixels rsi per il campo di battaglio) si arrivo diretto· mente all'immancabile menù principale. Qui si può notare immediatamente il considerevole m delle scelte disponibili. Tralasciando l'op- **•freferences", che tra l'altro permette un**  io molto approfondito dei parametri di **s.siomo all'opzione "Scenario" che con**sente di intraprendere singole battaglie predefini**un numero di cinquantacinque missio**ian<sup>"</sup> offre la possibilità di prendere **delle sei guerre messe a disposizio**elle quali composta da svariati sce-973, Germany 1980, Desert Storm

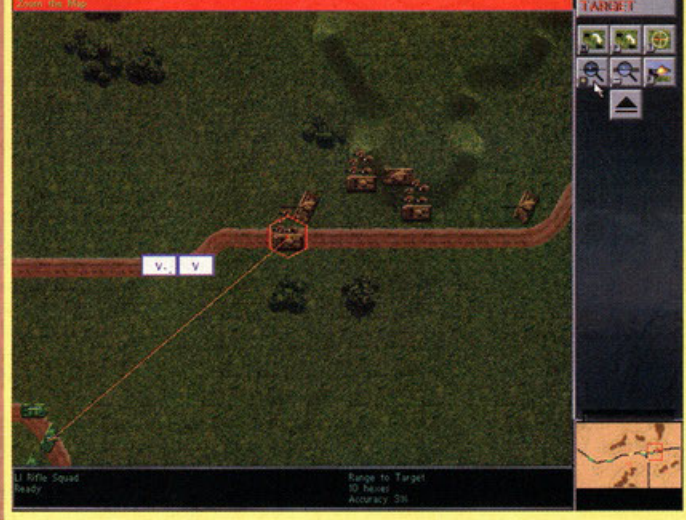

Il menù di configurazione (opzione "preference") permette di settare moltissimi parametri dì gioco.

1991, Korea 1950, Chino War 1997, Okìnawo 1998. Uno settimo possibìlitò è quella di prender **parte o uno "long Compaign", una serie di battaglie generate dol computer contro tre avversari,**  lo cui nazionalità viene scelto dal giocatore. Quest'ultimo potrà decidere anche la lunghezza in mesi o anni dell'intero conffitto. Un'altra opzione consiste nel "Battle Generator" che consente una veloce creazione di nuovi scenari. Il giocatore può determinare nazionalità dei contendenti, caratteristiche del campo di battaglio e tipo di **missione. Bisogna comunque fare attenzione a**  non confondere il 'Bottle Generotor" con il •Game Editor' che, o differenza del precedente,

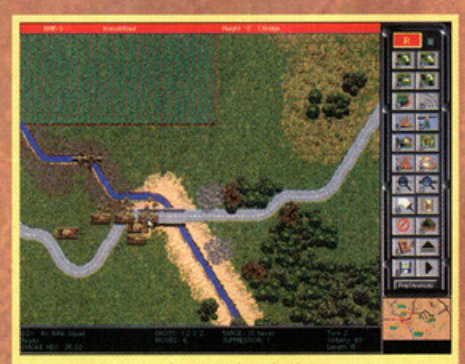

In questa foto possiamo vedere le due armate avversarie contendersi il possesso del ponte, l'esito della battaglia pare molto prevedibile.

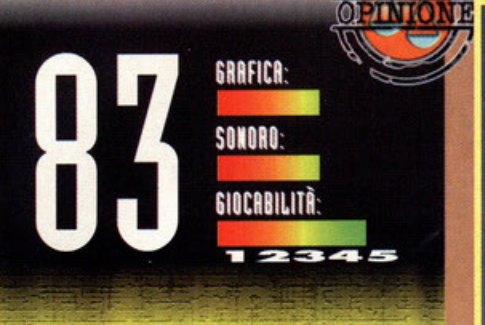

In genere i wargame non sono ritenuti giochi molto immediati, almeno per quanto riguarda l'immediatezzza. E infatti questo Steel Panter 2 non rappresenta un'eccezione alla regola. E' necessario giocare un po' di tempo prima di poter assimilare tutte le caratteristiche del prodotto, ma una volta venuti a conoscenza di tutte le possibilità offerte il divertimento è comunque assicurato. Nonostante sia un pacifista convinto, della serie: fate l'amore non fate la guerra (del resto chi non preferirebbe la prima alternativa alla seconda?), non posso nascondere una certa attrazione per i giochi strategici come questo. Vincere una singola battaglia si è dimostrato molto appagante, non vi dico poi cosa sia stato l'uscire vittoriosi da una campagna (anche perché il gioco, in generale, é tutt'altro che semplice). Per quanto riguarda il controllo via mouse e tutto ciò da esso derivato, come "interfacciamento" e sistema di comando, non si può dire che il tutto sia intuitivo, ma non dimentichiamoci che stiamo parlando di un wargame che, dal punto di vista del concept, ha poco a che vedere con titoli come Red Alert e Command & Conquer (motivo per il quale non ritengo opportuno fare paragoni). La realizzazione tecnica è di tutto rispetto: la grafica motto dettagliata ed efficiente consente una buona e varia rappresentazione dei mezzi e dei campi di battaglia (anche se le animazioni potevano essere un po' più dettagliate); il sonoro è costituito da tracce audio di grande qualità che consentono una buona immedesimazione nell'ambiente militare (sebbene, a causa del loro ristretto numero, alla lunga risultino monotone) e da effetti sonori molto, ma motto realistici. Insomma siamo di fronte a un prodotto di buona fattura che gli appassionati del genere non dovrebbero farsi scappare. Non aspettatevi comunque grosse novità a parte l'editor di scenari che si è dimostrato tra i migliori mai visti.

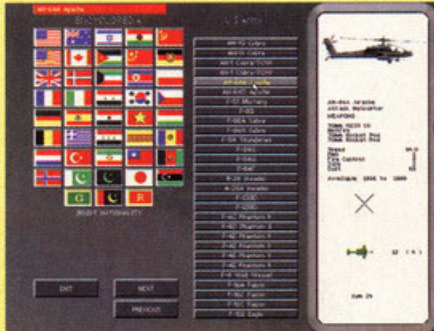

Questa è la schermata dell'enciclopedia; fornitissima di informazioni.

permette di "customizzare" veramente di tutto e di più (conformazione del terreno di gioco, caratteristiche dei contendenti, numero e disposizione delle truppe, epoca di ambientazione, ecc...) Giunge l'ora di entrare nel vivo dell'azione,<br>vediamo quindi quello che si può fare una volta che si è effetlivomenta al comando della propria armato. Premettendo che il tempo di gioca è caratterizzato dalla classica suddivisione in turni e che il campo di battaglia è costituito dai consueti esagoni, occorre far notare la numerosissimo presenza di icone di comando, le quali consentono una considerevole quantità di operazioni. Cosa si può fare? Beh, lo spazio a disposizio-<br>ne è veramente poco, quindi mi limiterò a descrine è veramente poco, quindi mi limiterò a descrivervi le principali operazioni effettuabili. A parte i vari controlli sugli spostamenti delle varie unità<br>La vostra disposizione, vale la pena citare le diverse modalità di attacco: il fuoco diretto, quello indiretto e l'opportunity fire. Il primo consiste nella scarica di munizioni verso l'obbiettivo subito dopo il vostro ordine; il secondo costituisce il fuoco ritardato da parte di artiglieria pesante o bombardamento aereo; il terzo rappresenta il fuoco di risposta agli attacchi subiti durante il turno dell'avversario. Tutto quello che polranno fare le vostre unità sarà comunque condizionato da diversi fattori come livello di esperienza, morale, munizioni, abilità dei singoli leader. conformazione del terreno, ecc... I mezzi corazzati terrestri, quelli aerei, i vari tipi di soldati specialisti o non e tutti gli armamenti disponibili per ognuna delle quaranta nazioni sono così tanti che nemmeno tutte le pagine di questa rivista basterebbero per descriverli tutti (non per niente<br>nel programma è inclusa una vera e propria enciclopedia della guerra contemporanea). E' degna di nota la possibilità di giocare appassionanti sfide in modalità multiplayer. c'è che dire ... Steel Panthers 2 sembra un prodot-

"Ricordatevi di effettuare bombardamenti e attacchi indiretti il prima possibile, ciò faciliterà lo svolgimento della battaglia contro gli avversari già indeboliti.

• Attaccare frontalmente l'avversario è meno efficace che ai lati o alle spalle.

' Non abbiate paura di sprecare i fumogeni, sono sempre un'ottima fonte di distrazione per i nemici. \*Se avete tra le vostre fila degli elicotteri è meglio attaccare nello stesso turno come di seguito: avvicinatevi all'obbiettivo a bassa quota, fate fuoco quindi scappate (in poche parole, abbiatene cura).

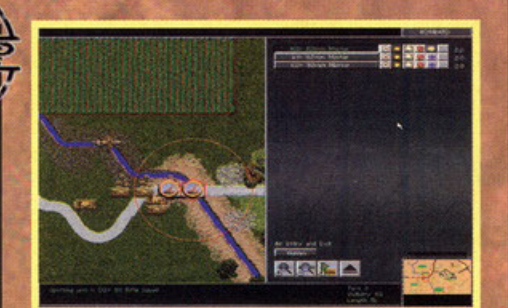

to veramente molto completo, non mi resta che rimandarvi al box dell'opinione. Good warl

Un esempio di attacco indiretto con l'assalto dell'artiglieria.

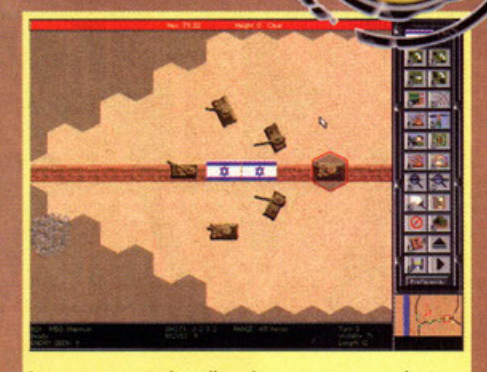

Le nostre armate israeliane hanno appena raggiunto un obbiettivo, le bandierine lo dimostrano.

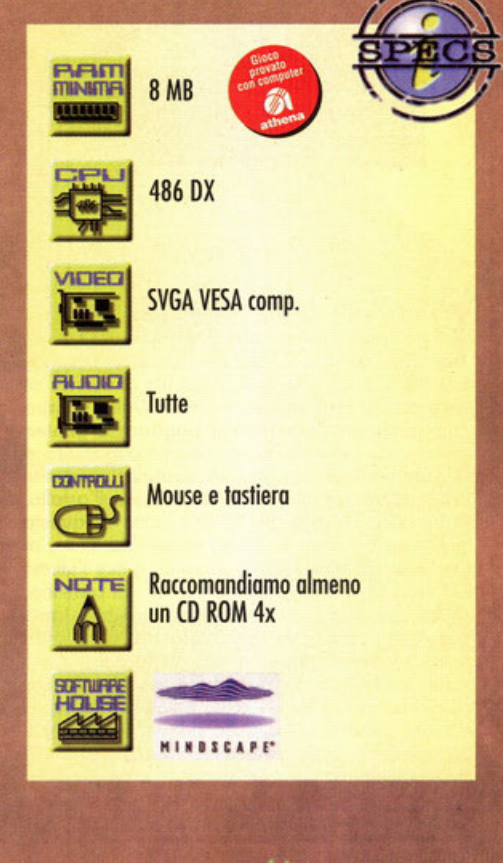

Cyberstorm (Sierra): con questo titolo la Sierra si è riconfermata una software house D.O.C pubblicando un war game di grande qualità ambientato nel mondo di EarthSiege, mech a go-go...

Steel Panther (SSI): gioco a cui fa seguito il prodotto recenstto in queste pagine: niente di eccezionale sebbene rimanga su livelli qualitativi sopra la media.

Battle lsle (Bluebyte): war game della Blue Byte uscito qualche anno fa. Siamo arrivati al terzo episodio della serie (di imminente uscita), questo a dimostrazione del fatto che un successo non muore mai...

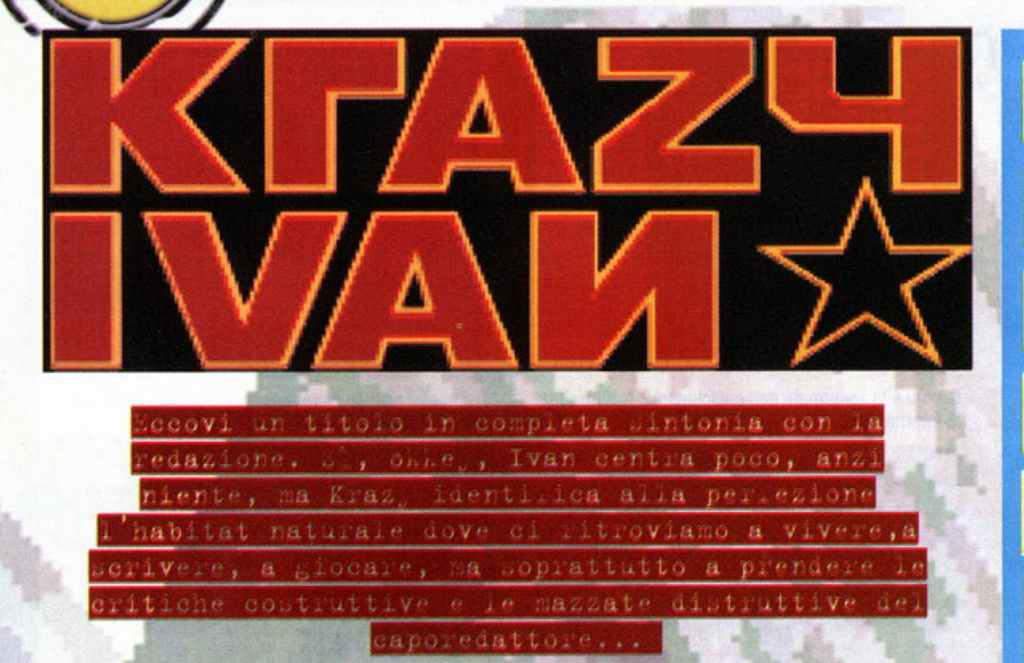

#### a cura di Alessandro "Zolthar" Debolezza

buio, nello mio piccolo stanzetto fo un fred-<br>do cone e sento i brividi percorrermi tutto lo<br>spino dorsole. E' notte fondo, sono do poco<br>mio do un filo di concerno **do eone e sento i brividi percorrermi tutta lo**  spina dorsale. E' notte fonda, sono da poco **passate le tre, ma io non ho un filo di sonno: mi**  sono alzato tordi questo mattino. Dallo finestra ancoro olzota intravedo il bagliore argenteo dello luna; sento qualche macchino passare o **velocità sostenuto, mentre lo scroscio incessante**  della pioggia continua a tamburellare sull'asfalto. Desolazione: ecco quello che sento in questo momento. No, non va bene, mi sembra quasi di essere un cadavere. Sulla scrivania giace l'ultimo CD dello Psygnosis: è giunto il tempo di provarlo, chissà che un po' di casino non animi quel tonto che basto questo tetra nottata dai toni tonto romantici quanto lovecraftiani. Vado con l'installazione completa, del resto il gioco va recensito e quindi testato a fondo: in un ottimo ho finito ed ecco lo presentazione. Sullo sfondo, in lontonon· ecco la presentazione. Sullo sfondo, in lontanan-<br>za, compare un furgone blindato enorme che si awicina lento.

**E' in bianco e nero, si capisce poco, mo col suo**  lento awicinorsi prendono vita i colori e quando **ormai è in primo piano inizio pure lo musico.**  Spettacolo! Avete presente la colonna sonora dello trasmissione Bikini Beoch Party, quello dove sfilano tutte quelle gnocche ... ehm ... ragazze in costumi do bagno molto attillati?!?

Attacco lo stereo, mi metto le cuffie, alzo il volu· me; accendo lo luce, chiudo lo finestra, mi bevo un caffè caldo ed eccomi pronto per un'altra notte in pieno regolo: bastavo poco, no?!? la presentazione prosegue, mo non spiega esattamente il concept del gioco: ecco perché ci sono quo io. In KI verrete proiettati in un futuro a noi molto vicino, avanti solo di qualche decina d'anni rispetto ai tempi attuali, giusto quelli necessari all'implementazione di potenti mech d'assolto funzionanti come Gordion {avete presente quel **carlona animato con quei tre robot che si inca.**  stravano l'uno all'interno dell'altro stile matrioska, dove dentro il più piccolo c'era un uomo che lo

pilotava mediante i movimenti del proprio corpo?), usati esclusivamente per imprese mili· **tori. Voi rivestirete i**  panni di Ivan (toh, guarda un po'), un comandante dell'esercilo russo completamente **pazzo, mo soprattutto**  mantenuto sotto contrai· lo attraverso potenti sedativi ed eccitato (per la battaglia, coso avete capito?!?) mediante formaci sii· molanti o endorfine: un bel giorno, proprio durante uno sposto· mento militare (su quel **mezzo immenso giò**  citato nella presentazione), i vostri guardia**n i si dimenticano di**  stordirvi al punto giu**sto, così vi risvegliate** 

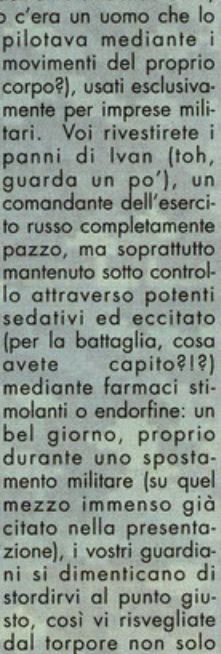

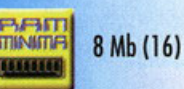

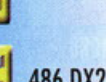

486 DX2 66 Mhz (Pentium)

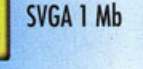

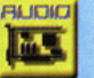

Quelle compatibili con **Windows** 

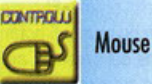

Meglio un lettore CD veloce

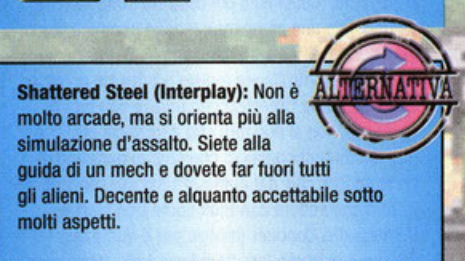

**Mercenaries (Activision): E' simile a Shattered** Steel, ma più evoluto, più curato, più arcade e più simulatore allo stesso tempo. Somiglia ben poco a KI, ma questa dote non è assolutamente una pecca, anzi!

infurialo, mo pozzo più del solito. Senza nemmeno farlo apposto iniziate o fare cosino: prendete possesso di un mech (che tra le altre cose è anche il più potente dell'esercito sovietico) e fuggite nei cieli aperti della Siberia, per scoprire poi, una volta atterrati, che la vostra amata terra **è stata invaso do uno enorme mandria di creatu**re aliene.

Ovviamente il nemico ha l'unico scopo di impadronirsi del mondo intero, ma non sa che voi non

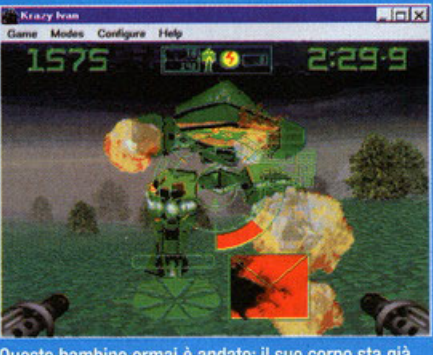

Questo bambino ormai è andato: il suo corpo sta già esplodendo e sul mio radar non viene più nemmeno segnalato.

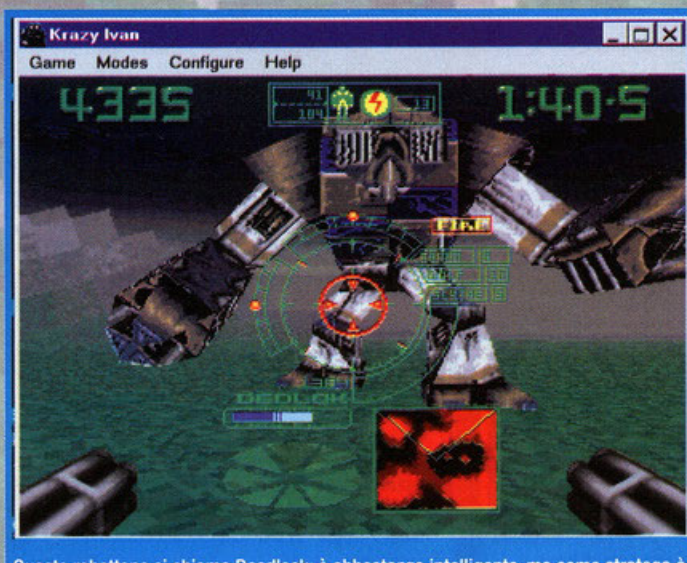

Questo robottone si chiama Deadlock: è abbastanza intelligente, ma come stratega è un cane. Infatti usa i piedi...

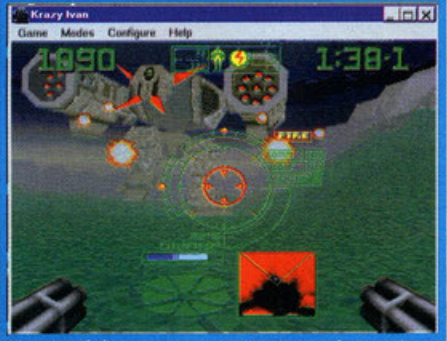

Il Dwarf. Si, è grosso e pure potente, per giunta salta, ma non ha un filo di corazza. Quattro supposte ben piazzate e via!

Shattered Steel (Interplay): Non è 自由おと molto arcade, ma si orienta più alla simulazione d'assalto. Siete alla guida di un mech e dovete far fuori tutti gli alieni. Decente e alquanto accettabile sotto molti aspetti.

**Mercenaries (Activision): E' simile a Shattered** Steel, ma più evoluto, più curato, più arcade e più simulatore allo stesso tempo. Somiglia ben poco a KI, ma questa dote non è assolutamente una pecca, anzi!

siete d'accordo: dovrete fare di tutto per sterminare gli alieni. In sostanza dovrete pilotare il vostro drone d'assalto in vallate e lande sconfinate, massacrando tutti i robot o le creature che si metteranno sul vostro commino: l'obbiettivo principale infatti è quello di raggiungere le cinque basi avversarie per distruggerle, abbattendo lo scudo che le protegge.

Per farlo dovrete superare un fraccaio di missioni, all'interno delle quali troverete dei cattivoni sem-<br>pre più letali da dover far fuori con l'aiuto di tutto vostro armamentario: a disposizione avrete un

### **Mi sono convertito...**

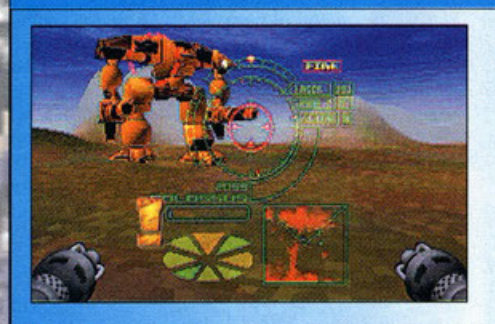

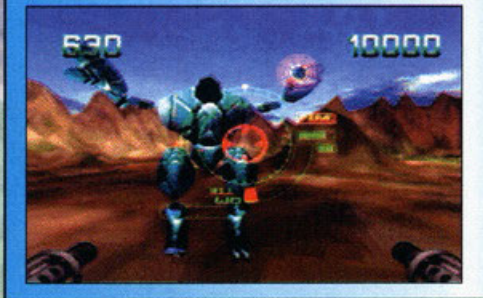

KI è stato convertito per PC solamente ora, mentre esiste per Playstation già da un bel po': probabilmente saranno in molti quelli che lo avranno potuto giocare su questa piattaforma e vedendone gli screenshot su queste pagine si staranno chiedendo come cavolo lo hanno trasposto. Innanzitutto va sottolineato il fatto che le due versioni sono alquanto differenti: quella Windows 95 è quella utilizzata per questa recensione, da dove sono state ricavate le foto sparse per queste due pagine, mentre quella per PSX la potete ammirare nelle piccole foto di questo boxettino. Le differenze? Beh, c'è da dire che KI vantava del sonoro molto pompato, con musiche ricche di ritmo frenetico, una grafica migliore molto più ftuida e ultra definita tanto da non far vedere i pixel, un IA calibrata meglio, delle animazioni più belle, colori sparsi ovunque e soprattutto una giocabilità molto maggiore di quella vista in questa versione. Insomma, è proprio il caso di dire che 'sto gioco si è convertito da solo, perché i programmatori non c'erano quando è avvenuto il fattaccio ...

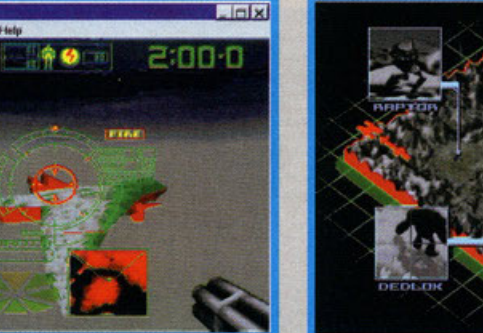

Anche le pantegane volanti mi tocca far fuori! Comunque in questo momento siamo su una montagna: notate il cielo.

5795

buon numero di armi, in più od ogni missione terminata vi verrò doto lo possibilità di upgradare il vostro mech con nuove apparecchiature per renderlo più veloce, più forte, più potente insomma. Inoltre ogni volto che distruggerete un nemico vi verranno regalati dei bonus (ma ci sono anche dei malus, occhio!) che potranno darvi nuove armi, ricoricare quelle o disposizione o regolarvi qualche effetto speciale tipo l'indistruttibilità .

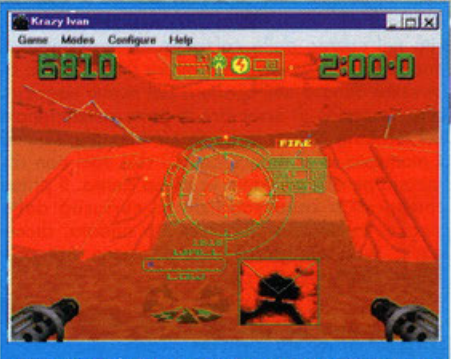

L'ambiente si è riscaldato parecchio: le sto prendendo di bestia!

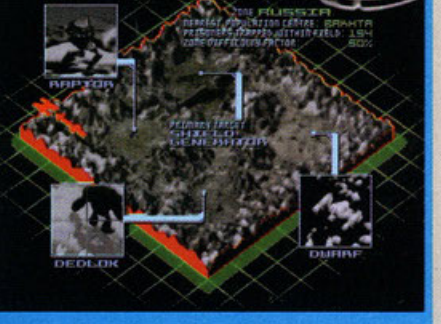

Questo altro non è se non il briefing della missione, per mostrarci dove sono gli obbiettivi da colpire.

Dovrete pure recuperare tutti i prigionieri rilasciati dal nemico uno volto distrutto, poiché vi daranno un frego di punti: più ne raccogliete più potrete spendere nel negozio di fine livello.

Dimentico qualche cosa? Beh, di avversari ce ne sono tanti, di ogni tipo, statura, peso, dimensioni o intelligenza e anche i livelli non sono pochi, ma non è tutto oro quello che luccica. Perché? Leggetevi l'opinione e gli altri box...

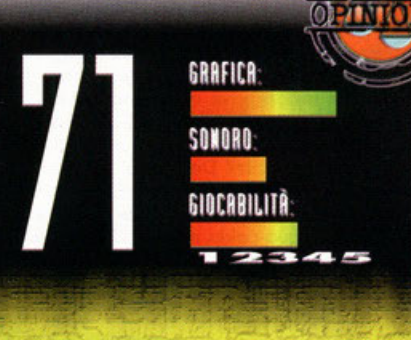

No, mi dispiace, ma Kl non convince. Niente a che vedere con la versione (piuttosto vecchiotta) per il Playstation (leggetevi il box apposito, capirete meglio): questa sbobba può piacere a primo acchito, ma ci è voluto dawero poco tempo (pochi minuti per l'esattezza) per farmi capire quanto questa conversione sia mal riuscita. Innanzi tutto la grafica: bella, talvolta dawero notevole, ma non è colorata come quella già vista altrove, non è •realistica", gli sprlte sembrano appiccicati, le texture sono povere, quasi come se fossero state realizzate in fretta, tutte uguali, tutte scialbe. le montagne o le colline vorrebbero fare paura at Voxel della Novalogic, ma anche Comanche Maximum Overkill (il primo, non la versione 2.0) è assai più bello, e mica di poco. l'intelligenza dei nemici non è per nulla ben calibrata: si passa dai robottoni alti 18 mila metri che si possono stroncare appiccicando una cicca sulla tomaia delle loro scarpe di ferro a quelli grandi poco più del nostro mech che non si riescono a buttare giù nemmeno se gli si apre una torta nucleare sull'abitacolo. La musica: ma dove cacchio hanno messo la musica?!? No, perché se quelle tracce audio sono "audio", allora c'è da stare freschi. Vabbé, c'è un bell'effetto di fading, ci sono un sacco di nemici, delle ottime sequenze animate e talvolta riesce pure a essere coinvolgente, ma non è bello come l'originale, e soprattutto esiste di meglio. Insomma, dovete proprio adorare il genere...

-

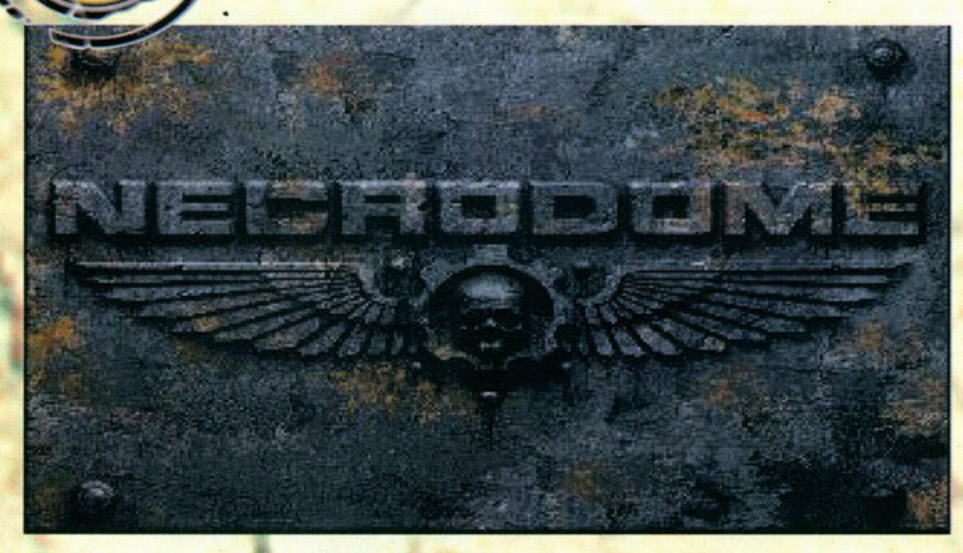

#### A cura di Davide "Maska " Mascaretti

Devo dire che mi trovo in una situazione<br>alquanto imbarazzante. Lo chiamerei con-<br>filito di idee, nato dopo aver giocato questo alquanto imbarazzante. Lo chiamerei con· flitto di idee, nato dopo aver giocato questo nuovo titolo della Mindscape. Non vi è mai capitato di trovarvi di fronte a casi in cui una stessa situazione posso suscitare due opinioni che, nonostante una sia l'antitesi dell'altra, risultano<br>attendibili e non prive di fondamento? Quando, per esempio, vien da dire che è così ma allo stesso tempo anche cosà? E' bello, ma anche brutto? Facile però difficile? Dove una valutazione può essere solo condizionata dalla soggettività delle persone? Voi starete sicuramente dicendo che ho scoperto l'acqua calda e tutto ciò vi sembrerò un po' insensato; infatti, per meglio chiarire quello che mi sto frullando nel cervello, vi racconterò uno breve quanto

significativa storiella. Un giorno due soci in affari, venditori di scarpe (?), consci dell'attuale crisi delle vendite, decisero di partire per un'isola del Pacifico allo scopo di avviare lì una nuova attività nel campo delle calzature. Preso l'aereo, i due venditori decisero di visitare l'isolo primo di investire denaro nell'apertura del nuovo negozio. Uno s'incaricò di osservare la parte settentrionale del territorio, l'altro la parte meridionale. Giunto il momento di tornare a casa, i due soci non riuscirono però a prendere lo stesso aereo. Il primo che tornò o coso soddisfò lo curiosità dello moglie, la quale chiese com'ero ondata, dicen· do:"E' stato uno grandissimo delusione, non pos· siamo farci niente, pensa

Stati Uniti, anno 2333 (fate voi...). Disastrosi confitti nucleari hanno<br>Stati Uniti, anno 2333 (fate voi...). Disastrosi confitti nucleari l'aspetto iti Uniti, anno 2333 (fato voi...). Disastrosi conflitti nucleari usu<br>Iti Uniti, anno 2333 (fato voi...). Disastrosi con softo softo l'aspetto<br>Ormai lasciato il loro segno indelettica sociale si segnalano eviden Stati Uniti, anno 2333 (fale Volumbiale Fig. Non solo softo l'Asponianti<br>Lormai Iascialo II Ioro segno indelebile. Non solo segnalano evidenti<br>Locologico, ma anche dal punto di vista sociale si segnal dimenticando e contrat l'asciato il loro sogno il vista sociale si sognalano e di<br>contogico, ma anche dal punto di vista sociale o critta dimenticando<br>cambiamenti: le civiltà post-apocalittiche stanto orivivenza. L'unica fonto ecologico, ma ancire dal punto del punto del principe denno ormai difficilità fonte<br>cambiamenti: le civiltà post-apocalittiche stanorivenza. L'unica fonte<br>i più importanti concetti di clica e di escena convivenza e di gran cambiamenti: le civiltà post-alumenti di corona convivenza. L'unuse<br>più importanti concetti di ctica e di corona convivenza. L'unuse successo<br>di divertimento è la violenza e di cofinire barbaro è fin troppo banale.<br>di dive i più importanti concetti di curso di 6 dimostrato dal grande successione.<br>Il divertimento è la violenza e ciò 6 dimostrato è fin troppo lianale.<br>Interiorie un munico sport circ definire barbaro è fin troppo lianale.<br>Inter vertimento è la violenza è .<br>seuote un nuovo sport che definire harbaro è fin trout : : :<br>Sangue, henzina e pallottole, questi gli elementi principali del Necrodome

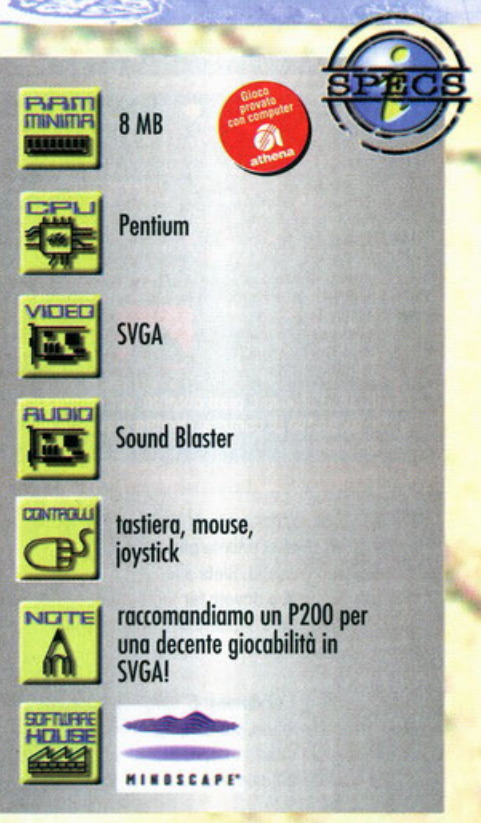

che in quell'isola girano tutti a piedi scalzi!". Successivamente tornò a casa il secondo venditore che, pieno di entusiasmo disse allo proprio consorte: "Fantastico, grandioso! Faremo un sacco di soldi! Non crederai mai a quello che ti dirò: nessuno, dico nessuno gira con oi

piedi un paio di scarpe!" Ecco quello che volevo dirvi! Dipende tutto dai punti di vista! Cosa centra questo con Necrodome? Presto detto. Di questo gioco penso che se ne possono avere due opinioni diverse. La prima è che il titolo propone il classico e strou· sato concetto di gioco arcade con visuale in soggettivo col vano tentativo di aggiungere accorgimenti strutturali particolari (invece di muoversi a piedi si è a bordo di un mezzo a quattro ruote; al posto dei soliti dedali di corridai e stanze, le varie aree di gioco consistono in diverse arene). Lo secondo, contrariamente alla precedente versione, si focalizzerebbe sul fatto che fortunatamente sono state implementate delle novità al classico concetto di gioco arcade con

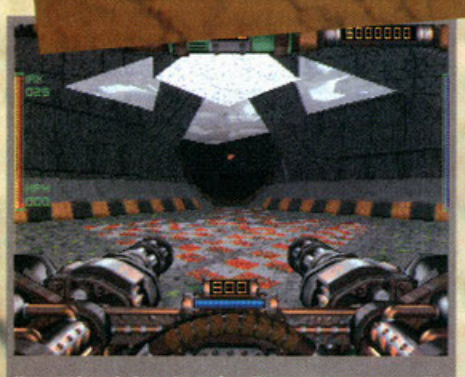

posto in cui ci trovia<br>scirne al più presto.. imo è a dir poco angusto, meglio

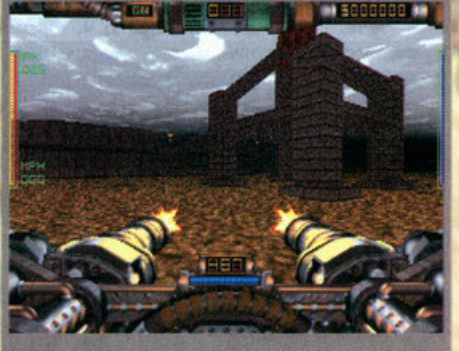

Occhio a non buttare all'aria chili di munizioni com

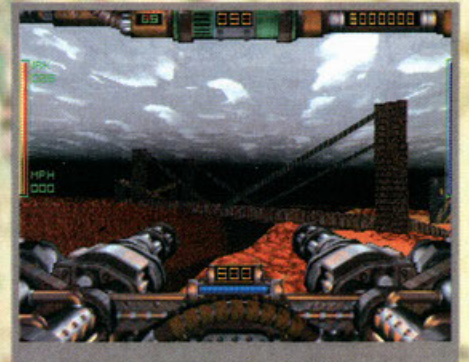

la<br>la dimostrazione che le arene del futuro non<br>tutte come il Colosseo!

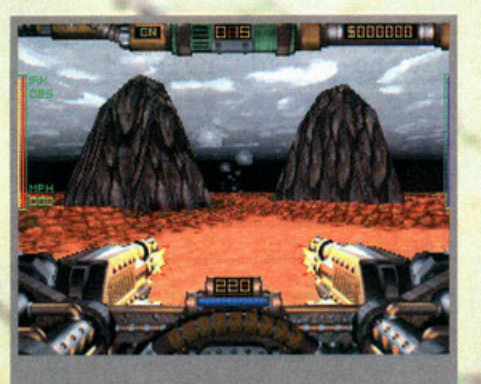

Queste colline sono alquanto... ambigue..

sa isa ing k

**DUKE NUKEM 3D (3D Realms):** L'esemplificazione della parola "soggettiva". Assieme a Quake il meglio in questo genere

**QUAKE (ID Software): Come sopra solo che** supera il prodotto della 30 Realms per ciò che concerne i deathmach

**visuale in soggettivo. (infatti, invece di muoversi o**  piedi si è a bordo di un mezzo a quattro ruote; al posto dei soliti dedali di corridoi e stanze, le **varie aree di gioco consistono in diverse arene}.**  Come giudicare quindi questo prodotto? Beh... per questo vi rimando al box dell'opinione. Oro **giunge l'ora di descrivere il gioco in tutte le sue**  caratteristiche (penso infatti che a questo punto abbia fin troppo compromesso la mia attendibiltà di recensore, il quale solitamente dovrebbe gui· dore il lettore con sicurezza e certezza nei propri acquisti... del resto i soldi non piovono dal cielo). **N ecrodome in sostonzo è un gioco che si ovvici·**  no mollo al principio degli spettacoli dell'antico Impero Romano: quelli delle orene, dove uomini e bestie combattevano sotto l'attenzione degli spettotori. Lo sostanziale differenza sia nelle presenza **di potenti corri ormoti, torrette loser e guerrieri**  armati di bazooka al posto di leoni, gladiatori e cristiani. Il gioco consta della partecipazione di uno o più concorrenti, ognuno dei quali o bordo di potenti e ultrocorozzoti fuoristrada pesante· mente armati (chiamati Raiders). Lo scopo è quel-

## **Blast'em all!**

Chi sarà mai a volerci vedere morti? Ecco un rapido elenco degli avversari che incontrerete: **UMANI:** 

Traker: uomini armati di shotgun e lanciagranate, fastidiosi...

Ranger: guerrieri dotati di armatura e hover-pack, sparano missili a volontà. Sentinel: gladiatori pesantemente armati dotati di esoscheletri corazzati. **VEICOLI:** 

Stalker: veloci mezzi leggeri che attaccano con speroni ultraresistenti, occhio ai frontali! Hunter: mezzi molto simili a quelli dei concorrenti, ovviamente meno resistenti. **Marauder:** il classico cingolato armato di pesanti cannoni.

Destroyer: questi sono i più lenti, ma letali. Lanciano missili veramente distruttivi. Mine Layer: dei veri e propri rompiscatole, spargono mine per tutta l'area di gioco.

APC: non è armato, non è corazzato, ma quando apre i portelloni vi troverete assaliti da un bel gruppo di Traker.

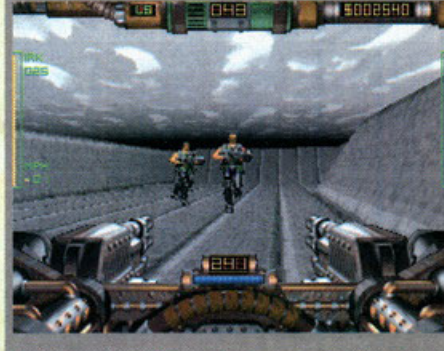

Come si può dire che il vostro mezzo non sia una macchina di morte?

lo di recuperare una particolare bandiera nasco**sta e riportarlo nel punto in cui ho avuto inizio il**  gioco. Prima di poter raggiungere l'ambito "testimone" sarà comunque necessario compiere parti**colori azioni come, od esempio, disattivare l'enlroto di un portone attraverso 1a distruzione di**  specifici generatori. Tra i vari ostacoli che vi si **pareranno davanti troverete uno serie di spietati**  gladiatori armati di tutto punto *e* lemibih mezzi cingolati di sorprendente potenza distruttivo. I partecipanti non saranno comunque abbandonati **o se stessi. I veicoli pilotati sono infatti muniti di**  torrette laser e mitragliatori pesanti. Inoltre, all'interno dell'areno, ci saranno non pochi regalini, tutti do raccogliere (come quando si va o fun· ghi...). Si potranno dotare i propri mezzi di armi **e accessori di svariato utilità** *e* **potenza come mir**  sili, bombe al napalm (anche nucleari), mine, scudi energetici, kit di riparazione e bombole di

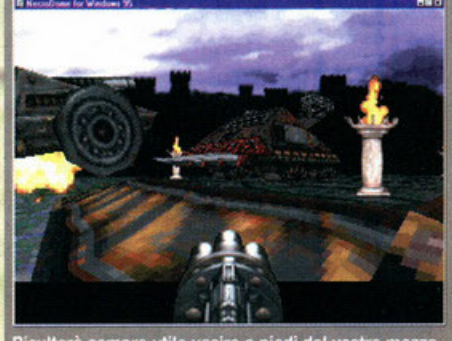

sulterà sempre utile uscire a piedi dal vostro mezzo<br>er raggiungere luoghi troppo stretti. Non sarete que a mani nude.

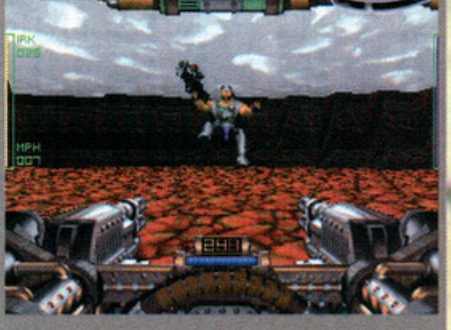

icc...!!! Ma si può sapere perché la gente non usa le trisce pedonali!?!

**fumo accecante. Le varie arene che avrete modo**  di vedere sono obbostonzo numerose (uno per ogni stato degli USA) *e* ognuno possiede le proprie caratteristiche ambientali (si va dal deserto al background glaciale). Questo è tutto. **bene miei cori piloti, accendete i motori! Il macello ho inizio!** 

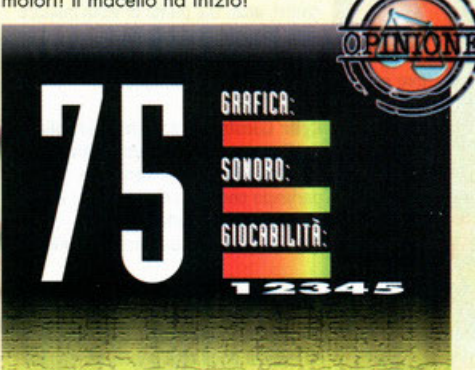

E' arrivato il momento di tirare le somme. Il gioco concettulmante non delude, ma se esaminamo la realizzazione tecnica ci si accorge immediatamente della superficiale attenzione che è stata data ai vari aspetti del prodotto. Primo fra tutti il motore 30. In alta risoluzione Necrodome è a dir poco ingiocabile (anche su un P133) e, sebbene le opzioni consentano di personalizzare il dettaglio grafico, non c'è stato verso di far girare il gioco in maniera decente se non in 320'200. Le arene sono comunque molto diverse tra loro proponendo ambienti abbastanza differenziati. Sotto l'aspetto del sonoro non abbiamo niente di sorprendente, anzi a lungo andare gli effetti vi infastidiranno. Se l'aspetto tecnico non riesce a raggiungere i livelli sperati, quello strutturale lascia anch'esso l'amaro in bocca. Insomma le idee sono buone, ma purtroppa non bastano a conferire al gioco quella profondità necessaria essere divertente. Ciò è probabilmente dovuto alla mancanza di quell'elemento strategicoamministrativo che avrebbe patuto rendere il titolo un po' più longevo di quello che è effettivamente. Mancando i soldi, mancano anche i "weapon shop" e conseguente personalizzazione del proprio veicolo. Ci si limita a scegliere l'arena da affrontare, partecipare alla competizione **raccogliendo armi e accessori vari, uscirne vivi per**  pai passare all'arena successiva. Non fraintendetemi, non sto bocciando completamente Necrodome, infondo ci si può divertire ugualmente (in low res, ovviamente). D'altro canto se non fossero venuti a mancare gli elementi sopraccitati il titolo della Mindscape avrebbe probabilmente preso un voto un filo più dignitoso.

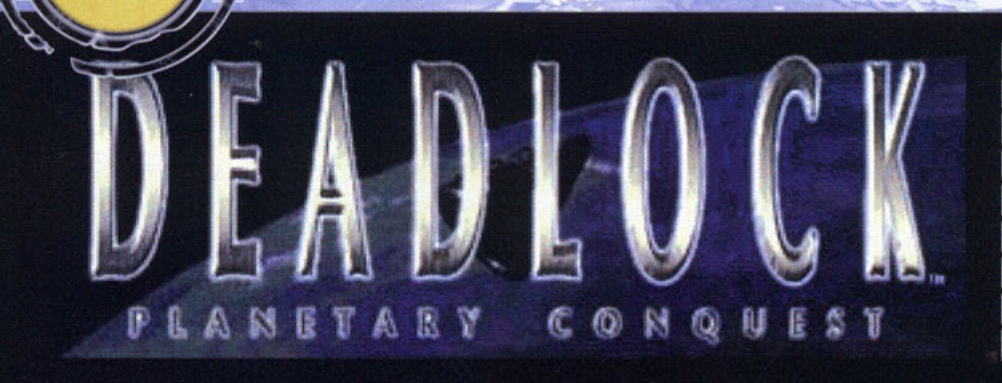

## Tutti insieme, bellicosamente...

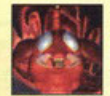

Chch-T: Sì, assomigliano a dei grossi scorpioni, eppure non sono tanto cattivi, anzi. Dal punto di vista militare sono alquanto deboli, ma si moltiplicano in fretta e per questo il

loro esercito è sempre molto numeroso.

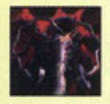

Cyth: Queste qua sono proprio delle bestie rare, ma soprattutto malvagie nonché velenose. Mìlìtarmente parlando non sono eccelsi, ma i loro scout sono degli ottimi ladri,

sabotatori e spie. Se la cavano davvero bene nel fare danni.

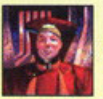

Umani: Provate un po' ad indovinare a chi assomigliano questi qua. Beh, a differenza degli altri popoli, gli uomini sono quelli che vantano le tasse più alte. Buoni combattenti, ottime le

tecnologie, ma lenti nella crescita.

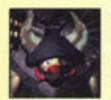

Maug: li loro aspetto non è certo dei più affidabili. Assomigliano a dei pirati, ma sono più pericolosi. Possiedono una tecnologia avanzatissima, per di più sono degli

ottimi guerrieri. Sanno rubare meglio del cleptomani.

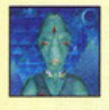

Re'Lu: Sono i più deboli del gioco, ma hanno altre caratteristiche dalla loro parte. Da sottolineare tra queste la telepatia, grazie alla quale potrete

spiare i nemici senza bisogno di spie. Una via di mezzo tra tutti, insomma.

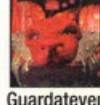

Tarth: Sono i più forti. La loro è l'armata più potente di tutta quanta la galassia e se vogliono fare del male, state sicuri che colpiranno nel segno. Guardatevene bene se li avete vicino. Unico difetto: le loro spie sono inutili.

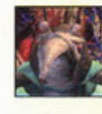

Ie loro spie sono inutili.<br>
Uva Mosk: Sono i buoni, se così si<br>
può dire. Hanno una buona tecnologo<br>
crescono abbastanza in fretta,<br>
militarmente non sono eccelsi: in<br>
della discreta difese Monlin averli contro che<br>
della può dire. Hanno una buona tecnologia, crescono abbastanza in fretta, militarmente non sono eccelsi: in pratica sono deboli anche se hanno

delle discrete difese. Meglio averli contro che comandarli.

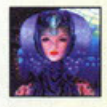

Tolnan: Non li vedrete mai durante l'avventura, eccezion fatta per Oolan, la vostra affidabile consigliera. Non hanno una casa, vagano nello spazio alla ricerca dei loro simili: talvolta si

fermano ad aiutare chi è in difficoltà.

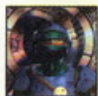

Skirineen: Avete presente il mercato nero? Beh, loro ne detengono il dominio.

Non sono comandabili da noi, possiamo solo interargirci se abbiamo bisogno di qualcosa. Talvolta i prezzi sono buoni, ma occhio al morale...

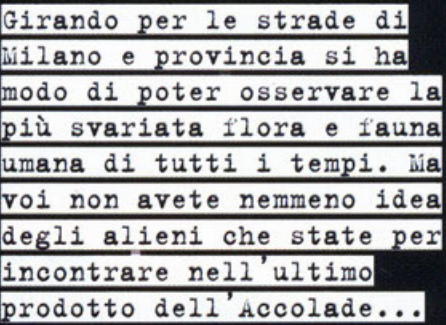

#### a cura di Alessandro "Zolthar" Debolezza

alvolta le avventure cominciano nel modo più impensato: giusto ieri notte stavo facendo un giretto nei meandri della galassia per rilassarmi un po', quando mi ritrovo davanti Gallius<br>IV; visto che non ci mettevo piedi da quasi 2 secoli decisi di farci un salto. Sembrava tutto sotto controllo; durante la fase di approccio non notai nulla di particolare: solamente guando entrai nella sua gravità osservai che sulla superficie del pianeta c'era qualcosa di anormale. Non appena le nuvole si diradarono, potei scorgere una quantità enorme di esplosioni nucleari espandersi a vista d'occhio su tutte le terre del globo: c'era una guerra in corso. Certo non potevo mica stare<br>li rischiando la vita, quindi girai la mia navetta per uscire dall'atmosfera. Quando però il pianeta era ormai già alle mie spalle, vidi un cargo Tolnan fermo nello spazio; curioso di sapere perché su Gallius IV c'era tutto quel casino decisi di<br>chiederlo a Oolan, la mia vecchia amica onnisciente. In un battere d'ala venni a sapere che le sei razze aliene sparse su quell'asteroide avevano firmato un trattato col quale si impegnavano a colonizzare Gallius IV su tutta la sua superficie: il<br>popolo che lo avrebbe fatto meglio e più in fretta ne avrebbe preso possesso; le altre razze sarebbero dovute sloggiare. Evidentemente però qualcosa dovette andare parecchio storto, visto che i razzi nucleari solcavano l'aria con una densità paurosa. Fu proprio allora che mi venne l'idea: perché non entrare a far parte dei giochi? Del resto Gallius IV è un pianeta molto ricco di materie prime e la tecnologia di noi umani non è certo<br>inferiore a quella degli altri sei popoli. Insomma,<br>chiamai il centro interplanetario terrestre e mi feci mandre in men che non si dica uno stock di 400 coloni pronti a tutto pur di insediarsi su quel gioiello. Nel frattempo convinsi i miei avversari a sermare le ostilità per darci la possibilità di un<br>sicuro atterraggio (a loro faceva comodo avere

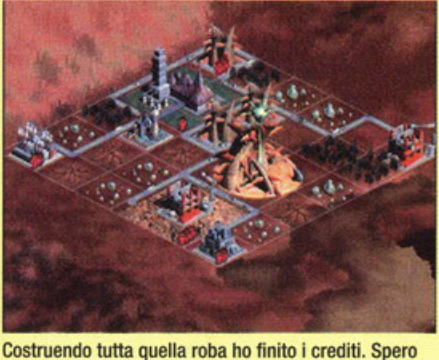

gli altri popoli non vogliano approfittarsi di me proprio ora.

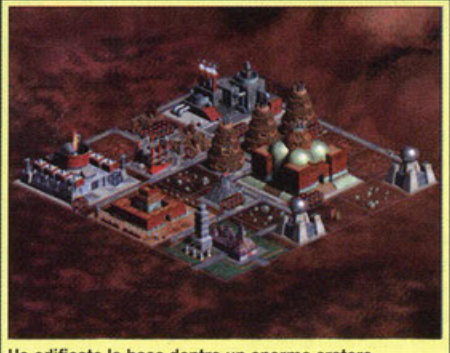

Ho edificato la base dentro un enorme cratere vulcanico. Voglio proprio vedere come faranno a stroncarmi adesso

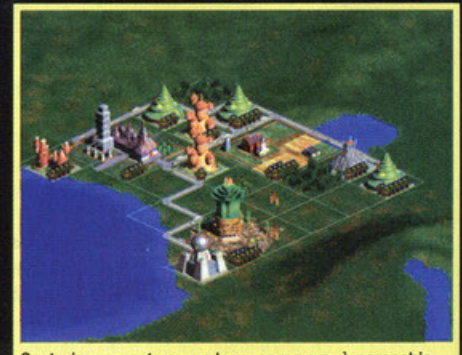

Costruire un porto su un lago, come ora, è parecchio controproducente. Peccato non ci siano le stazioni balneari.

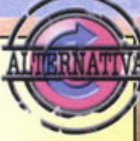

Sim City 2000 (Maxis): Non ci sono delle fasi di combattimento o guerriglia, ma per il resto la simulazione è decisamente più accurata. Ci siamo quasi.

caesar 2 (Sierra): In pratica è esattamente uguale a Oeadlock, ma ambientato nell'antica Roma imperiale. E' soprattutto un po' più semplice e intuitivo.

南口名 • La prima cosa da fare, Indipendentemente dalla razza scetta. è dì sfruttare le risorse del terreno costruendo fattorie, centrali elettriche, miniere, estrattori o affinità varie. ·Non appena potete, cercate di sviluppare le tecnologie più elementari, come la fusione nucleare o i microchip evoluti. Se non li possedete, non potrete accedere agli edifici più importanti.

- Quando i crediti lo permetteranno, costruite delle difese perimetrali come torrette laser o basi missilistiche. Piazzatale verso i territori confinanti col nemico.

• Cercate di addestrare il prima possibile degli scout e delle spie, in modo da espandere il territorio, ma anche poter vedere direttamente il progredire degli avversari, magari rubandogli le tecnologie che vi mancano.

un nuovo popolo col quale allearsi per debel larlo non appena avesse abbassato la guardia): ora sono qua, con l'unico scopo di gestire la mia colonia per renderla la più forte di tutte, così da accaparrare un nuovo pianeta pronto per essere sfruttato in ogni sua parte. Beh, come avrete già capito, DL è via di mezzo tra Sim City e Warcraft, ovvero uno strategy game alquanto<br>evoluto, che vorrebbe imporsi sul mercato come l'ultimo ritrovato per questo genere di prodotti. Le innovazioni in fondo non sono poche. Avrete infatti a disposizione ben 7 razze tutte quan<br>te comandabili, ognuna delle quali con le proprie fattezze e caratteristiche, in più potrete interagire con altri due popoli per avere informazioni o comprare materie prime o risorse varie. Attraverso una

di queste razze, dovrete colonizzare tutto il pianeta imponendovi sulle altre, con fasi di insediamento della colonia e fasi di guerriglia o dife sa. L'obbiettivo principale è quello di costruire da un minimo di 2 a un massimo di 10 città, ma non sempre ci sarà territorio sufficiente per fondare un

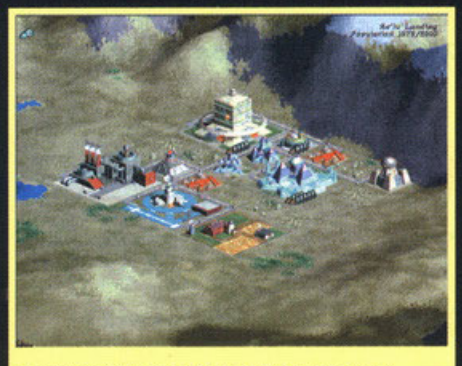

Ed eccoci in piena costruzione: implementare la colonia tra sassi ed erbacce è parecchio incasinato.

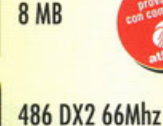

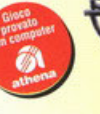

SVGA 1 MB RAM

Mouse

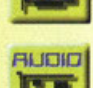

Te

**TINNITIA** 

**CONTROLLI** 

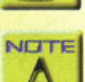

Consiglioto Pentium + 16 Mb RAM ,. - - ....

I . . --

Compatibili con Windows

nuovo avamposto e quindi l'unica via sarà la conquista di una città rivale. C'è da dire infatti che non

giocherete mai da

soli, bensì potrete cimen-<br>tarvi addirittura contro tutte le altre sei razze contemporaneamente, cercando di sopravvivere. Avrete a disposizione ampie manovre, dagli accordi diplomati-

ci allo scambio di tecnologie avanzate o allo spionaggio industriale, passando magari per il<br>sabotaggio. Come in Warcraft dovrete mantenere attiva la popolazione, fornendogli cibo, materie edili ed energia; come in Sim City dovrete

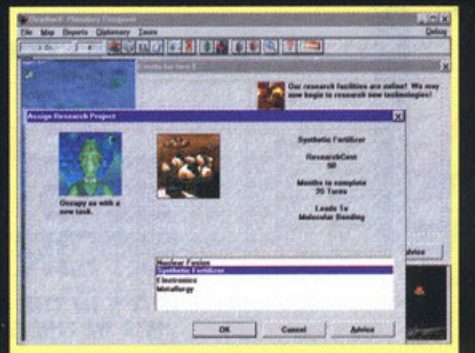

Investi di qua e investi pure di là, ecco che ora sono pronto per sviluppare nuove tecnologie. Con cosa comincio?

**GRAFICA** SONORO GIOCABILITÀ

Dead Lock sa essere appassionante, carino, enorme, ma anche noioso, stancante, vuoto. Mi spiego. La grafica: sì, è bella, ma in fin dei conti le animazioni sono quelle, con le stesse frasi o espressioni facciali. Manco gli edifici si diversificano troppo, visto che solo le costruzioni speciali variano. Prima di entrare nel vivo dell'azione dovrete lavorare per ore, anehe solo per raggiungere la tecnologia necessaria per sviluppare dei missili che sappiano esplodere sul serio. Il piano di sviluppo della colonia è troppo <sup>p</sup>iccolo: non potrete mai scostarvi dalla zolla assegnatavi a meno Che non riusciate a costruirvi in fretta uno scout o un esploratore; ma per farlo è necessario possedere una determinata tecnologia; quindi il ciclo si ripete. L'interazione non è alta: sono più gli indicatori statici che le vere parti cliccabili. L'intuitività poi non è il massimo. Ho<br>dovuto farmi un bel tour de force tra i tutorial per capire come giocare, mentre fremevo di piazzare in fretta i primi edifici. Ma nel complesso risulta un buon prodotto, ricco di tante opzioni, statistiche, regole, col quale è possibile fare molto. La possibilità di avere sette popoli da poter comandare è fantastica e le diversità presenti tra questi gli danno molte ore di svago. Le musiche sono coinvolgenti, le stesse voci fittizie degli alieni<br>sono proprio "reali", l'atmosfera è tanta. Però mi sento di consigliarlo agli appassionati del genere (che non rimarranno delusi), mentre gli altri farebbero meglio a dare un'occhiata alle alternative.

tenere alto il morale dei vostri coloni, stabilizzando le tasse, dandogli dei divertimenti o del tempo libero, ma anche attaccando un popolo rivale se questo li può far contenti. Il tutto gestito da una interfaccia classica, ovvero i menu di Windows 95 colmi di bottoni: non lasciate mai il mouse da solo!

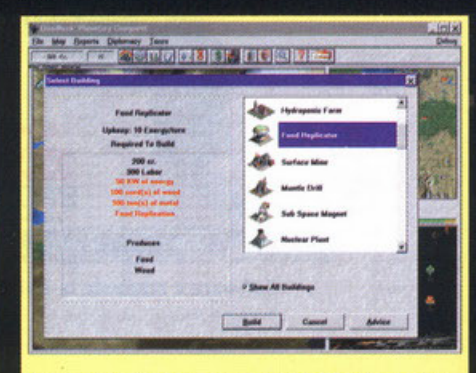

Questi sono solo alcuni degli edifici presenti in tutto il gioco. E ogni popolo ha i suoi palazzi speciali.

# Tutti sanno che il calcio *è* lo sport più bello del mondo...

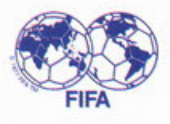

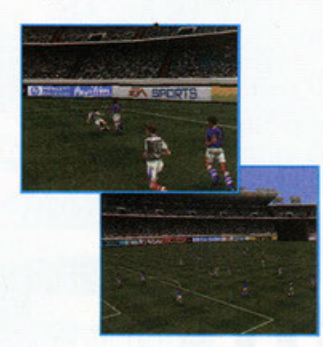

#### Tecnologia Rivoluzionaria.

• Grafica scorrevole, in 30 renderizzato in tempo reale.

• Movimenti di David Ginola in Motion Capture con la tecnologia MotionBlending™ per un gioco fluido e continuo.

• Nuova intelligenza artificiale dei giocatori per passaggi e scelte di tiro professionali.

• Modalità di gioco multiplayer. fino a 20 giocatori.

• Gioco via modem fino a 8 giocatori.

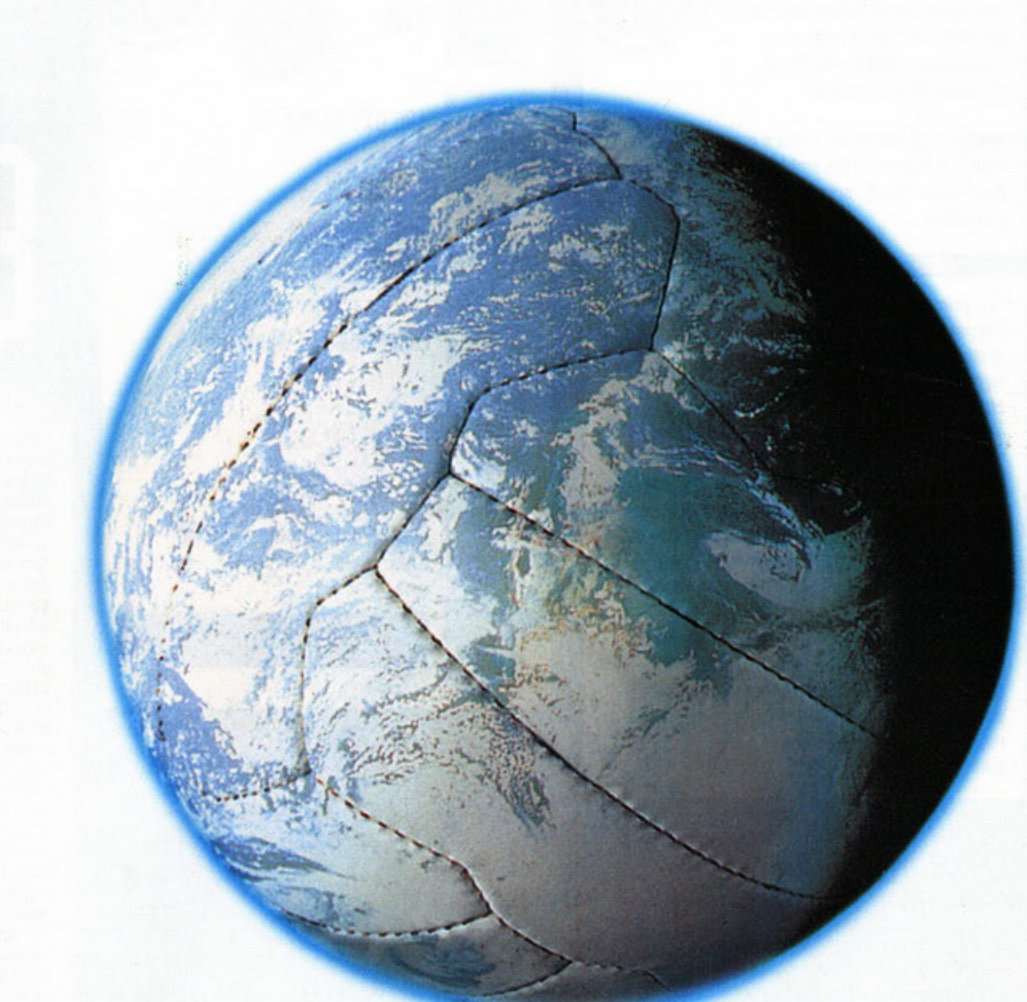

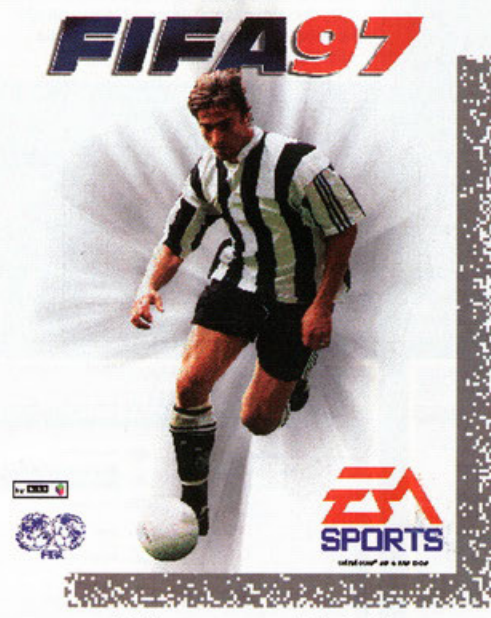

Software e manuale in italiano

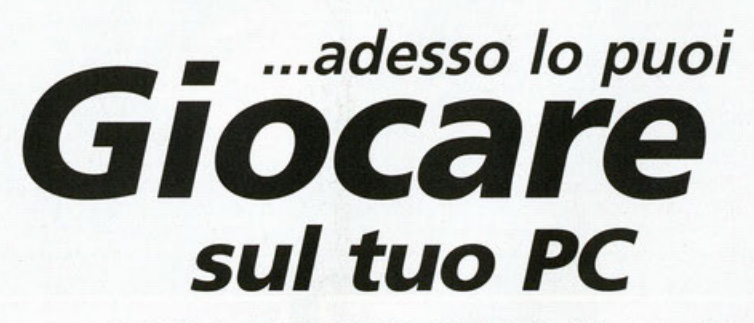

CD-ROM • WINDOWS 95 • PlayStation"" • Saturn™

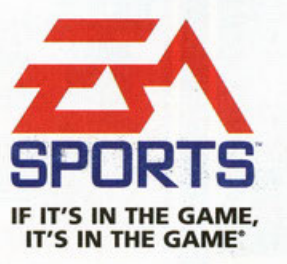

EA SPORTS, il logo EA SPORTS e MotionBlending sono marchi della Llectronic Arts e TB et School e Arts TB TTHI GAML "S IN THI GAML" sono marchi registrati della Electronic Arts. . Windows è a seconda dei casi un marchio o u

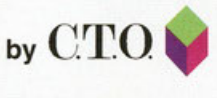

http://www.cto.it

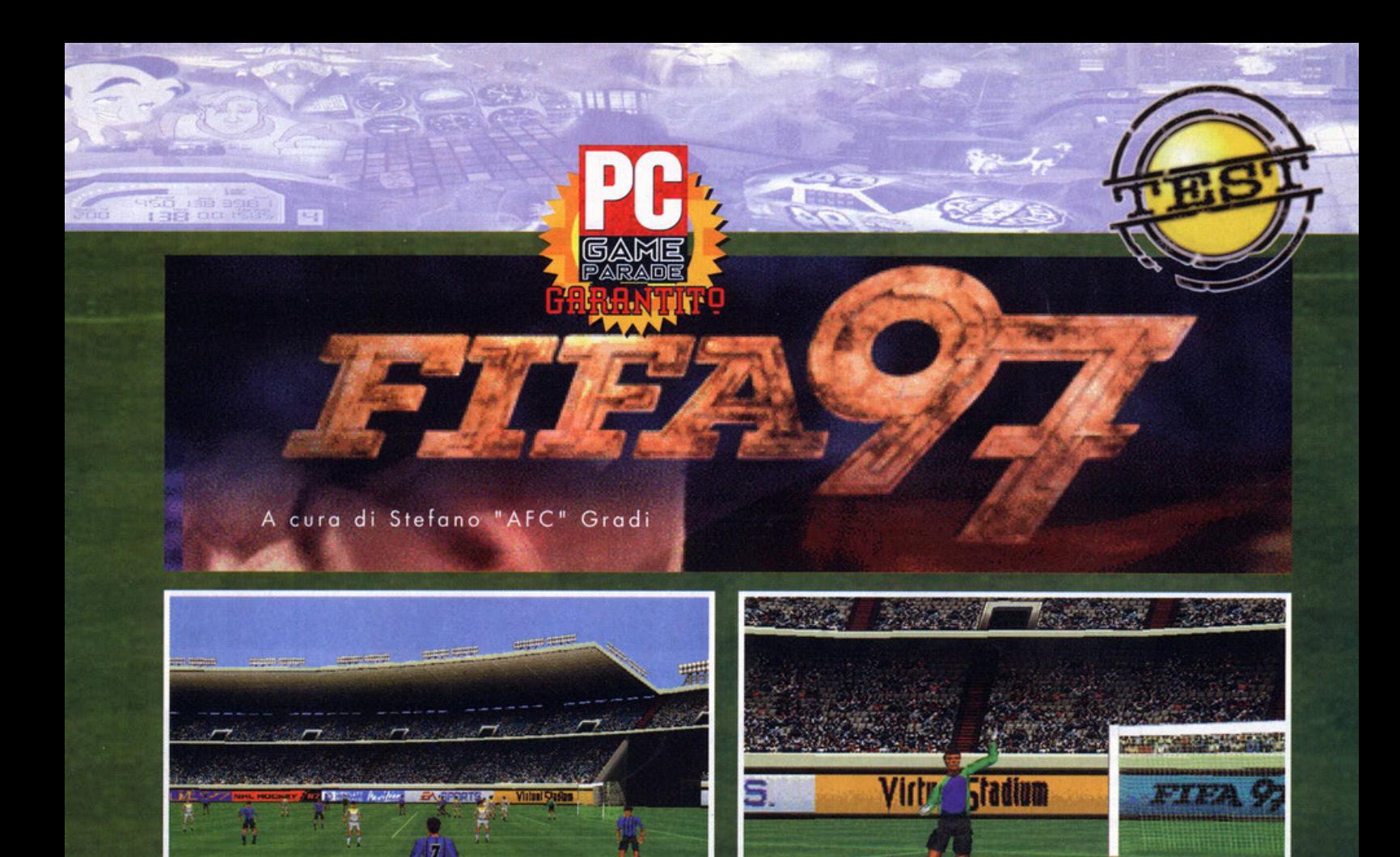

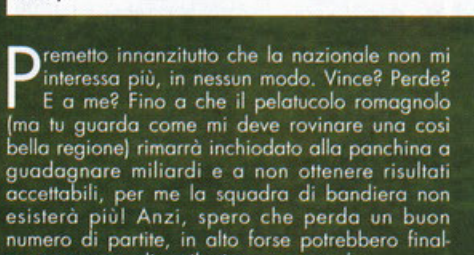

vero?).

Dell'Anno, F. (7)

Il povero Ciccio Dell'Anno pronto alla rimessa laterale (che fine avrà mai fatto quello

mente trovare gli attributi per esonerarlo. Il mio buon umore (sempre in ambito calcistico, non sono così stupido da pensare che il calcio sia l'unica ragione di vita; a parer mio è sempre<br>meglio uscire con una bella ragazza piuttosto che<br>guardare una partita) è dato dal primato solitario<br>in classifica della mia squadra del cuore: l'Inter.

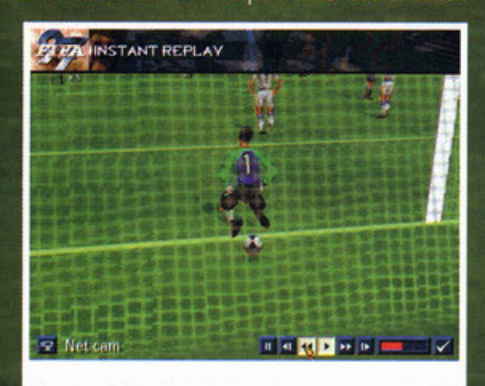

Porello, gli è passata sotto le gambe...

Eh sì, in questo momento la mia squadra del cuore è prima, il Vicenza secondo e il Milan è giù, sempre più giù. Mi sembra strano veder navigare l'Internazionale nei quartieri alti della classifica, soprattutto non mi capacito di come possa riuscirci. Il gioco non esiste, le prestazioni sono assolutamente scadenti, gli attaccanti non segnano; però la difesa non prende gol, le vittorie sono continue e la squadra è ancora in corsa su tre fronti. Probabilmente sono le individualità<br>che fanno la differenza, pensate solo quando il buon Mister Roy riuscirà ad armonizzare la

manovra: che squadrone sarà?<br>Bene, dopo qualche riga di discorsi da bar dello sport, diamo un'occhiata al gioco che la EA ci ha fatto pervenire direttamente dalla casa dei

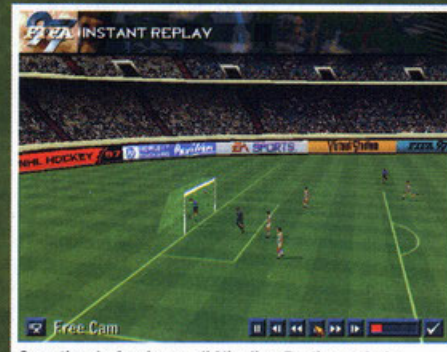

Gran tiro da fuori area di Nicolino Berti, parabola incredibile con pallone che va a finire all'incrocio dei pali; Bucci è battuto, uno a zero palla al centro.

programmatori: Fifa 97, l'attesissima nuova ver-<br>sione della miglior simulazione calcistica disponibile fino a oggi sui nostri PC. Il nuovo gioco si presenta esattamente un anno dopo con una nuova veste grafica e un'evoluzione del metodo di controllo, il resto è rimasto sostanzialmente invariato. L'introduzione è realizzata nel classico stile della EA Sports (che ricordo essere la divisio-<br>ne sportiva dell'Electronic Arts), spettacolare e d'effetto come sempre; un buon mix tra scene<br>digitalizzate e animate. Il menù iniziale prevede le solite scelte, ovverosia partita amichevole, campionato, coppa, allenamento e (nuova opzione<br>per Fifa, ma già vista nell'hockey e nel basket)<br>transfer. Quest'ultima possibilità permette di scambiare i giocatori di una squadra con quelli

Il portiere con la faccia da ebete è contento, ha appena vinto la partita.

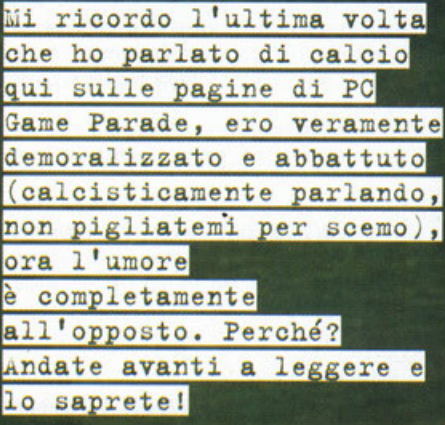

89

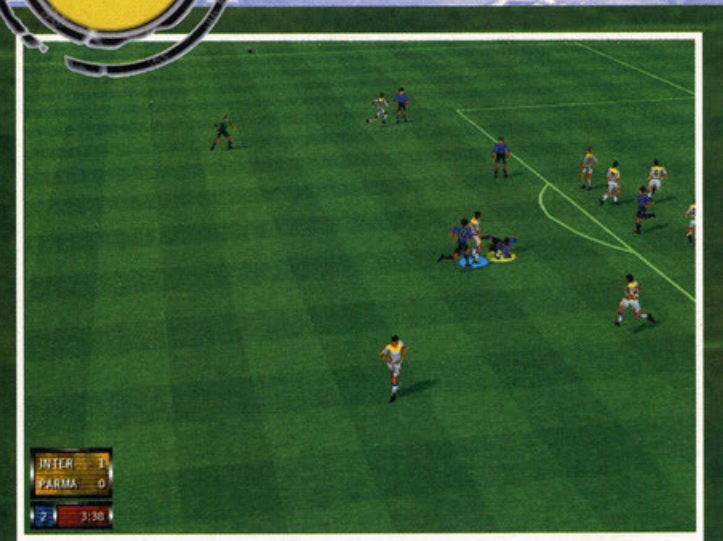

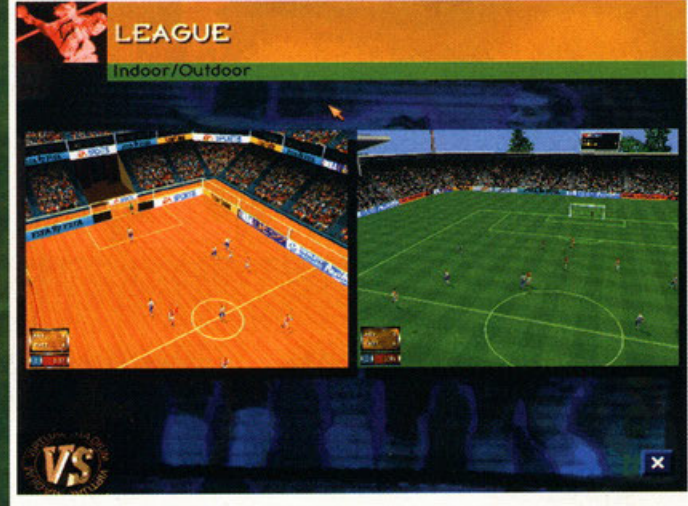

Indovinate un po' chi è l'omino che è entrato in scivolata assassina? Si, è proprio lui, il roccioso Paul Ince.

**ATHER** 

Fuori piove, fa freddo, vi potrebbe venire il raffreddore? Non c'è problema potete giocare al coperto.

Fifa 96 (EA Sports): Lo stesso gioco, soltanto più vecchio di un anno. lo ci gioco ancora con i miei amici, non contro il computer perché ormai vinco nove a zero...

Euro 96 (Gremlin): Evoluzione di Actua Soccer, gioco davvero ben realizzato; purtroppo non immediato e quindi non adatto a coloro i quali prediligono l'azione frenetica.

**Sensible World of Soccer (Sensible Software):** A distanza di anni rimane ancora un prodotto validissimo, e poi mi ricorda tanto i tempi dell'Amiga...

di un'altra, rendendo così possibile aggiornare le squadre al campionato in corso, salvo qualche<br>eccezione riguardante i calciatori provenienti da serie inferiori e da squadre giovanili. lo sono riuscito a ricreare l'Inter di quest'anno con la sola<br>eccezione di Salvatore Fresi, sperduto chissà dove. Le squadre riprodotte sono quelle apparte nenti ai maggiori campionati europei (italiano,<br>inglese, scozzese, francese, tedesco, spagnolo, olandese e svedese), al campionato brasiliano, al campionato statunitense e a quello malese; oltre a quasi tutte le nazionali partecipanti alle qualificazioni per i campionati mondiali.

Dopo aver apportato i cambi voluti (è possibile anche creare squadre ex-novo scegliendo tutti i<br>giocatori disponibili all'interno dell'immenso database e dar vita a una sorta di

Fantacalcio internazionale) si può

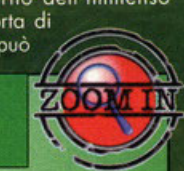

*Tattiche e formazioni* 

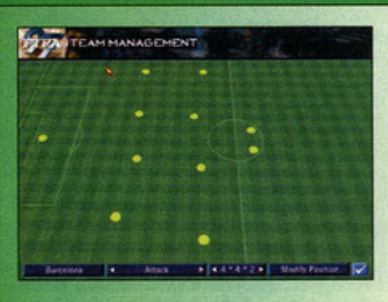

In questo periodo il calcio è un po' indecifrabile, ci sono poche squadre che hanno una precisa identità tattica, molte non sono ancora riuscite a capire quale sia il modulo adatto ai giocatori della rosa. Prendete l'Inter, per esempio, Hodgson non è ancora riuscito a sincronizzare i movimenti della difesa e Djorkaeff non sa ancora dove stare in mezzo al campo; nonostante tutto i nerazzurri sono in testa al campionato (al momento in cui scrivo, 6 Novembre 1996, spero tanto che lo sia anche quando voi leggerete questa recensione). Questo vuol dire che la bravura, la grinta, la decisione, la praticità e la voglia di vincere dei giocatori sono più importanti di qualsiasi

schema. In questo caro giochino si può decidere che modulo adottare tra la solita varietà proposta in qualsiasi simulazione calcistica proposta sul mercato. Personalmente preferisco il 4-4-2, si hanno una buona copertura in difesa, un centrocampo decente in grado di impostare l'azione e due attaccanti che possono svariare lungo tutto il fronte d'attacco.

Altri schemi validi potrebbero essere il 4-3-3 e il 5-3-2, state alla larga dall'inconcepibile 4-2-4. Come nell'episodio precedente potete impostare l'attitudine della squadra: difesa totale, difesa, normale, palla lunga, attacco, attacco totale.

lo vi consiglio di iniziare con una tranquilla palla lunga e "pedalare" per poi cambiare nel corso della partita a seconda delle situazioni. E' poi ancora possibile selezionare la parte di campo nella quale dovranno muoversi i vari reparti della squadra, io di solito lascio inalterati attacco e difesa e aumento il raggio d'azione dei centrocampisti almeno fino alla riga di fondo campo. Mi è venuto in mente adesso, dopo aver scritto il testo di questo box, che è stato tutto inutile; in Italia ci sono 57 milioni di commissari tecnici, sicuramente ognuno di voi avrà le proprie idee e nessuna intenzione di modificarle...

scendere in campo, magari scegliendo di disputare un'amichevole. È qui ci troviamo di fronte alla<br>prima novità: la possibilità di giocare in un normale stadio all'aperto o in un palazzetto coperto a ranghi ridotti e con la palla sempre in gioco.

Lascio da parte per un attimo il gioco indoor per concentrarmi sulla classica modalità outdoor. 'entrata in campo dei giocatori è spettacolare: la telecamera li aspetta all'uscita del tunnel che porta agli spogliatoi e ruotando li accompagna<br>al centro del campo, pronti per il fischio d'inizio. Naturalmente c'è una gran quantità di telecamere

disponibili, più o meno ravvicinate rispetto alla<br>palla o ai giocatori, dall'alto o dal basso, isome-<br>trica o da fondo campo; alla fine però ci si riduce

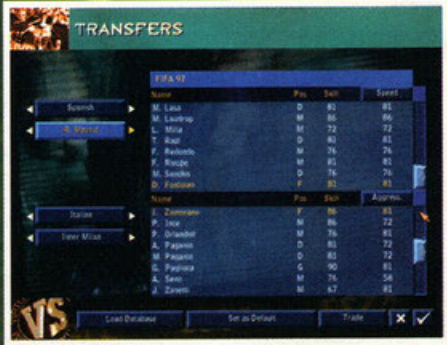

A poco a poco mi sto ricostruendo l'Inter di quest'anno: ho già comprato Djorkaeff e adesso concludo per Zamorano.

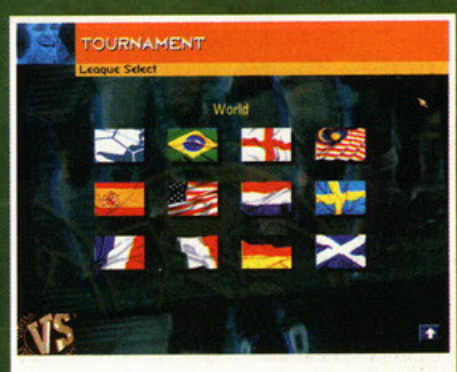

Dovreste vedere che belle che sono queste bandierine quando sventolano...

90

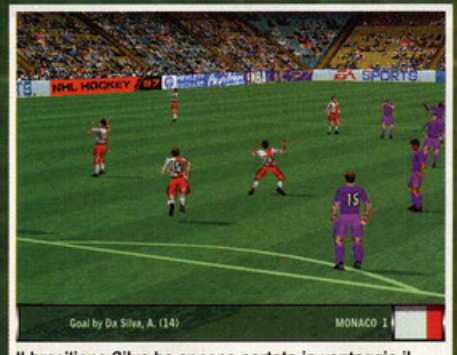

Il brasiliano Silva ha appena portato in vantaggio il Monaco, purtroppo manca poco e il Villa ha poche chance di recupero.

a giocare con quella di default, l'unica che effettivamente consenta una buona visione del gioco in qualsiasi momento. In ogni caso, quando si deve battere un calcio piazzato, il computer sceglierà<br>automaticamente la migliore, solitamente alle spalle del giocatore incaricato del tiro.

Rispetto al precedente episodio è stata aggiunta una nuova modalità di gioco, il totale è così salito a tre: arcade, azione e simulazione. La differenza tra queste è più marcata, il controllo di palla e i movimenti dei giocatori sono profonda-<br>mente diversi a seconda dell'opzione scelta. Naturalmente il gioco risulterà più semplice e<br>veloce in modalità arcade, i lanci saranno sem-<br>pre precisi, i tiri sempre potenti e indirizzati nello specchio della porta. Scegliendo simulazione bisognerà tenere conto dei valori dei giocatori, le condizioni del campo e del tempo atmosferico. Una volta cominciato a giocare ci si rende conto che i personaggi sono completamente poligonali, le animazioni sono quindi più realistiche è più fluide, anche se tremendamente lente (giusto un esempio, da quando si schiaccia il pulsante per effettuare un tiro, a quando questo viene effettivamente eseguito, passa un tempo sufficiente ai giocatori avversari per raggiungervi e bloccarvi).

Il controllo di palla è strano, nel senso che questa non è più attaccata al piede del giocatore, però quando si decide di cambiare direzione o tirare questa viene spostata anche se non è proprio vicina (un esempio su tutti: se vi portate sulla fascia,<br>all'altezza dell'area avversaria, e crossate al centro, il pallone parte anche se (visivamente) è lontano mezzo centimetro; fate le dovute proporzioni

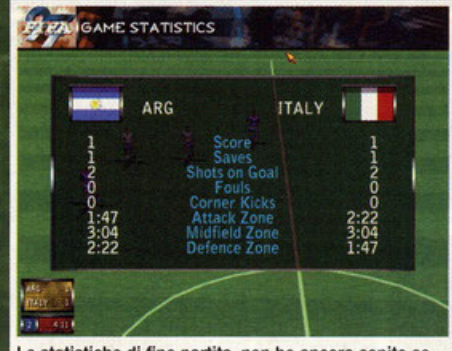

Le statistiche di fine partita, non ho ancora capito se sono utili oppure no; in ogni caso è sempre meglio che ci siano.

e capirete come questo non sia proprio reale).<br>Riuscire a costruire delle azioni decenti in velo cità non è un'impresa facile, all'inizio io non riuscivo a fare più di due passaggi di fila a meno<br>che non mi fermassi e passassi a qualcuno delle retrovie. Penso che questo sia dovuto al fatto che<br>prima di riuscire a dominare Fifa 97 ci sia biso-.<br>gno di tanto allenamento. Segnare sembra essere leggermente più difficile rispetto al passato, le difese sono un pochino più forti. Quello che mi lascia sempre perplesso è il portiere, certe volte sembra una saracinesca, altre fa delle cavolate incredibili e prende dei gol assurdi I giocatori sembrano seguire abbastanza lo sche-

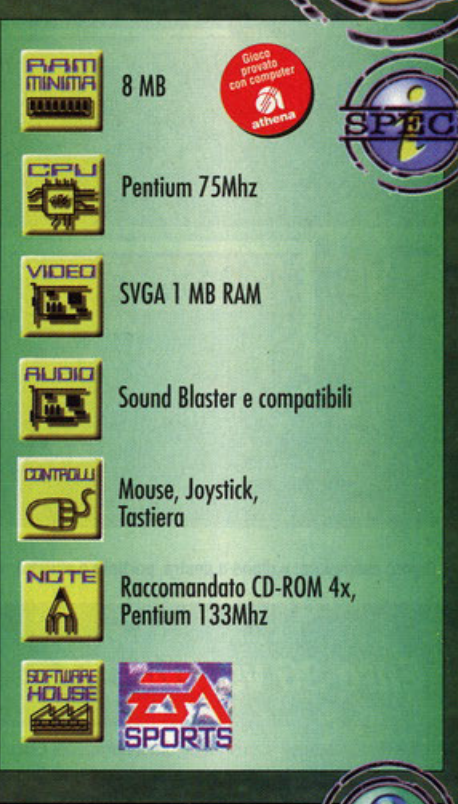

**HIB2** 

Cosa volete, che vi insegni a giocare a calcio? Ma dai, al massimo posso indicarvi quali sono le tecniche per segnare.

Il metodo migliore consiste sempre nel raggiungere uno dei vertici dell'area di rigore avversaria e tirare in diagonale; la maggior parte delle volte il portiere non riuscirà a intercettare il pallone.

**Teniate** sempre di segnare direttamente da calcio d'angolo, ogni tanto il "goalkeeper" ci cascherà **come**  un'imbecille.

**valendo** potete anche inventarvi dei pallonetti da centrocampo, a volte dovreste riuscire a pescare un **omino**  Ibero davanti alta rete in grado di tirare al volo e segnare.

Cercate sempre di procedere con passaggi veloci e continui, le azioni solitarie non sono molto proficue, a meno di non chiamarsi Javier Zanetti...

Per tattiche et similia rivolgetevi al box apposito, io vi ricordo che l'allenamento è la migliore scuola per ogni **tipo di** sport. anche il giocare al computer, quindi non preoccupatevi se all'inizio ne prenderete cinque **par**  volta.

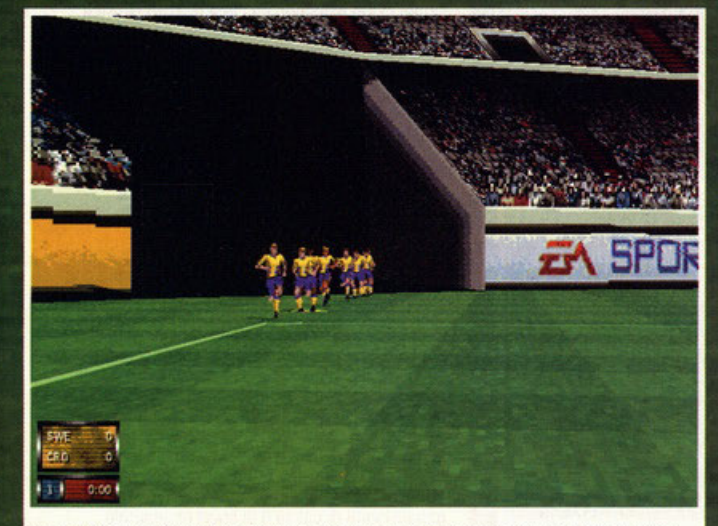

L'entrata in campo dei giocatori svedesi è stata accolta con un'autentica ovazione, spero in una grande prestazione di Kenneth Andersson.

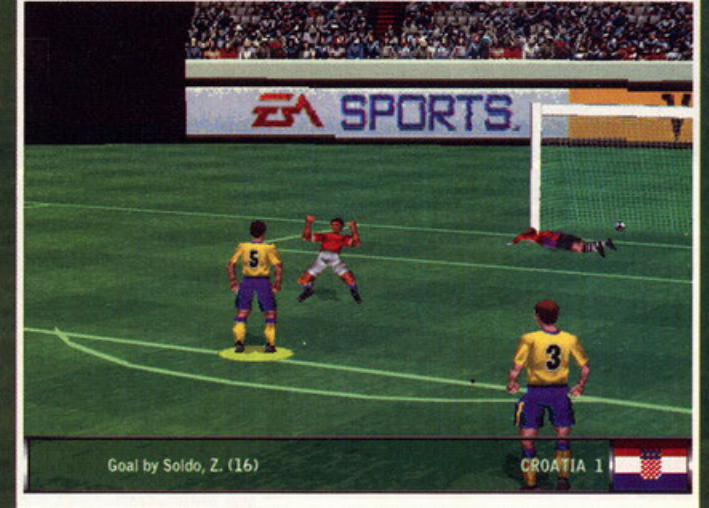

Non ho parole, niente da dire, un numero d'alta scuola, il gol è assolutamente meritato.

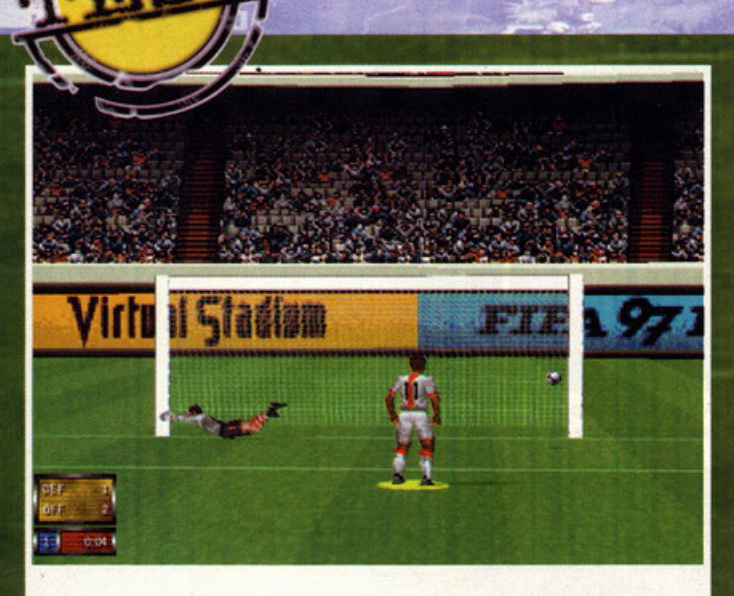

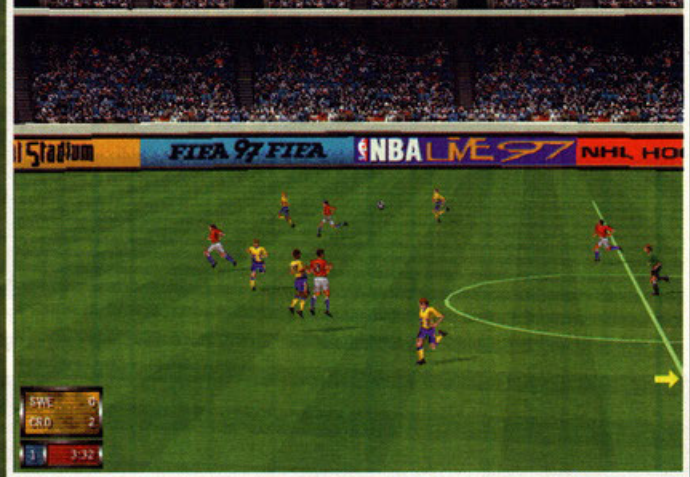

Rigore esemplare: pallone a destra, portiere a sinistra; sapreste fare di meglio?

Nei colpi di testa gli svedesi non hanno rivali, ciò è molto utile soprattutto in fase difensiva

## Euro 96 vs. Fifa 97

In occasione degli scorsi campionati europei di calcio che si sono svolti in Inghilterra (solo a ripensare al comportamento della nostra nazionale guidata da quell'emerito incapace di Sacchi; aargh, non so cosa gli farei) la Gremlin pubblicò Euro 96, seguito di Actua Soccer. Se ben vi ricordate, scrissi io la recensione, quindi ho pensato di proporvi un confronto tra Fifa 97 e l'unica alternativa calcistica disponibile per i nostri Personal Computer (a parte naturalmente Fifa 96, con il quale è praticamente stato fatto un confronto durante tutta la recensione). Le animazioni dei giocatori sono di elevata qualità in entrambi i titoli (e di uguale lentezza), il motore tridimensionale di Fifa (l'ormai celeberrimo Virtual Stadium) mi sembra leggermente più fluido. La grafica di Euro 96 non è molto nitida, forse a causa delle strane texture del campo di gioco, anche in questo caso un punto a favore di Fifa. Il confronto sul sonoro, e in particolare sul commento play-by-play, è assolutamente inutile, Fifa rimane di un altro pianeta. Euro 96 è un gioco complesso, una volta abituati al sistema di controllo, si riesce a giocare un bel calcio, spettacolare e ricco di schemi; purtroppo riuscirci è molto diffficile. I due giochi sono molto diversi tra loro, è un diverso modo di concepire il calcio; se non siete molto convinti di questo Fifa, come del resto non lo sono ancora io, e non avete ancora comprato Euro 96, dategli un'occhiata

ma di gioco impostato (vedi box qui da qualche parte), anche se ogni tanto ti aspetteresti di trova-<br>re qualcuno in una determinata posizione e invece non lo trovi.

Ancora una volta non è possibile cambiare il colore delle maglie delle squadre, gli errori sono meno di prima, ma ci sono; bisogna però apprezzare la cura riservata a squadre con disegni particolari come la Sampdoria, la Germania o la Svezia

Il gioco al coperto è sostanzialmente identico a quello appena descritto, le uniche differenze con-

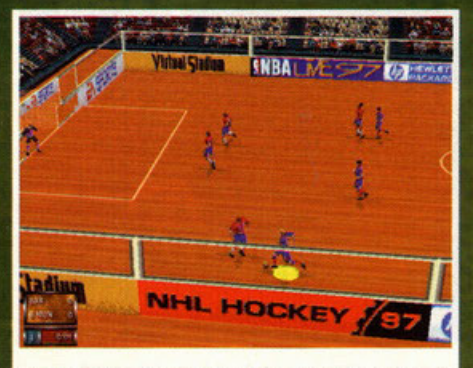

Partita al coperto, pallone giallo e casino assoluto.

sistono nella superficie del terreno, nell'assenza di rimesse laterali e dal fondo e dal numero ridot to di giocatori. Non manca il replay, visibile da ogni angolazione. Naturalmente è presente il<br>commento in tempo reale della partita, questo volta gli speaker sono due e assicurano una telecronaca varia e approfondita (molto meglio di quello che si sente ogni tanto alla RAI)

Penso di avervi descritto tutti gli aspetti più importanti del gioco, ora vi lascio al commento che mai come in questo caso è stato di difficile formulazione. Forza Inter!

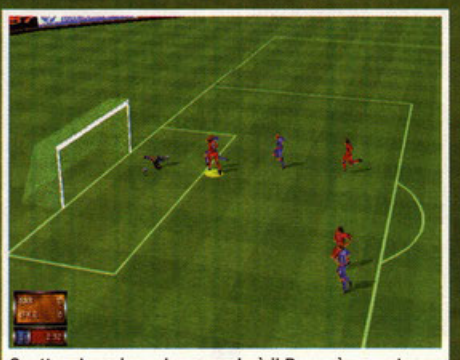

Spettacolo, azione da manuale è il Barça è passato a condurre. Ragazzi, con Ronaldo l'Inter non avrebbe avuto rivali.

Dare un giudizio a Fifa 97 si è dimostrata un'operazione piuttosto complicata, bisognava tener conto di numerosi fattori, primo fra tutti le differenze rispetto al primo episodio. Queste sono abbastanza marcate, una volta che si è scesi in<br>campo si notano subito. Giocare non è così immediato e frenetico come in passato, prima di riuscire a comandare i giocatori nel modo voluto ne passerà di tempo. Come già ho accennato durante la recensione, mi rimangono alcune perplessità sull'eccessiva complessità delle animazioni; mi spiego meglio, le animazioni rallentano eccessivamente l'azione, non si riescono a costruire azioni fluide. Ormai ci sto giocando da circa quattro giorni e ancora non mi sono appassionato, questo Fifa non riesce a coinvolgermi come le due precedenti<br>versioni, e penso che questo sia dovuto al problema appena citato; peccato, questo diminuisce di molto il valore del gioco. Per il resto niente da dire, la grafica in alta risoluzione e nitida e coloratissima, le texture<br>fanno bene il loro lavoro e il motore tridimensionale è sufficientemente veloce. Il commento della partita è assolutamente fantastico, le frasi digitalizzate sono numerosissime e di ottima qualità; le musiche<br>sono orecchiabili e gli effetti sonori sono più che adeguati. Un plauso ai programmatori per quanto riguarda la difficoltà complessiva, sicuramente implegherete più tempo a trionfare in tutte le<br>competizioni possibili. Probabilmente è la miglior<br>simulazione calcistica presente sul mercato, un buon passo avanti rispetto all'edizione 96, anche se non è ancora il massimo. Probabilmente mi aspettavo di più, per questo sono rimasto leggermente deluso, come mi è già accaduto per GP2 e per Quake, due ottimi giochi con particolari<br>migliorabili. Comunque consiglio FIFA a tutti gli<br>appassionati di calcio e di sport in generale, obiettivamente non esiste niente di meglio in giro anche se qualcuno potrebbe ancora preferire Furn'96

**GRAFICA:** 

**SONORD:** 

GIOCABILITA

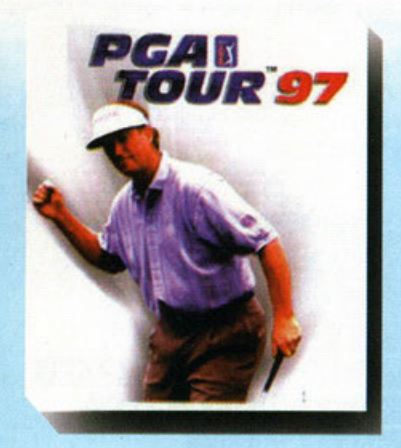

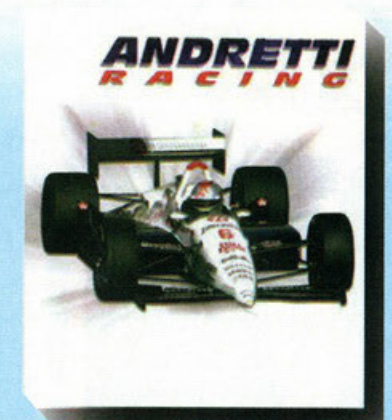

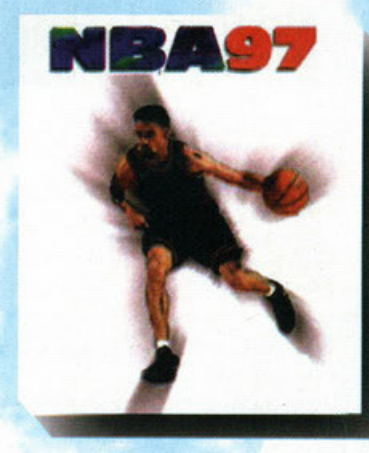

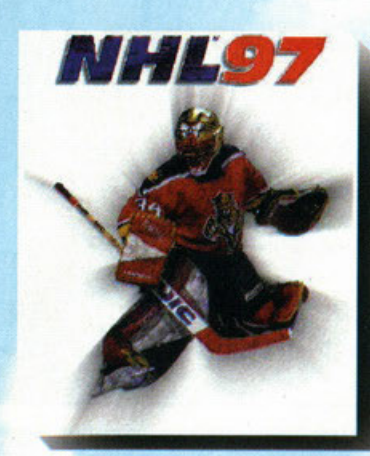

 $\frac{1}{\sqrt{2}}$ 

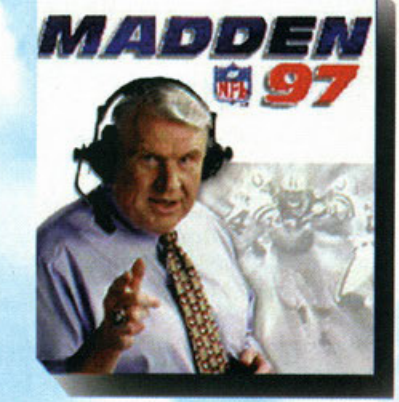

# Vivi lo sport con SPORTS

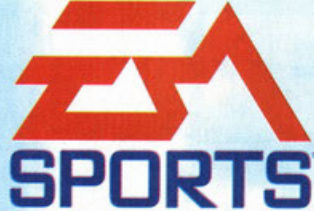

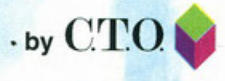

http://www.cto.it

## EA SPORTS #1 kpp EA SPORTS and many deposits dela Exclude Arts. Electronic Arts is an marchi registrance and intervins Arts. Tutti i dritt riserval. NetL a b souderbl NE, and marchi deposits dels historical et also and art

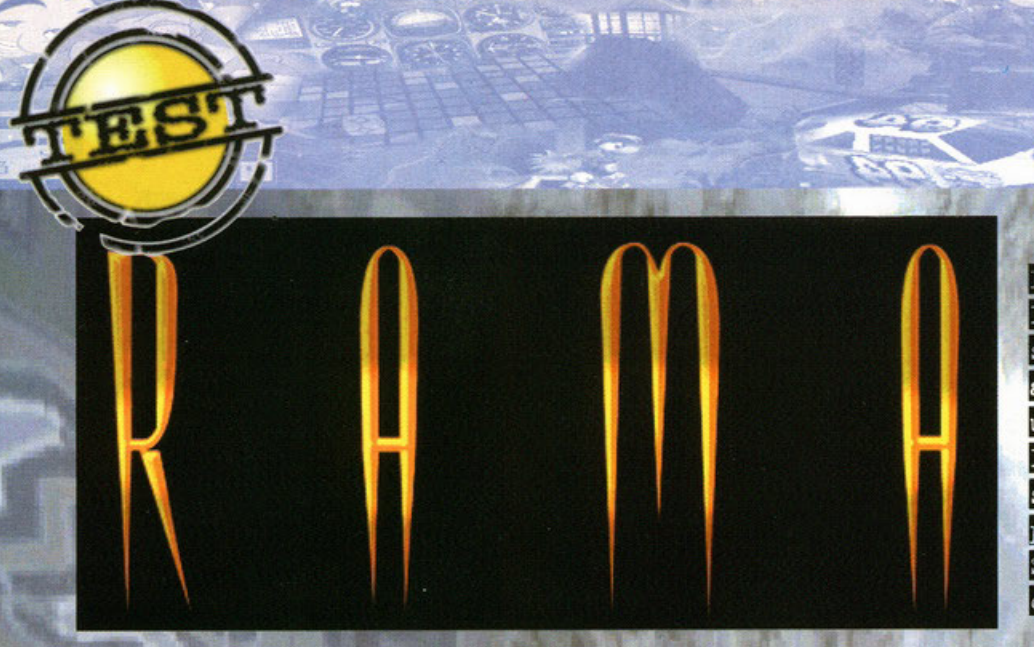

#### a cura di Alessandro "Zolthar" Debolezza

avolo, con tutti i titoli che sbattono sul mercato sembrerebbe proprio che Morfeo non<br>li visiti quasi mai. Ultimamente non faccio altro che vedere titoli di questa enorme software house, ma il bello è che ne devono uscire ancora under the devoted by the devoted by the devoted by the devoted on "immane" approach of the devoted by the devoted by the devoted in vacanza qualche volta? Vivono

Toonstruck (Virgin): E' una notevole avventura grafica e centra con Rama solo per questo. Infatti i toni sono demenziali e la grafica è fumettosa. Ricco di umorismo: vi farà ridere parecchio. E' divertente.

Phantasmagoria (Sierra): E' uno dei primi film interattivi creati nella storia videoludica. E' orientato sull'horror/gore che lo rende unico nel genere. E' un po' vecchiotto e sta per uscire il 2.

Shivers (Sierra): Questo si accosta parecchio a Rama. La storia è un po' fantasy più che fantastica, con un pizzico di thriller. Grafica in alta risoluzione, facile interfaccia, quesiti a non finire: forse troppo complesso.

pure loro oppure lavorano 24 ore su 24 incatenati alla sedia? E quanto sono pagati? Ma chi è che ha inventato il dentifricio alla fragola e perché? Sono interrogativi ai quali probabilmente non otterremo mai delle risposte, se non nei nostri

Direttamente dalla saga letteraria sfornata dai signori Clarke e Lee arriva sui nostri PC un'avventura innovativa; la domanda però nasce spontanea: ma i programmatori di casa Sierra ogni tanto dormono oppure no?!?

soani. Ma se tutto questo fosse soltanto acqua bagnata, allora sappiate che c'è di peggio: qualche giorno fa sono infatti riuscito a graffettarmi un dito (questo solo per farvi notare quanto sono deficiente). Come ho fatto? Beh, basta prendere in mano una qualsiasi graffettatrice difettosa che invece di sparare i punti li incastra nella piastrina anteriore, cercare

- 8 B B Z
- Quando Nicole ha finito di parlarvi, giratevi completamente su voi stessi fino a ritornare alla posizione iniziale.
	- Ora andate dritti, giratevi a destra, proseguite ancora diritto e quindi giratevi a sinistra: i cassetti vi sono di fronte.
- Cliccate sul cassetto numero due e apritelo con la vostra chiave. Presi i due oggetti, allontanatevi dalla cassettiera
- Giratevi a destra, proseguite diritti, voltatevi a sinistra e usate la scala. Giratevi a destra e andate in fondo alla stanza.
- Cliccate sul marchingegno e prendete la chiave che c'è sulla destra. Ora tornate ai cassetti e aprite il numero 6.
- Presi tutti gli oggetti, aprite con la chiave non numerata il cassetto 7. Riempitevi le tasche e allontanatevi di nuovo.
- Usate i due datacubes col vostro computer da polso. Ascoltate i messaggi. Ora giratevi a sinistra e andate in fondo.
- Davanti a voi c'è un computer: usatelo. Ascoltate tutti i messaggi, uno per uno, quindi tornate ancora ai cassetti
- Ora aprite il cassetto 9. Prendete Puck e giratevi a sinistra. Ora verso la passerella (2 volte dritto e a destra), saliteci.
- Sulla sinistra c'è una navetta: usatela. Dovete inserire la sequenza datavi da O'Toole (4143) e sarete pronti ner Rama

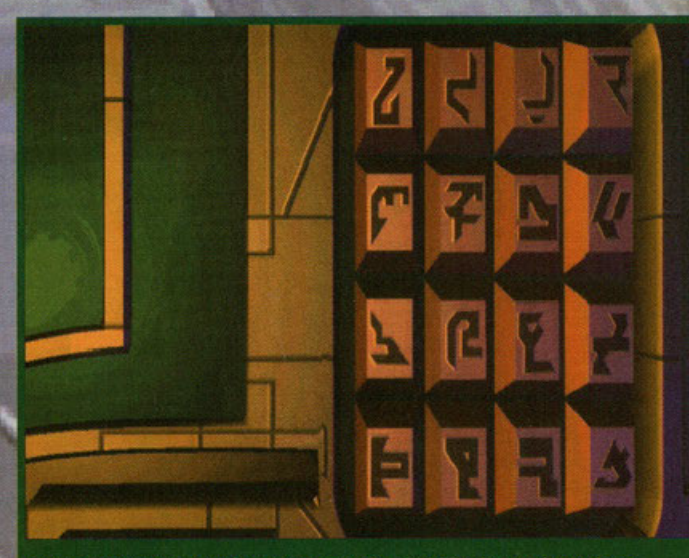

Ecco, lo sapevo: ma perché non ho mai studiato il cirillico io proprio non lo so. Adesso non sarei in 'sto casino!

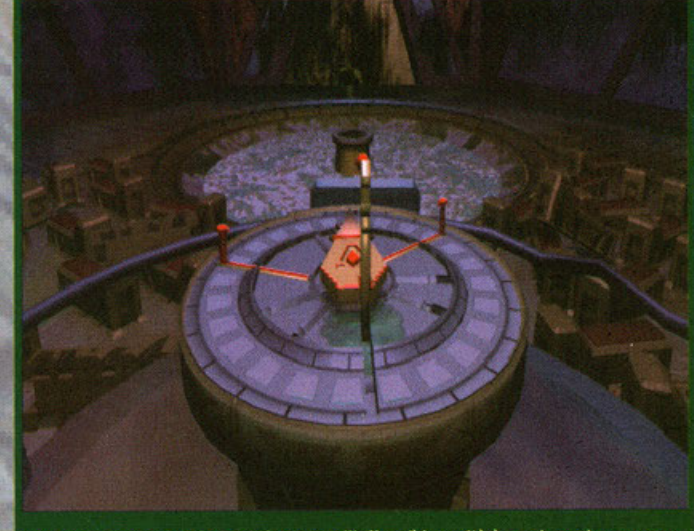

Non sono ancora riuscito a capire se quell'affare li in realtà è una bussola ramana o una valvola di sfogo. Boh...

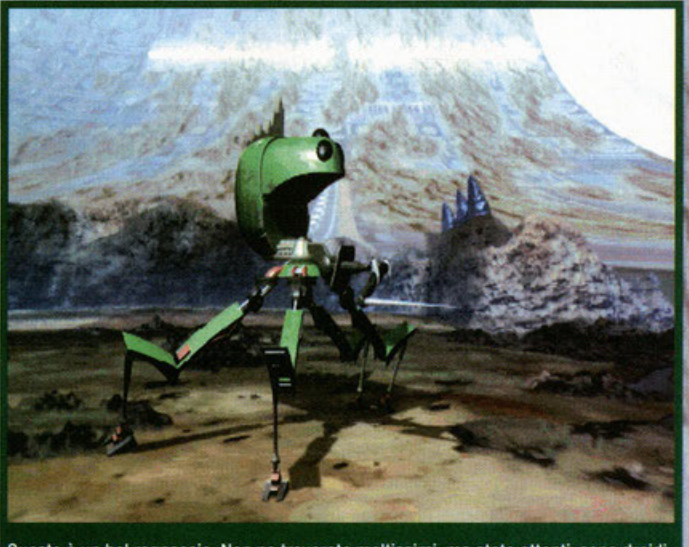

Questo è un bel ragnaccio. Non ne troverete moltissimi, ma state attenti: sono droidi di difesa e possono attaccarvi.

di graffettare qualcosa (io stavo ordinando un paio di timoni per il BDM che quando lo ha saputo non solo si è messo a ridere come una iena in calore, ma mi ha pure preso in giro per un giorno intero) senza riuscirci per provare quindi di togliere le graffette incastrate: se siete fortunati non appena toccherete il punto questo schizzerà fuori ficcandosi per bene nel vostro dito con relativa<br>divulgazione di inveizioni gravi di svariato genere; se invece siete sfortunati non succederà nulla e quindi dovrete procurarvi un'altra graffettatrice difettosa. Il risultato? Un bel dito che pulsa in una maniera incredibile (l'indice in questo caso) con due forellini dai quali escono fiotti di sangue pro-

南

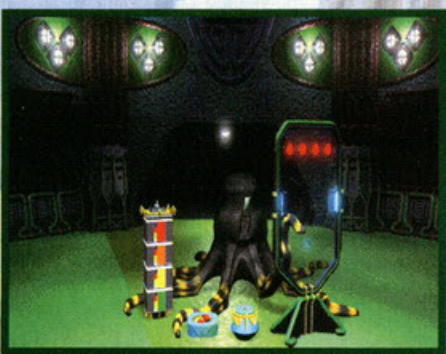

Questo secondo me è solo un piccolino degli Octopus: del resto sembra o no una stanza piena di giocattoli?!?

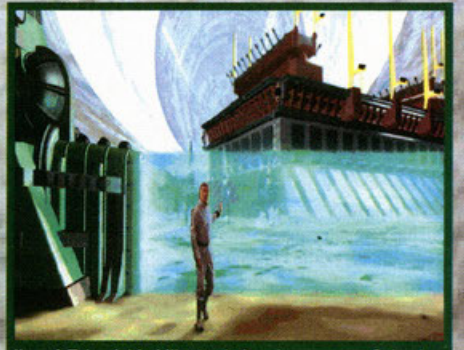

Il prof. Takagishi ci illustra la Londra ramana. Solo che c'è quella barriera a proteggerla e superarla non è facile.

vocando tanto di quel male da farvi venire l'istinto omicida anche solo per poter atomizzare quella cacchio di graffettatrice avariata. Vabbé, a parte questo comunque, credo proprio sia il caso di iniziare a parlare di Rama, l'ultimo (momentaneamente) prodotto di mamma Sierra. Innanzi

tutto c'è da dirlo: è un'avventura grafica, quindi ha una trama che va assolutamente raccontata: ora vi narro gli eventi sperando che nel frattempo non diventino eventuno perché altrimenti non ci starei dentro nello spazio assegnatomi ... Okkey, questa faceva proprio

## Più che un astronave, un labirinto

attivare gli sciacquoni di Duke 3D!

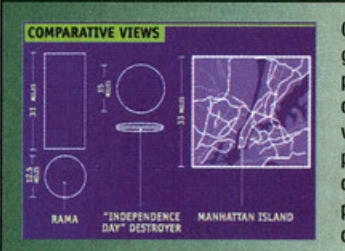

Quella che potete vedere all'interno della piccola foto qua attorno è a grandi linee la mappazza di Rama. Osservate bene la sua enormità perché il paragone non è mica da poco: è grande quasi quanto l'isola di Manhattan ed è più o meno enorme quanto la nave d'assalto già vista in Indipendence Day (ID4). Non solo: al suo interno è presente pure un piccolo mare e l'illuminazione deriva da un sofisticato sistema di irradiamento ottico del quale non ho capito una assoluta mazza. In più ci sono isole, montagne, fiumi e affinità varie. Beh, alla faccia dell'astronave...

Il Joy che ho sempre sognato! Fantastico, ci sono incorporati anche i tasti per

## Just the interface and me...

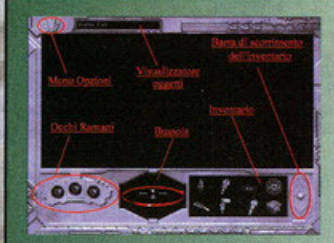

Parliamo adesso dell'interfaccia grafica di Rama. Ovviamente è completamente implementata per la gestione via mouse, col quale compiremo ogni azione desiderata. Vediamo come funziona. L'interazione coi fondali avviene attraverso il puntatore del nostro topo che assumerà forme diverse a seconda di dove lo muoviamo: per indicare le direzioni di spostamento si modificherà assumendo le sembianze di un freccia diretta verso la nuova locazione, mentre se possiamo usare, toccare, guardare o esaminare un oggetto si trasformerà in una manina aperta; se sarà invece possibile attivare

qualche meccanismo (magari premendo qualcosa) il puntatore diverrà una mano serrata tranne che per l'indice. E' possibile interagire con lo scenario o coi suoi oggetti, ma anche con quelli del nostro inventario (a loro volta questi possono essere usati tra di loro). Quest'ultimo è posto in basso a destra, mentre alla sua destra compaiono due freccette divergenti che servono per farlo scorrere quando ci sono più cose al suo interno. E' presente poi una bussola (in basso, nel centro), che ci indica esattamente da dove veniamo e in che direzione stiamo andando mentre in basso a sinistra ci sono tre occhi. Questi sono degli indicatori "ramani"; ci verranno utili nel corso dell'avventura indicandoci come stiamo interagendo col mondo alieno. In alto è presente una finestra di dialogo: essa ci illustra l'oggetto che stiamo puntando mentre sulla destra c'è il pulsante per attivare le opzioni. Tutto qua. Beh, mi sembra parecchio intuitivo, no?!? Ah, dimenticavo: tra le vostre cose avrete anche Puck, un robottino dalle sembianze umane. Se siete in difficoltà chiedete a lui: è molto istruito riguardo la vita extraterrestre e di sicuro saprà aiutarvi.

95

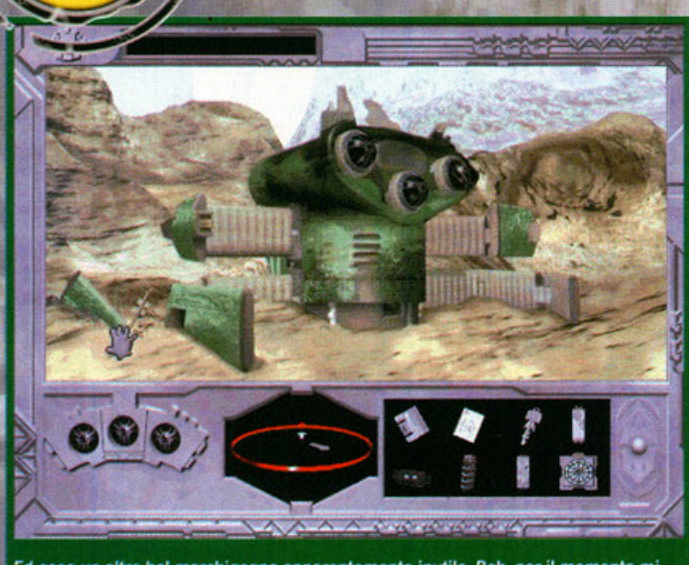

Ed ecco un altro bel marchigegno apparentemente inutile. Beh, per il momento mi tiro su quel bastone, si sa mai..

schifo (effettivamente NdBDM); ora non ne dico, anzi, inserisco la modalità giusta. [Modalità Redattore Serio ONJ. La nostra storia comincia<br>sulla piccola Terra, in un periodo allocabile nel prossimo futuro civilizzato (tra circa duecento anni più o meno). In un giorno qualunque di quell'era giunge nella nostra galassia un enorme<br>oggetto non identificato che ha tutta l'aria di essere un'astronave aliena: gli scienziati di quell'epo-<br>ca ovviamente non solo ne rimangono stupiti, ma iniziano a porsi domande su domande tra le quali come possa aver fatto una "cosa" enorme di tal genere e fattura a viaggiare per migliaia di<br>anni luce all'interno dell'universo, giungendo

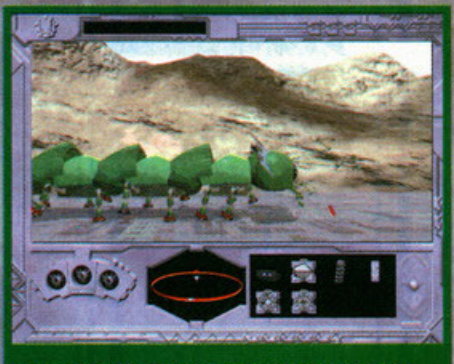

Un millepiedi robotizzato. Questi robot servono per riparare gli altri, peccato che sia lui ad andare a pezzi.

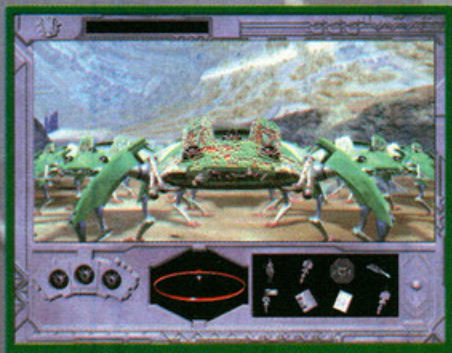

Vedete quelle macchiette rosse sulla testa del granchiaccio? Quello è ciò che rimane di me dopo verci interagito.

quindi fino a noi dalle profondità più remote nonch6 sconosciute dello spozio. E' indispensabile nolare che l'oggetto infatti corrisponde od un vasliasimo cilindro dalle perfette dimensioni geometriche: il suo diametro è di 20 Km mentre l'altezza si aggira sui 50. Nel frattempo però, mentre le più illustri menti cercavano una risposta, la **tove continua od avvicinarsi olla Terra, sino od**  arrivare presso la Luna: qui riesce a stabilizzare il suo moto progressivo fermandosi definitivamente. Adèsso l'enorme vascello è addirittura facilmente accessibile anche doi nostri piccoli shuttle, quindi perché non provare un primo tentativo di approccio per capirne le intenzioni? Detto fatto: viene allestito uno squadrone ben addestrato comprendente sia scienziati provenienti da tutte le nazioni che marines addestrati alle situazioni più pericolose; costoro vengono mandati ad esplorare l'oggetto, battezzato Roma. Ma le cose

*Come è dura l'avventura!* 

BBSE

non vanno per niente bene, tanto che ci scappa il **presunto morto. Non appeno arrivati nelle immediate vicinanze del cilindro, questo apre un vasto**  portale permettendo ogli astronauti un facile quanto rapido ingresso: mo quando rutti quanti riescono a poggiare il piede sul "suolo" della **nove a lieno, si rendono subito conto che il comandante dello missione è sparito misterioso· mente senza nemmeno lasciare traccio. In seguito viene ritrovato, privato della vita . Insomma, le oose sembro proprio non siano cominciate per**  nullo bene e i membri dell'equipaggio oltre che diventare sospettosi di qualunque cosa vedano, **iniziano pure o essere diffidenti sospeltondosi o vicenda, compromettendo così l'intero missione.**  l'ISA (lnternotional Space Agency) capisce al **volo che le cose non possono mica continuare in questo modo: consulta i suoi vasti** 

**dotobose scovondo voi, il nuovo** 

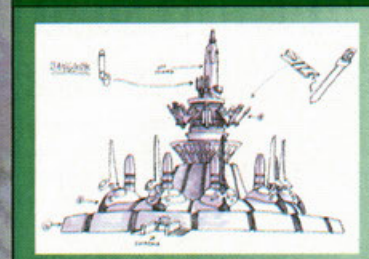

Siete curiosi di sapere come nasce un'avventura della nuova generazione? Beh, ve lo rivelo subito (più o meno ovviamente). Innanzi tutto vengono disegnati rigorosamente a mano i bozzetti della locazione, prestando particolare

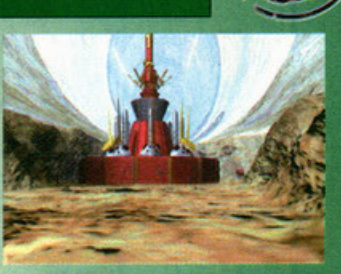

cura a certe parti o sottolineando quelli che saranno gli aspetti dominanti o più importanti del luogo. Dopodiché si ricrea la locazione al computer mediante programmi simili all'AutoCad o al 3D Studio, in modo tale da ottenere il wire frame della locazione definitiva. Una volta completato anche questo passo si renderizza l'immagine con una texture di default o con un colore tinta unita per verificare che tutte le parti siano ben

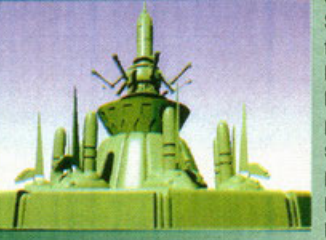

definite, chiuse, inerenti alle caratteristiche richieste o senza difetti. Se anche tutto ciò è a posto, allora si passa all'implementazione finale dell'immagine in questione, aggiungendo texture varie, fonti luminose, scenari, background più oggetti di contorno. Ecco, ora l'immagine è pronta e la locazione definitiva può essere passata ai programmatori che la renderanno interagibile a seconda dei loro scopi finali. Non è semplice? Beh, ma mica fa tutto una sola persona. E poi anche i computer che hanno in dotazione sono parecchio più potenti del più evoluto sistema casalingo in nostro possesso...

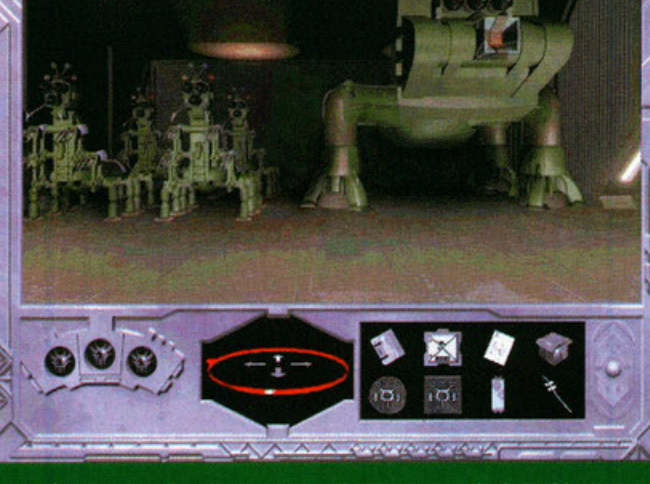

Questo è un deposito. Ancora non so se a attivare o meno quei robottoni (sempre che possa), però sembrano buoni...

96

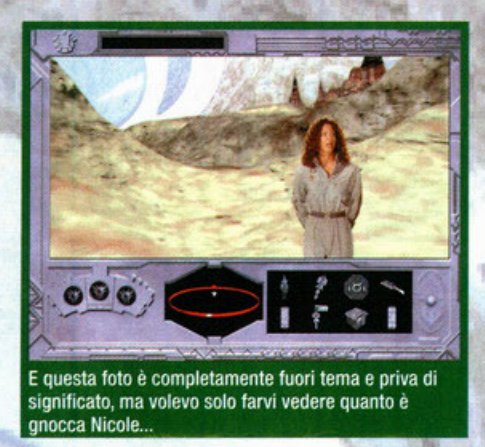

comandante della missione. Venite quindi richiamato in fretta e furia dal periodo di licenza conferitovi in merito ai vostri onori del passato e in men che non si dica venite imbarcato su un nuovo shuttle: direzione Romo. Ouondo sborcote vi ritrovate davanti ad un mondo incredibile, a qualcosa di mai visto, quasi come se i sogni di

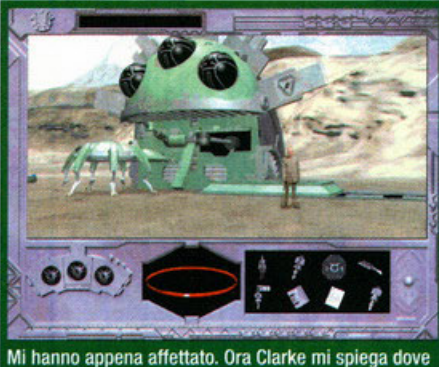

ho sbagliato, in modo da non fare più azioni troppo avventate

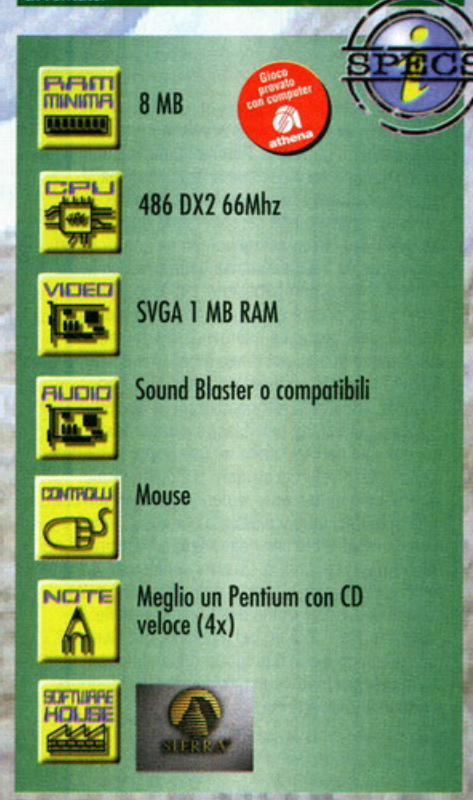

tutta una vita avessero preso forma: all'interno di quell'enorme astronave c'è tutto un mondo reale dove c'è dello vito orgonico e lecnologlco do scoprire, do studiare, do capire. Mo l'alone di mistero che circonda il tutto vi impone la cautela. Troppe cose sono ignote, non si so nulla del vascello, i pericoli potrebbero essere ovunque e certo non possiamo dimenticarci lo scopo della nostra missione. Quale? Scoprire cos'è veramente Rama, da dove viene, chi la abita, dove e come è stata costruita, senza dimenticarsi del precedente comandante ritrovato morto del quale ancora non si sa assolutamente nulla. Insomma, il nostro compito è di esplorare, cercando di svelare i misteri che avvolgono il misterioso vascello. Come potete constatare da soli questo titolo si preannuncia come qualcosa di colossalmente grosso, vasto e smisurato: del resto ci viene messo o disposizione un intero mondo alieno ricreato fedelmente partendo dalla saga letteraria ideata e scritta da Gentry Lee con Arthur C. Clorke. 11 sistemo di gioco è quello di un normale adventure punta e clicca, ovvero tramite il mouse e attraverso la semplice interfaccia (leggetevi il box apposito) si potrà comodamente interagire con l'ambiente circostante cercando di risolvere i numerosi puzzle distribuiti un po' ovunque.

Rama infatti è più un gigantesco rompicapo che una vera e propria avventura: girando per la nave stellare incontrerete una quantità impressionante di enigmi da risolvere, da come riuscire ad aprire il porlale di Bangkok ponendo il giusto pezzo nel tabellone variabile a come riuscire a disattivare la barriera elettrica eretta in protezione di Londra.

Come mai nomino queste comuni città terrestri? Semplice: sparse per l'astronave ci sono delle vere megalopoli interamente visitabili, ma costruite dai presunti alieni; a causa delle loro fattezze, stili architettonici e caratteristiche affini sono state ribottezzote coi nomi delle nostre grondi città, quelle che più gli assomigliavano. Ma come ho avuto modo di dire prima, Rama è abitata da della vita organica e meccanica.

Troverete difatti ben presto delle tracce di questa misteriosa presenza aliena, ma è importante dire come signo due le razze dominatrici del vascello: gli Octopus e gli Avian. I primi sono in pratica degli enormi poliponi alquanto cattivi (state attenti a non incontrarli troppo spesso), mentre i secondi sono degli uccelli antropomorfi che molto spesso non solo vi saranno di aiuto, ma vi salveranno pure la vita.

Tra queste due razze (che pare siano in lotta tra di loro) vivono dei robot meccanici molto evoluti (lo nostro tecnologia non sarebbe in grodo di costruire strumenti simili, nemmeno se in questo caso si parla di un futuro di duecento annil che servono i due popoli di prima: ogni tipo di androide ha la sua funzione che assolve doverosamente senza mai fermarsi, sebbene si nutra o si riposi .

Durante lo svolgersi degli eventi non mancheranno degli avvenimenti straordinari, come la scoperta di un particolare manufatto o un doppio gioco o anche un complotto ai vostri danni: ricordate che non siete soli, ma c'è un equipaggio col quale interagire per rimanere sempre aggiornati sugli ultimi sviluppi della faccenda. Il tutto ambientato in locazioni statiche tridimensionali frutto di attenti rendering, ricche di animazioni fluide e perfettamente inserite nell'ambientazione tanto da farle sembrare reali.

Beh, mi sembra di avervi proprio detto praticamente tutto: basta che finiate l'articolo leggendovi i box e il gioco è fattol. [Modalità Redattore Serio OFF]. Okkey, lo spazio a mia disposizione è terminato, ma mi raccomando: state lontani dalle graffettatrici assassine, perché possono

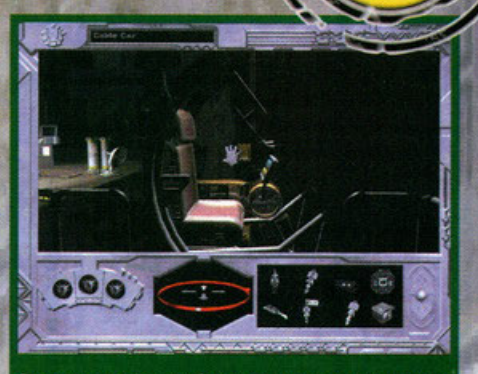

Questa seggiolina qua è l'anello di congiunzione tra la nostra navetta e Rama. Occhio a non danneggiarla!

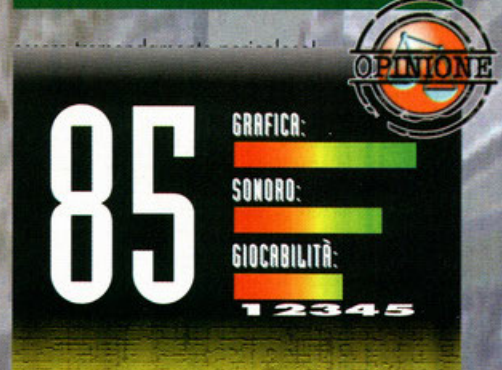

Insomma, se devo dirla tutta, mi aspettavo qualcosa di meglio. Innanzi tutto la storia: la trama non è certo Il massimo della vita e dover andare su quell'enorme clllndro in sostituzione del comandante scomparso con l'unìco scopo di esplorare, esplorare ed esplorare mi sembra proprio una farloccata non da poco. Fortunatamente la vicenda si sviluppa abbastanza velocemente: gli intrighi, le stranezze, i divieti che vi verranno imposti più tutto l'ignoto che si cela davanti a voi renderanno l'avventura interessante, ma non abbastanza da renderla veramente spettacolare. Più che un'avventura si tratta infatti di un immenso rompicapo, qualcosa come The 7th Guest mille volte più grande, con enigmi più <sup>o</sup> meno complessi, ma anche ripetitivi che alla lunga rischiano di annoiare e di *far* dire "basta, non ne posso più, per oggi basta, basta, basta!". Però il fascìno è tanto; le musiche riescono a renderlo coinvolgente e Il mistero riesce a essere attraente quando il mondo alieno apre le sue porte praprio dinanzi al vostri occhi. Passando alle features invece, Rama vanta un'interfaccia decisamente semplice da utilizzare e uno schema di gioco più intuitivo di un water, la grafica è meravigliosa (ma non bella come quella di Down in The Oumps), il sonoro d'eccezione. Anche gli SFX non sono malvagi (beh, le *"voci"* degli alieni sembrano i cinguettii dei miei canarini...) e le animazìoni! Cavolo, non ho mai visto delle animazioni così fluide e ben girate: sono davvero una meraviglia. I personaggi poi sono incollati allo scenario, ma non si vede per nulla, sembrano proprio "dentro" le locazioni e questa non è cosa da poco. La giocabilita è buona, forse vi ritroverete in mano troppi oggetti da poter usare, ma in fondo se volete che Il gioco duri questo è il minimo. Insomma, Rama è davvero un bel prodotto, però gli manca quel tocco di classe, quel pizzico di non so che in più da farlo diventare travolgente: io mi sento di consigliarlo agli amanti del genere, ma credo che anche gli altri lo troveranno molto gustoso, soprattutto se possiedono già le attemative.

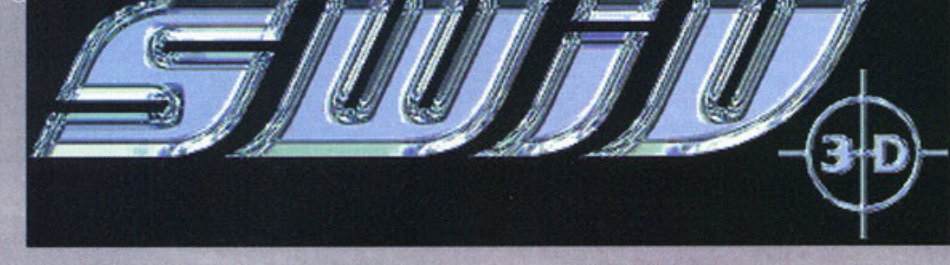

#### ...sappiate solo che è il seguito di SWIV...

#### <sup>o</sup>curo di Alessandro " Zolthor " Debolezza

a Sales Curve Interactive è di nuovo qua, con un remake che tanto remake poi non è, visto che Swiv 3D non centra assolutamente nulla col suo predecessore, anzi, è proprio un'altra storia. Quale? In sostanza si tratta di uno shoot'em up effettivamente tridimensionale, nel quale<br>dovremo assumere il comando di un particolare mezzo d'assalto per distruggere i nemici e portare a termine di volta in volta le missioni assegnateci, muovendoci all'interno di quattro mondi diversi. Il gioco infatti comincia sulla Terra, in una giante, per proseguire nelle enormi terre ghiacciate dell'artico finendo poi tra le basi o le colonie lunari; terminando il tutto sul rosseggiante nonché polveroso Marte. Come potete notare le locazioni sono tutte e quattro ben differenti le une dalle altre: proprio per questo un solo veicolo di devastazione non era sufficiente. Si parte quindi alla guida di un elicottero, ma in seguito finiremo a pilotare uno skidoo, un gippone 4x4, uno speciale hovercraft e persino una navicella spaziale. I mezzi verranno alternati nelle missioni, ma non potrete mai scegliere voi quale usare: del resto voglio vedervi ad andare in giro con un gippone<br>sul ghiaccio o con un elicottero sulla Lunal Come in ogni shoot'em up degno di questo nome, anche Swiv 3D vanta una caterva di armi altamente distruttive più power up vari coi quali pumentarne la potenza o semplicemente ristabilir-<br>ne l'assetto ottimale. In alto a sinistra avrete la<br>vostra mappazza, vista indiscutibilmente dall'alto: su quella circonferenza ci sono due freccette che<br>ruotano. Quella nera indica semplicemente dov'è il Nord, mentre quella più esterna (la bianca)<br>indica l'esatta direzione del prossimo obbiettivo<br>da abbattere. Sulla destra invece, sempre in alto, c'è un indicatore di livello: per la precisione si<br>tratta della vostra "vitalità". Provate a indovinare

coso succede quando scende o zero ... cobooom: fine della missione; per voi owiamen· te. In basso a sinistra sono rappresentate le armi in vostro possesso più quella attiva al momento: potrete passare da una all'altra quando vorrete. Tutto qua, mi sembra semplice, che ne dite? Devo  $s$ olo dirvi che i nemici potranno essere cose di **vario** genere<sup>~</sup>**come edifici o oerei, piattaforme**  petrolifere o oleodotti, veicoli spazia**li o basi lunari: in pratico un po'** ----

Magie Carpet I & Il (Bullfrog): Si avvicina parecchio al concetto di

Swiv 3D, solo che l'ambientazione è più sul fantasy medievale che sul futuristico. E' bello, non è facile, è divertente. Ma necessita di un buon PC.

- Cercate di fare subito confidenza con i tasti o col joy: la governabilità del mezzo è la prima cosa da imparare.

- Impegnatevi nell'usare spesso lo strafe come in Doom o in Quake, perché è la cosa più efficace per sopravvivere.

三重の名

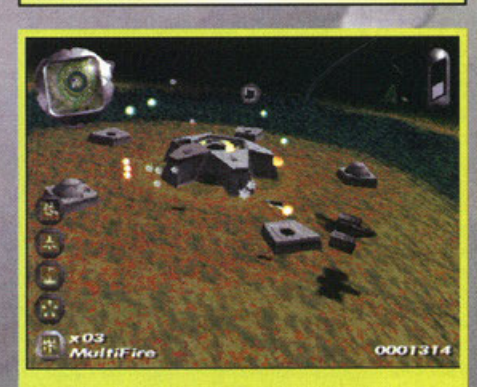

Notate come sia perfettamente visibile la sfericità della superficie terrestre.

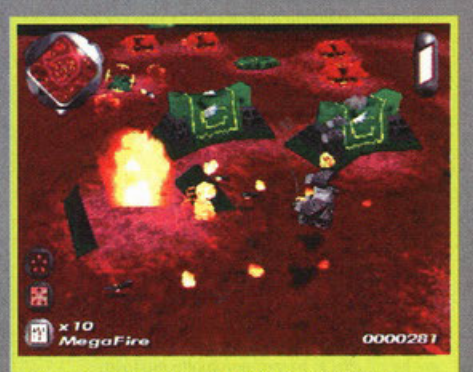

Un paesaggio marziano. Marte è sicuramente la locazione meglio riuscita dal punto di vista grafico.

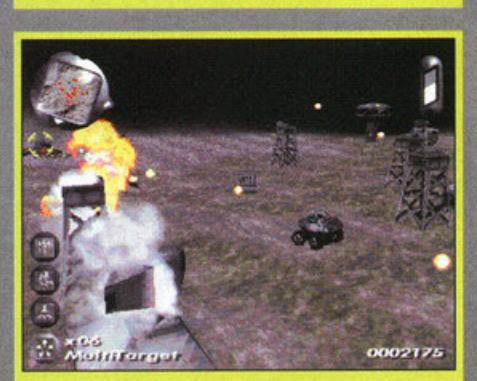

Notate il nostro bel gippone. E' o no carino? Per me è il mezzo più bello di tutto il gioco.

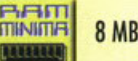

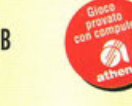

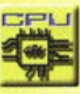

486 DX-100

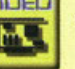

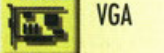

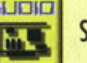

Sound Blaster e compatibili

Mouse, Joystick

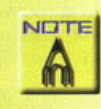

16 Mb consigliati per la ve<sup>r</sup>sione che gira su Windows

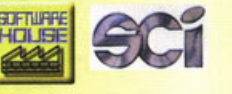

**GRAFICA:** SONORO: GIOCABILITÀ

Bello. Sì, Swiv 3D mi è piaciuto e l'ho giocato volentieri, ma come potete vedere non riesce <sup>a</sup> conquistare il garantito. Perché? E mo' ve lo dico subito. La grafica è decisamente carina, ma nonostante tutto è in bassa risoluzione: se l'avessero fatta in alta sarebbe stato decisamente più bello, magari aggiungendo un po' più di colori; comunque va già abbastanza bene cosi. Nulla da dire sul sonoro, pompatissimo, con tracce audio coinvolgenti pronte a fare da contorno all'azione frenetica del gioco. la manovrabilità dei mezzi è abbastanza buona, ma il neo è nella giocabilità. Talvolta infatti le missioni risultano fin troppo semplici, mentre in altre occasioni le dovrete rigiocare all'infinito per riuscire a superarle, magari solo perché hanno messo troppi obbiettivi da abbattere volendo strafare più del normale. Inoltre sono nettamente superiori i nemici terrestri o gli obbiettivi slatici piuttosto che quelli aerei, e quando giocherete con l'elicottero o l'astronave ne risentirete un pochetto. Le armi sono tante, con molti gadget gustosi, ma in definitiva sono tutte quante solo l'evoluzione dell'homing missile. In sostanza Swiv 3D è un bel giochino, ma niente di più: le analogie con Il prodotto originale sono purtroppo pochine. Prendetelo come un prodotto ex-novo e vi divertirete.

1187

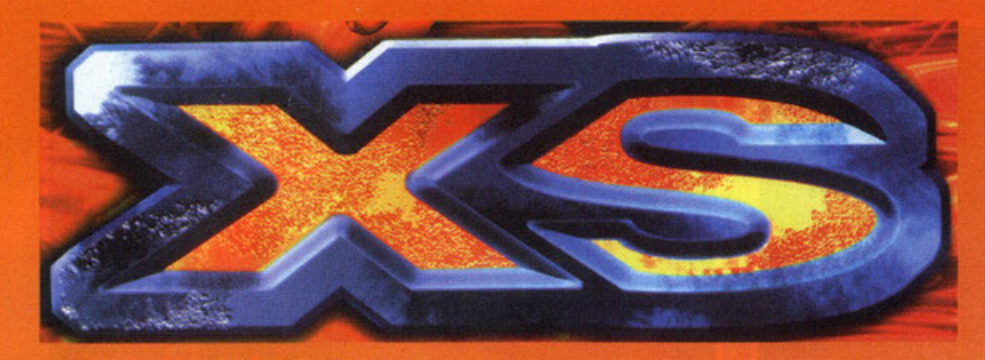

## XS: eccesso. Di cosa?

#### A cura di Gianluca Tosca

aturalmente giocano al gioco del silenzio, anzi ad una versione molto avanzata e futuristica di "ce l'hai". Alla fine che diffe. renza fa se al posto delle mani si usano proiettili di ogni fattezza e potenza. Si perché come avrete intuito dalle immagini nella pagina si tratta di un duro, massiccio etc. etc. gioco stile Doam. Fermi, non cambiate pagina perché qui c'è una<br>novità. Non vi sono più quintali di livelli che durano anniluce con tonnellate di mostri. Qui, signori e/o signore, si fa sul serio. Andiamo con ordine. Vestirete i panni di un essere, una specie di mix tra Robocop e Terminator, che si andrò a cacciare (anche perché altrimenti questo era un gioco di pelota) in una sorta di torneo, cui vi ha pregato di partecipare un amico in grossissimi guai. Inutile dire lo notevole imporlonza del premio che, non foss'altro per sopravvivere, tenterete di<br>vincere a tutti i costi. Eccovi la novità di cui parlavo prima. Al posto dei normali livelli qui ci sono le arene. In ognuna di esse ci sono tre avversari, voi e dei droidi stupidi e rompiscatole. Si tratta quindi di uno scontro diretto contro nemici che hanno le nostre stesse armi e lo nostro stessa protezione. Tutti i personaggi, compreso il vostro, sono dotati di uno scudo che ricopre lo totalità del corpo disegnando su ogni arto, testa e busto (e zampine, tentacolini e cheline per quelli non antropomorfi) dei quadrati o porollelepipedi o seconda delle dimensioni di questi. Non sono più sufficienti un colpo o due per stecchire gli avversari e farli cadere come birilli. Dovrete inseguirli (perché anche i più scarsi scappano che è un piacere) e accanirvi pesantemente su di loro. Infatti lo scudo che tutti indossano protegge da qualsiasi danno fino ad esaurimento. Una volta esaurito lo scudo si divento decisamente vulnerabili e bastono pochi colpi delle armi giuste per creare un po' di spazio nell'areno. Per finire il livello deve restorne solo uno. I nemici in questione sono veromente tonti, ci

Cosa vi devo dire, blastate ed annientate tutto ciò che si muove, usate con giudizio le Drop Cams che oltre a darvi la posizione del nemico, possono anche esplodere at vostro comando. Cercate di non avere mai le spalle scoperte <sup>e</sup> sfruttare i combattimenti tra i vostri avversari. Ricordate però che ogni avversario possiede le proprie caratteristiche e tattiche. Per le armi consiglio l'Omni Assault Cannon e occhio alle vostre Radiation Bombs e ai droidi che

vagano per il livello.

sono venti arene e in ciascuna tre avversari diversi. Un doveroso cenno alle armi. Sono decisamente simili a quelle di altri giochi. Possono,<br>però, essere scelte all'inzio del livello, due per la precisione. Per quanto riguarda infine gli ambienti di gioco devo elogiarne la varietà. Anche in questo caso però non c'è molto oltre ai soliti ascensori, fiumi di lava, scale e porte. discorso a parte meritano i numerosi antagonisti per cui vi rimando all'opinione. Mi sembra di avervi detto tutto quindi su gli scudi!

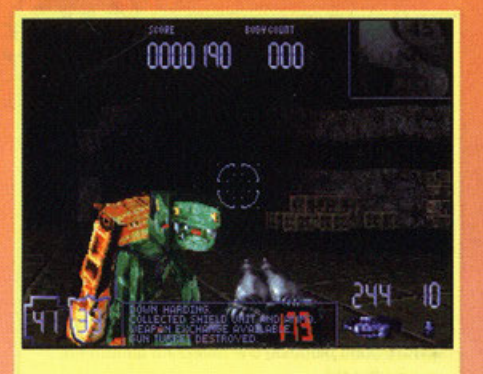

Non mi hai fatto niente, faccia di serpente!

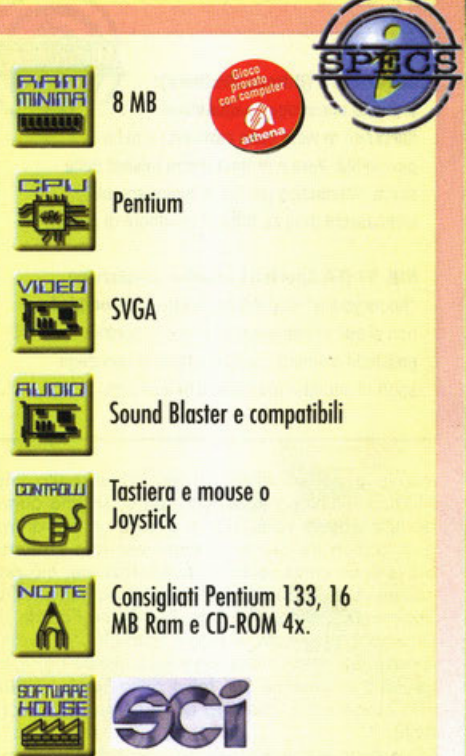

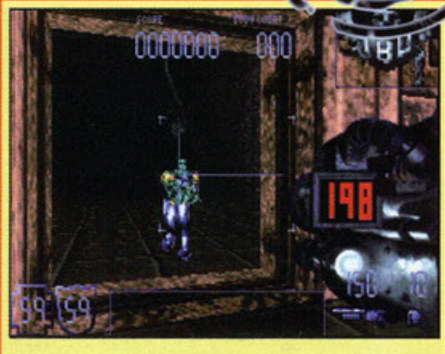

Ci vediamo caro il mio nemico, "pastiglione" in arrivo.

Quake (iD Software): Non ha bisogno di presentazioni,

**Nihilist (Philips & Bits company):** Duelli all'ultimo sangue ed arene, ma su un'astronave.

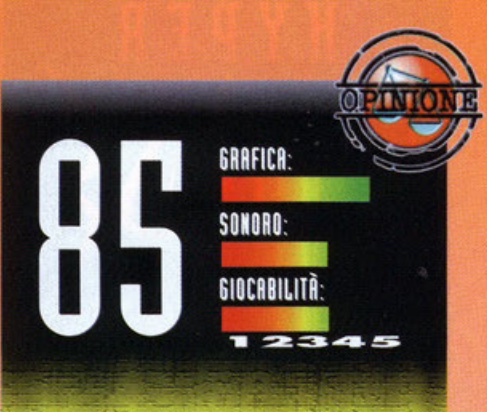

Eccovi finalmente giunti all'opinione dove i sogni diventano realtà ... Esordisco dicendo che il voto è dipeso in gran parte dall'idea del combattimento con pochi avversari forti. Si tratta di un prodotto che rende accessibile il gioco in rete al singolo giocatore. I personaggi di XS sono intelligenti. OVViamente viene seguita la logica della progressione di livello in livello. La trovata dello scudo (che ho visto già da qualche parte, mah?) contribuisce a rendere il gioco più avvincente e gli conferisce un tocco di originalità. Non poteva certo mancare la modalità muttiplayer dove fino a otto contendenti si possono contendere l'arena. Per quanto riguarda la grafica ed il sonoro sono rimasto veramente colpito dal filmato introduttivo <sup>e</sup>dalle schermate per le opzioni varie. La parte giocabile mi ha un po' deluso. I fondali non sono brutti, ma poco curati e decisamente scarni. L'effetto scudo fa in modo che la cratura (scusatemi, ma non ho proprio capito cosa intenda il buon Gianluca con questo termine! NdBDM) sembri disegnata sulle facce della figura geometrica. Il Motion Capture in cui è stato realizzato il gioco rende alcuni movimenti degli avversari molto naturali, altri molto poco. Il sonoro comprende le solite musiche per l'atmosfera e i rumori delle armi. In conclusione ritengo questo prodotto SCI un gioco potenzialmente motto valido, ma dedicato principalmente a coloro che non hanno possibilità di giocare in rete...

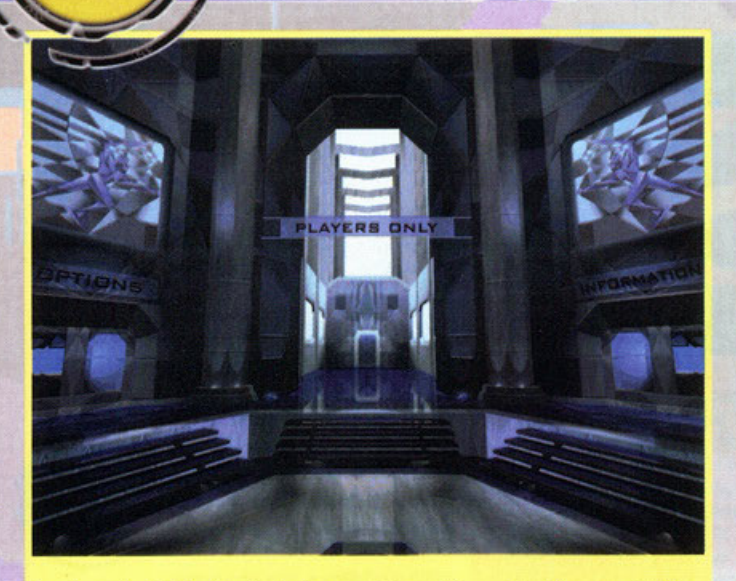

La schermata iniziale, da qui potrete recarvi dappertutto, anche al bar per un caffè.

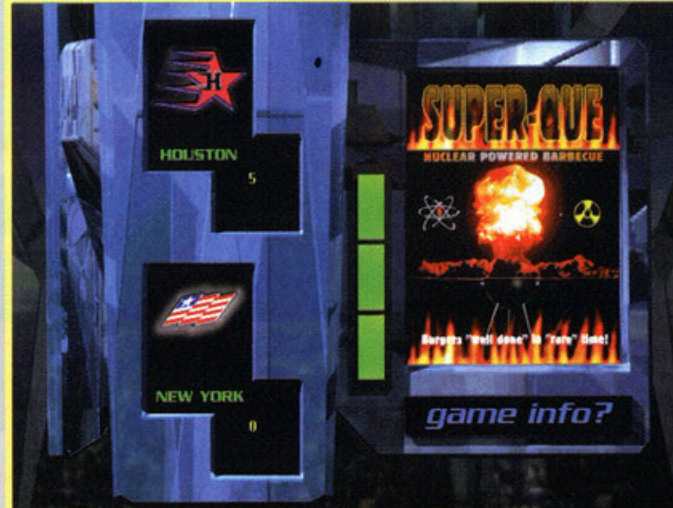

Alla fine di ogni periodo potrete gustarvi una bella pubblicità, come se già non ce ne fosse abbastanza dappertutto!

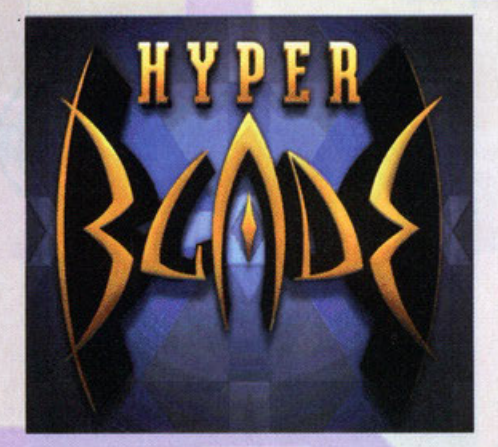

Quando uno è nervoso vorrebbe spaccare il mondo o distruggere qualsiasi cosa si trovi davanti. Io in questo periodo sono molto nervoso, per fortuna però non ho istinti  $\texttt{omicidi...}$ 

#### A cura di Stefano Gradi

opo aver passato giorni interi (e anche **notti) o studiare e a lavorare, a imprecare in cinese e in oromoico perché non c'ero**  verso di grobbore le foto di un gioco o perché **quei dannati esercizi di fisica non ne volevano**  sapere di essere risolti anch'io ritengo di poter **essere un attimino nervoso. Al momento ottuofe**  ho perso la cognizione del tempo, se mi chiedesie che ore sono, non soprei neonche che broccio olzore per guordore l'orologio. Ogni mese è sempre lo stesso storia, si arrivo ogli ultimi due giorni utili per la consegna della rivista allo stampatore con l'acqua alla gola; non so come mai, ma questo numero di Dicembre ha totalmente prosciugato le mie riserve energetiche. Il nervosismo **aumento costantemente, ogni oro un caffè si**  preoccupo di ricordarmelo; quonti di voi, per un

Iniziate scegliendo il livello di difficoltà più basso e come vostra squadra Houston o Mosca, come avversari scegliete New Yort<. Imparate al più presto a "switchare" velocemente tra i due giocatori, è molto importante al fine della costruzione delle azioni. Cercate sempre di attirare verso di voi i due avversari in modo da lasciare libero il vostro compagno pronto a ricevere un assist e a tirare direttamente in porta. Cercate sempre di indebolire gli avversari e di utilizzare i multiplier, è più semplice segnare una volta e fare Quattro punti piuttosto che realizzare quattro reti con quattro tiri.

#### Speedball 2 (Bitmap Brothers): Un titolo ancor' oggi ineguagliato dal punto di vista della cattiveria e della

giocabilità Vera e propria pietra miliare della storia videoludica per via di innumerevoli raffinatezze (una su tutte: il venditore di gelati).

NHL 97 (EA Sports): La miglior simulazione ' hockeystlca• disponibile; anche se Hyperblade non si può considerare un gioco di hockey, possiede elementi caratterizzanti di uno degli sport di squadra più violenti in assoluto.

**motivo o per un altro si sono trovati nello mio**  situazione? Nonostante tutto, però, so che quando tutto questo sarà finito e ci sarà un po' di treguo (due o tre giorni ol massimo, non credete) proverò un certo senso di soddisfazione, ciò per cui noi tutti abbiamo lavorato duramente sarà finalmente venuto alla luce, PC Game Parade di Dicembre sarà nato, e solo il fatto che, in questo istante, voi lettori stiate leggendo queste righe, ci renderò le persone più felici dello Terro (oddio, **non esageriamo, diciamo che saremo molto** con~ tenti).

lo però sto scrivendo adesso; secondo i miei cal**coli, monco almeno una decina dì giorni o que-**

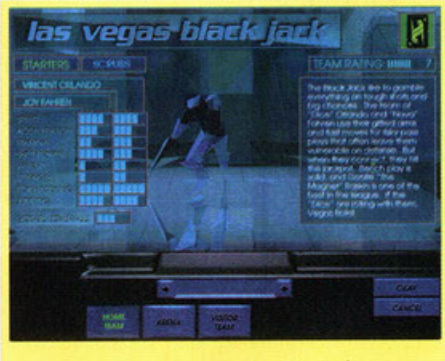

La presentazione di una squadra con tutte le caratteristiche in bella mostra.

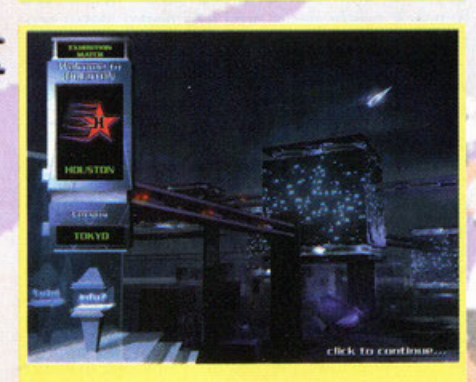

La Houston del futuro sullo sfondo, bellissima!

sto evento e quindi pensare al presente mi riporta con i piedi per terra. Per questo ritorno nervoso, mi piacerebbe poter scoroventore lo tostiero giù dolio terrazzo, vorrei spegnere il compute<sup>r</sup>  $s$ enza salvare e piantare qui tutto; sono arrivato olio soglio massimo di disperazione (in un momento di lucidità, rivolgo un appello ai programmatori: per favore, inserite una grab-key tra i controlli dei vostri titoli, vi pregol). Guardando fuori dolio finestra, scorgo un bogliore nell'oscuritò dello notte, è quosi l'olbo e io sono oncoro qui a scrivere. A questo punto ho bisogno di sfogormi, di prendere o pugni qualcuno, di stoccar· gli la testa o di mozzargli le gambe, per cui non

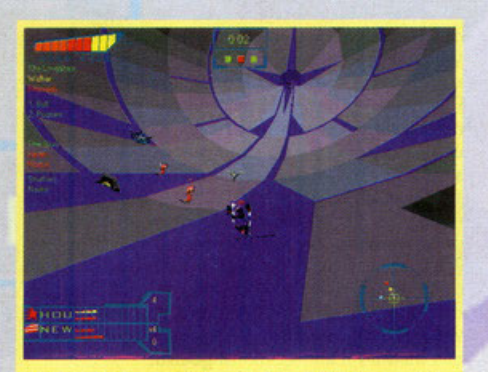

Ahi ahi, gl'infamoni mi hanno fregato il rok e sono da soli davanti al portiere.

**CHARGE CONSTRUCTION** 

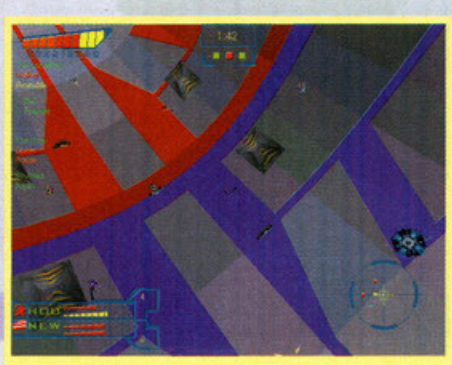

Veduta dall'alto dell'arena, una piccola zoomata e saremo pronti per il massacro!

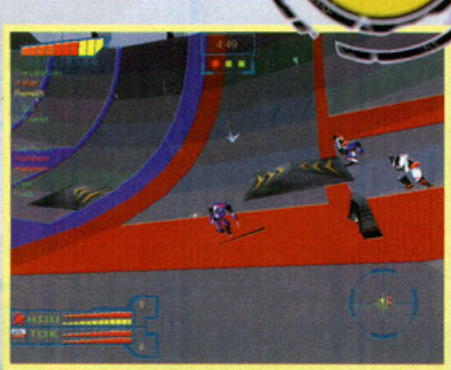

Tutti e quattro in corsa per una pallina luminosa, io sono in vantaggio netto.

## **Cerchi casa? Questa è la città giusta per te!**

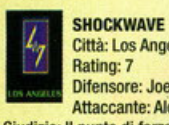

Città: Los Angeles Rating: 7

**Difensore: Joe Vanacher Attaccante: Alonso Martinez** 

**Giudizio: Il punto di forza di questa squadra è il Portiere. Buona**  anche l'abilità dei due giocatori, bravi nel nascondere il rok **agli awersari.** 

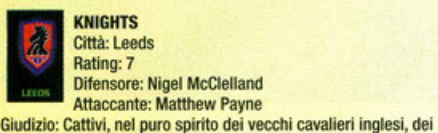

Città; Leeds Rating: 7 **Difensore: Nigel McClelland** 

**Attaccante: Matthew Payne** 

**quali onorano la memoria. Il valore generale però non è elevato, è una squadra di metà classifica.** 

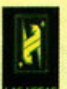

#### Città: Las Vegas

Rating: 7 Difensore: Joy Fahren

**ELACKJACK<br>
Città: Las Vegas<br>
Rating: 7<br>
Difensore: Joy Fahren<br>
Giudizio: nel perfetto stile di Las Vegas, i Blackiack cercano di<br>
Giudizio: nel perfetto stile di Las Vegas, i Blackiack cercano di** Attaccante: Vincent Ortando **ingannare gli avversari facendo forza sulla loro abilità.** 

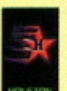

Città: Houston Rating: 9

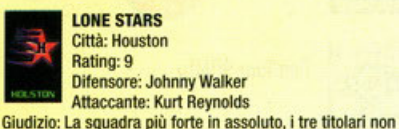

hanno rivali al mondo. Sono specializzati nel decapitare chiunque non la pensi come loro.

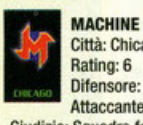

Città: Chicago Rating: 6 Offensore: Page Evans Attaccante: Christian Ballard

Giudizio: Squadra formata da due elementi con caratteristiche oppcste: il difensore è massiccio e lento, l'attaccante è rapido e sgusciante.

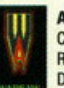

**AMBUSH**<br>Città: Vars<br>Rating: 8<br>Difensore<br>Ciudizio: Staucant **Città: Varsavia**  Rating:8 **Difensore: Vincent Whims** 

Attaccante: William Stahlski **Giudizio: Squadra estremamente potente formata da tre** 

**colossi dotati di una sorprendente agilità, ma non molto rapidi.**  Batterli sarà difficile per tutti

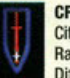

Città: Toronto Rating: 6

**Difensore: Serge Kunkel** 

**Giudizio: Scuadra Supportante del Città: Toronto<br>
Rating: 6<br>
Difensore: Serge Kunkel<br>
Giudizio: Squadra supportata da un numero incredibile di tifosi** Attaccante: Joshua Holliday pronti a tutto pur di vedere vincere la loro squadra. li loro punto di forza è l'esperienza.

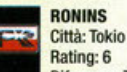

Difensore: Takato Hashlmoto **Attaccante: Shinici Hashimoto** 

Giudizio: Squadra composta da una vera e propria famiglia, tutti ex-lottatori di sumo. Nonostante la loro mole, sono molto veloci e scattanti.

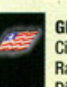

.<br>Città: New York<br>Rating: 5 **Difensore: Brandon James** 

Attaccante: Jermaine Royce **Giudizio: La squadra più scadente della lega. per loro riuscire** 

**a vincere una partita è un1 impresa assaj ardua. Potranno**  ottenere risultati migliori quando impareranno a dialogare tra loro.

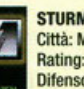

**FRANCHT STURMNACHT Città: Monaco Rating: 8**<br>
Rating: 8<br>
Difensore: Zachary Muller<br>
Giudizio: La "Tempesta della Notte" è una squadra di alto Città: Monaco **Rating: 8**  Difensore: Zachary Muller

Attaccante: Kirk Wessel

**livello, i due elementi sono incredibilmente veloci e intelligenti.** 

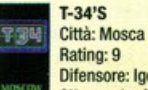

•

Rating: 9 **Difensore: Igor Kovalick**  Attaccante: Alex Skinerov

**Giudizio: Sono l'unica squadra che può tenere testa a Houstoo. li loro nome deriva dalla denominazione di un carroarmato**  russo del quale imitano le prestazioni.

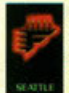

FURY

Città: seattle Rating: 8 Offensore: Saul Vanacher **Attaccante: Tony Kariotis** 

Giudizio: I componenti di questa squadra sono i più cattivi in assoluto; praticamente scendono in campo solo per far del male. Ogni tanto pensano anche a vincere.

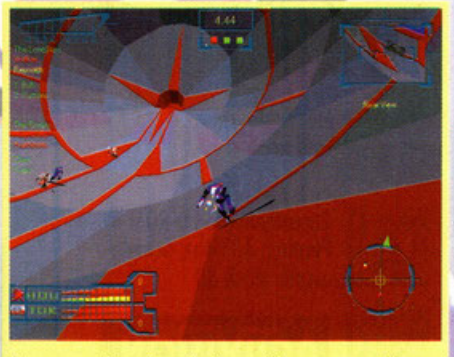

Ho recuperato palla sulla trequarti, ancora qualche metro e lancio il mio compare che si sta smarcando.

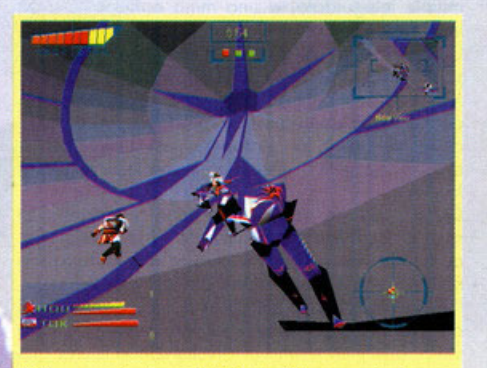

Bella zoomata alle spalle del mio difensore che sta correndo a tutta birra verso la porta avversaria.

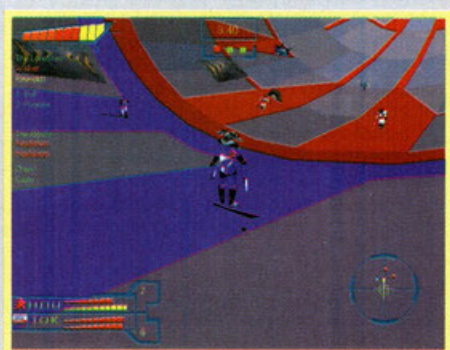

Le due squadre schierate prima del fischio d'inizio. Non si aspettano ancora il massacro!

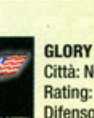

#### statemi troppo vicino.

orn

**lo so che e' è qualcuno che penso**  o me ogni tonto (vero, vero NdBDM), in questo caso i prodi (che brutta parola!) compari dell' Activision, produttori di un gioco che mette lo violenzo fisico al di sopra di ogni oltro coso. Hyperblade sembra essere la naturale evoluzione di quello che era il concetto alla base di Rollerboll. Ve lo ricordate quello splendido film ambientato in un futuro non troppo lontano, nel quale il mondo non ero più diviso in tonti piccoli stoterelli, mo in tre gran·

**GRAFICA:** 

SONORO:

**GIOCABILITÀ** 

quest'ultima e a casa sul mio nuovissimo e

Pentium 133 e un Pentium 200. Sul primo, con la grafica al massimo del dettaglio (SVGA 640x480, linear buffering attivato, texture complete e altri piccoli accorgimenti ormai comuni), ho notato una leggerissima scattosità; sul secondo, ovviamente, tutto filava fluidissimo a oltre 30 frame per secondo (ragazzi, da questo mese posso veramente tirarmela!). Purtroppo, secondo i miei gusti, la grafica rimane un po' troppo squadrata e non mi sarebbe dispiaciuto un quantitativo maggiore di texture sulla superficie (non ne sono del tutto sicuro, ma forse uscirà un'altra versione più ricca). I giocatori, invece sono coloratissimi e ben animati, le loro evoluzioni sono rese bene. Il sonoro è nella media, gli effetti sonori non sono nulla di trascendentale e le musiche non hanno quella originalità che permette di complimentarsi con i musicisti. Veniamo ora alla caratteristica fondamentale in un gioco di questo tipo: la giocabilità. All'inizio ci si trova un po' spaesati, imparare a controllare i combattenti è un po' ostico, ma dopo un po' di allenamento le cose migliorano notevolmente; il divertimento aumenta sensibilmente anche se rimane limitato dallo scarso coinvolgimento del giocatore. La longevità potrebbe essere il vero problema di questo gioco, io l'ho trovato un po' troppo facile; pensate che dopo aver vinto tranquillamente e senza troppi affanni il campionato al primo livello di difficoltà, ho iniziato a disputarne uno nuovo al terzo e ho vinto senza problemi le prime tre partite. Da menzionare la possibilità di giocare con collegamento diretto, in rete o tramite Internet; come voi tutti concorderete, battersi contro un amico è più stimolante, soprattutto perché il sangue è reale. Hyperblade è senza dubbio un bel gioco e sebbene non riesca a raggiungere la soglia del "Garantito" rimane appetibile e divertente (non è proprio un prodotto natalizio, ma dateci comunque un'occhiata, io mi sono divertito!).

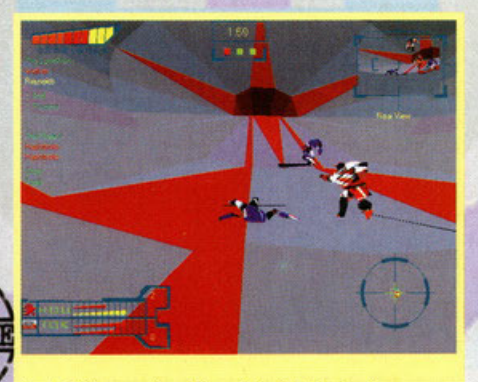

Quello li è proprio cattivo, mi ha fatto la bua!

Hyperblade è un gioco nativo per Windows 95, Sfrutta la tecnologia DìrectX 2 di Microsoft ed è disponibile in versione ottimizzata per le nuove schede acceleratrici 30 come Dìamond Stealth 30 2000, 30 Blaster PCI e Matrox Mistique. lo l'ho provato in redazione su un computer dotato di favoloso tower equipaggiato con la stessa Matrox. I processori installati sono, rispettivamente, un di superpotenze olleote? Il concetto di guerra era morto da tempo, la violenza da strada era stata elimi**nato. Gli uomini però avevano**  bisogno di sfogorsi, un po' di cotti· **verio ero necessaria. Ecco alloro lo**  creozione del Rollerboll, uno sfido **in un' areno circolare: do uno porte**  e dall'altra i rappresentanti di due **città, i migliori in quanto o forzo**  fisica e coraggio. Una sfida all'ulti**mo sangue per riuscire o spedire**  uno pollo d' occioio in un piccolissi: mo bersoglio. Niente regole, ogni mezzo era lecito, ogni partita, se **così si potevo chiamare, contavo un numero indefinito di cadaveri. In** 

fin dei conti, uno sport tranquillo ripreso nello nuovo creazione **Activision.** Hyperblade, il passatempo del futu-

ro. Il campionato è stato aperto, ai nostri di portenzo ci sono dodici squadre rappresentative di altret-

tante città (se volete conoscere qualche particolare in più, rivolgete lo vostro attenzione ol box qui in giro), ogni squadra è composta da tre titolari più altrettante riserve. Un portiere, un difensore e un attaccante scelti tra gli abitanti più forti e violenti delle metropoli, vincere il campionato significa essere rispettati da ogni abitante del pianeta. I match si disputano all'interno di arene ovoidali, ai due estremi sono situate le porte, molto piccole rispetto alla maestosità del Drome (l'arena dove si svolge il tutto).

Sulla superficie di gioco si trovano tanti oggettini che permettono variazioni sul tema "prendi il Rok (la palla, il disco, il puck, insomma avete capito!), involati verso la porta avversaria e segna". I bonus disponibili sono veramente numerosi e spo· ziano da un moltiplicatore del punteggio a un missile teleguidato, a una mina anti-uomo, a un loser togliogombe.

**Come forse avrete capito, lo violenza riveste una**  parte importante nelle varie sfide; come già detto **non esistono regole, per fermare gli owerson**  potete usare qualsiasi mezzo: calci, pugni, colpi di karate e di judo, bastonate e sciabolate con le mozze do gioco che si rivelano essere molto

Ogni giocatore possiede un certo quantitativo di resistenza fisica (naturalmente differente); ogni colpo subito intoccherò questo livello, quando **sarò arrivato o zero subentrerò lo morte fisico.** 

I giocatori entrano quindi in compo consopevoli del fatto che potrebbe per loro essere l'ultima volto, basto un ottimo di disottenzione e uno gio**vane vita può essere spezzato in un ottimo.** 

La struttura del Gauntlet, questo il nome del campionato, prevede che una squadra, per vincere,

debba affrontare una per una tutte le altre. Vietato perdere: una sola sconfitta porta all'eliminozione e al disonore dinonzi al mondo intero. Per questo, prima del campionato vengono organizzati degli incontri amichevoli (chiamarli così è un po' un'eresia, visto che i giocatori rischiano lo stesso la vita) al fine di affinare la tecnica e le strategie di attacco e di difesa. Questo gioco **racchiude uno cattiveria inaudita, in occasione**  di ogni danno fisico che viene inflitto all'avversario ci sono schizzi di songue dopperlutto, pezzi di armatura che volano e folla inferocita pronta al linciaggio. Non c'è dubbio che, all'alba di venerdì 15 Novembre 1996, questo sia il gioco **che incarno il mio spirito di guerra.** 

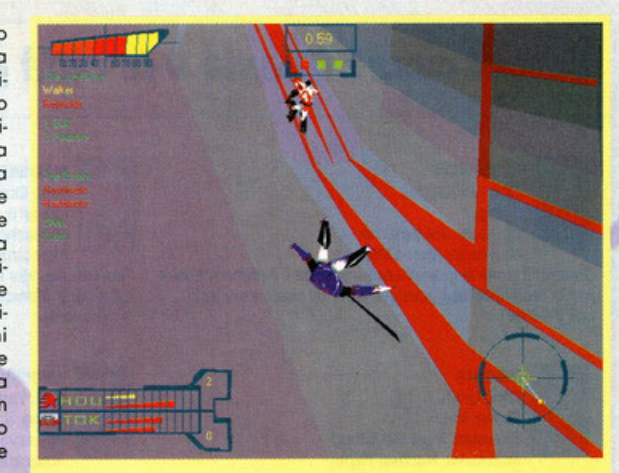

Ero solo soletto davanti al portiere e quello mi ha steso senza pensarci due volte, gliela tarò pagare cara!

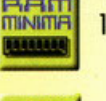

16 MB<br>Pentium 90Mhz

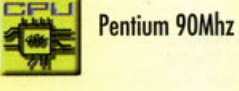

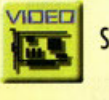

SVGA 1 MB RAM

Sound Blaster e compatibili

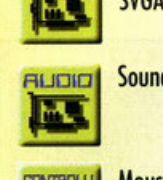

Mouse, Joystick,

**Tastiera** 

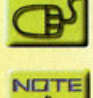

Raccomandato CD-ROM 4x, Pentium 133Mhz, Scheda acceleratrice 30

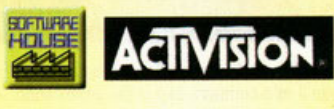

# **Microsoft SideWinder**  ProVa <sub>a perdere</sub>  $\mathbf{F}$ **se c1 r1esc1.**

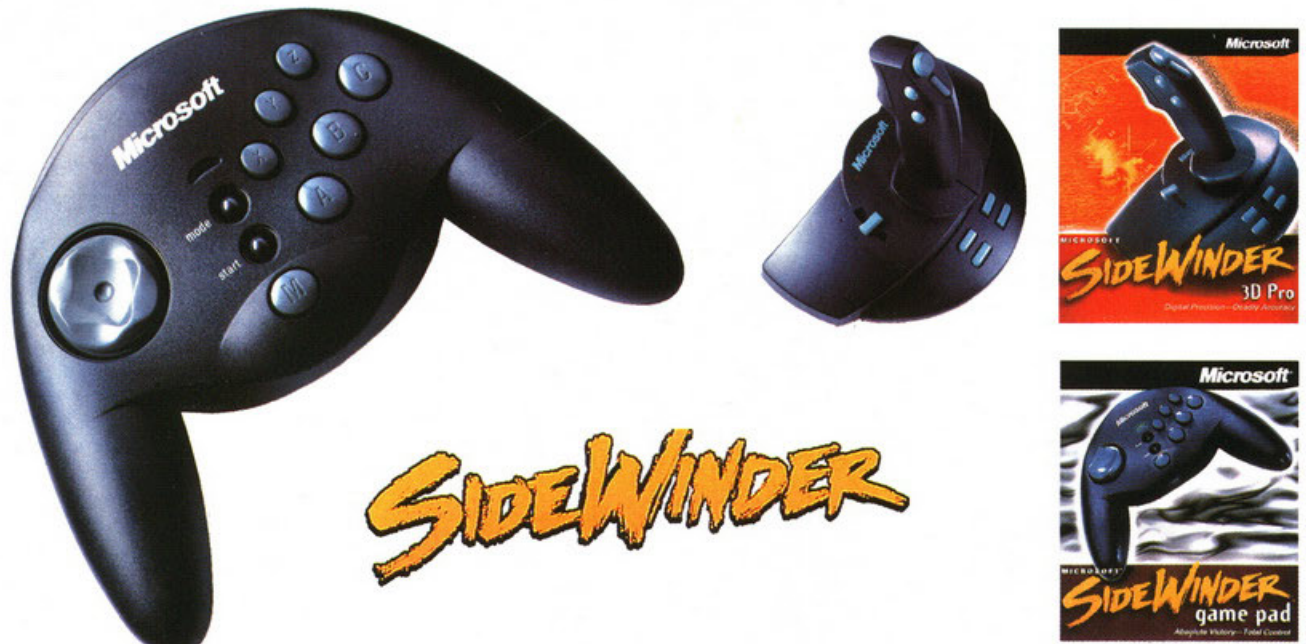

Il nuovissimo Microsoft<sup>®</sup> SideWinder™ game pad è veramente rivoluzionario perché porta finalmente sul PC tutte le funzionalità tipiche dei pad per console giochi: 8 pulsanti, 1 selettore a 8 direzioni, 1 pulsante macro e 1 switch di periferica, per offrire massimo controllo, flessibilità e comodità. Consente di collegare fino a 4 game pad, mantenendo per ognuno funzionalità complete, per awincenti sfide tra più giocatori su un unico PC. Aumenta la velocità del gioco grazie a uno

speciale software che permette di eseguire contemporaneamente più azioni con un solo pulsante. Con l'hot plug puoi collegare altri game pad o il joystick SideWinder 30 Pro direttamente a PC acceso. Come SideWinder 30 Pro, anche SideWinder game pad è completamente ottico-digitale: veloce, preciso, resistente. Un divertimento insuperabile! E se ancora non possiedi un joystick, Microsoft SideWinder 3D Pro adesso è disponibile anche con un nuovo eccitantissimo gioco.

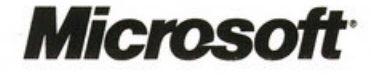

Dove vuoi andare oggi?<sup>®</sup> www.microsoft.com/italy/

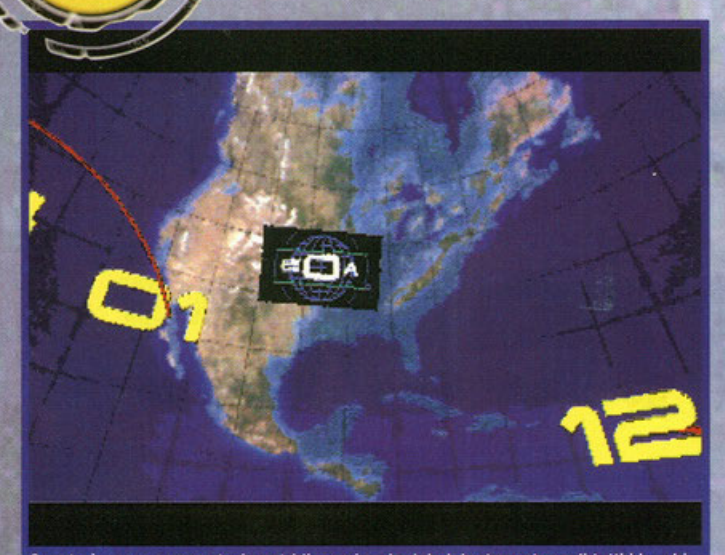

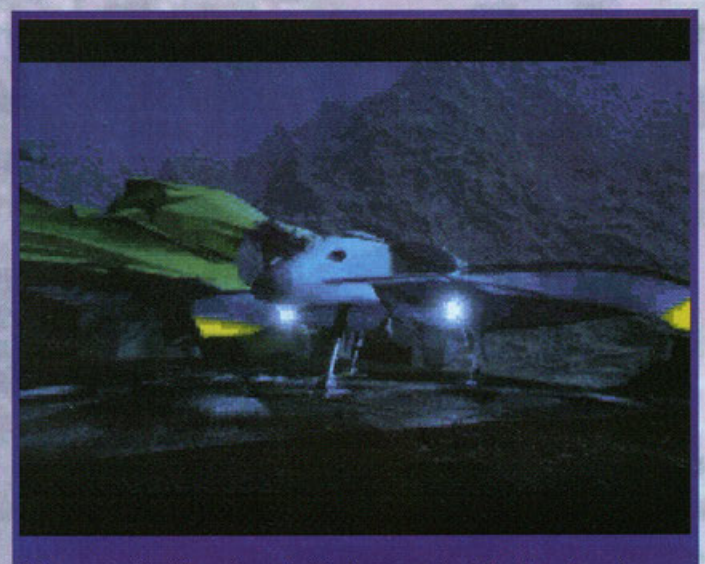

Questa è una rappresentazione tridimensionale del globo terrestre e di tutti i luoghi che attraverseremo durante l'avventura. Un semplice click nella locazione desiderata, ed eccoci partire da uno dei livelli fino ad ora giocati.

Stiamo per uscire dalla nostra navicella, ehm... scusate, dal nostro sottomarino...

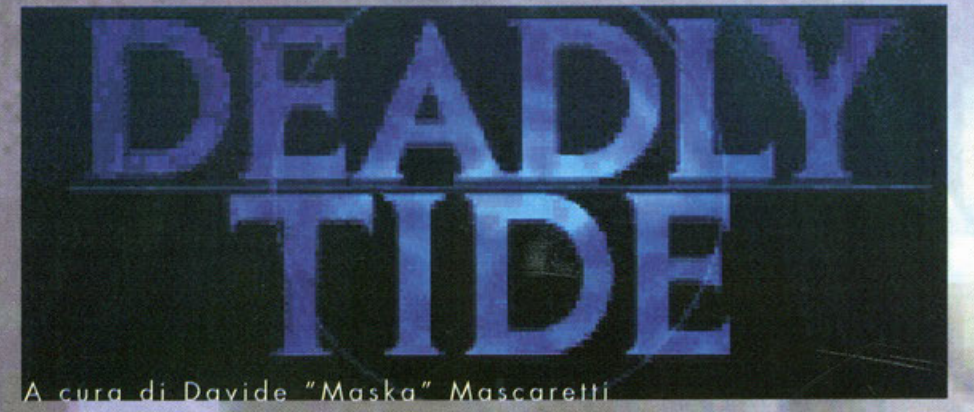

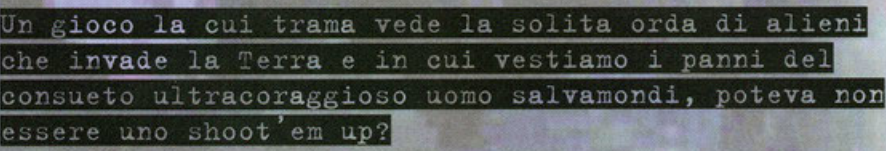

bbene si, di shoot'em up si tratta. Nonostante ciò, Deadly Tide offre elementi particolari (non dico alternativi) che lo renderanno sicuramente oggetto di non poche discussioni nell'ambiente del mercato videoludico. Sarebbe d'obbligo parlarvi inizialmente della trama, ma siccome trattasi, in fondo, in fondo, della solita menata, sarei tentato a non sprecare nemmeno una parola per l'argomento. Ma dato che in qualche modo dovrò pur riempire queste pagine, ripensandoci mi conviene almeno accennare un minimo di storia. Avete presente il film "Indipendence Day"? Bene, sappiate che il gioco della Microsoft ha praticamente la stessa trama della recentissimo prodotto cinematografico: arrivano gli alieni con enormi astronavi, invadono il pianeta e il resto potete immaginarlo. Questa volta però i cattivoni devono fare i conti con un soldato tra i più valorosi che, con un po' di aiuto divino, farà l'impossibile per sgominare la minaccia aliena.

Inutile dirlo, il giocatore impersonerà questo prode cavaliere del duemila durante il lungo

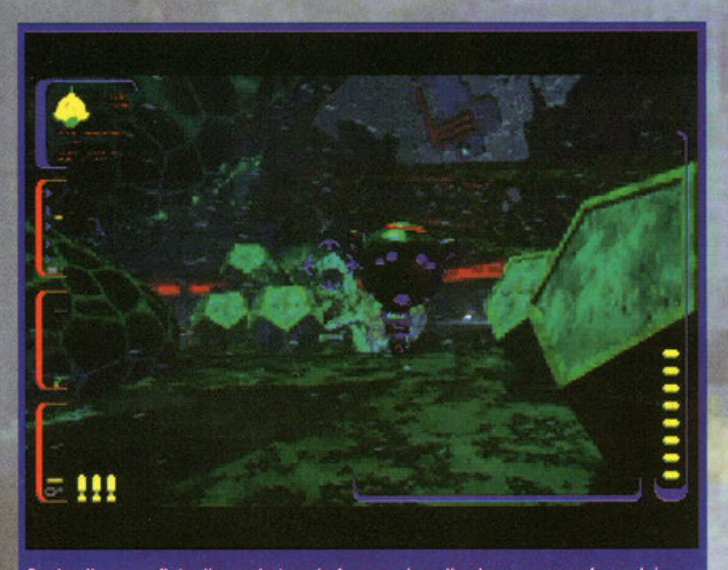

Quel pallone gonfiato di un robot vuole fare a noi quello che vorremmo fare a lui: bucarlo..

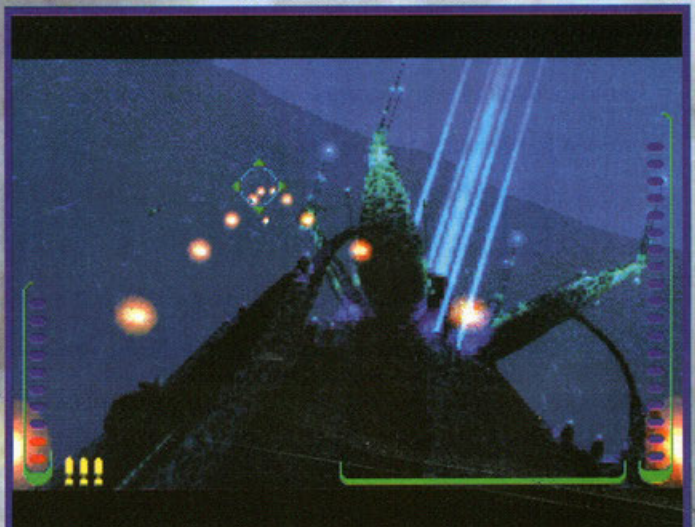

Chi si sente un buon cecchino può tentare attacchi anche da lunga distanza; in questa foto, per esempio, gli avversari quasi non si vedono..

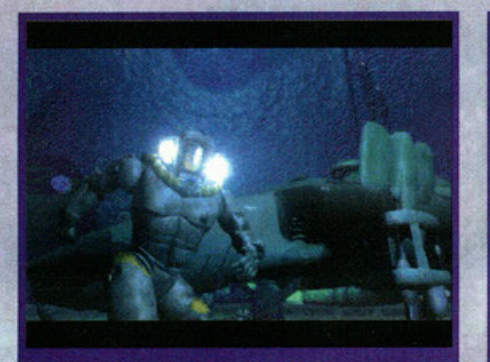

Una cosa è sicura: non avremo problemi d'illuminazione durante tutta l'avventura.

(neanche tanto) viaggio per le profondità oceaniche, a bordo del proprio mezzo subacqueo (chiomato Hidra). Oceani? Mezzo subacqueo? Eh sì, avete letto bene ... Infatti tutta la vicenda si ambienterà nei più profondi abissi dell'oceano Pacifico e Atlantico. Allora gli alieni si trovano sott'acqua? Risposta affermativa: pare che gl'invasori abbiano branchie al posto dei polmoni... **(consideratelo pure una mia intuizione, non so**  dare altre spiegazioni).

Ok, ok, ma alla fine che gioco è? Semplice: uno **shoot' em up dei più classici, con tonto d'imposto·**  zione di gioco simile o quello di un classico dei videogiochi: il preistorico "Operotion Wolf". Non **monco infatti il mirino che ci permetterò di elimi· nore tutto ciò che ci si parerò davanti.** 

**Con questo avrei detto tutto riguardo lo strutturo**  di gioco. Mo alloro coso offre di particolare questo Deodly Tide? Onestamente, non molto (conti· **nuondo di questo posso, rivolgendo o me stesso le domande, ben presto accuserò un'evidente**  manifestazione di sdoppiamento dello mia personalità, help me...). E' comunque degno di nota il fatto che, durante lo svolgimento di tutta l'avven**tura, avremo modo di giocare, alternativamente,**  in due modalità differenti. Capiterà infatti ognì tonto di muoverci indipendentemente dal nostro volere (o ci spostiamo di qua o ci spostiamo dì qua), con movimentì precalcolati dell'ambiente **intorno a no. A volte, invece, lo direzione dello**  nostra visuale seguirà lo spostamento del nostro **mirino (in pratico, saremo fermi con lo possibilità di guardarci intorno e quindi di seguire meglio i**  nostri bersagli).

Il gioco è suddiviso in livelli, ognuno dei quali **consiste nell'adempimento di varie missioni. Ci capiterà sia di pilotare il nostro "caccio·suboc·**  queo", sia di camminare sul fondale Il gioco è suddiviso in livelli, ognuno dei quali<br>consiste nell'adempimento di varie missioni. Ci<br>capiterà sia di pilotare il nostro "caccia-subac-<br>queo", sia di camminare sul fondale<br>muniti della nostra resistentissima

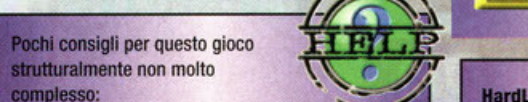

non sparate mai a raffica, altrimenti

l'arma si surriscalda rendendovi per un po' vittima indifesa degli avversari.

- se riuscite colpite i nemici anche da lunghe distanze, guadagnerete tempo di recupero degli scudi.

usate le bombe e torpedini solo quando la situazione è veramente critica ( scudi al minimo). non premete troppo forte sul pulsante del mouse, altrimenti si rompe...

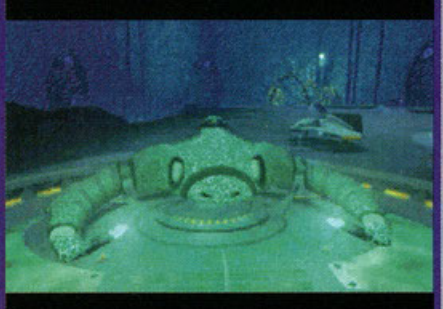

Un esempio di tecnologia aliena. Tra l'altro, in un livello del gioco, non potremo fare a meno di salire a bordo di uno di questi gingilli.

#### ormaturo "palomboro-style".

**Le armi in nostro possesso, tuttavia, non sono ton· tissime; utilizzeremo infatti un laser o impulsi sia**  o "piatti" che o bordo dell'Hidro. Inoltre, in **entrambi i cosi, potremo usore uno scoria limitato di torpedini ad energia veramente distruttivi, mo**  niente di più. Follow me to the opinion box, plea**s.e ...** 

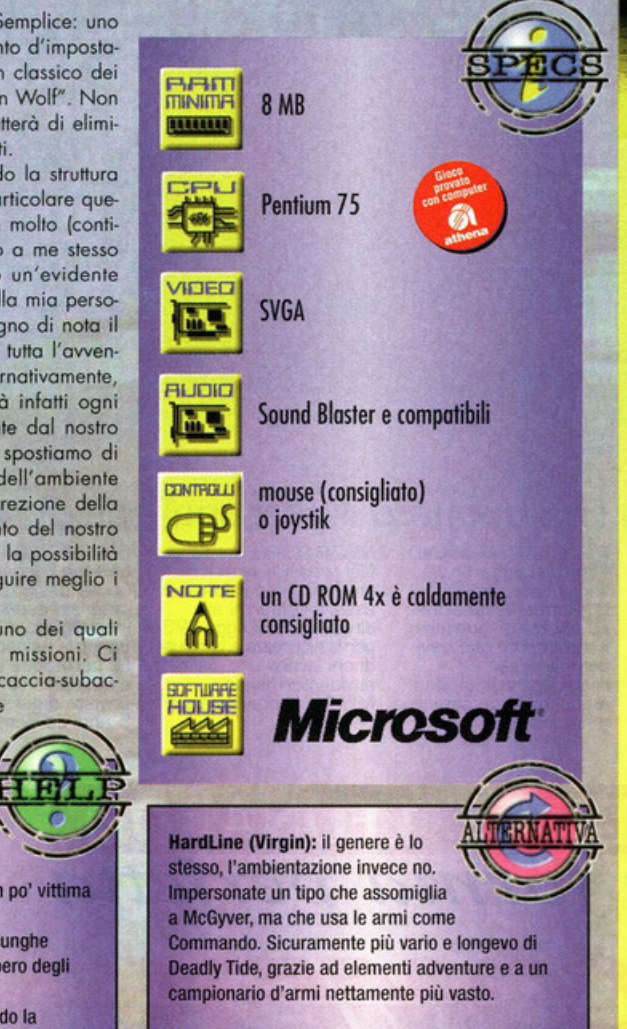

**Novastorm (Psygnosis):** Vecchio shoot'em up in soggettiva molto più semplice e altrettanto precalcolato.

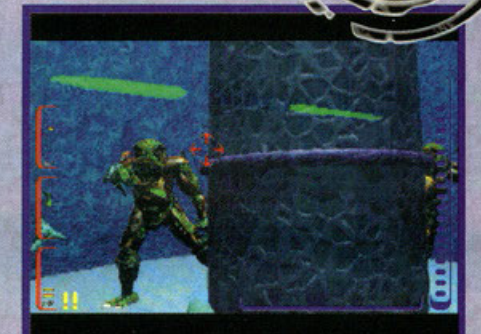

Purtroppo le foto non rendono giustizia a quella che può essere definita la peculiarità di questo gioco: .<br>l'azione ultraveloce.

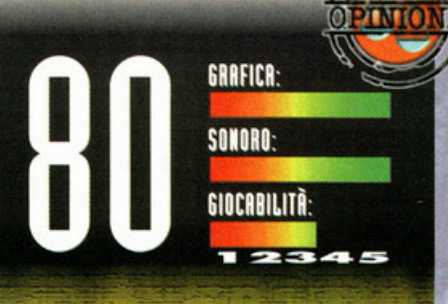

E' un peccato, un vero peccato. Non fraintendetemi, non sto bocciando Deadly Tide, anzi non posso fare a meno di elogiare gli sviluppatori del gioco. Tecnicamente siamo su standard qualitativi di altissimo livello. In campo grafìco abbiamo una rappresentazione degli ambienti veramente di grandissimo effetto. Tra l'altro la velocità con cui si muove il tutto è davvero sorprendente (sebbene ciò dipenda dalle capacità del vostro lettore CD). Non poche volte, soprattutto quando si è a bordo del proprio sottomarino (se così lo si può chiamare), si avrà l'impressione di essere realmente all'interno dell'abitacolo, con un effetto scenico degno dei migliori cinema virtuali; peccato non sia supportato l'interfacciamento di un sedile idraulico, l'immedesimazione sarebbe ai massimi livelli (lo so, sto fantasticando ... ). Per quanto **riguarda il sonoro, anche qui, sono rimasto a bocca**  aperta: effetti sonori e musiche di qualità cinematografica (consiglio di alzare a palla il volume. non ve ne pentirete). Come accade per molte produzioni videoludiche in cui viene data maggiore attenzione alla realizzazione tecnica, il problema risiede nella struttura di gioco. Sebbene il coinvolgimento sia assicurato da continui intermezzi filmati, non si può negare il fatto che il prodotto sia tra i più ripetitivi in circolazione. Per esempio, sparerete sempre con le stesse armi (quindi niente bonus o armi aggiuntive da raccogliere o acquistare). Tuttavia non si può parlare di monotonia, infatti l'inclusione di diverse modalità di gioco (rotate o ftight mode, a piedi o dentro l'Hidra), garantiscono una seppur minima varietà d'azione. Ultima pecca è rappresentata dalla scarsa longevità. Infatti, nonostante it titolo occupi ben quattro CD. l'alto coinvolgimento e il desiderio di vedere "quello che ci sarà dopo" ve lo farà, probabilmente, giocare tutto d'un colpo (personalmente ho impiegato circa quattro ore per finirlo con la difficoltà settata al massimo). Insomma è un prodotto che bisogna vedere fino alla fine per gustarselo appieno; se avete soldi da spendere penso che non storcerete il naso. Se siete degli appassionati del genere idem...

## Tieni anche tu le matite nel cassetto in alto?

Allora sei pronto per conoscere MIDITOP LEONARDO. Potrai accenderlo, inserire floppy e CD senza nemmeno quardare, perchè MIDITOP LEONARDO è l'unico PC con i comandi in alto, là dove ti aspetti di trovarli. Come le matite.

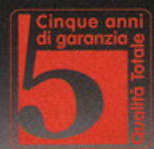

## Comex ha rivoluzionato il personal computer

#### **GUADAGNI SPAZIO** SOTTO LA SCRIVANIA **SOPRA** Finora il solito desktop La scrivania diventa così ti ha ingombrato il tavolo. Ora puoi mettere il PC

ora puoi mettere il PC<br>Con MidiTop Leonardo<br>è facile, perchè è alto<br>appena 46 cm: trova

posto sotto qualsiasi

scrivania.

più spaziosa e intelligente. Lavorare alla tastiera è<br>più comodo. Il monitor è più in basso, ad un'altezza ottimale per<br>gli occhi. Ecco il suo valore ergonomico.

N Think

A PORTATA DI MANO

O

MidiTop Leonardo ha<br>floppy drive, lettore Cd-Rom e accensione ad altezza di ginocchio.<br>Il movimento che devi compiere per raggiungere i comandi<br>è quanto di più semplice e naturale.

#### **NEL FUTURO**

Nei prossimi anni i<br>prodotti europei dovranno essere conformi alla<br>direttiva CEE (Legge 626)<br>per la sicurezza e la salute di chi lavora al videoterminale. MidiTop Leonardo è già perfetto.

#### **5 ANNI DI GARANZIA**

COMEX

MidiTop Leonardo ha un bel design, tanta potenza, espandibilità<br>ineguagliata e soddisfa ogni tua esigenza. La perfezione tecnica e la qualità sono firmate e garantite<br>5 anni da Comex.

#### **INVENZIONE E BREVETTO**

MidiTop Leonardo è stato brevettato da Comex (Brevetto)

n. RA95A000015) perchè le rivoluzioni vanno sempre<br>"firmate". Il PC del futuro<br>è già qui. Comex l'ha inventato per te.

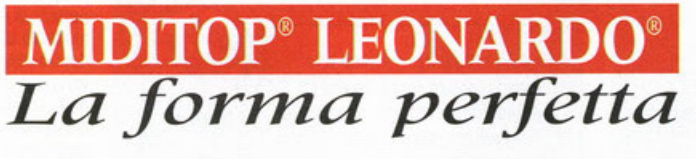

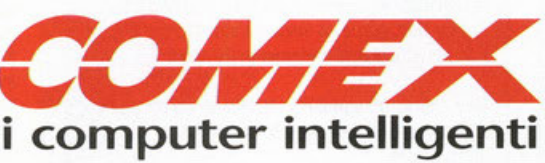

Comex S.p.A. • via G. Bondi, 12 • 48100 Ravenna • Tel. 0544/459711 • Fax 0544/455566 GE 010/885929 · BA 080/5575490-510 · PN 0434/767698 · BO 051/729212 · ROMA 06/37353354 · NA 081/5223069 · SS 079/214215 http://www.comex.it
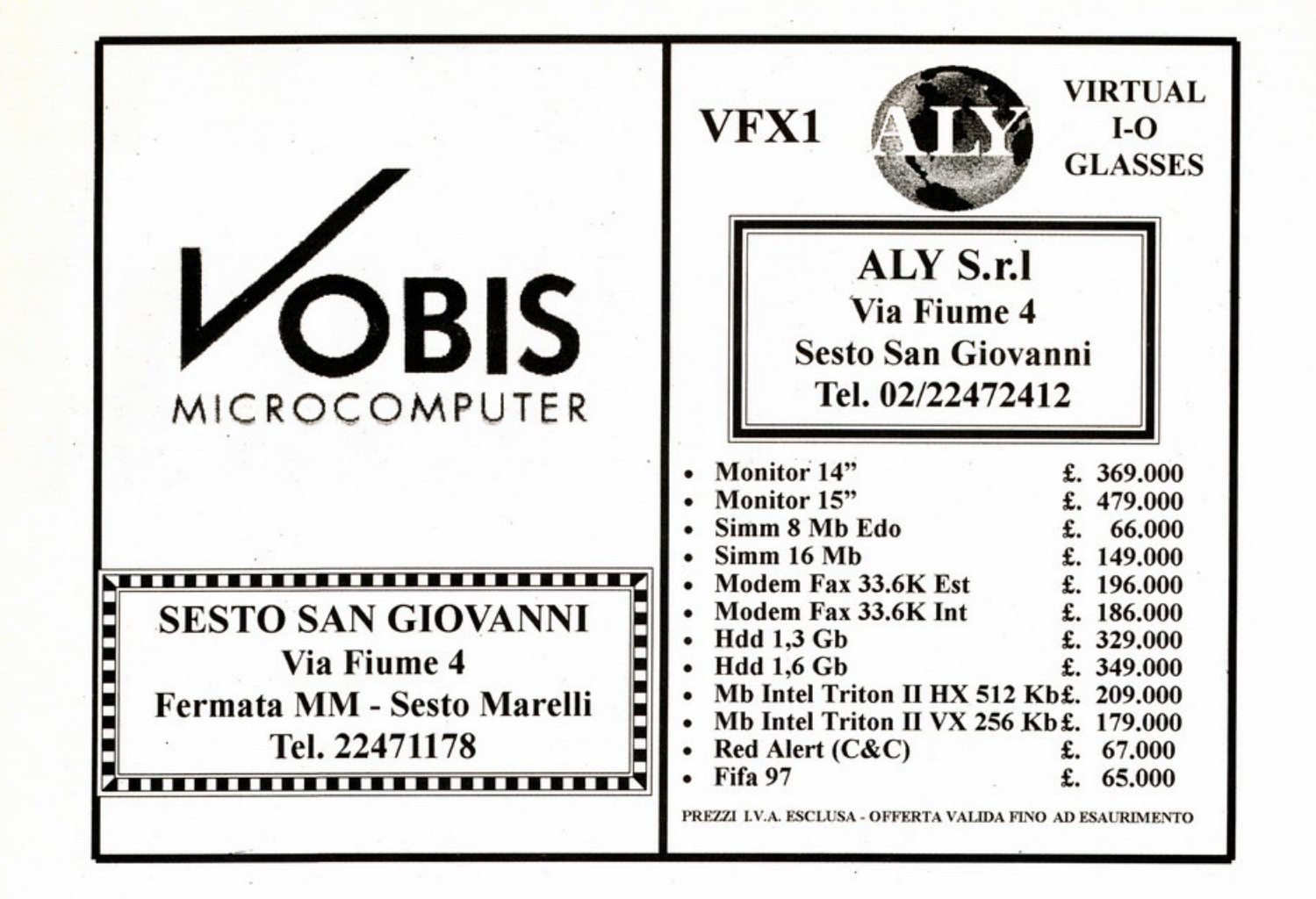

**VIEL RASORI 8** 

Giochi a shuallar<br>Joysitek<br>Walfallerich

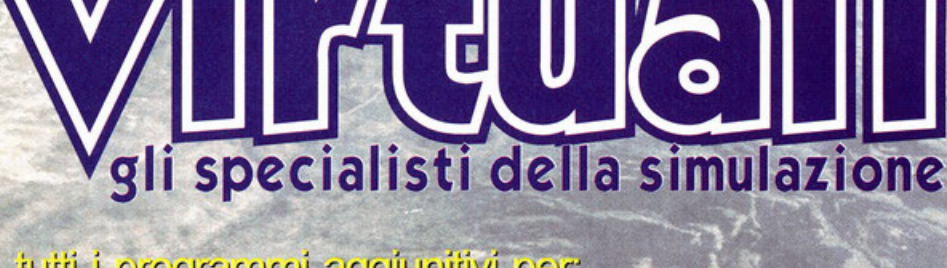

heq ivitinuippe immanporq i ittut **Flight Simulator/ATP** 

comentinevilo outi il neglivisculose digliniosessone ille Joystick/Volanti/Pedaliere Thrustmaster/CH products/Suncom/Logitedh

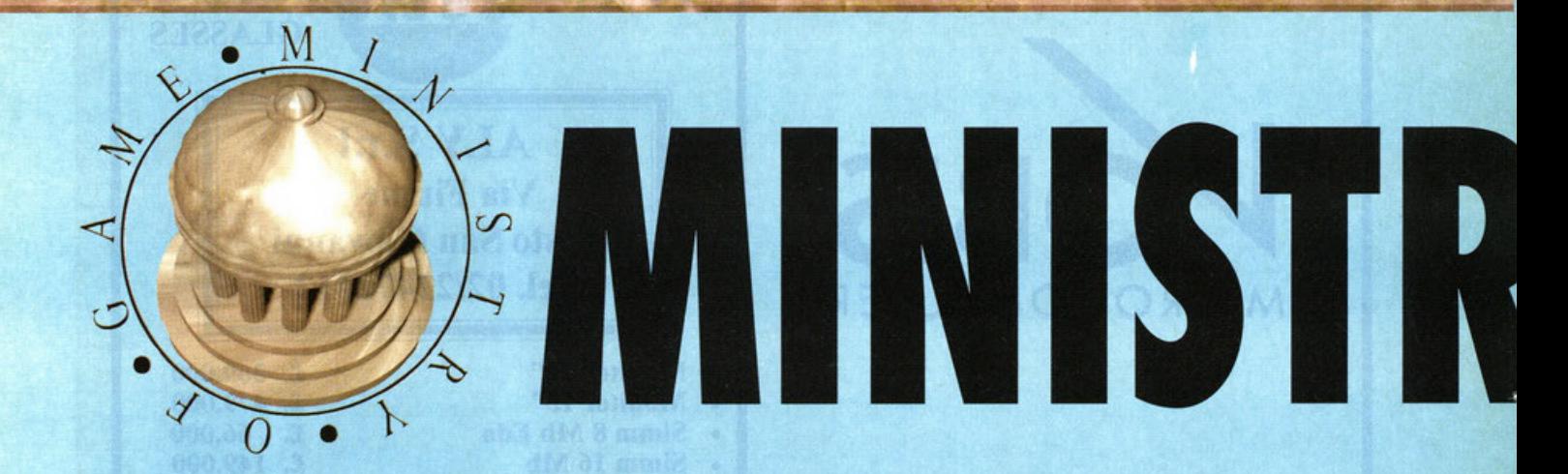

"PLY OCD TANER

Salve! Ragazza che imbratti i muri dei... ehm scusate. Allora, come ogni **mese eccoci qua a risolvere i vostri problemi; I più attenti di voi si saranno accorti che la finna qui sotto è cambiata. Infatti da questo mese sarò lo ad occuparmi di questa rubrica, ma non preoccupatevi; quello che importa è che in queste pagine cl sarà sempre una risposta al vostri problemi. Si ho detto "pagine" perché questo mese sono ben due quelle dedicate al Ministry of Game, ma bando alle ciance e**  cominciamo con le vostre supplic... lettere.

#### **A cura di Riccardo Landl**

#### **CLONI DI DOOM**

#### Coro Ministry of Game,

avrei uno serie di piccoli problemi do risolvere *e* tu, con la tua bravura, molto probabilmente potre**sti dormi uno mano. Premetto che le mie richieste**  potrebbero risultare obsolete, mo devo precisare che sono entrato nel mondo dei videogiochi do poco tempo anche se devo confessore di non **essere più giovanissimo. Forse è proprio l'età o**  non farmi carburare nella maniera giusta, dicia**mo che l'elasticità mentale si è forse arrugginito un po', mo ad ogni modo con il tuo aiuto e con**  l'ausilio del mio fido PC risolveremo anche questo. Mo bando olle ciance ed ecco le mie domon· de.

J. Parliamo di Hexen, gioco che trovo potenziai· mente fantastico. Sono mesi che giro *e* rigiro in **Seven Portols mo non riesco od avanzare. Oro lo mia richiesto è questo: conosci i magici cheot per**  questo capolavoro?<br>2-

2· Duke Nukem 3D. Qui problemi veri *e* **propri non esistono. Vorrei solo sapere come mai**  il cheot per il passaggio di l ivello **<sup>11</sup> DNSCOTIYXX11 non mi funziona. Dimenticavo,**  nel secondo episodio (quello lunare) sono blocca· to nel secondo livello. Come posso proseguire? Nonostante abbia folto fuori tutto quello che c'ero do far fuori, non c'è ombro di uscito.

**Questo è tutto, spero di non avervi annoiato trop**po e vi saluto cordialmente. Soluti da un quaron· tenne, mo solo onogroficomente.

Ducceschi Nelson, San Carlo Canavese - Torino

*Carissimo Nelson, non ti preoccupare; non è lo*  tuo *elasticità mentale od essersi fritta. Il fotto è che (come dici* tu *stesso) essendo entrata nel mondo dei videogiochi do poco, non hai ancoro acquisito quegli automatismi* **o,** *se vogliamo, quel· lo mentalità che renderebbe intuitive le soluzioni o certi problemi. Sia per Hexen che per Duke,*  **non** *posso dirti come proseguire nel punto in* **cui** *ti* 

*sei fermato perché non mi hai doto* **uno** *descrizicr ne preciso dello* tuo *situazione (ricordate di farlo sempre]. In* Seven *Portai, od esempio, bisogno far avanti* **e** *indietro fra le dimensioni parecchie volte* (è *lungo do finire]* e *io non* so *quante dimensioni hai già visitato. Comunque* provo o *controllore la funzione di ogni interroffore (fallo in modo scientifico],* mo *se non hoi* tempo *per gli esperimenti eccoli* **i** *cheot che hai chiesto,* **mo** *mi raccomando non farne* **un** *uso spropositato, ciao!*  I- *Hexen:* 

*SATAN:* Gad *Mode* 

*NRA: tutte le armi col pieno di munizioni CLUBMED: Restituisce tuffo* /'energia *INDIANA: Per* avere *tuffi gli oggetti LOCKSMITH: Per avere tuffa* le *chiavi CASPER: clipping mode* 

*VISITxx: Si salto di livello (XX è il numero del livello]* 

*SHADOWCASTERx: Cambio lo classe del perso*naggio *(X sto per* un *numero do O* o *2) 2· Duke Nukem 3D* 

*Non c'è nessun errore; DNSCOTTYxx (dove al posto delle* due *X devi metterci il numero dell'epi· sodio e del livello]* è *il cheot giusto.* 

#### **GABRIEL KNIGHT**

#### Coro Ministry of Game

Ti scrivo questo lettera per chiederti di pubblicare la soluzione completo di Gobriel Knight: Sins of the Fothers sul vostro CD allegato poiché lo riten· go uno dei giochi più difficili che lo Sierra abbia mai prodotto. Se ciò non fosse possibile, ti prego **almeno di aiutarmi a superare il punto morto cui**  sono giunto. Eccoti una breve descrizione delle azioni do me compiute nel sesto giorno di questo splendido gioco: dopo essermi impadronito delle **due ricetrasmittenti di Mosley e del relativo ricevi**tore; dopo averne piazzata una nella small coffen del Voodoo Museum e dopo aver tradotto il Drum Code nel porco (queste sono le tre azioni

principali che ho svolto) mi sono bloccato. Ho vogato senza esito nello baio di St. John, ho parlato con tutti di tutto e ho usato tutto su tutto; ho addirittura aperto l'orologio nello sgabuzzino nella casa della nonna provando tutte le combi**nazioni possibili e ritrovandomi con due oggetti**  assolutamente inutili (almeno per oro). Dopo tutto **ciò sono arrivalo olla conclusione di dover scrive**re un certo messaggio sullo tombo di Mario levau, nel cimitero. Purtroppo non ho lo più polli· do ideo di coso scrivere. [ ... ) Ti ringrazio antici**patamente.** 

**Giovanni da Palermo** 

PS: Ti chiedo inoltre di pubblicare il Drum Code **che servirò più avanti nel gioco, non vorrei rimo·**  nere bloccato due volte per lo stesso motivo.

*Carissimo Giovanni, per quanto riguardo lo solu· zione completo non posso assicurarti nullo (dovrebbe essere staia pubblicato* su *Moggio e Giugno), mo* **non** *preoccuparli,* **se** *mai rimarrai bloccato in futuro ci sarò sempre io* o *darli* uno *mano. Vediamo come risolvere il* tuo *problema. Lo tuo intuizione* è *esatto (e questo dovrebbe accrescere il tuo* **senso** *di lrvstrazione}, infatti lo prossimo* **mosso** *che dovrai fare, sarò proprio al cimitero. Lo frase do scivere sulla tombo è:* **"Di**  *bring sekey modoule" e per scoprirlo avresti dovuto sfogliare piv offentomente il Drum Code, comunque non preoccuporti***1** *non ti bloccherai più per colpa di questo oggetto misterioso perché*  **uno** *volto uscito dal cimitero non ti servirò più. Buon ovventuro!* 

#### **LOST IN TIME**

#### Signor Ministry of Game,

**mi chiamo Elena Smoldini e sono uno ragazzo di**  12 anni appassionato di videogame. Qualche giorno fa ho comprato il videogioco per PC "Lost in Time" (un gioco molto bello), mo non riesco ad **andare ovonli. Mi trovo davanti a un cancello e un trattore. Precedentemente c'ero anche un**  cavallo che sono riuscita a far uscire dalla scena grazie olla melo trovato nel cestino posto sul tetto del trattore. Come si fa od andare avanti? Mi **aiuti lei Ministry of Game. Gradirei uno risposto in anteprima a coso in quanto lo mio lettera**  potrebbe essere pubblicato anche tra due mesi *e* io non vedo l'oro di andare avanti nel gioco. la **ringrazio.** 

#### Elena Smoldini, Trieste

Ciao *Elena, lo* sa *che non* è *bello rimanere bloc· coti in un 'avventuro* **e** *comprendo pienamente lo tvo impozienza, mo* **mi** *è materio/mente* **impossi·**  *bile rispondere olle* vostre *lettere personalmente* 

*(e poi conoscendo* le *poste italiane non credo che lo risposto arriverebbe primo}. Comunque, per aprire* il *conce/lo devi aprire* lo *cosseffo* nel *troffo- re e raccogliere le sigoreffe eil tubo che troverai dentro. Uso* il *tvbo sullo bofferio del troffore* in *modo da raccogliere l'acido quindi uso oncoro* il *tubo* e *l'acido sulla serratura del conce/lo: il gioco* è *foffo! Oro potrai proseguire beato per lo*  **Ivo owenturo, mo** *lo* **prossimo** *volto,* **ti prego, non**  *darmi del lei. Ciao/* 

#### **SPACE QUEST IV**

Carissimo e delizioso Ministry of Game, da mesi (molti mesi) *cerco* disperatamente (e sem· pre così in questi casi) di progredire nell'avventura del favoloso ed eroico Roger Wilco in Space **Guest IV, mo sono impantanato nell'astronave spazio temporale e non riesco o trovare uno soluzione ai codici. Puoi aiutarmi? Posso conoscere il codice dell'astronave? Ti prego non lasciarmi**  morire sulle lande desolate di un lontanissimo pio· neto! Con affetto, un coro lettore, ciao.

Stefano Mattiussi, Udine

WITH BIST PUP

*Squisito Stefano, lo soluzione è soffo* i *tuoi occhi; tranquillo non moriro; su un pianeta lontano {rice*vereoi uno *degno sepoltura}. Uno volta entralo nell'astronave spazio-temporale segnati il codice già scriffo sul display quindi premi* i *due simboli delle coordinole spozio-temporoli (quello* in *alto* o *sinistra* **e** *quello in bosso odestra}* **e** *inserisci il codice che hai lroscriffo poco prima (se* non *fvn·*  **ziono, riprova più volte). Ecco fotto, adesso non**  *avrai più problemi ho raggiungere Estros; mi roc· comando mondami uno cartolina, non sono* **ci**  *sono mai stato, ciool* 

#### **SIMON Il**

Ciao Ministry,

Giro da tanto, tanto, tanto tempo per Simon Il *e* adesso mi sono bloccato, no, non proprio blocco· to, bloccatissimo! Ho raggiunto il castello, sono **riuscito a penetrare al suo interno, mo come cavolo faccio o svegliare la principessa** addor~ **mentolo sul cumulo di materassi? Sono quasi**  dieci mesi che sto impazzendo cercando disperatamente aiuto. Spero proprio che tu riesca ad aiutarmi. Ti prego, prima che arrivi il seguito.. Stefano Stradella

*Dieci mesi? Però,* non *molli proprio mai, eh?* È *vero che* **non** *bisogno correre o chiedere aiuto ogni volto che ci si blocco in un'avventura,* **mo**  *dieci mesi* sono *un po' troppi; avresti foffo meglio*  *a scrivermi primo {almeno per salvaguardare lo tuo salule). Comunque, come si dice in questi cosi, non è mai troppo lordi; per svegliare la principessa devi rifarti od uno vecchia fiaba, li*  **ricordi "Lo Principessa sul pisello"? Bene, infatti**  non *dovrai far altro che andare* ol *costello, porlo· re con* il *principe e cambiare lo tuo spodo (quella che hai estroffo dallo roccia nello po/ude} con il suo "lancio-piselli". Dentro il lancia-piselli troverai un pisello (appunto NdBDM} che dovrai racco- gliere e mettere sotto* **il** *cumulo di materassi. Oro che lo principessa si è svegliata, però, capirai che si stavo molto meglio quando dormivo.* Corri a *giocare che* ne *hai di strada do farei* 

OJE GAVILE

#### **CRUSADER: NO REGRET**

#### Ciao Ministry of Game,

**mi chiamo Pistorello Mattia e ti scrivo do Vicenzo per sopere se almeno tu puoi darmi uno mono in**  Crusader: No Regret. Conosci qualche cheot **code per aiutarmi? L'ho appeno comprato e mi**  ho già fotto venire i nervi. Ho provato il leggen· dorio trucco di Crusoder: No Remorse "JASSICA **16", ma non ha funzionato, ti prego aiutami!** 

Pistorello Mattia, Vicenza

*Ciao Mattia, se il lettore precedente* **è** *stato fin troppo paziente,* vedo *che* f\J non *hai aspettalo* un *ottimo* o *chiedere aiuto. Per me,* comunque, non *fa differenza. Goditi* i *cheot di Crvsoder: No* 

#### *Regret.*  **LOOSECANNON16 Affivo** i *cheot*  **CTRL ·FIO** *Immortalità*

**F10** Ti da tutti gli oggetti, tutte le armi e il pieno **di** *energia* 

- **H** *Puoi spostare qualsiasi oggetto*
- *F Mastra il Fromewark di un oggeffo*

**F7** *Mostra lo griglia del livello* 

**·WARP X** Sollo *di livello (X sta per il numero del livello}* 

#### **STAR TREK TNG: A FINAL UNITY**

Spettacolare Ministry of Game

**sono un ragazzo di 15 anni appassionato di computer e trekker accanito da ormai alcuni anni. Naturalmente ho unito le mie due passioni**  ed è proprio per questo che scritto ho allo mio rivista preferita (ancora più bello dopo il cambio di "gestione"). Tra tutti i giochi ispirati o Star Trek, forse il più bello è Star Trek TNG: A Final Unity.[ ... J *Oro* sono con Picord, Doto, lo Forge, *e* il cadetto Colstrom su Allanor, il pianeta dove pare ci siano gli ultimi discendenti della leggendario razzo Chodak; uno volto sceso svi pianeta

**ho fatto conoscenza con alcuni di essi che mi**  hanno raccontato la storia del loro impero [...] **quindi se ne sono andati lasciandomi in uno sian· za. Parlando con i miei compogni ricevo solo il consiglio di tornare sull'Enterprise, mo da lì il commutatore con lo nave stellare è inattivo. Dovrei tornare al punto do cui siamo scesi, ma non so come fare visto che i simpotici alieni ci**  hanno bendato e portato lontano do quel pvnto.[ ... )Per favore foi in modo che l'Enterprise (con il suo capitano) riesca a inseguire o Worp 9.9 i Chodak e i Romulani che vogliono entrambi impadronirsi dell'Unity Device pubblicando la soluzione del gioco o perlomeno avitandomi a **superare questo punto. Un grande ciao a tutti!** 

OO FAME

Ameglio Fabio

*Ciao Fabio e grazie per* i *complimenti; in effetti il tuo problema è piuffosto complesso. Uno volta che* i *Chodak* se *ne* sono *andati osservo* il *piedi· stollo, noterai che il computer è ancoro attivo quindi leggiti* i *seguenti documenti: Exhibit 227, Fino/ Messoge* e *Commvniqve* 763.f. *Ora recati dal Chodok morente, curalo con il medikit* e *por· logli* in *modo che Dato sviluppi uno stimolante che comparirà nel tuo inventario. Uso lo stimo/on· te sul ferito* e *riceverai da* lui *un codice di sicurez· zo; voi al pannello di sicurezza ed inserisci il Wire Loop nel buco* in *modo do ricevere lo borra di sicurezza. Uso lo borro sulla porto* e *ottivo tvffi*  <sup>i</sup>*sei tosti del ponello ... e mi fermo qui altrimenti va* **o** *Finire che scrivo tutlo lo soluzione(non monco moltissimo allo Fine}.* 

#### *EPILOGO* Anche per questa volta è andata; nonostante avevo a mia disposizione il doppio dello spazio ho fatto fatica a farci stare tutte le vostre lettere. Continuate a scrivere comunque, mi è sempre piaciuto leggere... *A chi scrivere?*  $\overline{11}$

Se hai qualche quesito da porre scrivi al seguente indirizzo:

PC GAME PARADE - THE MINISTRY OF GAME V.le Espinasse 93 - 20157 Milano

## **Acer Aspire 166**

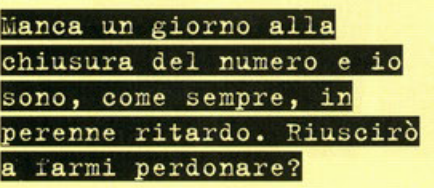

#### a cura dì Stefano Gradi

Tutti voi sarete abituati a computer anonimi,<br>tutti bianchi e con forme squadrate. Da qual-<br>che giorno, in redazione è arrivato un com-<br>puter innovativo dal punto di vista estetico e tec**utti voi sarete abituati o computer anonimi,**  tutti bianchi e con forme squadrate. Do qual· che giorno, in redazione è arrivato un comnologico.

L'Acer Aspire 166 è un sistema con case desktop

Mad Catz

e monitor do 15 pollici di colore grigio con il frontale verde scuro. Se o questo aggiungiamo una linea futuristica (come spero possiate capire dallo foto), otteniamo un oggetto d'arredamento piuttosto che uno strumento ormai indispensabile per ogni persona di questo mondo.

Non pensate però che sia un computer bello solo esteticamente, dalle prove che ho avuto modo di **fare nei giorni scorsi ho ricavato doti mollo confortanti .** 

**Il processore, come del resto è facile do capire,**  è un Pentium 166, la scheda grafica è una Ati Mach 64 che offre buone prestazioni sia in<br>ambiente Windows che in ambiente DOS, l'hard disk è particolarmente capiente, ben due gigabyte.

lo velocità complessivo è soddisfacente, giochi come Ouoke e Grond Prix 2 girano fluidissimi anche con le configurozioni grofiche più elevate. **Essendo noto come sistemo multimediale., non**  potevo moncore il lettore CD-Rom 6x, la schedo **sonoro e le cosse integrate nel monitor.** 

La scheda audio è basata sul processore Mwave prodotto da IBM che, oltre che gestire il sonoro, **incorporo tutte le fonzioni di un modein/fox o**  33,6 Kbps.

Il software preinstallato comprende Windows *95,* Works 4.0 e i progrommì di gestione della schedo audio e del modem.

Questo computer è proposto od un prezzo molto vantaggioso, ed è appetibile o tutte quelle perso**ne che vogliono un sistemo moderno do tenere in**  coso per utilizzarlo con prodotti multimediali e per navigare in Internet. Oltretutto fo onche lo suo bello scena!

Volete trasformare il vostro PC in un bolide da 700 cavalli? Mad Catz vi dice come fare...

a cura di Matteo "MOMO" Pavesi

Grand Prix 2, Screamer 2, Nascar 2, Nascar 2, Indycar 2 ed il recentissimo Network Q<br>RAC Rally sono solo alcuni tra i titoli lndycor 2 ed il recentissimo Network Q RAC Rally sono solo alcuni tra i titoli che un vero oppassìonoto di corse dovrebbe **avere sul suo PC. E' innegabile però che giocare con i tosti o con un**  joystick non sempre dà **quelle senso· zioni di velocità e**  reali· smo che questi giochi sono in grado di creare. Mad Catz è uno degli ultimi kit di guida presen· tati sul mercato e sembra **avere le- carJe in regolo**  per dare le giusta completezza a questi giochi.<br>Il kit è diviso in due parti: una pedaliera analogica, robusta e funzionale, ed una base che comprende il volante e la leva del cambio.

Più che un semplice volante, quelli dello Mod Catz **hanno creato uno vero**  periferica di gioco. Infatti sulla base (piuttosto

ingombrante) troviamo oltre allo leva del cambio, un volante a forma di cloche sul quale trovano spazio ben 9 pulsanti ed un selettore a 8 direzioni.

Sulle due razze del volante troviamo disposti simmetricamente 6 pulsanti, completamente programmabili, tra i quali due sono stati implementati per poter sostituire l'acceleratore e il freno della pedaliera.

Dietro al volante troviamo altri due pulsanti do azionare con gli indici e pensati come alternativa alla leva del cambio. Il "clacson" centrale

è usato per confermare la scelta dell'opzione sui menu controllati dal joystick. Grozie o questo abbondanza si possono creare più configurazioni completamente personalizzate, e quindi guidare usando pedaliera e leva del cambio oppure decidere di non togliere mai le mani dal **volante** 

durante la guida e quindi con-

trollare l'acceleratore e il freno con i tasti presen-**11 sulle razze e scalare le marce con quelli posti** sul retro.

Il volante onologico ho un ottimo ritorno al centro e un angolo di sterzo molto elevato. Questa caratteristica sebbene costringa ad essere molto **attenti e precisi in fase di calibrazione permette**  però di personalizzare maggiormente il volante o secondo del proprio stile di guido.

Oltre ad essere un kit di guida preciso e robusto, il Mcd Catz è o tutti gli effetti anche un joypod a 8 switch. Se ci aggiungete che il prezzo è deci· samente basso per questo tipo di periferica avrete una buona idea di cosa potrete regalarvi questo Natale. Il distributore in Italia degli accessori Mod Cotz è 3D Plonet (02-4473949).

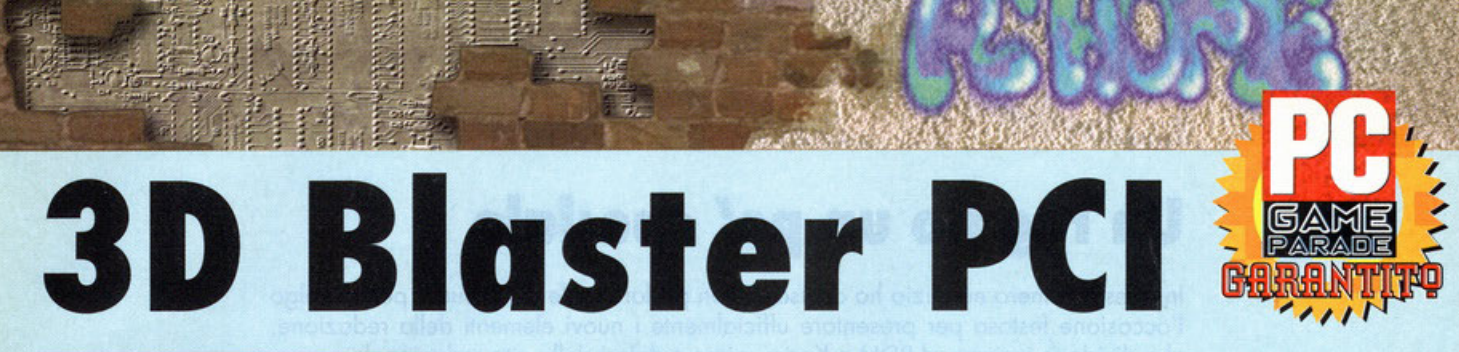

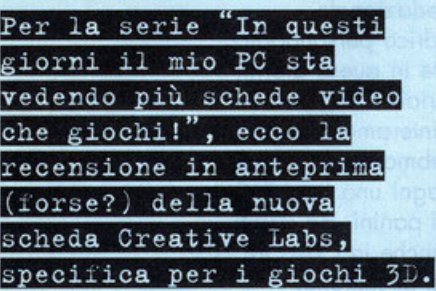

#### o cura di Karim De Martino

 $\sum_{\text{zione} \text{ appears a due numeric} \atop \text{video} \text{ Matrox} \text{ Mystique, ho notato un cre-} \atop \text{search} \text{ interfaces} \text{ di voi letori nei \text{confronti del}}$ sione apparsa due numeri fa della scheda **video Motrox Mystique, ho notato un crescente interesse di voi lettori nei confronti del**l'hardware. La testimonianza tangibile sono state diverse lettere ed e-moil che mi chiedevono spe**cificatamente un confronto tra le varie schede**  video in circolozione. Eflettivomente le schede per giocare non sempre sono recensite e provate **o dovere sulle riviste più "'professionali", mentre**  le riviste di videogiochi non donno il giusto peso oll'hordwore. Proprio in seguito olle vostre richie**ste mi sono sbattuto o dovere e, presi i giusti con-tatti o SMAU, sono riuscito od avere alcuni**  modelli di schede grofiche da provare e mettere **o confronto. lo spazio però è tiranno (come il**  BOM), quindi per questo mese dovrete acconten· torvi della "prova su strada" della 30 Blaster PCI, il nuovo acceleratore grafico per giochi 3D **proposto do Creative (qualcuno di voi o mai sen·**  tito parlare di Sound Blaster?).

Vorrei tralasciare lo porte più tecnico, mo per **dovere di cronaca bisogno dire che il cuore**  della 30 Blaster è un chip dawero niente male che risponde ol nome di Rendition's Vèritè 1 000. Questo piccolo processore RISC svolge, nei giochi 30 che lo supportano, tutte le funzioni di col·

colo delle texture che normalmente sono lasciati alla CPU. Questo vuole dire alleggerire notevol**mente il corico di lavoro del micorprocessore,**  che quindi può essere impiegato ol meglio per gorontire lo fluiditò del gioco o risoluzioni mag· giori del consueto. Un'oltro corotteristica del V1000 è la possibilità di calcolare l'effetto Antialias (vedi immagini) in tempo reale e quindi di noscondere per mezzo di sfumoture l'effetto •pixellone" che si ha avvicinondosi troppo od **uno superficie in un gioco 30 come Quake.** 

In queste poche righe ho riassunto le carotteristi· che della 30 Blaster PCI che si concretizzono nella pratica in una maggiore fluidità dei giochi **che Fino od oro, e ci tengo a sottolinearlo, non avevo mai visto! Parere positivo dunque, perché**  allora il bollino di "Garantito• e non un ·classico". Ve lo spiego subito: il problema del· l'overe un chip dedicoto è che i singoli giochi devono supportorlo e quindi essere progrommoti **in previsione di usare questo o quello particolare caratteristico. lo versione di Guoke provato con**  la 3D Blaster è una versione speciale del gioco, realizzata apposta per la scheda, così come per gli altri tre giochi che vengono forniti in bundle (Bottle Areno Toshinden SE, Rebel Moon e Flight Unlimited, più un CD-ROM di patch per decine **di giochi già in commercio e i driver per**  Windows 95).

Oltre ai giochi realizzati per la 3D Blaster, trarranno vantoggio dal chip Vl 000 anche tutti i giochi che utilizzano le librerie OirectX di **Microsoft, che quindi soronno lo maggior porte dei titoli in uscita nei prossimi mesi, quindi teori· comente non c'è do preoccuparsi per l'eventuale compatibilità con i titoli. Personalmente sono**  sicuro che Creative labs obbia i mezzi per **imporre il proprio standard anche in questo**  compo (così come per le schede oudio), il problema è che i concorrenti sono tonti e le software **house primo o poi si stuferanno di fare ventidue**  versioni di un gioco per altrettante schede video **e quindi si vedranno costretti o supportare l'uno**  piuttosto che l'altra. lo domanda quindi viene

**spontaneo: e se non dovesse essere lo 30**  Blaster? Certo le possibilità che un prodotto **Creative Finisco nel "dimenticatoio" sono remote, mo esistono, quindi forse è il coso di ospettore**  qualche mese per volutore con un po' più di **obbiettività lo situozione. Non vorrei aver deluso**  chi si aspettavo un confronto diretto tra 30 Blaster e Mystique, quindi spenderò solo un poio di porole a questo proposito. lo Mystique è un ottimo schedo video sio per giocore che per **lavorare, funziono bene con tutti i giochi in circo**lazione e mi ha lasciato a bocca aperta vedere **lo versione oltimizzoto di Destruction Derby 2**  della Psygnosis. 30 Blaster PCI mi ha stupito **molto di più, mo solo con il software ottimizzato, mentre con i giochi già in circolazione che non lo supportano le prestazioni sono buone, mo niente di più.** 

Chiudiamo in bellezza con il prezzo: circa 400.000 lire con 4 Mb di EDO RAM.

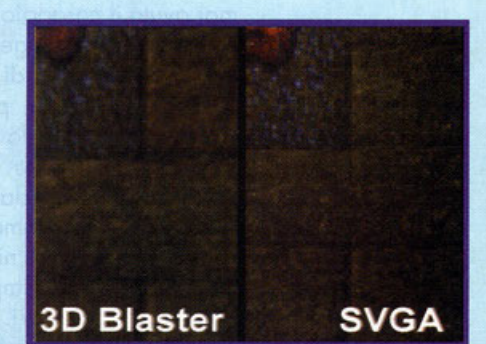

Dite la verità: sono un artista! In questa immagine potete notare un muro di Quake visto con la 3D Blaster

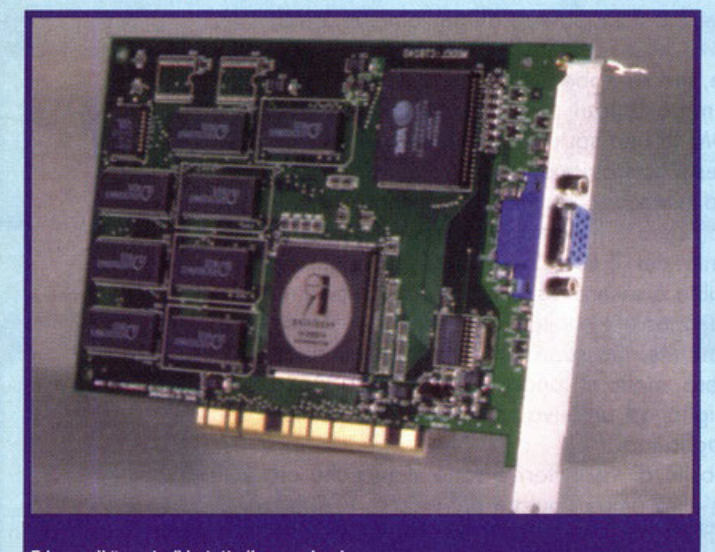

Ed ecco il "mostro" in tutto il suo splendore.

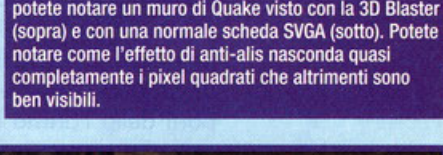

### **3D Blaster**

SVGA

Un altro confronto che la dice lunga sui vantaggi di avere un chip RISC dedicato alla mappatura dei poligoni. L'inizio del primo livello di Quake nella versione del gioco ottimizzata per la 3D Blaster PCI e in quella classica. Cosa ve ne pare?

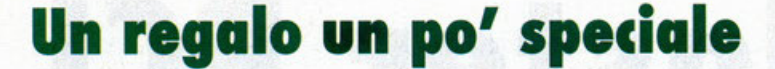

In questo numero natalizio ho deciso di non parlare mole di nessuno, perciò colgo l'occasione festoso per presentare ufficialmente i nuovi elementi dello redazione, che dividono insieme al BDM e Korim, gioie e dolori dello vita redazionale.

Il primo che merito attenzione è Massimo "NKZ" Nichini, poliedrico personaggio dallo fisionomia Disneyono {mi riferisco all'ultimo film, nelle sole in questi giorni, tale "Gobbo di Notre Dome"). Massimo fa porte del team editoriale dal giorno in cui abbiamo deciso di lasciare i diritti di PC Zone e realizzare interamente lo rivista qui in Italia. Si occupa di tante cose ed è anche il nostro webmaster, la persona cioè che si occupa delle pagine Internet. Nonostante guadagni una borea di soldi, tende sempre *o* scroccare qualsiasi coso, dalle sigarette ai panini. Ho debiti stratosferici con tutti gli altri redattori, non solo in denaro, ma anche in CD-ROM, magliette, cassette di musico e tutto quello che può attrarre lo suo attenzione.

Il secondo personaggio che mi accingo a presentarvi è Hype, alias Andrea Simula, universalmente riconosciuto come il "Mago di Photoshop". E' la persona che si occupo di disegnare gli elementi grafici che adornano e rendono più colorato lo rivisto. Il suo carattere muto nel corso dello giornata, quando arrivo lo mattino è arrabbiato e risponde mole *o* tutti, poi nel pomeriggio si trasformo in Mr. Simpatia e scambio battute con tutti. Qualche volto ci sono venuti dei dubbi sul perchè abbia lo pelle bianco e due canini piuttosto pronunciati, mo non abbiamo mai avuto il coraggio di chiederglielo.

Lo persona più diligente dello redazione è sicuramente Stefano Gradi, che scrive una gran quantità di recensioni ogni mese e cura la rubrica musicale. Stefano è un gronde perché, pur non essendo obbligato *o* venire in ufficio tutti i giorni, quando arriviamo lo mattino lo troviamo sempre lì. Quando va via? Semplice, *o*  sera (notte) inoltrata. Ora ci stiamo battendo con l'editore per far acquistare una piccolo brandina do tenere sotto lo scrivania del BDM, in modo tale do farlo restare in ufficio come custode ufficiale. Per quanto lo si posso coricare di lavoro, lui non rifiuto mai niente e spesso scrive più orticoli di quelli che gli vengono richiesti giusto per impiegare il suo poco tempo libero in maniero costruttivo.

Tra i collaboratori che fanno capolino di frequente in redazione ci sono Alessandro Debolezza e Davide Moscoretti. Il primo è riuscito *o* procurarsi un trauma cronico cadendo dallo bicicletta e per questo viene spesso chiomato "Il prode ciclista" piuttosto che Bortoli o Coppi. Lo domando che si sente porre più di frequente è "Caspita, ma sei venuto in bici anche con la pioggia? Non hai paura di cadere?" oppure "Alessandro, ti andrebbe di andare *o* fare uno pedalato dalle porti dello Foresto Nero? Attento ai leoni però!". Il Mosko è invece uno persona apparentemente pacato. Ciò nonostante svolge il suo lavoro diligentemente, predilige i giochi strategici e le ragazze.

Uno che invece viene spesso in redazione, ma sarebbe meglio se restasse a coso, è Alberto Falchi, amichevolmente chiamato Folqui per le sue doti lassative. Quando arriva uno dei suoi articoli, il BDM fa una sorta di preparazione spirituale prima di correggerlo perdendo, per questa operazione, quasi tre giorni.

Ci sono ancoro un socco di redattori, mo purtroppo lo spazio è tiranno. Sono il mago Merlini, Riccardo Landi, Roberto Lo Russo e il pacato Cossetta. Vorrei invece spendere due parole di ringraziamento per il Lele (anzi viste le dimensioni anche quattro) il nostro Art Director, che oltre *o* essere responsabile dell'impaginazione della rivista, è un gran divoratore di specialità messicane e bevitore di aperitivi con relativo contorno di salatini e patatine, ma soprattutto un gran rompiscatole quando si tratta di lavoro. In fondo però, molto in fondo, è un bravo ragazzo. Il nostro Mega Direttore dice che assomiglia ad un'oliva all'ascolana e noi tutti siamo consapevoli che il Direttore non sbaglia mai.

Spero di aver soddisfatto in parte la curiosità di voi lettori e sono sicuro che ora leggendo una recensione vedrete sotto un'altra ottica l'autore del pezzo. Vi saluto augurandovi Buon Natale e un Buon 1997 in compagnia di PC Game Parade.

而立

 $\label{eq:11} \begin{array}{ccc} \mathcal{C}_{1} & \cdots & \mathcal{C}_{n} \end{array}$ 

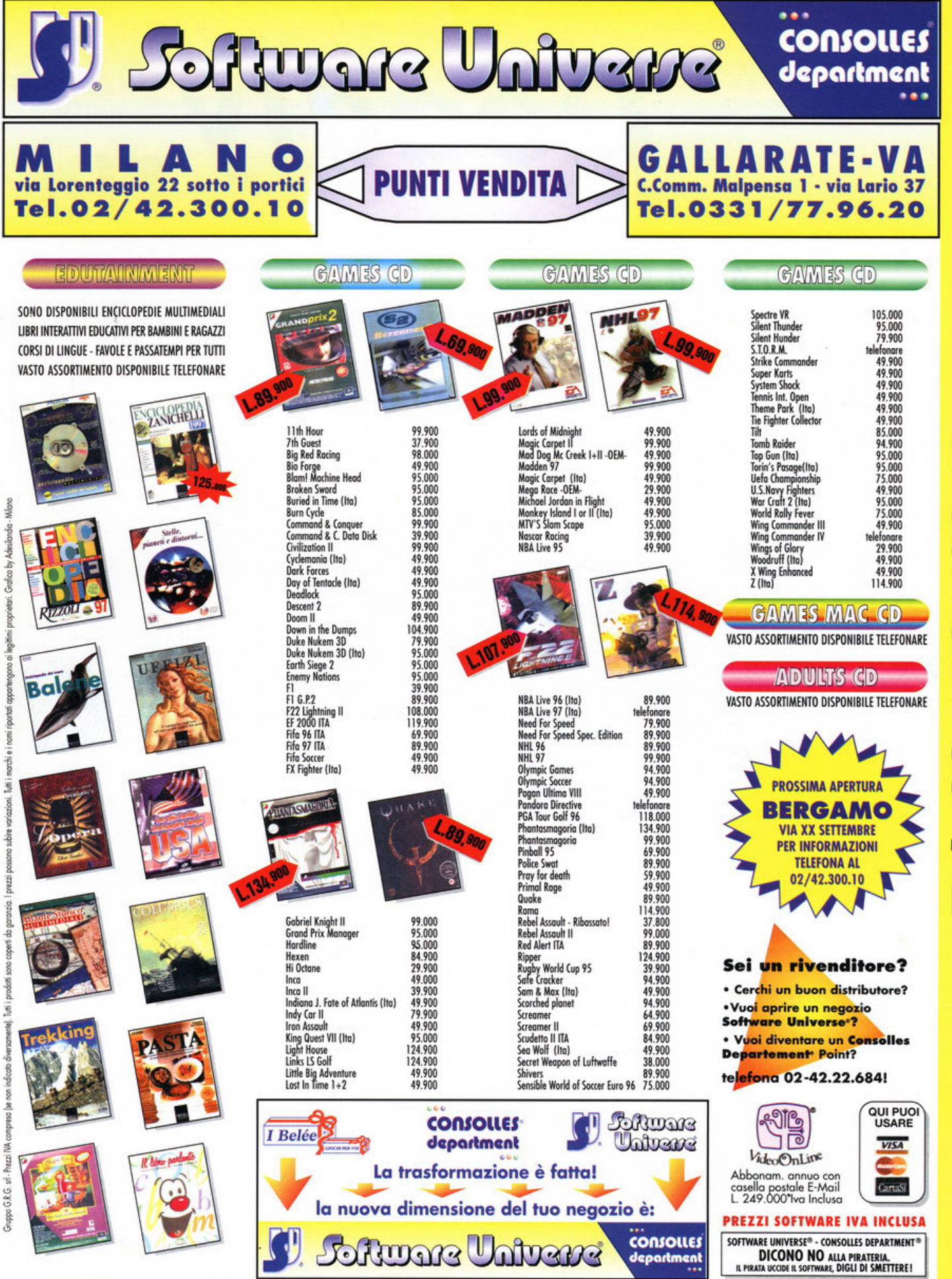

Vendita per corrispondenza, uffici, Cash & Carry rivenditori: via Lorenteggio 22 Milano - tel. 02/42.300.10 fax 02/48.3000.72

**DD2** N ਚ П N Ö Tel.

# **Microsoft Deadly** Tide

**Tempo: Anno 2500 Scenario: il pianeta terra sommerso dagli oceani Nemico: una potenza aliena Minaccia: la distruzione dell'umanità Unica speranza: tu** 

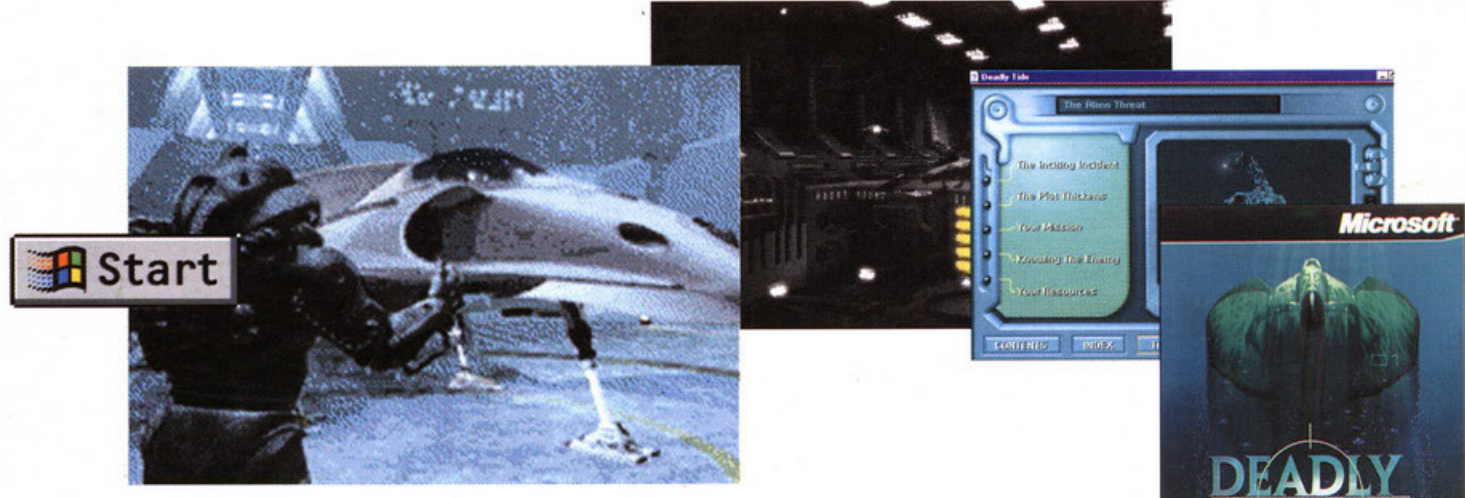

registrati di Microsoft Corporation rosoft, il pulsante Start, "Dove vuoi andare oggi

Quando giochi con il tuo PC vuoi divertirti sul serio? Prova un po' a lanciare Microsoft<sup>®</sup> Deadly Tide, l'avveniristico action-game a bordo di un'astronave sottomarina: ti farà saltare sulla sedia.

Con la linea di nuovi giochi per Windows<sup>®</sup> 95, Microsoft ti propone tantissime novità che sono l'ultima frontiera del divertimento. Una

Flight Simulator - alle enciclo-

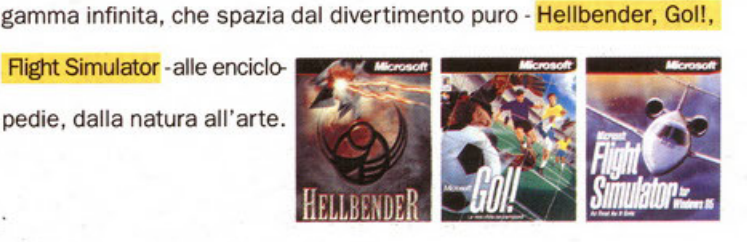

L'installazione? Grazie alle funzioni Autolnstall e AutoPlay, è un gioco da ragazzi.

L'assistenza? No problem: al consueto servizio di assistenza tecnica, si aggiunge un servizio speciale che sarà a tua disposizione dal 15 dicembre al 31 gennaio tutti i giorni, Natale compreso!

Per finire, un consiglio: non fare provare i nuovi giochi Microsoft a tuo padre. Non te lo leveresti più di torno.

Per saperne di più, telefona allo 02/70.398.398. Risponde Microsoft.

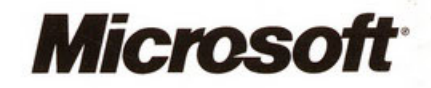

Dove vuoi andare oggi?•

www.microsoft.com/italy/